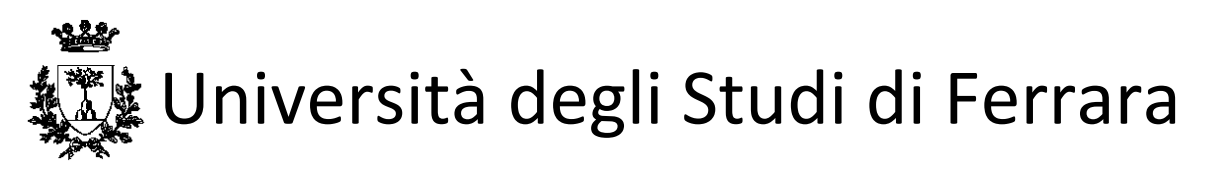

DOTTORATO DI RICERCA IN "SCIENZE DELL'INGEGNERIA"

CICLO XXV

COORDINATORE Prof. Stefano Trillo

## **SIMULAZIONE TERMO-ENERGETICA DINAMICA DI EDIFICI**

# **AD ELEVATE PRESTAZIONI: PROCEDURE DI VALIDAZIONE DEI MODELLI, APPLICAZIONI PROGETTUALI E CASI STUDIO.**

Settore Scientifico Disciplinare ING-IND/11

Dott. Pacchiega Claudia

**Dottoranda Tutore**

 $\_$  , and the set of the set of the set of the set of the set of the set of the set of the set of the set of the set of the set of the set of the set of the set of the set of the set of the set of the set of the set of th *(firma) (firma)*

Anni 2010/2014

## **SOMMARIO**

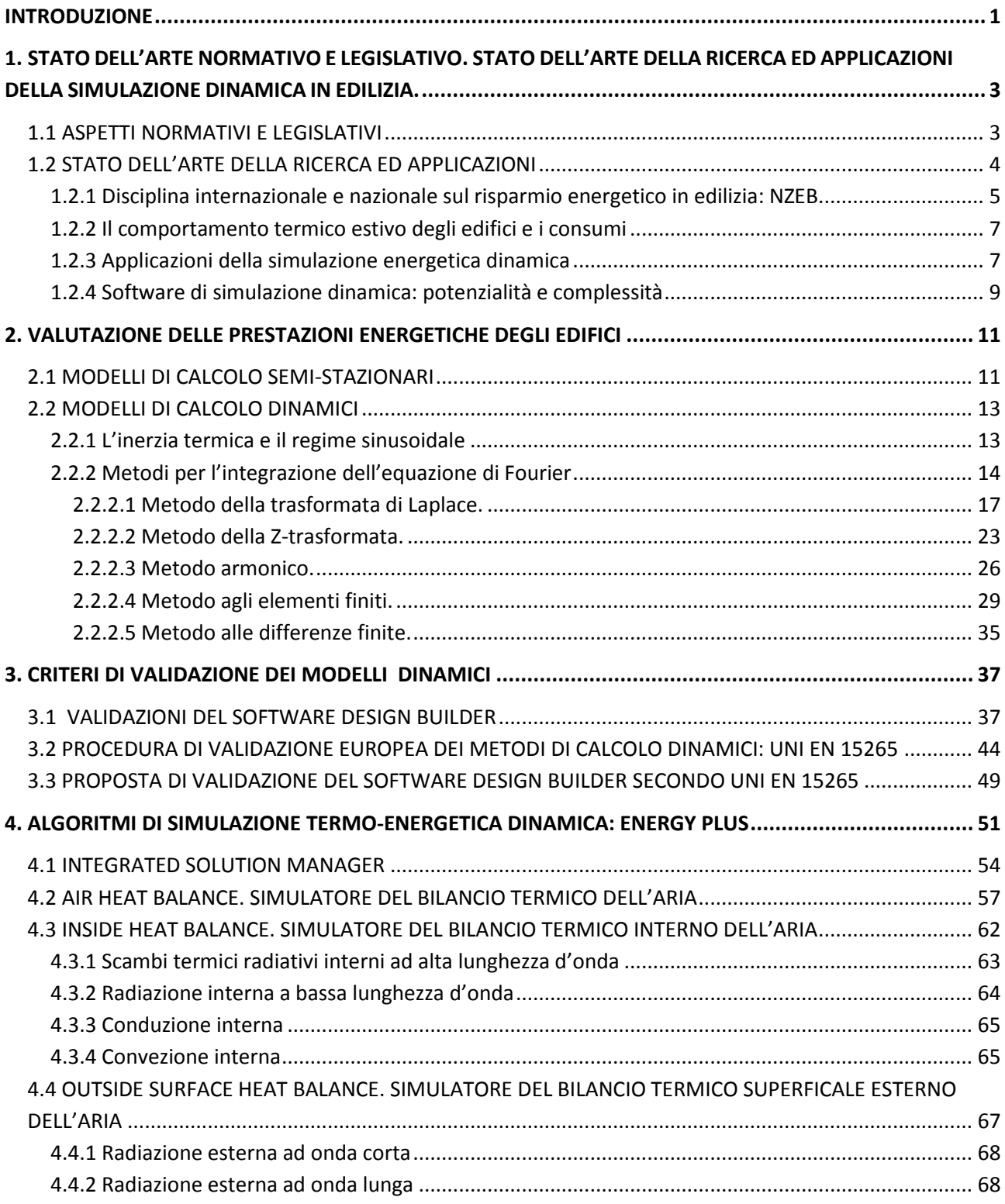

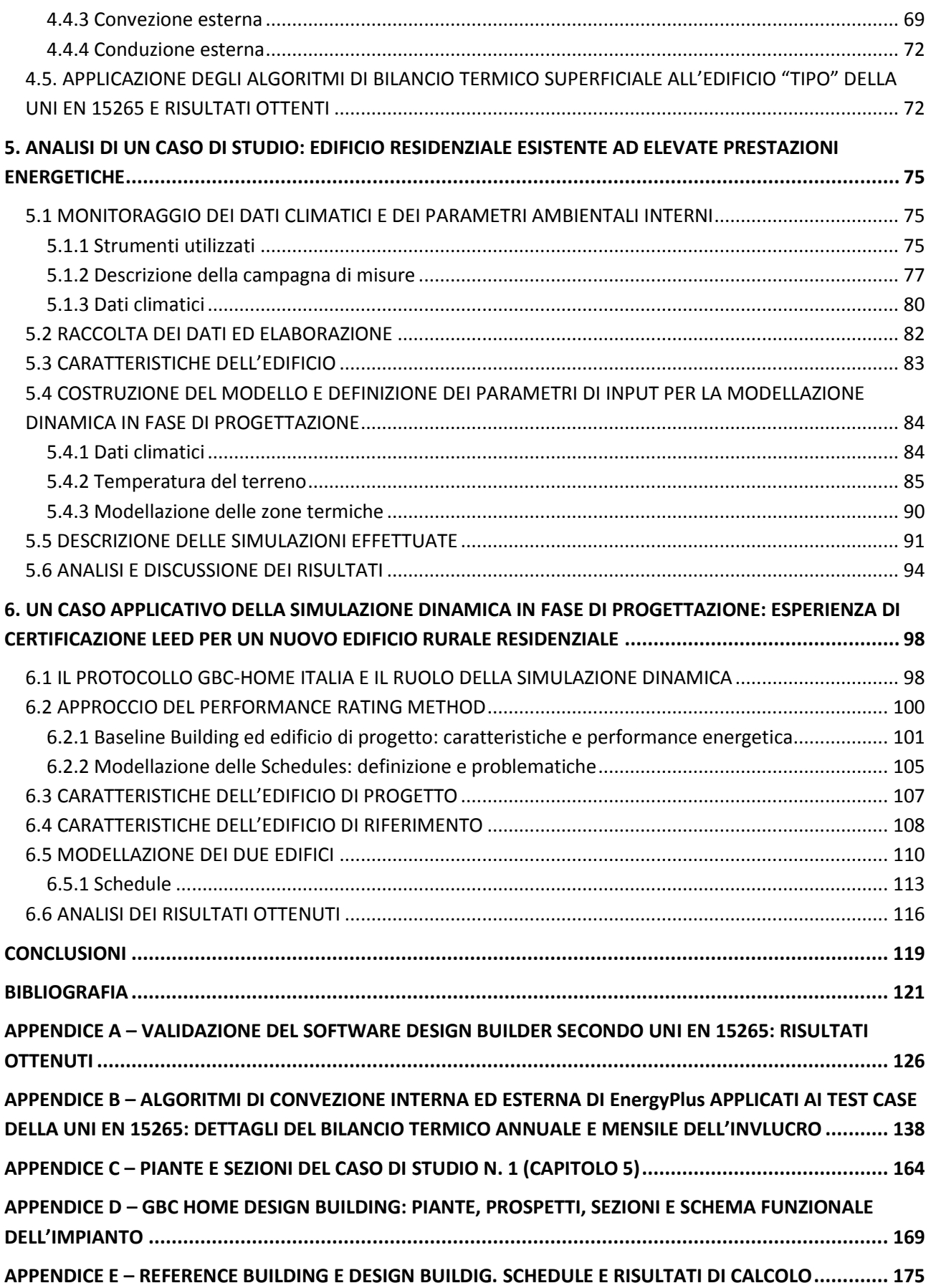

## <span id="page-4-0"></span>**INTRODUZIONE**

I recepimenti nazionali e regionali della direttiva 2002/91/CE Energy Performance of Building Directive (D.P.R 59/'09 e DM 26/06/10) hanno introdotto come verifiche cogenti in fase di nuova progettazione i limiti sugli indici di prestazione energetica EP sotto forma di fabbisogno di energia primaria, riferiti ai servizi di climatizzazione invernale e di produzione di Acqua Calda Sanitaria. Con la legge n.90 del 2013 si inizia a considerare anche il consumo energetico dovuto al servizio di illuminazione per gli edifici non residenziali. La climatizzazione estiva invece non è tutt'ora considerata a livello nazionale se non tramite indicatori di riferimento parziali sul comportamento estivo dell'involucro (sfasamento, attenuazione, trasmittanza termica periodica).

In questo contesto le specifiche tecniche indicate per il calcolo dei fabbisogni energetici degli edifici sono le norme della serie UNI TS 11300. Queste normative, attualmente in revisione almeno per le parti prima e seconda, consentono di determinare i fabbisogni energetici in condizioni di progetto (design rating), in condizioni standard (asset rating) e in condizioni di esercizio (tailored rating). Il metodo di calcolo proposto, sia in regime invernale che estivo, è basato sull'ipotesi di regime semi-stazionario e considera i valori medi mensili delle variabili climatiche.

La direttiva EPBD Recast 2010/31/UE contempla anche i metodi dinamici come validi per la determinazione del fabbisogno di energia primaria per i vari usi degli edifici. Questi metodi sono infatti raccomandati nelle linee guida a corollario del regolamento delegato (UE) n. 244/2012, del 16 gennaio 2012, della Commissione (che integra la direttiva 2010/31/UE). Tuttavia il recepimento nazionale della direttiva Europea (D.L. 4/6/2013 n.63) e i primi recepimenti Regionali, continuano a fare riferimento alla serie UNI TS 11300 come specifica tecnica di riferimento. Pertanto la pratica progettuale è indirizzata ancora ai metodi semi-stazionari sebbene tali metodi non consentono di definire con sufficiente grado di dettaglio il comportamento nel tempo del sistema edificio-impianto.

Attualmente in fase progettuale i calcoli di dimensionamento degli impianti vengono effettuati,per la maggior parte dei casi, nelle condizioni climatiche esterne estreme di progetto. I calcoli dei fabbisogni energetici invece sono riferiti a valori medi mensili delle variabili climatiche. Ma, al di là di quanto richiesto dalla legislazione, è sempre più evidente tra i progettisti l'esigenza di una progettazione che possa valutare l'interazione tra i vari sub-sistemi dell'edificio-impianto e che sia in grado di prevedere le risposte del sistema al variare delle condizioni al contorno. Pertanto i tecnici necessitano di strumenti di calcolo più avanzati che possano esaminare con maggiore dettaglio (per esempio orario) le scelte progettuali compiute supportandoli nei processi decisionali relativi a progetto, all'uso dell'edificio e alla sua gestione.

Negli Stati Uniti lo stesso U.S. Department of Energy fa una classificazione delle applicazioni della Building Simulation, distinguendo tra l'analisi dell'edificio nel suo complesso, analisi di materiali, componenti e sistemi ed applicazioni varie. In generale si può dire che ci sono risultati ottenibili esclusivamente tramite un modello di simulazione termo-energetica dinamica e che questi ultimi consentono numerose applicazioni di interesse progettuale e scientifico.

Per quanto riguarda lo stato dell'arte della ricerca in ambito di simulazione termo-energetica dinamica, le tematiche attualmente affrontate riguardano l'individuazione di Reference Buildings, la definizione dei Net Zero Energy Buildings e lo studio del comportamento energetico estivo dei sistemi edificio-impianto. Ricerche attualmente in corso riguardano inoltre l'incertezza dei dati in ingresso (stimati o misurati) e della ricaduta sui dati di output nella modellazione termo-energetica dinamica; altre si rivolgono ai metodi di calibrazione dei modelli dinamici di edifici esistenti.

In ambito professionale lo strumento della progettazione termo-energetica dinamica potrebbe diventare un nodo fondamentale per un approccio integrato della progettazione volta all'ottimizzazione delle scelte. Tuttavia si riscontrano ancora alcune problematiche nell'adottare la simulazione termo-energetica dinamica nelle fasi di progetto, verifica e diagnosi, dovute principalmente al difficilereperimento dati di input orari e affidabili, alla scarsa cognizione delle ricadute sui risultati, all'allungamento dei tempi di progettazione, alla necessità di produrre laboriose calibrazioni preliminari nel caso di edifici esistenti.

La tesi, dopo un inquadramento della situazione legislativa, normativa e dello stato dell'arte della ricerca (capitolo 1), analizza i metodi di calcolo tradizionalmente utilizzati per la determinazione delle prestazioni energetiche degli edifici e i metodi avanzati di carattere dinamico attualmente disponibili nei software di simulazione (capitolo 2).

Nelcapitolo 3 vengono esposti i criteri di validazione dei modelli di calcolo dinamici così come proposti dallo standard statunitense ANSI/ASHRAE 140-2007 e dalla normativa europea UNI EN 15265. Si propone poi una validazione del software DesignBuilder (in particolare del modulo di simulazione energetica mediante funzioni di trasferimento CTF) conformemente alla normativa europea; attualmente infatti esiste una validazione del software effettuata solo secondo lo standard ASHRAE. DesignBuilder sarà utilizzato per la modellazione dei casi di studio presentati ai capitoli 5 e 6, pertanto i risultati ottenuti in questa fase saranno di utilità per la definizione degli algoritmi da applicare nelle simulazioni degli edifici studiati.

DesignBuilder funziona con EnergyPlus come motore di calcolo per le simulazioni energetiche dinamiche, pertanto al capitolo 4 vengono esposti i principali algoritmi utilizzati per il bilancio termico dell'aria, con una proposta finale di applicazione degli algoritmi di convezione interna ed esterna all'edificio tipo della UNI EN 15265.

Sono poi esposti due casi di studio relativi ad un edificio residenziale esistente (capitolo 5) e ad un edificio residenziale in fase di progettazione (capitolo 6). Entrambi gli edifici sono stati progettati per rispondere ai più elevati standard di prestazione energetica attualmente esistenti. L'edificio esistente situato a Vigarano Mainarda (FE) è stato progettato, costruito e certificato classe A secondo classificazione Delibera Assemblea Legislativa Emilia Romagna n.156/2008 e s.m.i. L'esperienza descritta comprende unaserie di monitoraggi delle condizioni climatiche interne dei locali eseguiti in condizione di free-running (l'edificio infatti non è stato abitato nel periodo di tempo del monitoraggio) nell'arco temporale di un anno con circa tre mesi invernali, tre mesi estivi e alcuni mesi autunnali. Sono poi state effettuate delle simulazioni dinamiche in regime invernale ed estivo allo scopo di determinare lo scostamento tra le temperature simulate nel modello e i corrispettivi valori misurati. Il caso di studio presentato al capitolo 6 è invece un edificio situato a Mirabello (FE) soggetto a demolizione e ricostruzione post evento sismico del 2012.L'edificio in accordo con la committenza, i progettisti e le imprese, è in fase di certificazione secondo protocollo GBC HOME® Italia ed in questo contesto la simulazione energetica dinamica assume un ruolo fondamentale per l'assegnazione dei crediti della macro-area Energia e Atmosfera. In questo contesto si descriverà l'approccio della simulazione dinamica di un edificio di riferimento definito "Baseline" previsto dal protocollo e in linea con quanto esposto nello standard ASHRAE 90.1-2007.

## <span id="page-6-0"></span>**1. STATO DELL'ARTE NORMATIVO E LEGISLATIVO. STATO DELL'ARTE DELLA RICERCA ED APPLICAZIONI DELLA SIMULAZIONE DINAMICA IN EDILIZIA.**

## <span id="page-6-1"></span>**1.1 ASPETTI NORMATIVI E LEGISLATIVI**

*"Gli edifici sono responsabili del 40 % del consumo globale di energia nell'Unione. Il settore è in espansione, e ciò è destinato ad aumentarne il consumo energetico. Pertanto, la riduzione del consumo energetico e l'utilizzo di energia da fonti rinnovabili nel settore dell'edilizia costituiscono misure importanti necessarie per ridurre la dipendenza energetica dell'Unione e le emissioni di gas a effetto serra. Unitamente ad un maggior utilizzo di energia da fonti rinnovabili, le misure adottate per ridurre il consumo di energia nell'Unione consentirebbero a quest'ultima di conformarsi al protocollo di Kyoto allegato alla convenzione quadro delle Nazioni Unite sui cambiamenti climatici (UNFCCC) e di rispettare sia l'impegno a lungo termine di mantenere l'aumento della temperatura globale al di sotto di 2 °C, sia l'impegno di ridurre entro il 2020 le emissioni globali di gas a effetto serra di almeno il 20 % al di sotto dei livelli del 1990 e del 30 % qualora venga raggiunto un accordo internazionale. La riduzione del consumo energetico e il maggior utilizzo di energia da fonti rinnovabili rappresentano inoltre strumenti importanti per promuovere la sicurezza dell'approvvigionamento energetico e gli sviluppi tecnologici e per creare posti di lavoro e sviluppo regionale, in particolare nelle zone rurali."*[\[1\]](#page-124-1)

La direttiva 2010/31/UE del Parlamento Europeo e del Consiglio del 19 maggio 2010 sulla prestazione energetica in edilizia inizia così. Ciò ha indotto a stimare che un considerevole risparmio energetico può essere ottenuto attraverso un'attenta pianificazione dell'efficienza energetica nell'edilizia di nuova realizzazione e negli interventi sull'esistente.

Nel caso specifico degli impianti di climatizzazione, a livello Nazionale in un non lontano passato i progettisti avevano a disposizione, per il dimensionamento dei sistemi e dei componenti,metodi di calcolo in *regime stazionario* riferiti alla convenzionale "temperatura esterna di progetto" per il riscaldamento e al profilo giornaliero del carico termico nel giorno estivo più critico per il condizionamento dell'aria (metodo Carrier). Essi non avevano a disposizione alcuno strumento di calcolo utile per simulare il comportamento dei sistemi impiantistici al di fuori delle condizioni di progetto, cioè in condizioni di carico termico di picco (misurato in unità di potenza Watt). Un'altra incognita era poi costituita dal fabbisogno termo-energetico dell'edificio: per la climatizzazione invernale la stima veniva effettuata con il metodo dei Gradi Giorno, tenendo grossolanamente conto di apporti gratuiti ed inerzia termica della costruzione in caso di funzionamento intermittente dell'impianto; il fabbisogno per la climatizzazione estiva invece era del tutto ignorato, non c'erano strumenti per calcolarlo [\[2\]](#page-124-2).

Con l'avvento della Legge 10 del 1991 e del successivo Decreto Attuativo D.P.R. 412 del 1993 venne radicalmente modificato, almeno per quanto riguarda il tema del riscaldamento, l'approccio progettuale originariamente proposto dalla Legge 373 del 1976: non fu più sufficiente assicurarsi che la potenza termica installata risultasse inferiore al valore massimo ammissibile, ma divenne necessario garantire che il fabbisogno termo-energetico convenzionale dell'edificio non superasse determinati valori limite in relazione alla zona climatica e al fattore di forma dell'edificio. Con la legge 10/'91 si impose quindi ai progettisti di raggiungere un maggiore livello di consapevolezza: non si dovevano limitare a contenere le dispersioni termiche per trasmissione e per ventilazione dell'edificio, ma dovevano radicalmente modificare la concezione edile ed impiantistica del progetto, fino ad allora vissute come fasi distinte destinate a sovrapporsi e a mettersi in relazione solo nella fase di realizzazione dell'opera [\[2\]](#page-124-2).

La norma UNI 10344[\[3\]](#page-124-3), poi seguita dalle norme UNI 10379 [\[4\]](#page-124-4)e UNI EN 832[\[5\]](#page-124-5), fu la prima a fornire un vero e proprio metodo di calcolo per la quantità di energia richiesta per il riscaldamento durante la stagione invernale, introducendo la valutazione analitica degli **apporti termici** gratuiti, solari o endogeni e definendo un fabbisogno energetico normalizzato (FEN). La messa a disposizione di una metodologia di calcolo che consentiva il calcolo del fabbisogno energetico di un edificio fu di grande stimolo per indurre i progettisti più sensibili a confrontare le prestazioni energetiche corrispondenti a diverse alternative progettuali, edilizie ed impiantistiche e a stimare l'effetto di possibili misure di risparmio energetico su un edificio esistente o a ricercare soluzioni innovative per soddisfare i requisiti minimi di prestazione energetica espressi da leggi, regolamenti, norme tecniche. Questo momento segnò il passaggio dal concetto di "progettazione termotecnica" al concetto di "progettazione energetica" [\[2\]](#page-124-2).

Con il D.Lgs 192 del 2005, in attuazione della Direttiva 2002/91/CE, e con i successivi D.Lgs 311 del 2006 e D.P.R. n. 59 del 2009, tutt'ora vigenti, si confermò il riferimento cogente al fabbisogno energetico dell'edificio piuttosto che alla potenza installata, e vennero definiti indici di prestazione energetica EP espressi sotto forma di energia primaria e nell'unità di misura kWh/m<sup>2</sup>a (edifici residenziali), o kWh/m<sup>3</sup>a (altri edifici), riferiti non soltanto alla climatizzazione invernale, ma anche alla climatizzazione estiva, alla produzione di acqua calda sanitaria e all'illuminazione artificiale.

A livello normativo le specifiche UNI TS 11300, che definiscono le modalità per l'applicazione della norma UNI EN 13790 del 2008, indirizzano i progettisti a svolgere il calcolo dei fabbisogni energetici dell'edificio, sia nel periodo invernale che in quello estivo, in condizioni di progetto (design rating), in condizioni standard (asset rating) utili per la certificazione energetica ed in alcuni casi anche per particolari condizioni climatiche e di esercizio (tailored rating). Il metodo di calcolo proposto è basato sull'ipotesi di **regime "quasi stazionario"** e considera **valori medi mensili** delle variabili climatiche. A differenza dai calcoli di dimensionamento, effettuati tutt'ora per le condizioni climatiche esterne estreme di progetto, quindi, il calcolo del fabbisogno di energia è riferito a valori medi mensili della temperatura esterna e degli altri indicatori climatici. Tuttavia anche i valori medi mensili non consentono di delineare con sufficiente grado di dettaglio il comportamento nel tempo del sistema edificio-impianto come dimostrato in bibliografia e richiamato nel paragrafo successivo.[\[2\]](#page-124-2)

### <span id="page-7-0"></span>**1.2 STATO DELL'ARTE DELLA RICERCA ED APPLICAZIONI**

L'U.S. Department of Energy (DOE) ha realizzato con numerosi studi i benchmark building models attraverso simulazioni energetiche in regime dinamico. Ad oggi sono disponibili per sedici tipologie edilizie di edifici non residenziali. Si tratta di prototipi guida da utilizzare nelle fasi preliminari della progettazione e simulazione energetica, sono stati prodotti con l'obiettivo di stabilire una base di partenza comune, confrontare più facilmente i risultati delle simulazioni e definire in modo univoco le condizioni al contorno di input di difficile reperimento (ad esempio carichi interni, profili di utilizzo) e che possono influenzare in modo significativo i risultati.

L'approccio volto a costruire i benchmarck è contenuto anche nella normativa statunitense ASHRAE 90.1 (Energy Standards for Buildings except Low-Rise Residential Buildings), la medesima adottata dal protocollo Leed. Sia lostandard che il protocollo Leed contengono le procedure per determinare attraverso una serie di simulazioni dinamiche un edificio di riferimento sulla basedella geometriadell'edificio oggetto di studio e delle caratteristiche del sito in cui è collocato.

In Europa la direttiva 2010/31/UE impone agli Stati Membri di definire dei Piani Nazionali tali che entro il 1 Gennaio 2021 si inizino a costruire edifici nearly Net Zero Energy Building. La direttiva li definisce come edifici con livelli di prestazione energetica ottimali in funzione dei costi. Pertanto per definire il livello di prestazione che comporta il costo più basso (cost optimum), sono state emesse nel 2011 delle Linee Guida a corollario della direttiva che impongono a ciascuno Stato Membro di definire degli edifici di riferimento rappresentativi delle tipologie edilizie nazionali sui quali calcolare tali livelli minimi di prestazione energetica. Ogni Stato dovrà identificare almeno un archetipo di edificio di nuova costruzione e almeno due di edifici esistenti, per le destinazioni d'uso: monofamiliari, edifici per appartamenti, edifici per uffici. I principali progetti di ricerca Europei in tema si individuano nel Progetto TABULA (Typology Approach for Building stock Energy Assesment); nel Progetto ASIEPI (ASsement and Improvement of the EPBD Impact); e nella Concerted Action "Cost-optimal levels for energy performance requirements".

#### <span id="page-8-0"></span>**1.2.1 Disciplina internazionale e nazionale sul risparmio energetico in edilizia: NZEB**

La direttiva Europea2010/31/UE del 19 maggio 2010 sulla prestazione energetica degli edifici, meglio nota come EPBD Recast,è dedicata alla promozione del miglioramento della prestazione energetica degli edifici tenendo conto delle condizioni locali e climatiche esterne, nonché delle prescrizioni relative al clima degli ambienti interni e all'efficacia sotto il profilo dei costi. Gli Stati membri sono tenuti ad elaborare piani nazionali destinati ad aumentare progressivamente il numero di **nearly net Zero Energy Building**, per giungere, a partire dal 1 gennaio 2021, a realizzare come tali tutti gli edifici di nuova costruzione.

In tale testo viene definito l'edificio a energia "quasi zero" (nearly net Zero Energy Building) come un edificio ad altissima prestazione energetica in cui il fabbisogno energetico molto basso o quasi nullo dovrebbe essere coperto in misura molto significativa da energia da fonti rinnovabili, compresa l'energia da fonti rinnovabili prodotta in loco o nelle vicinanze.La EPBD recast introduce un nuovo concetto che aiuta a comprendere il significato dell'attributo "quasi zero" che viene dato al risultato del bilancio energetico dell'edificio, e cioè il concetto di "livello di prestazione energetica ottimale in funzione dei costi", intendendo con ciò il livello di prestazione che comporta il costo più basso (**cost optimum**) durante il ciclo di vita economico stimato. Tale costo deve essere determinato da ogni Stato membro tenendo conto dei costi di investimento connessi all'energia, dei costi di manutenzione e di funzionamento (compresi i costi, i risparmi energetici e gli utili derivanti dalla cessione dell'energia autoprodotta), egli eventuali costi di smaltimento. In analogia a quanto fatto negli USA, la REHVA (Federation of European Heating Ventilation and Air-conditioning Associations) ha creato una task force transnazionale di esperti per definire il significato di nearly net Zero Energy Building e per proporre una comune impostazione per l'applicazione della EPBD recast. Inoltre allo scopo di fornire una comune metodologia comparativa per calcolare i livelli di prestazione energetica ottimali in funzione dei costi sia per edifici che per singoli elementi di edificio la Commissione Europea ha diffuso a luglio del 2011 una prima bozza di Linee Guida in cui prevede la creazione, per ogni Stato membro, di edifici di riferimento (**reference buildings**) rappresentativi delle tipologie edilizie nazionali sui quali calcolare i suddetti livelli minimi di prestazione energetica.In particolare ogni Stato membro deve identificare almeno un archetipo di edificio di nuova costruzione e almeno due archetipi di edifici esistenti da ristrutturare per le seguenti destinazioni d'uso: edifici monofamiliari, edifici ad appartamenti, edifici per uffici [\[6\]](#page-124-6).

Dalle prime esperienze di progettazione a livello Europeo di NZEB [\[7\]](#page-124-7)e dalle prime identificazioni di reference buildings, è emerso che il progetto di un NZEB è più complesso di quello che oggi viene normalmente sviluppato per la realizzazione di un edificio standard. Esso richiede infatti una specifica competenza energetica per la valutazione delle prestazioni energetiche dell'involucro edilizio, per la determinazione dei fabbisogni di energia relativi ai diversi usi finali (considerando gli apporti gratuiti esogeni ed endogeni), per la configurazione del sistema energetico di edificio (dai sistemi monovettoremonoconvertitore in cui una sola fonte energetica alimenta una sola macchina ai sistemi multivettoremulticonvertitore in cui una o più fonti energetiche alimentano diverse macchine), per la valutazione delle produzioni di energia da fonti rinnovabili in situ, per il calcolo delle quantità di energia primaria che occorre importare [\[6\]](#page-124-6). In Italia, a supportare il calcolo può essere utilizzata la serie delle specifiche tecniche UNI/TS 11300 che consentono una valutazione in regime quasi stazionario ma ancor meglio possono essere impiegati software di simulazione energetica dinamica che consentono valutazioni più appropriate all'esigenza di determinare range di costo ottimali e comparazioni con gli edifici di riferimento.

Si elenca nel seguito la bibliografia consultata relativa all'argomento.

- B. Berggren, J. Widen, B. Karlsson, M. Wall, *Evaluation and optimization of a Swedish Net ZEB using load-matching and grid interaction indicators*, First English IBSA Conference, Loughborough, UK, 2012
- S.F. Larsen, S. Filippìn, A. Beascochea, G. Lesino, *An experience on integrating monitoring and simulation tools in the design of energy-saving buildings*, Energy and Buildings 40 (2008) 987-997
- L. Wang, J. Gwilliam, P. Jones, Case study of zero energy house design in UK, Energy and Buildings 41 (2009) 1215-1222
- S. Aggerholm, H. Erhorn, R. Hitchin, H. Erhorn-Klutting, B. Poel, K. E. Thomsen, K. B. Wittchen, *Cost optimal levels for energy performance requirements. Executive summary*, Concerted Action "Energy Performance of Buildings, 2011
- Patxi Hernandez, Paul Kenny, *From net energy to zero energy buildings: Defining life cycle zero energy buildings*,Energy and Buildings 42 (2010) 815-821
- A.J. Marszal, P. Heiselberg, J.S. Bourrelle, E. Musall, K. Voss, I. Sartori , A. Napolitano, *Zero Energy Building – A review of definitions and calculation methodologies*,Energy and Buildings 43 (2011) 971- 979
- Walter D. Thomas, John J. Duffy, *Energy performance of net-zero and near net-zero energy homes in New England*, Energy and Buildings 67 (2013) 551-558
- Shady Attia, Elisabeth Gratia, André De Herde, Jan L.M. Hensen, *Simulation-based decision support tool for early stages of zero-energy building design*, Energy and Buildings 67 (2013) 551-558
- J. Kurnitski, F. Allard, D. Braham, G. Goeders, P. Heiselberg, L. Jagemar, R. Kosonen,J. Lebrun, L. Mazzarella, J. Railio, O. Seppanen, M. Schmidt, M. Virta, *How todefine nearly net zero energy buildings nZEB–REHVA proposal for uniformednational implementation of EPBD recast*, The REHVA European HVAC Journal48 (May (3)) (2011) 6–12.
- C. Becchio, S. P. Corgnati, E. Fabrizio, V. Monetti, *From high performance buildings to nearly zero energy buildings: potential of an existing office building*, Climamed Mediterranean Congress of Climatization, Instanbul 2013.
- M. Ferrara, J. Virgone, E. Fabrizio, F. Kuznik, M. Filippi, *Modeling zero energy building: technical and economical optimization*, Climamed Mediterranean Congress of Climatization, Instanbul 2013.
- A. Capozzoli, L. Berra, R. Russo, V. Corrado, *Design and verification of a zero energy building: evaluation of real energy performance and comparison with tailored calculation*, Climamed Mediterranean Congress of Climatization, Instanbul 2013.
- Enrico Fabrizio, Daniele Guglielmino, Valentina Monetti, *Italian benchmark building models:the office building*, 12th Conference of International Building Performance Simulation Association, Sydney, November 2011
- E. Fabrizio, M. Filippi, *Sistema multienergia per un edificio a energia netta zero in clima alpino*, 64° Congresso ATI, L'Aquila 2009

### <span id="page-10-0"></span>**1.2.2Il comportamento termico estivo degli edifici e i consumi**

Uno degli obiettivi della Direttiva 2010/31/UE è quello di migliorare la performance energetica degli edifici sia di nuova costruzione che sottoposti a ristrutturazione rilevante. La maggior parte dei paesi membri ha già adottato provvedimenti legislativi che recepiscono le misure di riduzione dei fabbisogni di energia in edilizia per il riscaldamento degli ambienti e per la produzione di acqua calda sanitaria. Da qui negli ultimi anni è cresciuto l'interesse anche a ridurre la domanda di energia estiva, specialmente dopo l'avvento disordinato e selvaggio dei sistemi multi-split con le unità esterne in vista anche nelle città storiche. Il comportamento estivo degli edifici è principalmente non-stazionario e quindi l'affidabilità dei risultati dei modelli di calcolo semplificati semi-stazionari è relativamente bassa. Inoltre, questa domanda di raffrescamento interagisce dinamicamente con gli occupanti, gli eventi climatici e i sistemi di tele gestione e controllo. Quindi dal momento che le simulazioni energetiche avanzate orarie riproducono le interazioni dinamiche tra ambiente, strutture, occupanti e condizioni climatiche interne, esse hanno la potenzialità di fornire informazioni rilevanti ed affidabili sul comportamento estivo degli edifici e di indicare misure di tutela per la riduzione dei consumi energetici [\[2\]](#page-124-2).

Anche in questo contesto, a livello nazionale, la riduzione dei consumi energetici edilizi estivi è ancora marginale e demandata all'utilizzo di schermature solari e all'introduzione di un valore minimo di massa superficiale per i componenti opachi dell'involucro, o, in alternativa di un valore limite per lo sfasamento e l'attenuazione. Le ultime direttive sul risparmio energetico (DPR 59/09 e i vari recepimenti regionali della 2010/31/UE) hanno poi introdotto un ulteriore parametro di verifica del comportamento estivo dell'involucro, ovvero la trasmittanza termica periodica. Non essendoci però verifiche che costringono a dare riscontro del comportamento globale del sistema edificio-impianto in regime estivo ma solo degli elementi dell'involucro che lo compongono, i progettisti non applicano comunemente delle valutazioni del comportamento energetico estivo dell'intero sistema.

Nel seguito si riportano alcuni articoli che affrontano la problematica.

- I. Ballarini, C. Corrado, *L'isolamento termico dell'involucro edilizio per il miglioramento della prestazione termica estiva degli edifici*, 64° Convegno ATI, L'Aquila 2009
- V. Corrado, S. Paduos, *Prestazione termica dinamica di componenti edilizi in regime di sollecitazione dinamica: modelli di calcolo a confronto*, 64° Convegno ATI, L'Aquila 2009
- C. Di Perna, F. Stazi, A. Ursini Casalena, M. D'Orazio, *Influence of the inerti of the building envelope on summertime comfort in buildings with high internal heat loads*, Energy and Buildings 43 (2011) 200-206
- N. Aste, A. Angelotti, M. Buzzetti, *The influence of external walls thermal inertia on the energy performance of well insulated buildings*, Energy and Buildings 41 (2009) 1181-1187

## <span id="page-10-1"></span>**1.2.3Applicazioni della simulazione energetica dinamica**

La simulazione numerica delle prestazioni degli edifici (building performance simulation) è una disciplina che, nata negli anni '80 nelle sedi accademiche ha avuto nell'ultimo decennio importanti sviluppi sia in

quanto a numero di software dedicati sia come robustezza ed affidabilità dei risultati che da essi ne derivano. La **Building Simulation** offre la possibilità di affrontare in maniera adeguata i problemi relativi alla prestazione dell'edificio in esercizio, così come del processo costruttivo. Sempre più spesso i modelli numerici sono impiegati come supporto nei processi decisionali relativi al progetto, all'esercizio o alla gestione. Per tale motivo sono di crescente importanza lo sviluppo, la valutazione, l'uso nella pratica e la standardizzazione dei modelli e dei programmi [\[2\]](#page-124-2).

Secondo il prof. Jan Hansen, past president di IBPSA (International Building Performance Simulation) l'informazione basata sulla simulazione ha l'enorme potenziale di innalzare la competitività, la produttività, la qualità e l'efficienza del settore delle costruzioni, e allo stesso tempo di facilitare la futura innovazione e il processo tecnologico [\[8\]](#page-124-8). Secondo il prof. J.A. Clarke, anch'egli past president di IBPSA, la simulazione consente agli utenti di comprendere le interrelazioni tra progetto e parametri prestazionali, di identificare potenziali aree problematiche, e così di implementare e testare soluzioni progettuali appropriate. Ne consegue una progettazione più energeticamente consapevole e che consente di ottenere più alti livelli di comfort e qualità dell'aria [\[9\]](#page-124-9).

Negli Stati Uniti lo stesso U.S. Department of Energy fa una classificazione delle applicazioni della Building Simulation, distinguendo tra l'analisi dell'edificio nel suo complesso; analisi di materiali, componenti e sistemi ed applicazioni varie. Le applicazioni che riguardano l'analisi dell'edificio nel suo complesso comprendono: la determinazione dei carichi termici e frigoriferi dei vari ambienti di un edificio per il progetto degli impianti di climatizzazione e la simulazione energetica per le verifiche dei limiti legislativi, le ottimizzazioni di progetto, le analisi di retrofit, le valutazioni sull'energia rinnovabile, le analisi di sostenibilità, l'ottenimento di crediti per i sistemi di sostenibilità ambientale come ad esempio i sistemi a crediti Leed. Le applicazioni che riguardano le analisi di materiali, componenti e sistemi comprendono: valutazioni dei componenti di involucro opachi, trasparenti e speciali; valutazione dei componenti e dei sistemi di climatizzazione, illuminazione, ventilazione; sviluppo di strategie di regolazione e controllo per la Building Automation; controllo dei consumi di illuminazione in relazione alle condizioni esterne di luminosità; supporto nelle attività di post-costruzione e continuous-commissioning. Non ultimi vengono indicati i campi applicativi di analisi delle condizioni di comfort termico e di qualità dell'aria interna in relazione ai fabbisogni energetici richiesti; validazioni di modelli ed algoritmi.

Volendo elencarne i principali usi specifici si può dire che la simulazione dinamica è attualmente sfruttabile nei seguenti contesti:

- Determinazionedei carichi termici e frigoriferi dei vari ambienti di un edificio per il progetto degli impianti di climatizzazione.
- Confronto di diverse ipotesi progettuali relative agli involucri (isolamento, serramenti, ombreggiamenti ed orientamenti).
- Confronto di vari sistemi impiantistici e le loro interazioni con le Fonti Energetiche Rinnovabili.
- Identificazionedei malfunzionamenti dei sistemi impiantistici confrontando consumi simulati e reali.
- Sviluppo di strategie di controllo energeticamente efficienti.
- Valutazione del consumo elettrico per illuminazione artificiale, aspetto strettamente connesso alle caratteristiche dell'edificio, allo sfruttamento degli apporti luminosi gratuiti e allo sfruttamento degli apporti interni.
- Verifica delle prestazioni di comfort termico e di qualità dell'aria all'interno degli ambienti, in connessione con i consumi energetici richiesti.
- Supportoalle attività di post-costruzione in contesti di *continuous-commissioning* o riqualificazione energetica.

 Determinazione i consumi energetici per riscaldamento e raffrescamento degli edifici per il rispetto dei valori prestazionali imposti dalla legislazione e di quelli a cui attribuire un punteggio all'interno di protocolli di sostenibilità ambientali, raggiungendo in questo modo premi di efficienza energetica come ad esempio la certificazione Leed (Leadership in Energy and Environmental Design). La procedura Leed, sia nella sua estrazione americana che in quella italiana proposta dal Green Building Council Italia, prevede la simulazione dinamica come strumento per dimostrare il miglioramento dell'indice di prestazione energetica di un edificio rispetto ad un edificio "base" definito da determinati dati di input. Nella versione 2009 del protocollo Leed for new Construction and Major Renovation, l'utilizzo dell'opzione che prevede l'impiego di una procedura semplificata per la determinazione della prestazione energetica dell'edificio (con riferimento agli indici EP previsti dalla legislazione nazionale vigente) consente di ottenere massimo tre crediti, mentre l'utilizzo dell'opzione che prevede l'impiego della simulazione energetica in regime dinamico e su base annuale (effettuata ai sensi della norma statunitense ANSI/ASHRAE 90.1-2007) consente di ottenere fino a 19 crediti.

Si riportano nel seguito alcuni riferimenti bibliografici relativi all'argomento.

- M. Salminen, M. Palonen, K. Sirén, *Combined energy simulation ad multi-criteria optimization of a Leed-certified building*, First English IBSA Conference, Loughborough, UK, 2012
- J. A. Clarke, J. W. Hand, N. Kelly, A. Malik, A. Samuel, P.A. Strachan, P.G. Tuohy, *A data model for integrated building performance simulation*, First English IBSA Conference, Loughborough, UK, 2012
- J. A. Clarke, J. Cockroft, J. W. Hand, A. Samuel, P.A. Strachan,P.G. Tuohy, *Embedding building simulation constructs within focused applications*, First English IBSA Conference, Loughborough, UK, 2012
- R. Pernetti, A. Prada, P. Baggio, *On the influence of several parameters in energy model calibration: the case of a historical building*, 1<sub>st</sub> IBPSA Italy conferenceBolzano, 2013
- J. Fredrik Karlsson, B. Moshfegh, Energy demand and indoor climate in a low energy building-changed control strategies and boundary conditions, Energy and Buildings 38 (2006) 315-326
- W. Hanqing, H. Chunhua, L. Zhiqiang, T. Guangfa, L. Yingyun, W. Zhiyong, Dynamic evaluation of thermal comfort environment of air-conditioned buildings, Energy and Buildings 41 (2006) 1522-1529
- L. De Santoli, G. Caruso, F. Bonfà, I. Bertini, G. Puglisi, Analisi dinamica del sistema edificio-impianto di un dipartimento universitario, 64° Convegno ATI, L'Aquila 2009
- E. Fabrizio, V. Corrado, M. Filippi, A model to design and optimize multi-energy systems in buildings at the design concept stage, Renewable Energy, vol 35, n.3 (2010) pp. 133-145

### <span id="page-12-0"></span>**1.2.4Software di simulazione dinamica: potenzialità e complessità**

Grazie ad un lavoro di costruzione e validazione dei programmi di simulazione energetica dinamica svolto negli ultimi anni, sono a disposizione dei progettisti modelli di calcolo estremamente dettagliati. Come più volte espresso da J.Clarke, ideatore del software ESP-r, questi programmi hanno grandi potenzialità e sono in grado di rendere il processo progettuale "cheaper, better and quicker"; purtroppo però spesso sono utilizzati per una piccola percentuale della loro potenzialità [\[2\]](#page-124-2).

In generale si può dire che ci sono risultati ottenibili esclusivamente tramite un modello di simulazione termo-energetica dinamica e che consentono numerose applicazioni di interesse progettuale e scientifico:

 Valutazione del comportamento passivo di un edificio attraverso lo studio dell'andamento orario della temperatura e dell'umidità relativa dell'aria ambiente in assenza di impianto termico che controlli il clima interno (ambiente *free running*).

- Valutazione della prestazione dei sistemi energetici a servizio dell'edificio mediante lo studio dell'andamento orario dei carichi termici e frigoriferi di un edificio espressi nella forma di profili orari o curve di frequenza cumulate.
- Studio dell'andamento orario delle prestazioni (condizioni di lavoro, rese, rendimenti) dei sottosistemi di emissione e dei sottosistemi di generazione degli impianti di climatizzazione, in relazione alle caratteristiche dell'edificio e dei sistemi energetici.
- Studio delle prestazioni energetiche e di comfort termico di diverse soluzioni dell'involucro edilizio.

Le difficoltà maggiori che si incontrano nell'adozione della simulazione dinamica come strumento progettuale e di verifica o diagnosi sono legate al fatto che i modelli dettagliati richiedono una elevata conoscenza delle proprietà dei materiali e un elevato numero di dati di input variabili con passo orario, sia per quanto riguarda le grandezze climatiche esterne che i profili di occupazione interni. Un altro ostacolo che in fase progettuale i progettisti incontrano utilizzando metodi di simulazione energetica avanzata, e che a volte può minare l'affidabilità dei risultati, è la difficoltà nel reperire dati di input non solo numerosi ma anche affidabili.Infatti via via che si affinano i calcoli passando dai più comuni regimi semi stazionari a quelli dinamici, si rende necessario considerare con estrema attenzione la qualità dei dati di input in quanto dati incerti possono generare risultati inattendibili. L'obiettivo da perseguire è che il livello di incertezza sia ridotto a tal punto da non influire sulle scelte progettuali.

Questa problematica diviene ancora più evidente quando si confrontano le prestazioni energetiche calcolate con quelle misurate quando queste ultime si discostano dalle prime anche in modo significativo. Le cause di scostamento possono essere molteplici e in gran parte riguardano il reale comportamento degli occupanti (occupazione dei locali, set point di temperatura, gestione delle aperture finestrate, dei sistemi di ombreggiamento) e le condizioni al contorno non note o misurate come per esempio la temperatura del terreno.Peraltro è molto importante sottolineare che ogni simulazione termo-energetica dinamica specialmente nel caso di edifici esistenti, richiede un attento e laborioso preliminare lavoro di calibrazione, che costituisce un aspetto non marginale dell'attività progettuale [\[2\]](#page-124-2).

Inoltre, se la simulazione dinamica viene utilizzata per mettere a confronto più opzioni progettuali, le decisioni spesso possono essere non adeguate a causa della scarsa cognizione di quali dati di input influiscano maggiormente sul risultato finale. Ecco perché tali strumenti di simulazione avanzata sono spesso considerati dalla comunità di ingegneri ed architetti come non adeguati per definire soluzioni affidabili e veloci in fase di progetto.

Di seguito alcuni riferimenti bibliografici relativi all'argomento.

- S. O. Jensen, *Validation of building energy simulation programs: a methodology*, Energy and Buildings 22 (1995) 133-144
- A. Prada, M. Baratieri, P. Baggio, A. Gasparella, *Confronto fra diversi metodi di simulazione dinamica degli edifici e dati sperimentali*, 64° Convegno ATI, L'Aquila 2009
- L. Tronchin, K. Fabbri, *Energy performance building evaluation in Mediterranean countries: Comparison between software simulations and operating rating simulation*, Energy and Buildings 40 (2008) 1176- 1187
- D. B. Crawley, J. W. Hand, M. Kummert, B. T. Griffith, *Contrasting the capabilities of building energy performance simulation programs*, version 1.0, 2005.
- S. Citherlet, J. A. Clarke, J. Hand, *Integration in building physics simulation*, Energy and Buildings 33 (2001) 451-461

## <span id="page-14-0"></span>**2. VALUTAZIONE DELLE PRESTAZIONI ENERGETICHE DEGLI EDIFICI**

### <span id="page-14-1"></span>**2.1 MODELLI DI CALCOLO SEMI-STAZIONARI**

I modelli di calcolo attualmente in vigore per la determinazione delle prestazioni energetiche degli edifici sono di tipo semi-stazionario e sono riportati nella serie UNI TS 11300. In dettaglio queste normative sono così definite:

UNI TS 11300 Parte 1: Determinazione del fabbisogno di energia termica dell'edificio per la climatizzazione estiva ed invernale.

UNI TS 11300 Parte 2:Determinazione del fabbisogno di energia primaria e dei rendimenti per la climatizzazione invernale e per la produzione di acqua calda sanitaria

UNI TS 11300 Parte 3: Determinazione del fabbisogno di energia primaria e dei rendimenti per la climatizzazione estiva

UNI TS 11300 Parte 4: Utilizzo di energie rinnovabili e di altri metodi di generazione per riscaldamento di ambienti e preparazione acqua calda sanitaria.

La procedura di calcolo delle UNI TS 11300 prevede le seguenti fasi:

- Definizione dei confini degli ambienti climatizzati e non climatizzati dell'edificio.
- Definizione dei confini delle diverse zone di calcolo.
- Definizione delle condizioni interne di calcolo e dei dati di ingresso relativi al clima esterno.
- Calcolo per ogni mese e per ogni zona dell'edificio dei fabbisogni netti di energia termica per riscaldamento  $Q_{H,nd}$  e per raffrescamento  $Q_{C,nd}$ .
- Calcolo dei rendimenti impiantistici e dei fabbisogni di energia primaria.
- Aggregazione dei risultati relativi alle diverse zone servite dagli stessi impianti.

Per quanto riguarda i dati climatici la UNI TS 11300-1 fa riferimento alle medie mensili delle temperature esterne ( $\theta_e$ ), all'irradianza solare totale media mensile sul piano orizzontale (I<sub>sol.h</sub>), all'irradianza solare totale media mensile per ciascun orientamento (I<sub>sol</sub>); dati reperibili nella UNI EN 10349 [10].

I fabbisogni netti di energia per riscaldamento e raffrescamento si calcolano, a partire dall'espressione del bilancio termico, per ogni zona dell'edificio e per ogni mese, come segue:

$$
(1 \t Q_{H,nd} = Q_{H,ht} - \eta_{H,gn} \cdot Q_{gn} = (Q_{H,tr} + Q_{H,ve}) - \eta_{H,gn} \cdot (Q_{int} + Q_{sol})
$$

 $Q_{C,nd} = Q_{an} - \eta_{C,ls} \cdot Q_{Cht} = (Q_{int} + Q_{sol}) - \eta_{C,ls} \cdot (Q_{C,tr} + Q_{C,ve})$ 

dove *Q*H/C,nd è il fabbisogno netto di energia dell'edificio per riscaldamento/raffrescamento; *Q*H/C,ht è lo scambio termico totale nel caso di riscaldamento/raffrescamento; *Q*H/C,tr è lo scambio termico per trasmissione nel caso di riscaldamento/raffrescamento; *Q*H/C,ve è lo scambio termico per ventilazione nel caso di riscaldamento/raffrescamento; *Q*gn sono gli apporti termici totali; *Q*int sono gli apporti termici interni; *Q*sol sono gli apporti termici solari; H,gn è il fattore di utilizzazione degli apporti termici; C,ls è il fattore di utilizzazione delle dispersioni termiche.

Sia il fabbisogno di energia per riscaldamento *Q*H,c, sia il fabbisogno di energia per la produzione di acqua calda sanitaria  $Q_{W,c}$  comprendono al loro interno sia il fabbisogno termico utile, sia le perdite che gli eventuali recuperi delle perdite, per ogni sottosistema nel quale la UNI TS 11300-2 suddivide l'impianto di riscaldamento e/o di produzione di acqua calda sanitaria, ossia: emissione (definito di erogazione nel caso di produzione di acqua calda sanitaria); regolazione (per il solo riscaldamento); distribuzione; accumulo (eventuale); generazione.

 $Q_{H/W,c} = Q_{H/W,nd} + Q_{l,e,k} + Q_{l,rg,k} + Q_{l,d,k} + Q_{l,d,s,k} - Q_{r,r,k}$ 

Dove: *Q*H/W,nd è il fabbisogno ideale dell'edificio; *Q*l,e sono le perdite totali di emissione; *Q*l,rg sono le perdite totali di regolazione; Q<sub>l,d</sub> sono le perdite totali di distribuzione; Q<sub>l,d,s</sub> sono le perdite totali dei serbatoi di accumulo inerziale; Q<sub>rr,k</sub> è l'energia termica recuperata.

Una volta definite le perdite dell'impianto fino alla distribuzione o all'accumulo inclusi secondo la UNI TS 11300-2 per il riscaldamento e per l'acqua calda sanitaria, la procedura di calcolo mensile prevede di determinare per ciascun mese il fabbisogno di energia termica utile globale che deve essere fornito alla generazione Q<sub>gn,out</sub>. Il fabbisogno mensile globale richiesto dalla distribuzione Q<sub>d,im,mese</sub> ossia il fabbisogno che deve essere fornito dai sottosistemi di generazione all'edificio e dato da:

### $(4 \sum Q_{HW, an.out.i. mese} = \sum Q_{HW, d.in.i. mese})$

Dove:  $\sum Q_{HW,d,in,j,mese}$  è la somma dei contributi di energia termica utile dei sottosistemi di generazione nel periodo di calcolo. Il calcolo dei sottosistemi di generazione si effettua con i metodi descritti dalla UNI TS 11300-2 per i sistemi costituiti da un unico sistema di generazione a combustione a fiamma o nei casi di generatori a fiamma alimentati con combustibili liquidi e gassosi destinati ad integrazione termica in sistemi polivalenti. In tutti gli atri casi, ormai prevalenti, di sistemi impiantistici poli-generativi e pluri-energetici ci si riferisce alla UNI TS 11300-4.

In quest'ultimo caso il fabbisogno di energia primaria dell'edificio Q<sub>p</sub> per ciascun servizio energetico è così definito:

 $(5 \qquad Q_P = \sum (Q_{del,i} \cdot f_{p,del,i}) - \sum (Q_{exp,i} \cdot f_{p,exp,i})$ 

Dove: Q<sub>del,i</sub> è l'energia fornita dal vettore energetico i; f<sub>p,del,i</sub> è il fattore di conversione del vettore energetico i (energia fornita); Q<sub>exp,i</sub> è l'energia esportata dal vettore energetico i; f<sub>p,exp,i</sub> è il fattore di conversione del vettore energetico i (energia esportata).

Per il calcolo del fabbisogno di energia primaria per il raffrescamento dell'edificio ci si riferisce invece alla UNI TS 1300-3, in particolare alla seguente espressione:

$$
(6 \tQ_{p,C} = \left(\sum_{k} Q_{aux,k} + \frac{Q_{Cr,k} + Q_{v,k}}{\eta_{mm,k}}\right) f_{p,el}
$$

Dove: Q<sub>aux</sub> è il fabbisogno di energia elettrica per ausiliari degli impianti di climatizzazione; Q<sub>Cr</sub> è il fabbisogno effettivo per raffrescamento;  $Q_v$  è il fabbisogno per trattamenti dell'aria;  $\eta_{mm}$  è il coefficiente di prestazione medio mensile del sistema di produzione dell'energia frigorifera;  $f_{p,e}$  è il fattore di conversione da energia elettrica ad energia primaria; k è il mese k-esimo della stagione di climatizzazione estiva. Il fabbisogno effettivo per il raffrescamento  $Q_{Cr}$  è quindi pari al fabbisogno ideale netto (o di energia termica utile) per il raffrescamento dell'edificio seconda la UNI/TS 11300-1, al quale si sommano le perdite totali dei vari sottosistemi impiantistici, al netto degli eventuali recuperi:

$$
(7 \tQ_{Cr,k} = Q_{C,nd,k} + Q_{l,e,k} + Q_{l,rg,k} + Q_{l,d,k} + Q_{l,d,s,k} - Q_{rr,k}
$$

### <span id="page-16-0"></span>**2.2 MODELLI DI CALCOLO DINAMICI**

Il modello di calcolo che sta alla base dei software di simulazione energetica più diffusi è basato sulla conoscenza delle leggi fisiche che regolano il sistema oggetto di analisi; inserendo gli opportuni dati di ingresso e le condizioni al contorno, si ottengono i dati di uscita richiesti (risultati). Nel tempo sono stati costruiti modelli via via più complessi, aumentando progressivamente il grado di dettaglio nella rappresentazione dei fenomeni fisici che si volevano descrivere. Quanto agli algoritmi che si utilizzano per il calcolo delle prestazioni energetiche degli edifici, è possibile distinguere essenzialmente modelli di calcolo basati sulle Funzioni di Trasferimento e Modelli ai Volumi Finiti.

Una **Funzione di Trasferimento** è un algoritmo in grado di legare le sollecitazioni (es. temperature, flussi termici) indotte su un sistema con la risposta del sistema stesso. Nel metodo TFM (Transfer Function Method) vengono utilizzate funzioni di trasferimento della parete (CTF, Conduction Transfer Function) per il calcolo del flusso termico trasmesso per conduzione all'interno delle varie pareti dell'involucro; funzioni di trasferimento "ambiente" (RTF, Room Transfer Function) per valutare il flusso termico convettivo che deve essere fornito all'aria ambiente; e funzioni di trasferimento "impianto" (SATF, Space Air Transfer Function) per valutare il flusso termico che deve essere fornito dall'impianto di climatizzazione. Nella versione 2009 del manuale ASHRAE Fundamentals, al metodo TFM è stato sostituito un metodo che fa uso delle funzioni di trasferimento CTF per la sola valutazione del flusso termico trasmesso per conduzione attraverso l'involucro in regime dinamico, mentre il bilancio termico sull'aria ambiente (AHB Air Heat Balance) viene applicato per valutare il flusso termico che deve essere fornito all'ambiente per mantenerlo ad una certa temperatura. Questo modello di calcolo è quello adottato dai software di simulazione termo-energetica EnergyPlus e TRNSYS [\[2\]](#page-124-2).

Nei metodi ai Volumi Finiti il sistema continuo oggetto di analisi, il dominio, viene suddiviso in un insieme di porzioni discrete (volumi di controllo) a ciascuna delle quali viene applicata una serie di equazioni di bilancio (conservazione della massa, conservazione dell'energia). In tale approccio è possibile migliorare la soluzione aumentando il grado di discretizzazione del dominio: l'aria interna ad un ambiente può ad esempio essere considerata come un unico volume di controllo (perciò con proprietà quali temperatura, umidità e concentrazioni di inquinanti costanti) oppure suddivisa in molteplici volumi di controllo per studiarne ad esempio la stratificazione termica. Questa seconda soluzione risulta utile nel caso della determinazione del flusso termico scambiato per conduzione attraverso una parete, poiché possono essere determinati i valori di temperatura e flussi termici in corrispondenza delle separazioni tra un volume e l'altro, ovvero all'interno della parete. Tale modello di calcolo è quello adottato dal software di simulazione termo-energetica ESP-r [\[2\]](#page-124-2).

#### <span id="page-16-1"></span>**2.2.1 L'inerzia termica e il regime sinusoidale**

La temperatura sulla faccia interna di una parete è il risultato del bilancio tra gli scambi di calore presenti su di essa, ovvero: convezione con l'aria interna, irraggiamento con le altre superfici interne (altre pareti, persone, oggetti, sorgenti di calore) e conduzione all'interno degli strati della parete stessa. Analogamente la temperatura sulla faccia esterna di una parete è il risultato del bilancio tra gli scambi di calore per convezione con l'aria esterna, per irraggiamento con il sole e con le superfici esterne (suolo, cielo, edifici, oggetti) e per conduzione verso l'interno della parete. A causa della natura dei materiali edilizi, la velocità di trasferimento del calore è governata principalmente dal fenomeno conduttivo. L'inerzia termica legata al fenomeno conduttivo è una caratteristica fisica abbastanza sfruttata nella progettazione per mitigare le oscillazioni di temperatura nell'ambiente e sfasare i picchi di calore esterno dalle ore di massima insolazione alle ore serali quando la ventilazione può aiutare smaltire i carichi termici interni riducendo di fatto la richiesta di potenza per la climatizzazione estiva.

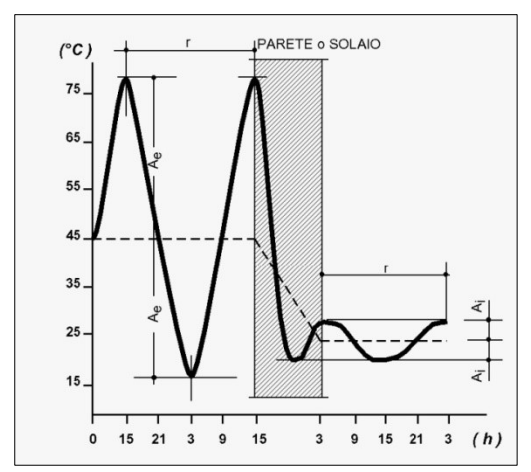

*Figura 1 Sfasamento (r) ed attenuazione (A<sup>e</sup> ,Ai ) dell'onda termica che attraversa un elemento edilizio*

A livello legislativo regionale e comunale, alcuni comuni e alcune regioni, nell'intervallo temporale 2009/2010, prima dell'allineamento con i recepimenti nazionali della direttiva 2010/31/UE (nei quali l'inerzia termica delle strutture viene tutt'ora presa in considerazione in termini di trasmittanza termica periodica), imponevano come verifica in fase di progettazione che gli elementi edilizi costituenti l'involucro termico garantissero valori di sfasamento compresi almeno tra 8 e 10 ore. La normativa UNI EN ISO 13786:2008 [\[11\]](#page-124-10) contiene una procedura per il calcolo del fattore di decremento, del suo ritardo e delle capacità termiche riferite alle due facce della parete. La procedura ipotizza che la temperatura e i flussi termici siano delle sinusoidi che, attraversando la parete, subiscono un'attenuazione ed uno sfasamento. Per calcolare le caratteristiche termiche dinamiche la norma propone di procedere con il prodotto di matrici di numeri complessi. Il fattore di decremento è definito come il rapporto tra il modulo della trasmittanza termica periodica e la trasmittanza in condizioni stazionarie della parete. La trasmittanza termica periodica è una quantità complessa definita come il rapporto tra l'ampiezza complessa della densità di flusso termico entrante nella faccia esterna e l'ampiezza complessa della temperatura dell'aria interna. Il ritardo del fattori di decremento è calcolato come il rapporto tra l'argomento della trasmittanza termica periodica e la pulsazione della funzione sinusoidale. La norma evidenzia che il *periodo delle funzioni sinusoidali* influenza i risultati, ma non indica alcun valore di esso da adottarsi per i calcoli; vengono solo indicati come periodi di tempi, definiti pratici, quelli di un'ora, un giorno, una settimana ed un anno. La determinazione dei parametri di trasmissione termica dei componenti opachi è affrontato con approccio analogo nell'Appendice A della norma UNI 10375:2011 [\[12\]](#page-124-11).

L'approccio adottato dalle norme UNI si basa una schematizzazione semplificata. Infatti, se da un lato si può accettare che i parametri ambientali esterni abbiano un andamento giornaliero quasi periodico, con durata di 24 ore, ben più difficile è sostenere che una semplice sinusoide raffiguri il loro andamento temporale. Come espresso dallo *sviluppo in serie di Fourier*, è possibile rappresentare in modo adeguato con delle sinusoidi un fenomeno periodico, a patto però di fare uso di un numero sufficiente di *componenti armoniche*. Per valutare quale sia il numero sufficiente di componenti armoniche da utilizzare è necessario conoscere quale ruolo svolge la frequenza nel fenomeno della conduzione termica [\[13\]](#page-124-12).

#### <span id="page-17-0"></span>**2.2.2 Metodi per l'integrazione dell'equazione di Fourier**

Per affrontare lo studio della conduzione in regime dinamico è necessario risolvere l'equazione di Fourier, valida per un mezzo omogeneo isotropo, con diffusività termica  $\alpha$ , in assenza di generazione interna di calore:

$$
(8 \qquad \alpha \left[\frac{\partial^2 T}{\partial x^2} + \frac{\partial^2 T}{\partial y^2} + \frac{\partial^2 T}{\partial z^2}\right] = \frac{\partial T}{\partial t} \qquad \alpha = \frac{\lambda}{\rho c_p}
$$

Nell'ipotesi semplificativa di flusso termico monodimensionale, ossia per una parete piana indefinita di spessore costante, l'equazione di Fourier diviene:

$$
(9 \qquad \frac{\partial T}{\partial t} - \alpha \frac{\partial^2 T}{\partial x^2} = 0
$$

Per la quale si può determinare una soluzione particolare supponendo che sulla faccia esterna di entrata del flusso termico nella parete, ossia per x=0, la temperatura vari con la legge:

$$
(10 \quad T_{x=0} = Asen(\omega t)
$$

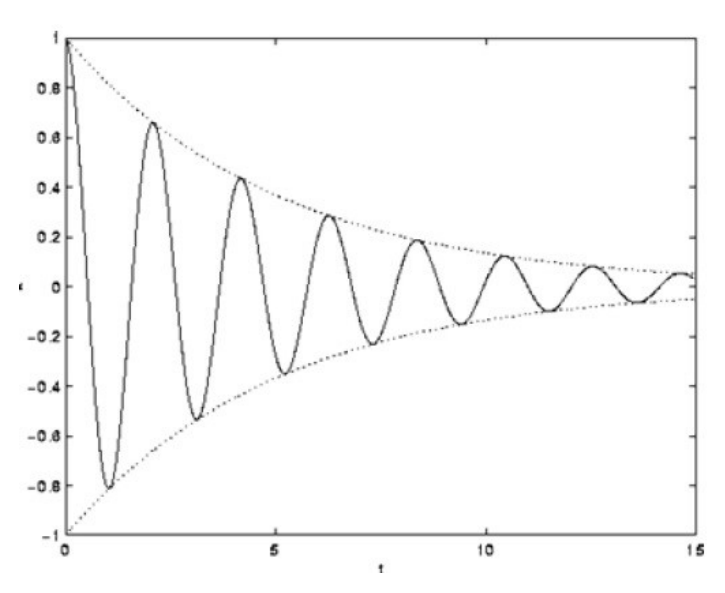

Dove:

 $\omega = \frac{2}{\pi}$  $\frac{en}{P}$ è la pulsazione P è il periodo

È ragionevole pensare che in ogni punto interno della parete la temperatura oscilli seguendo il ritmo della faccia esterna e che l'ampiezza delle oscillazioni vada decrescendo man mano che si penetra nella parete. In corrispondenza della profondità x, la temperatura assumerà la seguente espressione:

$$
(11 \quad T_x = B(x) \text{sen}(\omega t - bx))
$$

Sostituendo T<sub>x</sub> nell'equazione di Fourier si ottiene:

$$
(12 \quad \frac{\partial^2 B(x)}{-\partial x^2} - b^2 B(x) = 0
$$

(13 
$$
\omega B(x) - 2\alpha b \frac{\partial B(x)}{\partial x} = 0
$$

L'integrale generale della prima equazione ha la forma:

$$
(14 \qquad B(x) = Me^{bx} + Ne^{-bx}
$$

In cui le quantità M e N si ricavano ponendo le seguenti condizioni al contorno:

 $x=0$  T<sub>x</sub>=Asen( $\omega t$ )  $x = \infty$  T<sub>x</sub>=0 da cui si ricava M=0 e B=A.

Sostituendo l'espressione B(x) nella seconda delle due equazioni si ricava:

$$
(15 \qquad b = \sqrt{\frac{\omega}{2\alpha}}
$$

In conclusione quindi si ha:

(16 
$$
T_x = Ae^{-\sqrt{\frac{\omega}{2\alpha}}x}
$$
sen $\left(\omega t - \sqrt{\frac{\omega}{2\alpha}}x\right)$ 

Per la linearità dell'equazione di Fourier, se si immagina che l'onda di temperatura in entrata nella parete siaperiodica e scomposta in un numero rappresentativo di componenti armoniche, l'andamento dell'onda di temperatura in corrispondenza di una data profondità si potrà ricavare sommando, per le varie armoniche, i termini calcolati con l'equazione precedente. Poiché man mano che si penetra nella parete le oscillazioni più rapide vanno estinguendosi, una volta raggiunta una certa profondità, l'onda di temperatura sarà praticamente sinusoidale cioè ridotta alla fondamentale di periodo 24 ore. La profondità a cui accade questo dipende non solo dalla frequenza ma anche dalla diffusività del mezzo.

La soluzione trovata dell'equazione di Fourier si basa su alcune ipotesi accettabili dal punto di vista fisico (parete piana indefinita, spessore costante, mezzo isotropo ed omogeneo, diffusività costante del materiale) e su altre meno realistiche (spessore semi-infinito della parete, temperatura sinusoidale sulla faccia di entrata). In realtà quindi è molto più complesso affrontare il problema nelle ipotesi più realistiche di una parete di spessore finito, composta da diversi strati e che abbia scambi radiativi e convettivi per effetto di variazioni di temperatura descritte da una qualsiasi successione di dati numerici. Esistono numerosi metodi di integrazione in grado di risolvere questi problemi e di definire l'espressione della soluzione matematica esatta, ma per ciascuno di essi il calcolo della soluzione sarà sempre approssimato. I metodi di integrazione dell'equazione di Fourier si distinguono in metodi numerici e metodi analitici. La distinzioneriguarda solo l'approccio iniziale perché tutti i metodi in realtà fanno uso sia di procedure analitiche, sia di tecniche numeriche. Le approssimazioni che inevitabilmente affetteranno i risultati sono dovute in parte alla necessità di interpolare i dati in ingresso, temporalmente discreti ed in parte alla impossibilità pratica di calcolare la soluzione esatta dell'equazione di Fourier. I metodi *analitici* sono:

- Metodo della trasformata di Laplace;
- Metodo della Z-Trasformata (Transfer Function Method);
- **Netodo armonico.**

I *metodi numerici* invece sono:

- Metodo agli elementi finiti;
- **Metodo alle differenze finite (CFD).**

I *metodi analitici* prevedono i seguenti step di calcolo: rappresentazione dei dati di ingresso come somma di funzioni elementari; risoluzione dell'equazione di Fourier mediante operatori matematici; individuazione, in forma matriciale, delle funzioni di trasferimento dello strato termico elementare; determinazione delle proprietà della parete attraverso il prodotto delle matrici contenenti le proprietà dei singoli strati; determinazione delle grandezza d'uscita in corrispondenza dei dati di ingresso discreti sfruttando la linearità del sistema e quindi la sovrapposizione degli effetti. I metodi analitici hanno come vantaggi quelli di: eseguire il calcolo dei parametri legati alla natura fisica della struttura termica; calcolare nel seguito solo l'andamento delle grandezze di uscita in corrispondenza dei dati di ingresso scelti; valutare le temperature e i flussi in ogni punto all'interno del sistema modellato. Questi metodi però non consentono: di assumere la variabilità dei coefficienti di scambio termico e delle proprietà temo-fisiche dei materiali; di descrivere i comportamenti fisici che seguono leggi non lineari; di affrontare i problemi riguardanti la trasmissione del calore in due o tre dimensioni. I *metodi numerici* invece prevedono questi passi principali di calcolo: discretizzazione dello spazio interessato al fenomeno propagatorio; definizione dei legami spazio-temporali che rendono stabile la soluzione numerica; risoluzione locale dell'equazione di Fourier senza l'uso di operatori matematici; costruzione di un sistema di equazioni il cui numero è correlato al numero di discretizzazioni spaziali operate; risoluzione del sistema di equazioni attraverso i metodi dell'algebra numerica. Con i metodi numerici è possibile descrivere i comportamenti fisici che seguono leggi non lineari; considerare la variabilità dei coefficienti di scambio termico e delle proprietà termo-fisiche dei mezzi; affrontare i problemi riguardanti la trasmissione del calore in due o tre dimensioni. Per questi metodi è però necessario: operare discretizzazioni spaziali costituite da numeri estremamente elevati di intervalli; rispettare le limitazioni imposte dai criteri di stabilità della soluzione e ciò non sempre consente di valutare le temperature e i flussi in qualunque punto della struttura termica; eseguire l'intera procedura di calcolo, o gran parte di essa, ogni volta che vengono variate le grandezze di ingresso.

#### <span id="page-20-0"></span>*2.2.2.1 Metodo della trasformata di Laplace.*

La trasformata di Laplace è un algoritmo di uso comune nella soluzione delle equazioni differenziali. Data una funzione del tempo f(t), definita per  $0 \le t < \infty$ , la sua trasformata di Laplace F(s) vale:

$$
(17 \tF(s) = \mathcal{L}[f(t)] = \int_0^\infty e^{-st} f(t) dt
$$

Le trasformate di funzioni discontinue che iniziano in un dato istante, essendo state prima nulle, sono ad esempio il "gradino unitario" e la "rampa lineare".

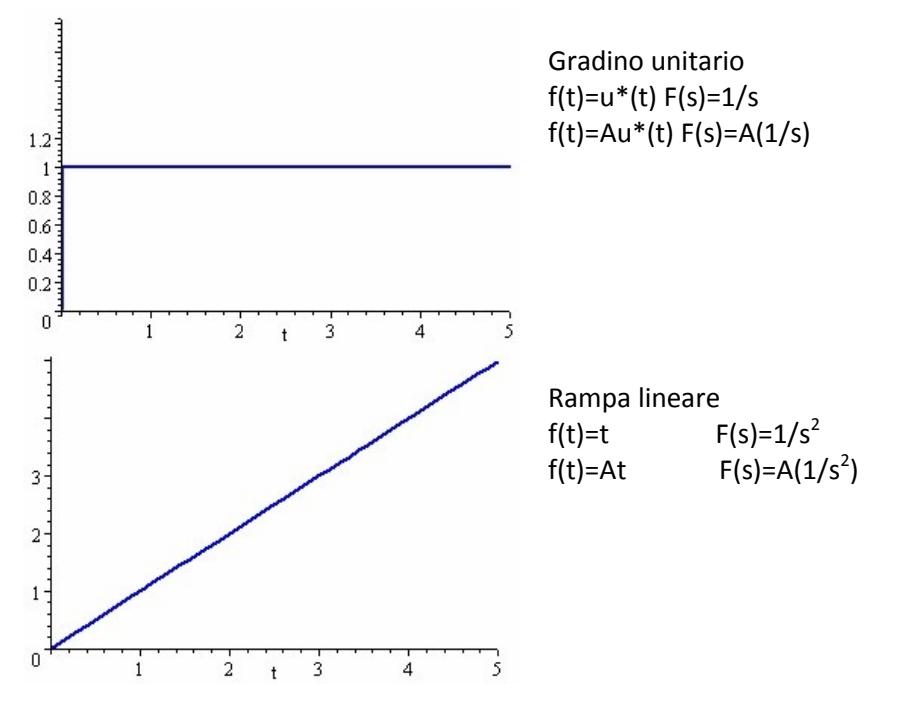

Nella pratica accade che le funzioni di ingresso siano formate da una successione di valori numerici noti in corrispondenza solo di alcuni istanti, solitamente ottenuti da misurazioni. Queste funzioni sono dette campionate e l'intervallo tra un valore e l'altro è l'intervallo di campionamento.

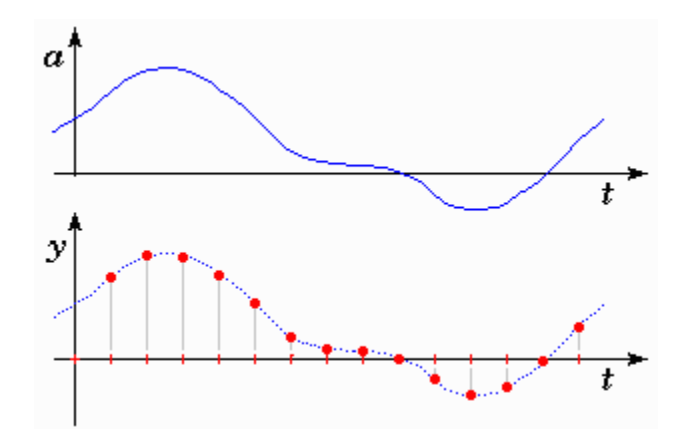

Per poter utilizzare dei dati campionati in ingresso, la prima cosa da fare consiste nell'interpolare i dati in modo da riempire l'area sottesa al loro diagramma. Se non si facesse tale operazione il sistema termico di cui si vuole calcolare la risposta, presumerebbe che, tra un campionamento e l'altro, non esiste alcun segnale e, poiché l'area sottesa dai soli dati campionati è nulla, anche i flussi di energia ad essa associati sarebbero nulli. Utilizzando un treno di gradini, di ampiezza adeguata, ritardati dell'intervallo di tempo che passa tra un dato e il successivo, è possibile ottenere un'interpolazione costituita da una gradinata crescente o decrescente a seconda dell'andamento dei dati. L'ampiezza di ciascuno dei gradini che formano la gradinata deve essere pari alla differenza tra il dato attuale e quello precedente.

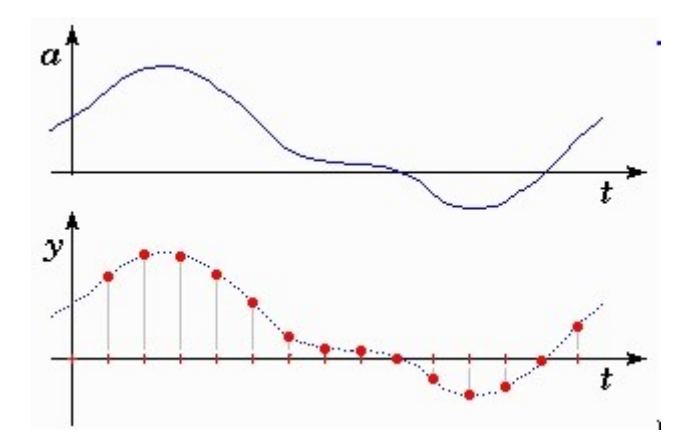

Il medesimo procedimento può essere condotto utilizzando un treno di rampe lineari, ciascuna opportunamente ritardata nel tempo, ed il risultato sarà l'interpolazione lineare dei dati. In questo caso l'ampiezza di ciascuna rampa deve essere pari alla differenza tra il coefficiente angolare del tratto corrente e quello del tratto che lo precede.

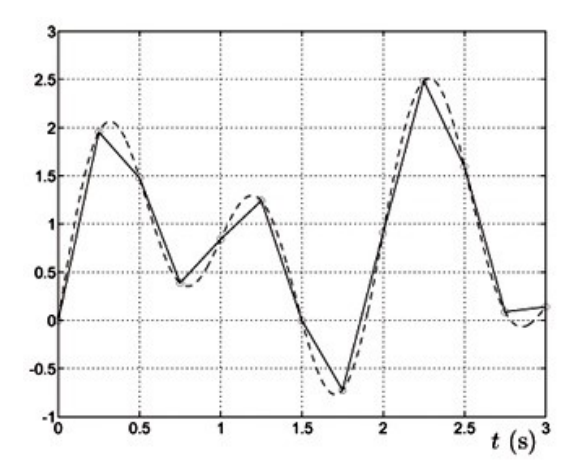

Combinando opportunamente i vari tipi di segnali elementari, è possibile creare modi di interpolazione che impiegano impulsi rettangolari, triangolari, parabolici e così via.

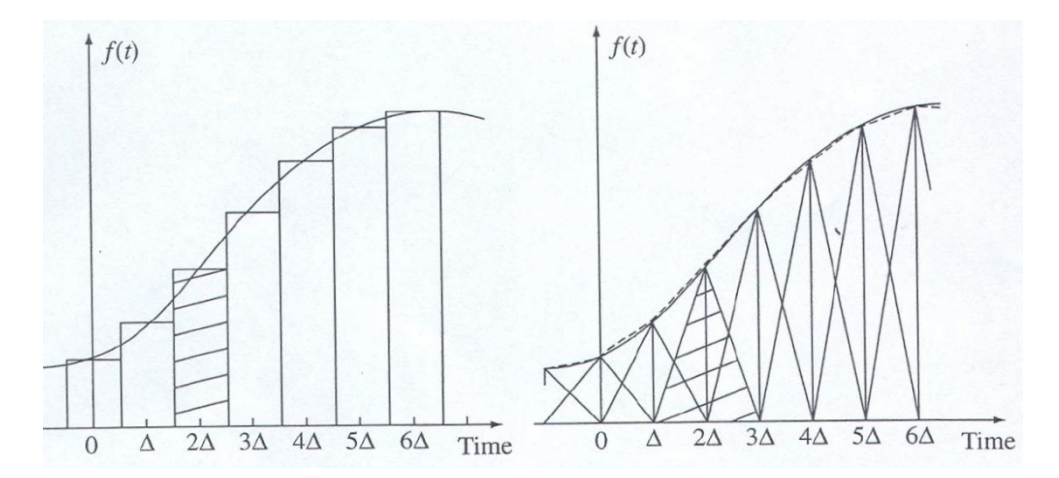

Per una funzione come la temperatura T(x,t), avente deformata  $\theta(x,s)$ , valgono le seguenti proprietà:

$$
(18 \qquad \mathcal{L}\left[\frac{\partial T(x,t)}{\partial t}\right] = s\theta(x,s) - T(x,0)
$$

$$
\mathcal{L}\left[\frac{\partial T(x,t)}{\partial x}\right] = \frac{\partial \theta(x,s)}{\partial x} \qquad \qquad \mathcal{L}\left[\frac{\partial^2 T(x,t)}{\partial x^2}\right] = \frac{\partial^2 \theta(x,s)}{\partial x^2}
$$

Usando la trasformata di Laplace, e supponendo la temperatura ovunque nulla all'istante iniziale, l'equazione di Fourier diventa:

(20 
$$
\frac{\partial T}{\partial t} - \alpha \frac{\partial^2 T}{\partial x^2} = 0
$$
  $\frac{\partial^2 \theta(x, s)}{\partial x^2} - \frac{s}{\alpha} \theta(x, s) = 0$ 

L'integrale generale dell'equazione ha la forma:

(21 
$$
\theta(x,s) = Me^{\beta x} + Ne^{-\beta x}
$$
 in cui  $\beta = \sqrt{\frac{s}{\alpha}}$ 

Il flusso termico è:

(22 
$$
Q(x,t) = -\lambda \frac{\partial T(x,t)}{\partial x} \qquad \varphi(x,s) = \mathcal{L}[Q(x,t)] = \mathcal{L}\left[-\lambda \frac{\partial T(x,t)}{\partial x}\right] = -\lambda \frac{\partial \theta(x,s)}{\partial x}
$$

Ovvero, usando l'espressione dell'integrale generale, si ha:

(23 
$$
\varphi(x, s) = -\lambda \beta \left( Me^{\beta x} + Ne^{-\beta x} \right)
$$

Ponendo poi le condizioni:

$$
x=0 \Rightarrow \theta = \theta(0,s) = \theta_0(s) \qquad \qquad \varphi = \varphi(0,s) = \varphi_0(s) x=L \Rightarrow \theta = \theta(L,s) = \theta_L(s) \qquad \qquad \varphi = \varphi(L,s) = \varphi_L(s)
$$

si ricavano le relazioni:

$$
(24 \quad \theta_L(s) = a\theta_0(s) + b\varphi_0(s)
$$

(25 
$$
\varphi_L(s) = c\theta_L(s) + d\varphi_L(s)
$$

I cui coefficienti hanno le seguenti espressioni:

$$
a = \cosh\left(L\sqrt{s/a}\right); b = -\frac{\sinh\left(L\sqrt{s/a}\right)}{\lambda\sqrt{s/a}}; c = -\lambda\sqrt{s/a} \operatorname{senh}\left(L\sqrt{j\omega/a}\right); d = \cosh\left(L\sqrt{s/a}\right)
$$

Pertanto chiamando  $\theta_e$  e  $\varphi_e$  le trasformate delle temperature e dei flussi, sulla faccia con x=0, e  $\theta_i$  e  $\varphi_i$  le trasformate delle temperature e dei flussi sulla faccia con x=L, si può scrivere:

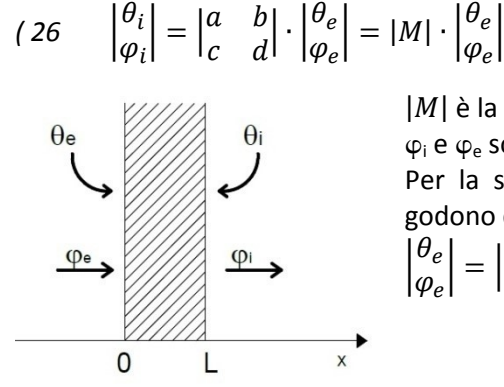

 $|M|$  è la matrice di trasmissione dello strato  $\varphi_i$  e  $\varphi_e$  sono positivi se orientati in accordo con l'asse x Per la simmetria dello strato i parametri della matrice di trasmissione godono delle proprietà ad-bc=1, grazie alla quale si può anche scrivere  $\left| \frac{\theta_e}{\varphi_e} \right| = \left| \frac{d}{\theta_e} \right|$  $\begin{vmatrix} d & -b \\ -c & a \end{vmatrix} \cdot \begin{vmatrix} \theta \\ \varphi \end{vmatrix}$  $\left| \begin{array}{c} \nabla_l \\ \nabla_l \n\end{array} \right|$ 

 $\begin{vmatrix} 1 \\ \varphi_e \end{vmatrix}$ 

Se la parete è costituita da più strati e sono trascurabili le resistenze termiche di contatto tra uno strato e l'altro, è possibile scrivere:

$$
\theta_{\mathbf{e}} \longrightarrow \begin{pmatrix} \theta_{i} \\ \varphi_{i} \end{pmatrix} = \begin{vmatrix} a_{n} & b_{n} \\ c_{n} & d_{n} \end{vmatrix} \begin{vmatrix} a_{n-1} & b_{n-1} \\ c_{n-1} & d_{n-1} \end{vmatrix} \cdots \begin{vmatrix} a_{1} & b_{1} \\ c_{1} & d_{1} \end{vmatrix} \cdot \begin{vmatrix} T_{e} \\ Q_{e} \end{vmatrix} = |M_{p}| \cdot \begin{vmatrix} \theta \\ \varphi \end{vmatrix}
$$
\n  
\nH product  
\ne di  $\varphi$  in product  
\ne di  $\varphi$  in  
\ne di  $\varphi$  in  
\nbullet  
\nfluid  $\varphi$  the  
\nforce delle  
\n $\varphi$ 

prodotto delle matrici va effettuato partendo mpre dallo strato a cui si riferiscono i pedici di  $\theta$ di  $\varphi$  indicati nel primo membro dell'equazione. bltre se le temperature  $T_i$  e  $T_e$  sono quelle dei idi che circondano le pareti, e indicando con  $R_i$ Re le resistenze termiche di convezione sulle ce delle pareti, si ha:

$$
\begin{vmatrix} \theta_i \\ \varphi_i \end{vmatrix} = \begin{vmatrix} 1 & -R_i \\ 0 & 1 \end{vmatrix} |M_p| \begin{vmatrix} 1 & -R_e \\ 0 & 1 \end{vmatrix} \cdot \begin{vmatrix} \theta_e \\ \varphi_e \end{vmatrix}
$$

Se invece lo strato generico è stato descritto dalle relazioni

$$
(28 \quad \left|\begin{array}{c}\theta_e\\\varphi_e\end{array}\right| = \left|\begin{array}{cc}d & -b\\-c & a\end{array}\right| \cdot \left|\begin{array}{c}\theta_i\\\varphi_i\end{array}\right|
$$

Si avrà:

$$
\begin{pmatrix} 29 & \left| \begin{array}{c} \theta_e \\ \varphi_e \end{array} \right| = \begin{vmatrix} 1 & R_e \\ 0 & 1 \end{array} \begin{vmatrix} N_p \end{vmatrix} \begin{vmatrix} 1 & R_i \\ 0 & 1 \end{vmatrix} \cdot \begin{vmatrix} \theta_i \\ \varphi_i \end{vmatrix} = \begin{vmatrix} A & B \\ C & D \end{vmatrix} \cdot \begin{vmatrix} \theta_i \\ \varphi_i \end{vmatrix}
$$

In cui la matrice di trasmissione  $|N_p|$  si ottiene invertendo nel prodotto l'ordine degli strati rispetto a quello seguito per calcolare la matrice  $|M_n|$  quindi in questo caso dall'esterno verso l'interno. Poiché in generale la parete non è termicamente simmetrica, la matrice  $|M_p|$  non è uguale alla  $|N_p|$ . È facile verificare che i parametri della matrice di trasmissione della parete godono della proprietà: AD-BC=1. Per trovare le soluzioni del dominio nel tempo è opportuno riscrivere nella forma seguente le espressioni delle trasformate di Q<sub>i</sub> e Q<sub>e</sub>.

$$
(30 \qquad \varphi_i = \frac{1}{B} \theta_e - \frac{A}{B} \theta_i
$$

(31 
$$
\varphi_e = \frac{D}{B} \theta_e - \frac{1}{B} \theta_i
$$

Le quantità che mettono in relazione le trasformate dei segnali di uscita con quelle dei sagnali di ingresso sono grandezze proprie ed identificative del sistema, dette *funzioni di trasferimento*. Considerando il caso generale di un sistema sollecitato da un segnale di ingresso i(t) che produce un segnale di uscita u(t), ed essendo I(s) e U(s) le rispettive L-trasformate, si ha:

(32 
$$
U(s) = G(s)I(s) = \frac{N(s)}{D(s)}I(s)
$$

Dove la funzione di trasferimento G(s) è posta in forma di rapporto. Per la linearità del sistema se si rappresentano le grandezze discrete di ingresso per mezzo di un treno di gradini, o di rampe, è possibile costruire la risposta del sistema sommando le risposte relative a ciascuno dei segnali elementari di cui è composto il treno. Sostituendo le trasformate del gradino e della rampa, si ha:

(33 
$$
U_G(s) = \frac{1}{s} \frac{N(s)}{D(s)}
$$

$$
(34 \t U_R(s) = \frac{1}{s^2} \frac{N(s)}{D(s)}
$$

Conoscendo le radici di D(s), le risposte U(s) possono essere poste sotto la forma:

(35 
$$
U_G(s) = \frac{C_0}{s} + \sum_{i=1}^{\infty} \frac{r_i}{s + p_i}
$$

$$
(36 \tU_R(s) = \frac{c_0}{s^2} + \frac{c_1}{s} + \sum_{i=1}^{\infty} \frac{r_i}{s + p_i}
$$

In cui  $p_i$  è il generico polo della funzione di trasferimento, ossia la radice del denominatore D(s), e r<sub>i</sub> il corrispondente residuo, mentre  $C_0$  e  $C_1$  sono i residui dei poli di origine, di molteplicità singola o doppia, introdotti dal segnale di ingresso. Per la natura della funzioni trascendenti che compaiono nei coefficienti della matrice di trasmissione, le radici della funzione di trasferimento sono in *numero infinito* e giacciono tutte sulla parte negativa dell'asse reale. Di conseguenza applicando le regole per antitrasformare, si ricava:

<span id="page-24-0"></span>(37 
$$
u_G(t) = C_0 + \sum_{i=1}^{\infty} r_i e^{-p_i t}
$$

<span id="page-24-1"></span>(38 
$$
u_R(t) = C_0 t + C_1 + \sum_{i=1}^{\infty} r_i e^{-p_i t}
$$

Le risposte a gradini o a rampe, di ampiezza non unitaria, si ottengono moltiplicando la [\( 37](#page-24-0) e la [\( 38](#page-24-1) per la rispettiva ampiezza dei segnali. Le radici del denominatore della funzione di trasferimento possono essere determinate con metodo iterativo utilizzando il calcolo automatico. Per fare ciò è necessario porre nei coefficienti della matrice di trasmissione  $\sqrt{s} = i\delta$  ottenendo in tal modo che essi diventino funzioni reali della variabile reale  $\delta$ . I poli p<sub>i</sub> sono propri della struttura termica studiata e non dipendono dal segnale di ingresso essendo le radici del denominatore della sola funzione di trasferimento. I residui per il gradino si calcolano in questo modo:

(39 
$$
C_0 = \left[\frac{N(s)}{D(s)}\right]_{s=0} r_i = \left[\frac{N(s)}{s D'(s)}\right]_{s=-p_i}
$$

I residui per la rampa si calcolano in questo modo:

(40 
$$
C_0 = \left[\frac{N(s)}{D(s)}\right]_{s=0} C_1 = \left[\frac{N'(s)D(s) - N(s)D'(s)}{D(s)^2}\right]_{s=0} r_i = \left[\frac{N(s)}{s^2 D'(s)}\right]_{s=-p_i}
$$
  
Dove  $D'(s) = \frac{dD(s)}{ds}$  e  $N'(s) = \frac{dN(s)}{ds}$ 

Osservando l erisposte temporali ai segnali elementari si vede che, dovendo essere nulle all'istante iniziale t=0, deve valere:

$$
(41 \quad u_G(0) = C_0 + \sum_{i=1}^{\infty} r_i = 0
$$

 $(42 \quad u_R(0) = C_1 + \sum_{i=1}^{\infty} r_i$ 

Mentre poiché è possibile utilizzare solo  $N_i$  degli infiniti poli, in generale vale quanto segue:

(43 
$$
u_G(0) = C_0 + \sum_{i=1}^{N_i} r_i \neq 0
$$

 $(44 \quad u_R(0) = C_1 + \sum_{i=1}^{N_i} r_i)$ i

E questo comporta, fin dall'istante iniziale, uno scarto costante nella risposta che si propagherà su tutto il treno di risposte elementari. Lo scarto che all'inizio mostra di ridursi rapidamente al crescere del numero dei poli, tende poi ad attenuarsi con estrema lentezza, anche aumentando notevolmente N<sub>i</sub>. Ciò rende problematico decidere quanti poli poi impiegare e in pratica si è costretti ad optare per alcune centinaia, se non addirittura per le migliaia. Per annullare lo scarto e dare senso fisico alla risposta che, altrimenti, all'istante iniziale partirebbe da un valore nullo, è opportuno calcolare i residui (rispettivamente per il gradino e per la rampa) come:

$$
(45 \quad C_0 = -\sum_{i=1}^N r_i
$$

$$
(46 \quad C_1 = -\sum_{i=1}^N r_i
$$

Ai vari istanti di calcolo la risposta della parete è:

(47 
$$
u(0) = 0
$$
;  
\n $u(\Delta) = u_1(t)_{t=\Delta}$ ;  
\n $u(2\Delta) = u_1(t)_{t=2\Delta} + u_2(t)_{t=\Delta}$   
\n $u(n\Delta) = u_1(t)_{t=n\Delta} + u_2(t)_{t=(n-1)\Delta} + \dots + u_{n-1}(t)_{t=2\Delta} + u_n(t)_{t=\Delta}$ 

Essendo per il gradino:

(48 
$$
u_m(t)_{t=n\Delta} = i_m [C_0 + \sum_{i=1}^{N_i} r_i e^{-p_i n \Delta}]
$$

$$
(49 \quad i_m = i[m\Delta] - i[(m-1)\Delta]
$$

Dove i[ $m\Delta$ ] è il valore del segnale di ingresso all'istante m $\Delta$ . Per la rampa si ha

$$
(50 \t u_m(t)_{t=n\Delta} = i_m [C_0 n\Delta + C_1 + \sum_{i=1}^{N_i} r_i e^{-p_i n\Delta}]
$$
  

$$
(51 \t i_m = \frac{i[m\Delta] - 2i[(m-1)\Delta] + i[(m-2)\Delta]}{\Delta}
$$

Al crescere del tempo, dunque, il calcolo dell'uscita diventa sempre più complesso a causa dell'annidarsi di sommatorie ognuna delle quali contiene centinaia di termini. Per questi motivi il metodo ha avuto scarse applicazioni pratiche ma è servito come base per lo sviluppo del metodo della Z-trasformata [\[9\]](#page-124-9) [\[13\]](#page-124-12).

#### <span id="page-26-0"></span>*2.2.2.2 Metodo della Z-trasformata.*

Per i segnali discreti la Z-trasformata svolge lo stesso ruolo che ha la trasformata di Laplace per i segnali non discreti. Data una funzione f(t), definita per  $t \ge 0$ , di cui sono noti i valori f(n $\Delta$ ) in corrispondenza ad un campionamento di intervallo temporale  $\Delta$ , la sua Z-trasformata è:

$$
(52 \quad Z[f(t)] = F(z) = \sum_{n=0}^{\infty} f(n\Delta) z^{-n} = f(0) + f(\Delta) z^{-1} + f(2\Delta) z^{-2} + f(3\Delta) z^{-3} + \cdots
$$

Dove z è unavariabile complessa.

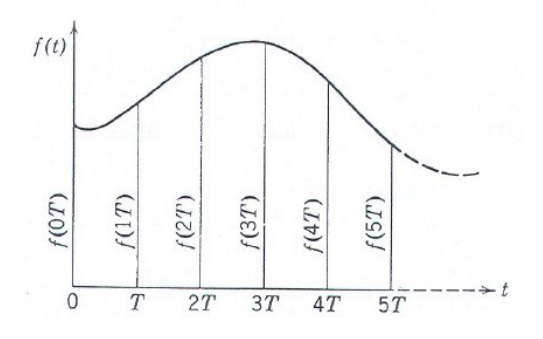

Si utilizzano le Z-trasformate delle seguenti funzioni:

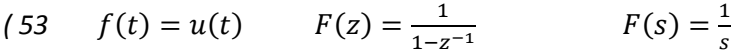

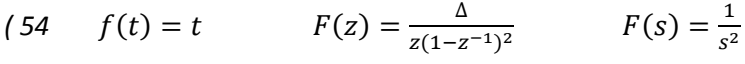

(55  $f(t) = e^{-at}$   $F(z) = \frac{1}{1 - e^{-a\Delta}z^{-1}}$   $F(s) = \frac{1}{s+1}$ s

La procedure è quella indicata da Mitalas, l'ideatore del *Transfer Function Method* proposto dall'ASHRAE per il calcolo del trasferimento di calore attraverso una parete. È una procedura abbastanza anomala a livello matematico in quanto non usa l'interpolatore, ossia un generatore di impulsi di varie forme il cui compito è quello di ricostruire la funzione di ingresso campionata. Nel caso di impulsi triangolari, l'interpolatore sarebbe formato da tre rampe sfalsate nel tempo e consentirebbero un'interpolazionelineare del segnale di ingresso. Mitalas propone di impiegare una sola rampa riducendo la complessità della procedura. Dati bibliografici mostrano che il confronto tra i risultati ottenuti con la procedura di Mitalas e quella matematicamente rigorosa non giustifica la maggiore complessità dovuta all'uso dell'interpolatore.

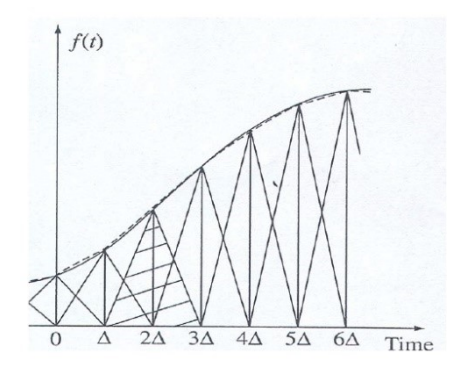

Nel dominio della L-trasformata, se un sistema con funzione di trasferimento G(s) è sollecitato da un segnale in ingresso I(s), esso produce un'uscita pari a:

$$
(56 \qquad O(s) = I(s)G(s)
$$

Nel dominio della Z-trasformata, questa relazione è scritta in questo modo:

$$
(57 \t\t 0(z) = I(z)H(z)
$$

E pertanto la funzione di trasferimento è:

(58 
$$
H(z) = \frac{o(z)}{I(z)} = \frac{Z[0(s)]}{Z[I(s)]} = \frac{Z[I(s)G(s)]}{Z[I(s)]}
$$

A differenza della G(s), che dipende esclusivamente dalle proprietà del sistema, la H(z) risente anche del segnale di ingresso. Nel dominio della Z-trasformata lo stesso sistema può avere una diversa funzione di trasferimento per ognuno dei segnali di ingresso impiegati. Si è visto che un sistema sollecitato da una rampa lineare presenta una risposta del tipo:

(59 
$$
O(s) = I(s)G(s) = \frac{C_0}{s^2} + \frac{C_1}{s} + \sum_{i=1}^{N} \frac{r_i}{s + p_i}
$$

Che per sostituzione, nel dominio della Z-trasformata si scrive:

$$
(60 \t O(z) = \frac{c_0 \Delta}{z(1 - z^{-1})^2} + \frac{c_1}{(1 - z^{-1})} + \sum_{i=1}^{N} \frac{r_i}{1 - e^{-p_i \Delta z - 1}}
$$

Pertanto:

$$
(61 \tH(z) = \frac{0(z)}{I(z)} = \frac{Z[I(s)G(s)]}{Z[I(s)]} = \frac{1}{\frac{\Delta}{Z(1-z^{-1})^2}} \left[ \frac{c_0 \Delta}{Z(1-z^{-1})^2} + \frac{c_1}{(1-z^{-1})} + \sum_{i=1}^N \frac{r_i}{1-e^{-p_i \Delta} z^{-1}} \right]
$$

Ovvero:

(62) 
$$
H(z) = C_0 + \frac{1}{\Delta}z(1 - z^{-1}) \left[ C_1 + (1 - z^{-1}) \sum_{i=1}^N \frac{r_i}{1 - e^{-p_i \Delta} z^{-1}} \right]
$$

Se si scrive la funzione di trasferimento in forma di rapporto:

(63) 
$$
H(z) = \frac{N(z)}{D(z)} = C_0 + \frac{1}{\Delta}z(1 - z^{-1}) \left[ C_1 + (1 - z^{-1}) \sum_{i=1}^N \frac{r_i}{1 - e^{-r_i \Delta z - 1}} \right]
$$

Si ricava:

$$
(64 \tD(z) = \prod_{i=1}^{N} (1 - e^{-p_i \Delta} z^{-1}) = d_0 + d_1 z^{-1} + d_2 z^{-2} + \dots + d_N z^{-N}
$$

In cui ponendo  $h_n = e^{-p_n \Delta}$  si ottiene:

 $d_0=1$  $d_1$ =-[h<sub>1</sub>+h<sub>2</sub>+h<sub>3</sub>+...+h<sub>N</sub>]  $d_2$ =-[h<sub>1</sub>h<sub>2</sub>+h<sub>1</sub>h<sub>3</sub>+...+ h<sub>2</sub>h<sub>3</sub>+h<sub>2</sub>h<sub>4</sub>+...+ h<sub>N-1</sub>h<sub>N</sub>]  $d_3$ =-[h<sub>1</sub>h<sub>2</sub>h<sub>3</sub>+ h<sub>1</sub>h<sub>2</sub>h<sub>4</sub>+...+ h<sub>2</sub>h<sub>3</sub>h<sub>4</sub>+ h<sub>2</sub>h<sub>3</sub>h<sub>5</sub>+...+ h<sub>N-2</sub>h<sub>N-1</sub>h<sub>N</sub>]  $d_N = (-1)^N [h_1 h_2 h_3 h_4 ... h_N]$ Poiché

(65 
$$
H(z) = \frac{0(z)}{I(z)} = \frac{N(z)}{D(z)} \sinh z
$$

$$
(66 \qquad N(z) = \frac{D(z)}{I(z)}O(z)
$$

E O(z) può essere determinato usando la risposta temporale O(t) del sistema, già ottenuta mediante l'antitrasformata di Laplace. Si avrà pertanto:

$$
(67 \t O(z) = o_0 + o_1 z^{-1} + o_2 z^{-2} + \dots + o_N z^{-N}
$$

Essendo

 $o_0 = O(t)_{t=0} = 0$ 

$$
o_1 = O(t)_{t=\Delta} = C_1 + C_0 \Delta + \sum_{i=1}^{N} r_i e^{-p_i \Delta}
$$

$$
o_2 = O(t)_{t=2\Delta} = C_1 + 2C_0\Delta + \sum_{i=1}^{N} r_i e^{-p_i 2\Delta}
$$

$$
o_n = O(t)_{t=n\Delta} = C_1 + nC_0\Delta + \sum_{i=1}^{N} r_i e^{-p_i n\Delta}
$$

Sostituendo nell'espressione del numeratore si ottiene:

$$
(68 \qquad N(z) = \frac{D(z)}{I(z)} O(z)
$$

$$
(69 \tN(z) = \frac{1}{\frac{\Delta}{z(1-z^{-1})^2}} (1 + d_1 z^{-1} + d_2 z^{-2} + \dots + d_N z^{-N}) (o_0 + o_1 z^{-1} + o_2 z^{-2} + \dots + o_N z^{-N})
$$

Che sviluppando ed ordinando diventa:

$$
(70 \tN(z) = n_0 + n_1 z^{-1} + n_2 z^{-2} + \dots + n_N z^{-N} + n_{N+1} z^{-N+1}
$$

La funzione di trasferimento assume così la forma del rapporto di polinomi:

$$
(71 \tH(z) = \frac{n_0 + n_1 z^{-1} + n_2 z^{-2} + \dots + n_{N+1} z^{-N+1}}{1 + d_1 z^{-1} + d_2 z^{-2} + \dots + d_N z^{-N}}
$$

A differenza dei residui della risposta calcolata con la trasformata di Laplace, qui i coefficienti del numeratore e del denominatore tendono ad estinguersi molto rapidamente al crescere del loro ordine, e nella pratica se ne impiegano una decina. In analogia a quanto visto per la L-trasformata, anche in questo caso si può scrivere:

(72 
$$
Q_e(z) = \frac{D(z)}{B(z)}T_e(z) - \frac{1}{B(z)}T_i(z)
$$

(73 
$$
Q_i(z) = \frac{1}{B(z)}T_e(z) - \frac{A(z)}{B(z)}T_i(z)
$$

In cui le funzioni di trasferimento seguenti si calcolano applicando lo stesso procedimento visto per le varie funzioni di trasferimento espresse nel dominio della variabile di Laplace.

$$
\begin{pmatrix} 74 & \frac{D(z)}{B(z)} = \frac{a_0 + a_1 z^{-1} + a_2 z^{-2} + a_3 z^{-3} + \dots}{1 + d_1 z^{-1} + d_2 z^{-2} + d_3 z^{-3} + \dots}
$$

$$
(75 \qquad \frac{1}{B(z)} = \frac{b_0 + b_1 z^{-1} + b_2 z^{-2} + b_3 z^{-3} + \dots}{1 + d_1 z^{-1} + d_2 z^{-2} + d_3 z^{-3} + \dots}
$$

$$
(76 \t\t \tfrac{A(z)}{B(z)} = \frac{c_0 + c_1 z^{-1} + c_2 z^{-2} + c_3 z^{-3} + \dots}{1 + d_1 z^{-1} + d_2 z^{-2} + d_3 z^{-3} + \dots}
$$

Inoltre sostituendo le seguenti:

$$
(77 \tTi(z) = Ti(0) + Ti(\Delta)z^{-1} + Ti(2\Delta)z^{-2} + Ti(3\Delta)z^{-3} + \cdots
$$

$$
(78 \tQ_i(z) = Q_i(0) + Q_i(\Delta)z^{-1} + Q_i(2\Delta)z^{-2} + Q_i(3\Delta)z^{-3} + \cdots
$$

$$
(79 \tT_e(z) = T_e(0) + T_e(\Delta)z^{-1} + T_e(2\Delta)z^{-2} + T_e(3\Delta)z^{-3} + \cdots
$$

$$
(80 \tQ_e(z) = Q_e(0) + Q_e(\Delta)z^{-1} + Q_e(2\Delta)z^{-2} + Q_e(3\Delta)z^{-3} + \cdots
$$

#### E ponendo:

 $\mathcal{L}(\mathcal{B}1 \quad B_n = \sum_{j=0}^n b_j T_e [(n-j)\Delta] C_n = \sum_{j=0}^n c_j T_i [(n-j)\Delta] D_n = \sum_{j=1}^n d_j Q_i [(n-j)\Delta]$ 

Il flusso di calore può essere calcolato con la formula ricorsiva riportata nel manuale ASHRAE

*( 82*  $(n\Delta) = B_n + D_n + C_n = \sum_{j=0}^n b_j T_e [(n-j)\Delta] + \sum_{j=1}^n d_j Q_i [(n-j)\Delta] + \sum_{j=0}^n c_j T_i [(n-j)\Delta]$ 

In cui sono noti le temperature fino all'istante corrente n $\Delta$  e il flusso di calore sulla faccia interna fino all'istante (n-1) $\Delta$ .

Con il metodo della Z-trasformata è possibile pre-calcolare i coefficienti delle funzioni di trasferimento e, in un secondo tempo, costruire il segnale di uscita legato al particolare andamento dei dati in ingresso. Evidentemente ciò è valido solo se nessuno dei parametri termo-fisici che sono coinvolti nel problema studiato si modifica nel tempo. A differenza della soluzione con la L-trasformata, con questo metodo l'uscita è una funzione discreta nota solo in corrispondenza degli istanti di campionamento. L'ampiezza dell'intervallo di campionamento influenza i coefficienti delle funzioni di trasferimento. In particolare aumentando l'ampiezza dell'intervallo di campionamento è possibile ridurre il numero dei coefficienti che è necessario impiegare. Molta cura va comunque posta nella scelta del numero dei coefficienti che in genere deve essere tanto più alto quanto più grande è l'inerzia termica della struttura studiata. Un troncamento troppo anticipato dei coefficienti porta risultati affetti da errori inaccettabili. D'altro canto un numero eccessivamente grande di coefficienti appesantisce la procedura iterativa per il calcolo della risposta del sistema[\[13\]](#page-124-12)[\[14\]](#page-124-13).

#### <span id="page-29-0"></span>*2.2.2.3 Metodo armonico.*

Le grandezze in ingresso sono periodiche. Nella tecnica progettuale questo non è un limite, anzi in fase di dimensionamento degli impianti di climatizzazione è usuale ricorre all'uso di un giorno tipo, rappresentativo di un dato mese, e supporre che esso si ripeta, sempre uguale, per tutto il mese considerato. Una funzione periodica, di periodo P, può essere sviluppata in serie di Fourier

(83) 
$$
f(t) = a_0 + \sum_{n=1}^{\infty} \left[ a_n \operatorname{sen}\left(\frac{2n\pi}{P}t\right) + b_n \operatorname{cos}\left(\frac{2n\pi}{P}t\right) \right]
$$

I coefficienti della serie finita di Fourier si calcolano con le formule

$$
(84 \qquad A_0 = \frac{2}{N} \sum_{k=1}^{N} \left[ F\left(\frac{k}{N}\right) \right]
$$

(85 
$$
A_n = \frac{2}{N} \sum_{k=1}^{N} \left[ F\left(\frac{kP}{N}\right) \cos\left(\frac{2\pi kn}{N}\right) \right]
$$

(86 
$$
B_n = \frac{2}{N} \sum_{k=1}^{N} \left[ F\left(\frac{kP}{N}\right) \operatorname{sen}\left(\frac{2\pi k n}{N}\right) \right]
$$

La funzione può essere posta anche sotto la forma:

(87) 
$$
F(t) \approx \frac{A_0}{2} + \sum_{n=1}^{N/2} \left[ \overline{F_n} \operatorname{sen}(n\omega t + \varphi_n) \right]
$$
  
\nDove 
$$
\overline{F_n} = \frac{A_n}{\operatorname{sen}(\varphi_n)} = \frac{B_n}{\cos(\varphi_n)} \varphi_n = \operatorname{arctg} \left( \frac{A_n}{B_n} \right) \qquad \omega =
$$

E pertanto per la sovrapposizione degli effetti, lo studio del problema può essere ricondotto a quello del semplice regime sinusoidale. L'equazione di Fourier viene risolta mediante l'operatore e<sup>jωt</sup>. Si tratta di

 $\overline{\mathbf{c}}$  $\boldsymbol{P}$  supporre che, per ogni generica armonica di pulsazione  $\omega$ , il segnale di ingresso sia la parte immaginaria del più generale segnale:

(88 
$$
\theta_0 = \overline{\theta_0} [cos(\omega t) + jsen(\omega t)] = \overline{\theta_0} e^{j\omega t}
$$

Tale segnale durante la propagazione verrà attenuato e sfasato diventando:

(89 
$$
\theta = A(x) [cos(\omega t - bx) + jsen(\omega t - bx)] = A(x)e^{j(\omega t - bx)}
$$

Osservando che è

$$
(90 \quad \frac{d\theta}{dt} = j\omega A(x)e^{j(\omega t - bx)} = j\omega\theta
$$

L'equazione di Fourier diventa:

<span id="page-30-0"></span>
$$
(91 \quad \frac{\partial^2 \theta}{\partial x^2} - \frac{j\omega}{\alpha} \theta = 0
$$

L'integrale generale dell'equazione [\( 91](#page-30-0) è:

$$
(92 \qquad \theta = Me^{\beta x} + Ne^{-\beta x}
$$

Con 
$$
\beta = \sqrt{j\omega/\alpha}
$$

Il flusso termico è:

$$
(93 \tQ = -\lambda \frac{\partial \theta}{\partial x} = -\lambda \beta \big( Me^{\beta x} - Ne^{-\beta x} \big)
$$

Ponendo le condizioni

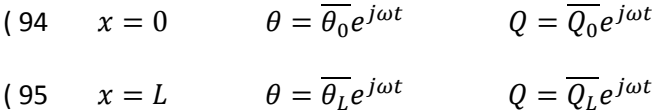

Si ricavano le relazioni:

(96 
$$
\overline{\theta_L}e^{j\omega t} = [a\overline{\theta_0} + b\overline{Q_0}]e^{j\omega t}
$$
  
(97  $\overline{Q_L}e^{j\omega t} = [c\overline{\theta_0} + d\overline{Q_0}]e^{j\omega t}$ 

In cui il termine e<sup>jωt</sup> può elidersi, ricordando però che è sempre parte integrante dei segnali. I coefficienti delle relazioni precedenti hanno le espressioni seguenti (formalmente simili a quelle trovate con il metodo della trasformata di Laplace).

$$
a = \cosh\left(\frac{L\sqrt{j\omega/\alpha}}{\lambda\sqrt{j\omega/\alpha}}\right)
$$

$$
b = -\frac{\operatorname{senh}\left(\frac{L\sqrt{j\omega/\alpha}}{\lambda\sqrt{j\omega/\alpha}}\right)}{\lambda\sqrt{j\omega/\alpha}}
$$

$$
c = -\lambda\sqrt{j\omega/\alpha} \operatorname{senh}\left(\frac{L\sqrt{j\omega/\alpha}}{\lambda\sqrt{j\omega/\alpha}}\right)
$$

$$
d = \cosh\left(\frac{L\sqrt{j\omega/\alpha}}{\lambda\sqrt{j\omega/\alpha}}\right)
$$

Pertanto chiamando T<sub>e</sub> e Q<sub>e</sub> le temperature ed i flussi, sulla faccia con x=0; e T<sub>i</sub> e Q<sub>i</sub> le temperature ed i flussi sulla faccia x=L, si può scrivere:

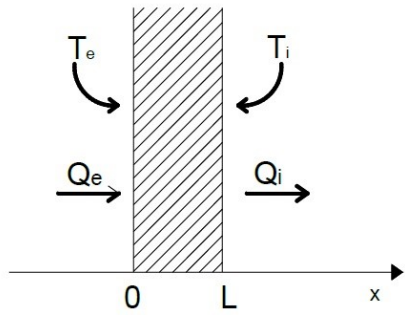

$$
\begin{vmatrix} T_i \\ Q_i \end{vmatrix} = \begin{vmatrix} a & b \\ c & d \end{vmatrix} \cdot \begin{vmatrix} T_e \\ Q_e \end{vmatrix} = |M| \cdot \begin{vmatrix} T_e \\ Q_e \end{vmatrix}
$$

 $|M|$ è la matrice di trasmissione dello strato e i flussi  $Q_i$  e  $Q_e$  sono positivi se orientati in accordo con l'asse x

Sostituendo  $\sqrt{j} = \frac{i}{j}$  $\frac{1}{\sqrt{2}}$  i coefficienti assumono la forma con cui compaiono nella norma UNI EN ISO 13786[\[11\]](#page-124-10).

I parametri della matrice di trasmissione godono della proprietà ad-bc=1 grazie alla quale si può anche scrivere

$$
(98 \quad \left| \begin{matrix} T_e \\ Q_e \end{matrix} \right| = \left| \begin{matrix} d & -b \\ -c & a \end{matrix} \right| \cdot \left| \begin{matrix} T_i \\ Q_i \end{matrix} \right|
$$

Sempre avvalendosi dei segni come specificato per  $Q_i$  e  $Q_e$ .

Se la parete è costituita da più strati, e sono trascurabili le resistenze termiche di contatto tra uno strato e l'altro, è possibile scrivere:

$$
\begin{array}{lll}\n\text{(99} & \left| \begin{array}{cc} T_i \\ Q_i \end{array} \right| = \begin{vmatrix} a_n & b_n \\ c_n & d_n \end{vmatrix} \begin{vmatrix} a_{n-1} & b_{n-1} \\ c_{n-1} & d_{n-1} \end{vmatrix} \dots \begin{vmatrix} a_1 & b_1 \\ c_1 & d_1 \end{vmatrix} \cdot \begin{vmatrix} T_e \\ Q_e \end{vmatrix} = |M_P| \cdot \begin{vmatrix} T_e \\ Q_e \end{vmatrix}\n\end{array}
$$

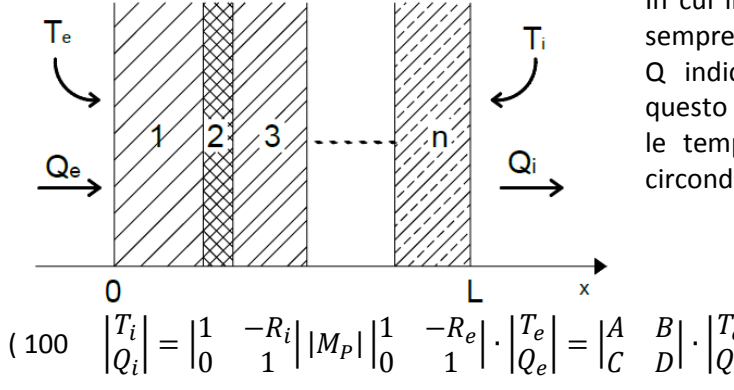

In cui il prodotto delle matrici va eseguito partendo sempre dallo strato a cui si riferiscono le quantità T e Q indicate nel primo membro dell'equazione (in questo caso dall'interno (i) all'esterno (e)). Inoltre se le temperature  $T_i$  e  $T_e$  sono quelle dei fluidi che circondano la parete si ha:

Dove R<sub>i</sub> e R<sub>e</sub> sono le resistenze di convezione della parete. Se invece lo strato generico è descritto dalle relazioni:

 $\begin{vmatrix} 1 & e \\ Q_e \end{vmatrix}$ 

$$
(101 \quad \left| \begin{matrix} T_e \\ Q_e \end{matrix} \right| = \left| \begin{matrix} d & -b \\ -c & a \end{matrix} \right| \cdot \left| \begin{matrix} T_i \\ Q_i \end{matrix} \right|
$$

Si avrà:

$$
(102 \quad \left| \begin{matrix} T_e \\ Q_e \end{matrix} \right| = \left| \begin{matrix} 1 & R_e \\ 0 & 1 \end{matrix} \right| \left| N_P \right| \left| \begin{matrix} 1 & R_i \\ 0 & 1 \end{matrix} \right| \cdot \left| \begin{matrix} T_i \\ Q_i \end{matrix} \right|
$$

In cui la matrice di trasmissione  $|N_P|$  si ottiene invertendo l'ordine degli strati rispetto a quello seguito per calcolare la matrice  $|M_P|$ , ovvero, in questo caso, dall'esterno (e) all'interno (i). Poiché, in generale, la parete non è termicamente simmetrica, la matrice  $|M_P|$  non è uguale alla  $|N_P|$ . I parametri della matrice di trasmissione della parete godono però della proprietà: AD-BC=1. Per le ipotesi in cui è valida la soluzione trovata, i segnali di ingresso sinusoidali, corrispondenti alle varie armoniche:

(103 
$$
\theta = \overline{\theta}sen(\omega t + \varphi) = \overline{\theta}e^{j(\omega t + \varphi)}
$$

devono essere pensati come la parte immaginaria di:

$$
(104 \quad \theta = \overline{\theta} [cos(\omega t + \varphi) + jsen(\omega t + \varphi)] = \overline{\theta} [cos(\varphi) + jsen(\varphi)]e^{j\omega t}
$$

Nei calcoli il fattore e<sup>jωt</sup> può essere omesso, trattando θ come un numero complesso. Una volta determinato il segnale di uscita  $\gamma$ , anch'esso nella forma di numero complesso:

(105 
$$
\gamma = a + jb = \sqrt{a^2 + b^2} [\cos(\psi) + j \sin(\psi)] = \overline{\gamma} [\cos(\psi) + j \sin(\psi)]
$$

in cui  $\bar{y} = \sqrt{a^2 + b^2}$  e  $\psi = \arctg \left( \frac{b}{a} \right)$  $\frac{b}{a}$ 

esso va nuovamente moltiplicato per e<sup>jωt</sup>

$$
(106 \quad \gamma e^{j\omega t} = \overline{\gamma}[\cos(\psi) + j\sin(\psi)]e^{j\omega t} = \overline{\gamma}[\cos(j\omega t + \psi) + j\sin(j\omega t + \psi)]
$$

e di questa va presa la sola parte immaginaria che costituisce la soluzione per la generica armonica di pulsazione  $\omega$ .

Sommando tra di loro le risposte ottenute per le varie armoniche, ed aggiungendo il termine relativo alla componente di pulsazione nulla (condizioni stazionarie), si ottiene la risposta al segnale di ingresso di cui inizialmente è stata fatta la composizione nella serie finita di Fourier [\[13\]](#page-124-12) .

#### <span id="page-32-0"></span>*2.2.2.4 Metodo agli elementi finiti.*

Il metodo agli elementi finiti è basato su una tecnica di risoluzione delle equazioni differenziali nota come metodo dei *residui pesati*. Una equazione differenziale come quella di Fourier

$$
(107 \quad \frac{\partial T(x,t)}{\partial t} = \alpha \frac{\partial^2 T(x,t)}{\partial x^2}
$$

All'istante t generico, risulta ovviamente verificata, lungo tutto lo strato di spessore L, ponendo T(x,t) la sua soluzione esatta T\*.Essa presenta in tal caso un residuo R(T\*,x) che è nullo:

$$
(108 \t R(T^*, x) = \frac{\partial T^*}{\partial t} - \alpha \frac{\partial^2 T^*}{\partial x^2} = 0
$$

Al contrario per una soluzione approssimata  $T \neq T^*$ , sarà sempre:

$$
(109 \t R(T,x)) = \frac{\partial T}{\partial t} - \alpha \frac{\partial^2 T}{\partial x^2} \neq 0
$$

Si cerca allora la funzione W(x), correttiva della soluzione approssimata T, che sia capace di minimizzare il residuo lungo tutto il campo di esistenza della soluzione cercata:

$$
(110 \quad \int_0^L W(x)R(T,x)dx = 0
$$

La funzione W(x) si chiama peso e l'integrale dovrà annullarsi per qualunque istante t. Si sceglie per la soluzione approssimata la seguente espressione:

(111 
$$
T(x,t) = \sum_{i=1}^{n+1} a_i(t)\phi_i(x)
$$

E si suddivide lo spessore L in n elementi di estremi  $x_i$  e  $x_{i+1}$  definiti rispetto ad un sistema di coordinate fisso.

$$
\begin{array}{c|c|c|c|c|c|c|c|c} \n\hline\n & e_1 & e_2 & e_3 & \n\hline\n & 1 & e_2 & e_3 & \n\hline\n & 1 & 2 & 3 & 5 & \n\end{array}
$$

Supponendo noti, ad un certo istante t, i valori della temperatura in corrispondenza degli estremi degli elementi, si costruisce per interpolazione la soluzione approssimata T(x,t) all'interno del generico elemento ei . Sono possibili tutti i tipi di interpolazione, anche se le più semplici sono quelle polinomiali ed in particolare l'interpolazione lineare:  $T(x, t) = \alpha_1 + \alpha_2 x$ . In cui i coefficienti  $\alpha_1$  e  $\alpha_2$  variano con l'elemento.

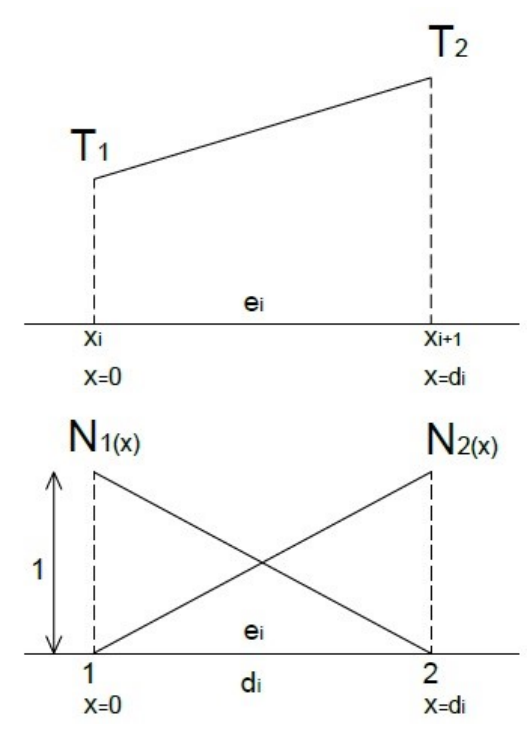

All'interno del generico elemento, avente ai suoi estremi le temperature  $T_1$  e  $T_2$ , l'interpolazione lineare può essere eseguita usando l'espressione

(112  $T_i(x,t) = N_1(x)T_1(t) + N_2(x)T_2(t)$ 

In cui se la variabile x è definita localmente, ossia solo all'interno dell'elemento di lunghezza d<sub>i</sub>, si ha:

$$
(113 \t N_1(x) = 1 - \frac{x}{d_i} N_2(x) = \frac{x}{d_i}
$$

Ovviamente ogni T<sub>i</sub>(x,t) è definita ed è diversa da zero solo all'interno del proprio elemento e<sub>i</sub>. Assumiamo pertanto per la soluzione approssimata la forma:

<span id="page-33-0"></span>(114 
$$
T(x,t) = \sum_{i=1}^{n} T_i(x,t) = \sum_{i=1}^{n} \sum_{k=1}^{i+1} N_k(x) T_k(t)
$$

Per ottenere l'annullamento dell'integrale del residuo pesato della ( *[181](#page-59-0)*, si procede suddividendo l'integrale nelle parti relative ai vari elementi e<sub>i</sub> e quindi si imporrà l'annullarsi di ogni integrale elementare.

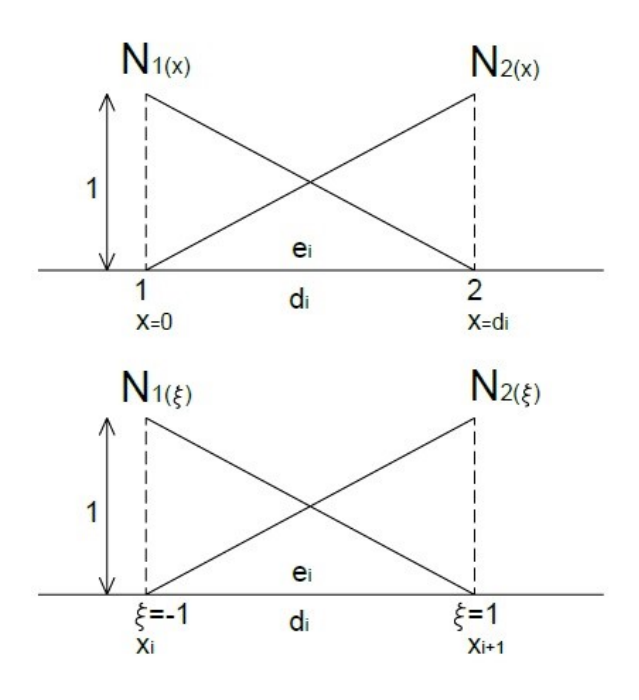

Poiché si integrerà con riferimento al singolo elemento, è utile rappresentare la funzione T<sub>i</sub>(x,t) usando un sistema di riferimento, chiamato locale naturale, al quale si può passare tramite la relazione

$$
(115 \quad x = \frac{1}{2}(1 - \xi)x_i + \frac{1}{2}(1 - \xi)x_{i+1}
$$

Dove  $N_1(\xi) = \frac{1}{2}$  $\frac{1}{2}(1-\xi)$  e  $N_2(\xi) = \frac{1}{2}$  $\frac{1}{2}(1+\xi)$ 

Si procede quindi all'integrazione del residuo pesato

$$
(116 \quad \int_0^L W(x)R(T,x)dx = \int_0^L W(x)\left[\frac{\partial T}{\partial t} - \alpha \frac{\partial^2 T}{\partial x^2}\right]dx = \int_0^L W(x)\frac{\partial T}{\partial t}dx - \int_0^L \alpha W(x)\frac{\partial^2 T}{\partial x^2}dx = 0
$$

Risolvendo l'ultimo integrale per parti:

$$
(117 \quad -\int_0^L f(x)g(x)dx = \int_0^L f'(x)g(x)dx - [f(x)g(x)]_0^L \quad \text{dove} \quad f(x) = W(x) \quad e \quad g(x) = \frac{\partial T}{\partial x}
$$

si ottiene:

(118 
$$
\int_0^L W(x)R(T,x)dx = \int_0^L W(x)\frac{\partial T}{\partial t}dx + \int_0^L \alpha \frac{\partial W(x)}{\partial x} \frac{\partial T}{\partial x}dx - \left[\alpha W(x)\frac{\partial T}{\partial x}\right]_0^L
$$

Questa è definita espressione "debole" del problema perché contiene solo le derivate prime. Per comodità la si riscrive nella seguente forma:

$$
(119 \quad \int_0^L W(x)R(T,x)dx = P_1 + P_2 + P_3 = 0
$$

Avendo indicato con P<sub>1</sub>, P<sub>2</sub>, P<sub>3</sub>, le tre parti che compongono il secondo membro. Si calcolano ora gli integrali spezzando l'intervallo (0,L) in corrispondenza degli n elementi e<sub>i</sub> e si impone l'uguaglianza a zero in tutti i sotto-intervalli in cui è stato suddiviso l'intervallo (0,L). Quindi per oigni  $1 \le i \le n$ , si ha:

$$
(120 \quad \int_0^L W(x)R(T,x)dx = P_1^i + P_2^i + P_3^i = 0
$$

Poiché si integra solo all'interno di ogni elemento, è possibile sostituire alla [\( 114,](#page-33-0) la seguente espressione:

$$
(121 \t T_i(x,t) = \sum_{k=i}^{i+1} N_k(x) T_k(t) = N_i(x) T_i(t) + N_{i+1}(x) T_{i+1}(t)
$$

che è l'unica diversa da zero all'interno dell'elemento generico e<sub>i</sub>. Per l'arbitrarietà della scelta della funzione W(x), si impone che per ciascun elemento si abbia:

(122 
$$
W(x) = N_i(x)
$$
 e  $W(x) = N_{i+1}(x)$ 

Pertanto per ogni elemento e<sup>i</sup> devono verificarsi entrambe le seguenti relazioni:

$$
(123 \quad \int_{x_i}^{x_{i+1}} N_i(x)R(T,x)dx = P_1^i + P_2^i + P_3^i = 0
$$

$$
(124 \quad \int_{x_i}^{x_{i+1}} N_{i+1}(x)R(T,x)dx = P_1^i + P_2^i + P_3^i = 0
$$

E questo genera un numero di equazioni pari a 2n che dovranno annullarsi tutte contemporaneamente. Sviluppando la prima parte  $P_1^i$  dell'integrale del residuo pesato, passando al sistema locale naturale:

$$
(125 \tP_1^i = \int_{x_i}^{x_{i+1}} N_j(x) \frac{d}{dt} \left[ \sum_{k=1}^{i+1} N_k(x) T_k(t) \right] dx = \frac{d_i}{2} \int_{-1}^1 N_j(\xi) \frac{d}{dt} \left[ \sum_{k=1}^{i+1} N_k(\xi) T_k(t) \right] d\xi
$$

il risultato dell'integrazione è:

(126  $P_1^i = \frac{d}{6}$  $rac{d_i}{6} \left[ 2 \frac{dT_i(t)}{dt} \right]$  $\left[\frac{dI(t)}{dt} + \frac{dT_{i+1}(t)}{dt}\right]$ (127  $P_1^i = \frac{d}{6}$  $rac{d_i}{6} \left[ \frac{dT_i(t)}{dt} \right]$  $\left[\frac{dI(t)}{dt} + 2\frac{dT_{i+1}(t)}{dt}\right]$ 

Ovvero la forma matriciale sintetica è:

$$
(128 \quad \frac{d_i}{6} \begin{vmatrix} 2 & 1 \\ 1 & 2 \end{vmatrix} \cdot \begin{vmatrix} \frac{dT_i(t)}{dt} \\ \frac{dT_{i+1}(t)}{dt} \end{vmatrix} = \frac{d_i}{6} \begin{vmatrix} 2 & 1 \\ 1 & 2 \end{vmatrix} \cdot |T(t)|_i
$$

Sviluppando la prima parte  $P_2^i$  dell'integrale del residuo pesato, passando al sistema locale naturale:

$$
(129 \quad P_2^i = \int_{x_i}^{x_{i+1}} \alpha \frac{dN_j(x)}{dx} \frac{d}{dx} \Big[ \sum_{k=1}^{i+1} N_k(x) T_k(t) \Big] dx = \frac{2\alpha}{d_i} \int_{-1}^1 \frac{dN_j(\xi)}{d\xi} \frac{d}{d\xi} \Big[ \sum_{k=1}^{i+1} N_k(\xi) T_k(t) \Big] d\xi
$$

Il risultato dell'integrazione è:

$$
(130 \t P_2^i = \frac{\alpha}{d_i} [-T_i(t) + T_{i+1}(t)]
$$

$$
(131 \t P_2^i = \frac{\alpha}{d_i} [T_i(t) - T_{i+1}(t)]
$$

Ovvero la forma matriciale sintetica è:

$$
(132 \quad \frac{\alpha}{d_i}\begin{vmatrix} -1 & 1 \ 1 & -1 \end{vmatrix} \cdot \begin{vmatrix} T_i(t) \ T_{i+1}(t) \end{vmatrix} = \frac{\alpha}{d_i}\begin{vmatrix} -1 & 1 \ 1 & -1 \end{vmatrix} \cdot |T(t)|_i
$$

Per il terzo termine

$$
(133 \quad P_3^i = \left[\alpha N_j(x) \frac{\partial T}{\partial x}\right]_{x_i}^{x_{i+1}}
$$
occorre distinguere se si tratta di elemento intermedio (*2tn-1*), primo elemento (*i=0; xi=0*) o ultimo elemento (*i=n; xi+1=L*). Per *l'elemento intermedio* si ha:

$$
(134 \quad P_3^i = -\alpha \left[ N_j(x) \frac{d}{dx} \left( \sum_{k=1}^{i+1} N_k(x) T_k(t) \right) \right]_{x_i}^{x_{i+1}} = -\frac{2\alpha}{d_i} \left[ N_j(\xi) \frac{d}{d\xi} \left( \sum_{k=1}^{i+1} N_k(\xi) T_k(t) \right) \right]_{-1}^1
$$

Che una volta risolta fornisce:

(135 
$$
P_3^i = \frac{\alpha}{d_i}[-T_i(t) + T_{i+1}(t)]
$$

$$
(136 \t P_3^i = \frac{\alpha}{d_i} [T_i(t) - T_{i+1}(t)]
$$

Ovvero la forma matriciale sintetica è:

$$
(137 \quad \frac{\alpha}{d_i} \begin{vmatrix} -1 & 1 \\ 1 & -1 \end{vmatrix} \cdot \begin{vmatrix} T_i(t) \\ T_{i+1}(t) \end{vmatrix} = \frac{\alpha}{d_i} \begin{vmatrix} -1 & 1 \\ 1 & -1 \end{vmatrix} \cdot |T(t)|_i
$$

Per il *primo elemento*, supponendo una condizione al contorno con scambio convettivo:

$$
(138 \quad -\lambda \left[ \frac{\partial T}{\partial x} \right]_{x_i=0} = h_0 \left[ T_{\infty,0}(t) - T_1(t) \right]
$$

$$
(139 \quad -\lambda \left[ \frac{\partial T}{\partial x} \right]_{x_i=0} = q_0(t)
$$

Si ottiene:

$$
(140 \tP_3^i = -\alpha \left[ N_j(x) \frac{dT}{dx} \right]_{x=0}^{x=d_1} = -\alpha \left[ N_j(x) \frac{d}{dx} \left( \sum_{k=1}^2 N_k(x) T_k(t) \right) \right]_{x=d_1} + \left[ \alpha N_j(x) \frac{dT}{dx} \right]_{x=0}
$$
  

$$
(141 \tP_3^i = -\frac{2\alpha}{d_1} \left[ N_j(\xi) \frac{d}{d\xi} \left( \sum_{k=1}^2 N_k(\xi) T_k(t) \right) \right]_{\xi=1} - \left[ \alpha N_j(\xi) \right]_{\xi=1} \cdot \left\{ -\frac{h_0}{\lambda} \left[ T_{\infty,0}(t) - T_1(t) \right] \right\}
$$

Che una volta risolta fornisce:

(142 
$$
P_3^i = \frac{\alpha h_0}{\lambda} [T_1(t) + T_{\infty,0}(t)]
$$
  
(143  $P_3^i = \frac{\alpha}{d_1} [T_1(t) - T_2(t)]$ 

Ovvero la forma matriciale sintetica:

$$
(144 \quad P_3^i \Longrightarrow \begin{vmatrix} \frac{\alpha h_0}{\lambda} & 0\\ \frac{\alpha}{d_1} & -\frac{\alpha}{d_1} \end{vmatrix} \cdot \begin{vmatrix} T_1(t) \\ T_2(t) \end{vmatrix} - \frac{\alpha h_0}{\lambda} \cdot \begin{vmatrix} T_{\infty,0}(t) \\ 0 \end{vmatrix}
$$

Per *l'ultimo elemento*, supponendo una condizione al contorno con scambio convettivo:

$$
(145 \quad -\lambda \left[ \frac{\partial T}{\partial x} \right]_{x_{i+1}=L} = h_L [T_{n+1}(t) - T_{\infty,L}(t)]
$$

$$
(146 \quad -\lambda \left[ \frac{\partial T}{\partial x} \right]_{x_{i+1}=L} = q_L(t)
$$

Si ottiene:

$$
(147 \tP_3^i = -\alpha \Big[ N_j(x) \frac{dT}{dx} \Big]_{x=L-d_i}^{x=L} = -\alpha \Big[ N_j(x) \frac{dT}{dx} \Big]_{x=L} + \alpha \Big[ N_j(x) \frac{d}{dx} \Big( \sum_{k=n}^{n+1} N_k(x) T_k(t) \Big) \Big]_{x=L-d_i}
$$
  
\n
$$
(148 \tP_3^i = \Big[ \alpha N_j(\xi) \Big]_{\xi=1} \cdot \Big\{ \frac{h_l}{\lambda} \Big[ T_{n+1}(t) - T_{\infty,L}(t) \Big] \Big\} + \frac{2\alpha}{d_n} \Big[ N_j(\xi) \frac{d}{d\xi} \Big( \sum_{k=n}^{n+1} N_k(\xi) T_k(t) \Big) \Big]_{\xi=-1}
$$

Che una volta risolta fornisce:

(149 
$$
P_3^i = \frac{\alpha}{d_n} [-T_n(t) + T_{n+1}(t)]
$$

(150 
$$
P_3^i = \frac{\alpha h_L}{\lambda} [T_{n+1}(t) - T_{\infty,L}(t)]
$$

Ovvero la forma matriciale sintetica:

$$
(151 \tP_3^i \Longrightarrow \begin{vmatrix} -\frac{\alpha}{d_n} & \frac{\alpha}{d_n} \\ 0 & \frac{\alpha h_L}{\lambda} \end{vmatrix} \cdot \begin{vmatrix} T_n(t) \\ T_{n+1}(t) \end{vmatrix} - \frac{\alpha h_L}{\lambda} \cdot \begin{vmatrix} 0 \\ T_{\infty,L}(t) \end{vmatrix}
$$

Pertanto, ricomponendo le tre parti dell'integrale [\( 120,](#page-34-0) si ricavano tre tipi diversi di equazioni, rispettivamente per il primo elemento, per il generico elemento intermedio *i* e per l'ultimo elemento *n*:

$$
(152 \quad \frac{a_1}{6} \begin{vmatrix} 2 & 1 \\ 1 & 2 \end{vmatrix} \cdot \begin{vmatrix} \dot{T}_1(t) \\ \dot{T}_2(t) \end{vmatrix} + \begin{vmatrix} \frac{\alpha}{d_1} \begin{vmatrix} -1 & 1 \\ 1 & -1 \end{vmatrix} + \begin{vmatrix} \frac{\alpha h_0}{\lambda} & 0 \\ \frac{\alpha}{d_1} & -\frac{\alpha}{d_1} \end{vmatrix} \cdot \begin{vmatrix} T_1(t) \\ T_2(t) \end{vmatrix} = \frac{\alpha h_0}{\lambda} \cdot \begin{vmatrix} T_{\infty,0}(t) \\ 0 \end{vmatrix}
$$

$$
\begin{vmatrix} 153 & \frac{d_i}{6} \Big|_1^2 & 1 \\ 1 & 2 \end{vmatrix} \cdot \Big| \frac{T_i(t)}{T_{i+1}(t)} \Big| + \frac{2\alpha}{d_i} \Big| \frac{-1}{1} - \frac{1}{-1} \Big| \cdot \Big| \frac{T_i(t)}{T_{i+1}(t)} \Big| = \Big| \begin{matrix} 0 \\ 0 \end{matrix} \Big|
$$

$$
(154 \quad \frac{d_n}{6} \begin{vmatrix} 2 & 1 \\ 1 & 2 \end{vmatrix} \cdot \begin{vmatrix} \overline{T}_n(t) \\ \overline{T}_{n+1}(t) \end{vmatrix} + \begin{vmatrix} \frac{\alpha}{d_n} \begin{vmatrix} -1 & 1 \\ 1 & -1 \end{vmatrix} + \begin{vmatrix} -\frac{\alpha}{d_n} & \frac{\alpha}{d_n} \\ 0 & \frac{\alpha h_L}{\lambda} \end{vmatrix} \cdot \begin{vmatrix} T_n(t) \\ \overline{T}_{n+1}(t) \end{vmatrix} = \frac{\alpha h_L}{\lambda} \cdot \begin{vmatrix} 0 \\ T_{\infty,L}(t) \end{vmatrix}
$$

ossia un sistema di 2n equazioni. Con esclusione della T<sub>1</sub>(t) e della T<sub>n+1</sub>(t), tutte le altre T<sub>i</sub>(t) compaiono sempre in due equazioni contigue che possono essere tra loro sommate compattando così il sistema in n+1 equazioni, tante cioè quante sono le T<sub>i</sub>(t). riscritto più sinteticamente, il sistema assume una forma matriciale del tipo:

 $(155 \quad |M| \cdot |\dot{T}| + |K| \cdot |T| = |F|$ 

Chiamando  $t_w$  e  $t_{w+1}$  due istanti di tempo successivi tali che:

$$
(156 \t Tw = T(x, tw) \t Tw+1 = T(x, tw+1)
$$

e descrivendo la temperatura all'interno dell'intervallo  $\Delta t = T^{w+1} - T^w$  con l'espressione:

$$
(157 \quad T = \theta T^{w+1} + (1 - \theta)T^w
$$

in cui il parametro 0, variabile tra 0 e 1, è usato per controllare l'accuratezza e la stabilità dell'algoritmo; ed infine, poiché si ha $\frac{dT}{dt} = \frac{T^{w+1} - T^w}{\Delta t}$  $\frac{1}{\Delta t}$ , i vettori delle quantità variabili nel tempo possono essere scritti come segue:

$$
(158 \t |T| = \theta |T^{w+1}| + (1 - \theta) |T^w|
$$

(159  $|F| = \theta |F^{w+1}| + (1 - \theta) |F^w|$ 

$$
(160 \t|\dot{T}| = \frac{1}{\Delta t} |T^{w+1}| - \frac{1}{\Delta t} |T^w|
$$

Sostituendo le precedenti relazioni, il sistema di equazioni può scriversi:

$$
(161 \quad [|M| + \theta \Delta t |K||T^{w+1}|] = [|M| + (\theta - 1)\Delta t |K||T^w|] + \Delta t [\theta |F^{w+1}| + (1 - \theta)|F^w|]
$$

Ossia più sinteticamente:

 $(162 \quad |A||T^{w+1}| = |B|$ 

In cui le matrici  $|A|$  e  $|B|$  contengono dati tutti noti all'istante precedente a quello di calcolo. La soluzione potrebbe ottenersi per inversione dellamatrice del sistema di equazioni:

$$
(163 \t |T^{w+1}| = |A|^{-1}|B|
$$

Quest'ultima si rende difficoltosa a causa delle matrici di grandi dimensioni. Attraverso l'impiego di metodi iterativi, l'algebra numerica lineare è in grado di risolvere il sistema senza la necessità dell'inversione della matrice. Si tratta di metodi approssimati che, partendo da un'ipotesi di soluzione, iterano la procedura di calcolo per ottenere stime successive della soluzione iniziale. La convergenza solitamente si ottiene calcolando lo scarto tra le iterazioni successive. Rispetto agli altri metodi, quello agli elementi finiti impone un numero minore di ipotesi limitative. Inoltre non c'è nessun vincolo per le dimensioni degli elementi pertanto si possono utilizzare griglie molto fitte dove c'è necessità di avere più informazioni, e più diradate nelle zone meno interessanti. Infine le grandezze termo-fisiche significative per il problema possono variare da elemento ad elemento e non devono necessariamente essere costanti passando da un intervallo temporale di calcolo a quello successivo [\[13\]](#page-124-0) [\[15\]](#page-124-1).

#### *2.2.2.5 Metodo alle differenze finite.*

Il metodo delle differenze finite si basa sull'impiego dell'espansione in serie di Taylor:

$$
(164 \quad f(\gamma + \delta \gamma) = f(\gamma) + \delta \gamma \frac{df(\gamma)}{d\gamma} + \frac{(\delta \gamma)^2}{2} \frac{d^2 f(\gamma)}{d\gamma^2} + \frac{(\delta \gamma)^3}{6} \frac{d^3 f(\gamma)}{d\gamma^3} + \cdots
$$

$$
(165 \quad f(\gamma - \delta \gamma) = f(\gamma) - \delta \gamma \frac{df(\gamma)}{d\gamma} + \frac{(\delta \gamma)^2}{2} \frac{d^2 f(\gamma)}{d\gamma^2} - \frac{(\delta \gamma)^3}{6} \frac{d^3 f(\gamma)}{d\gamma^3} + \cdots
$$

Sommando si ricava:

$$
(166 \quad \frac{d^2 f(\gamma)}{d\gamma^2} = \frac{f(\gamma + \delta\gamma) - 2f(\gamma) + f(\gamma - \delta\gamma)}{(\delta\gamma)^2} + \varepsilon [(\delta\gamma)^2]
$$

in cui  $\epsilon [(\delta \gamma)^2]$  è l'errore dovuto al troncamento della serie al termine relativo alla derivata seconda. Troncando lo sviluppo della prima serie al termine relativo alla derivata prima si ha:

$$
(167 \quad \frac{df(\gamma)}{d\gamma} = \frac{f(\gamma + \delta\gamma) - f(\gamma)}{d\gamma} + \varepsilon[(\delta\gamma)]
$$

Analogamente dalla seconda si ottiene:

$$
(168 \quad \frac{df(\gamma)}{d\gamma} = \frac{f(\gamma) - f(\gamma - \delta \gamma)}{d\gamma} + \varepsilon [(\delta \gamma)]
$$

Essendo  $\varepsilon [(\delta \gamma)]$ l'errore dovuto al troncamento della serie al termine relativo alla derivata prima.

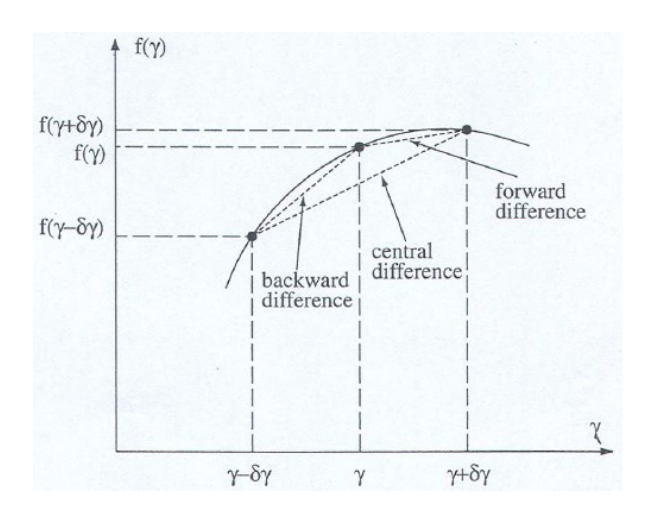

Applicando le relazioni trovate all'equazione di Fourier relativamente ad una regione spaziale  $\delta x$  di indice i

$$
(169 \quad \frac{\partial^2 T(x,t)}{\partial x^2} = \frac{1}{\alpha} \frac{\partial T(x,t)}{\partial t}
$$

se si usa la prima forma della derivata prima si ottiene:

$$
(170 \quad \frac{T(i+1,t)-2T(i,t)+T(i-1,t)}{(\delta x)^2} = \frac{1}{\alpha} \frac{T(1,t+\delta t)-T(i,t)}{\delta t}
$$

Che può essere scritta anche:

$$
(171 \quad T(i, t + \delta t) = \alpha \frac{\delta t}{(\delta x)^2} T(i + 1, t) + \left[1 - 2\alpha \frac{\delta t}{(\delta x)^2}\right] T(i, t) + \alpha \frac{\delta t}{(\delta x)^2} T(i - 1, t)
$$

Nota come formulazione esplicita in quanto la temperatura nella regione spaziale, di indice i, all'istante t+ôt è direttamente calcolabile partendo dalla distribuzione della temperatura all'istante precedente.

# **3. CRITERI DI VALIDAZIONE DEI MODELLI DINAMICI**

Nel presente paragrafo vengono illustrati i principali procedimenti di validazione del calcolo del fabbisogno di energia per il riscaldamento e per il raffrescamento degli ambienti mediante metodi dinamici. Negli USA i procedimenti di validazione e i criteri generali sono forniti dallo Standard ANSI/ASHRAE 140-2007 [\[16\]](#page-125-0), normativa utilizzata dagli sviluppatori di Design Builder per validare il software. In Europa la normativa di riferimento è invece la UNI EN 15265 [\[17\]](#page-125-1).Alla fine del paragrafo si propone una validazione di Design Builder seguendo i criteri proposti dalla UNI EN 15265, non essendo tutt'ora presente una validazione europea del software.

Nella tabella che segue sono illustrati alcuni programmi di calcolo utilizzati per la simulazione dinamica degli edifici e per i quali è stata effettuata una validazione secondo lo standard ANSI/ASHRAE 140-2007 [\[16\]](#page-125-0):

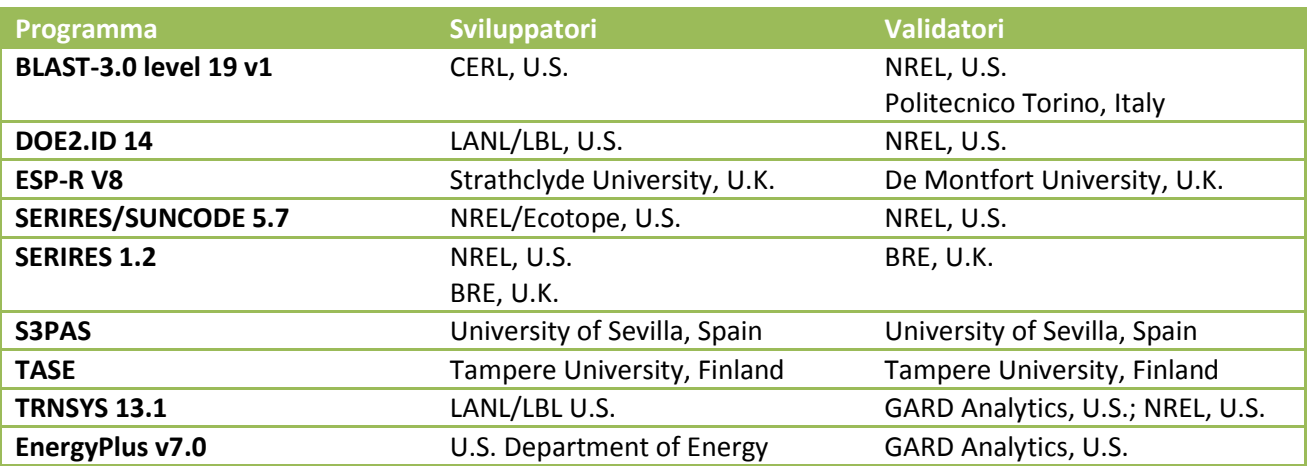

## **3.1 VALIDAZIONI DEL SOFTWARE DESIGN BUILDER**

Il software Design Builder presenta due certificati di validazione: uno per il calcolo dei carichi termici invernali ed estivi e per la simulazione energetica mediante funzioni di trasferimento CTF, l'altro per il pacchetto di simulazione mediante calcolo alle differenze finite CFD. Il primo è stato emesso dall'Associazione Americana ASHRAE [\[18\]](#page-125-2), seguendo lo ANSI/ASHRAE Standard 140-2007 Building Thermal Envelope and FabricLoadTests ed è stato applicato alla versione 3.0.0.084che implementa il motore di calcolo EnergyPlusDLL versione 7.0.0.036. Il secondo certificato di validazione riguarda l'applicazione CFD di Design Builder ed è stato emesso dalla NorthumbriaUniversity di Newcastle, UK. Vista la tematica della presente trattazione, fondata sul metodo di calcolo CTF, si analizzerà nel seguito la prima procedura di validazione.

Ciò che segue è la sintesi del lavoro di validazione di Design Builder esistente ad oggi, secondo i principi dello standard ANSI/ASHRAE 140/2007. Questo lavoro è stato effettuato con lo scopo principale di confrontare i risultati ottenuti dalla validazione di DesignBuilder con quelli ottenuti dalla validazione di EnergyPlus in versione stand-alone effettuata dall'U.S. Department of Energy nel Gard Analitycs Report [19].

Lo standard ANSI/ASHRAE 140/2007 specifica le procedure che possono essere utilizzate per validare il range di applicabilità e le capacità dei software progettati per calcolare le prestazioni termiche di edifici e dei rispettivi sistemi di controllo ambientale. I test sono impostati sul principio di comparazione delle performance di un programma rispetto ad altri ed inoltre non sono condotti allo scopo di valutare gli aspetti del software quanto più ad indicarne le limitazioni.

I test applicati a Design Builder sono stati condotti principalmente con tre obiettivi:

- Indicare la performance di Design Builder confrontata con vari altri programmi di diagnosi energetica degli edifici.
- Confrontare i risultati del motore di calcolo EnergyPlus all'interno di Design Builder con i risultati ottenuti sul medesimo motore di calcolo ma in versione stand-alone e ottenuti dal GARD Analytics report[19]. Si precisa che tale report, alla data di validazione di DesignBuilder era disponibile per EnergyPlus v6.0.0.
- Consentire alle versioni future di DesignBuilder di essere paragonabili alle versioni precedenti come previsto dalla procedura di Qualità di DesignBuilder.

La casistica di test sui carichi termici dell'involucro e sui carichi energetici dell'edificio complessivo è stata suddivisa in tre gruppi. Il primo gruppo è progettato per testare il software ad utilizzare configurazioni a bassa massa termica, il secondo a massa elevata ed infine il terzo gruppo sia a massa elevata che bassa ma sotto condizioni di "free float temperature" ovvero temperatura libera di oscillare. Sono stati svolti seguenti test dello standard ASHRAE [\[16\]](#page-125-0): Base test case 600 e Basic test. In particolare:

- Test low mass: casida 610 a 650;
- Test high mass: casida 900 a 960;
- Test "free float": 600FF, 650FF, 900FF e 950FF.

Come tipico nelle validazioni si parte da dati di input noti. Nel seguito vengono elencati i dati di input usati nei casi di calcolo sopra descritti.

Le proprietà di input considerate per i serramenti sono descritte nella tabella seguente. EnergyPlus utilizza il tool Windows 5 per definire le caratteristiche dei serramenti, per le quali occorrono anche ulteriori proprietà dei vetri. Tali dati ulteriori relativi a proprietà termiche, solari, visibili ed infrarossedei vetri, sono ricavate dalGARD Analytics report [19].

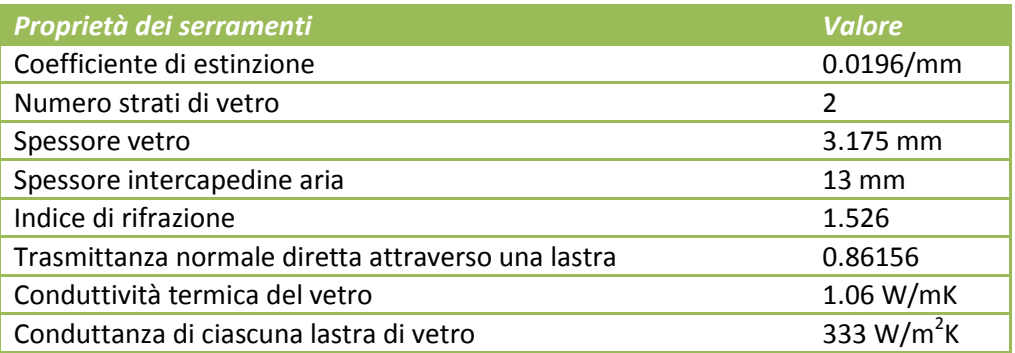

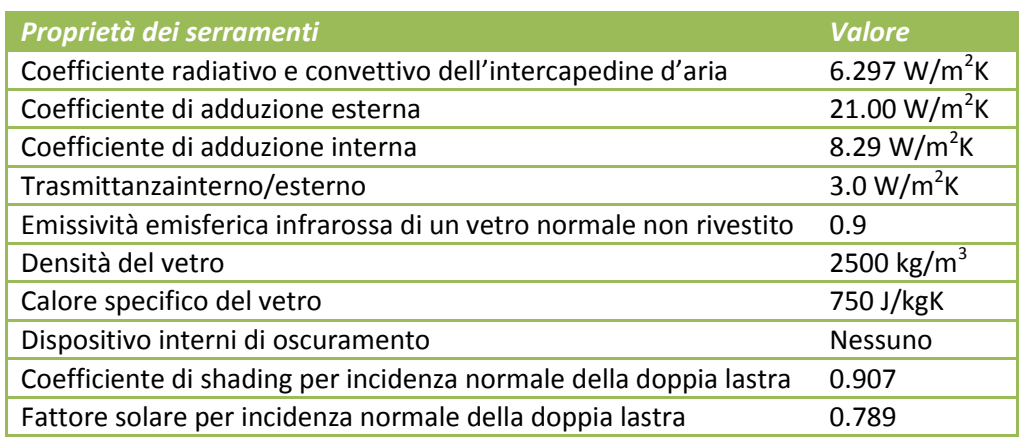

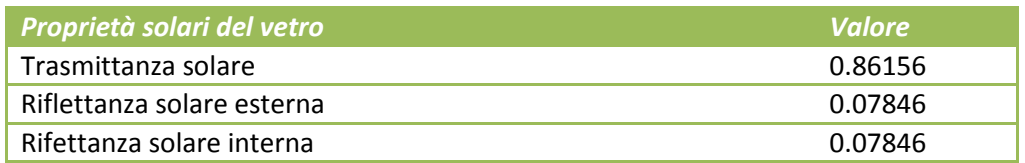

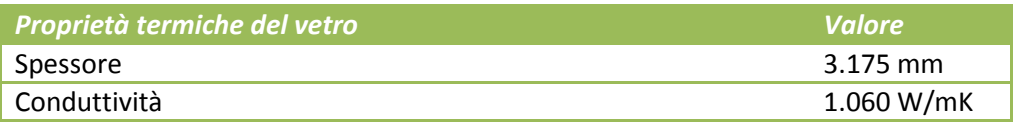

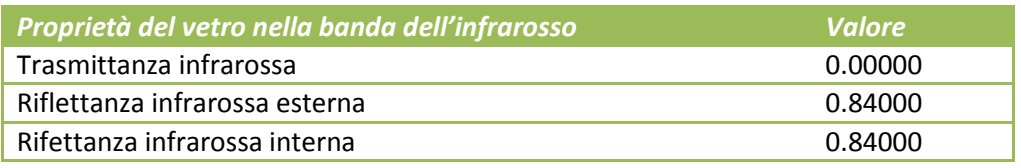

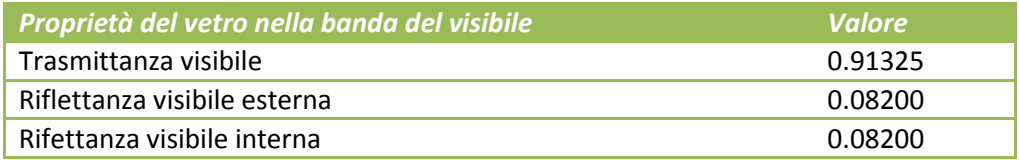

Il file climatico utilizzato da questa validazione è il DRYCOLD.TMY sempre fornito nello Standard ASHRAE [\[16\]](#page-125-0) e viene convertito in formato .EPW utilizzando l'applicativo apposito di EnergyPlus. Il tasso di infiltrazione utilizzato per tutti i test è pari a 0.5 vol/h a meno che non differentemente descritto. Gli apporti interni generati da luci, occupanti, apparecchi, sono considerati pari a 200 W; non forniscono alcun contributo latente e presentano una frazione radiante del 60%. La temperatura del terreno è considerata costante e pari a 10°C.

L'impianto meccanico per ciascun test per il quale è previsto l'impianto di riscaldamento e di raffrescamento, ha le seguenti caratteristiche, se non diversamente specificato caso per caso: sistema convettivo ad aria 100%; termostati sensori di sola temperatura; carichi latenti nulli; regolazione di tipo non proporzionale; termostato con set-point duale e accensione a temperatura inferiore a 20°C (riscaldamento) e superiore a 27 °C (raffrescamento).

Le stratigrafie considerate per il test "low mass" sono le seguenti:

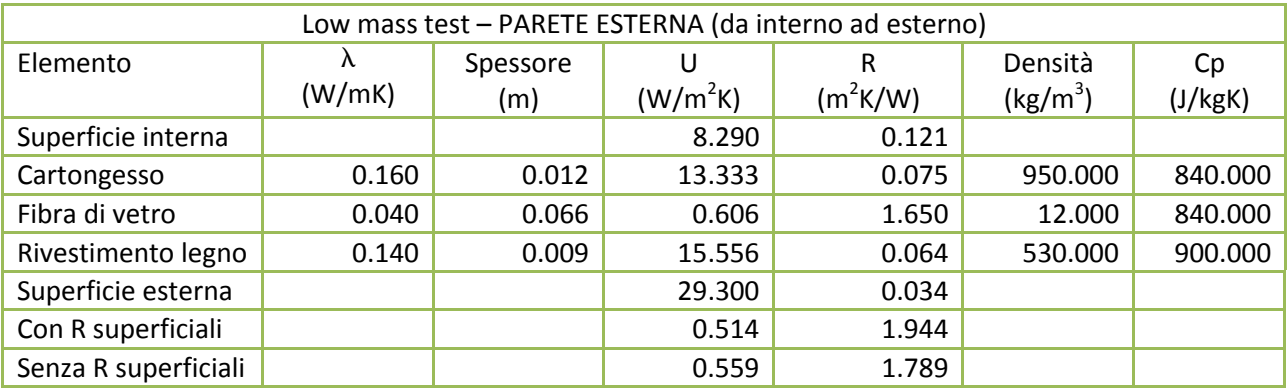

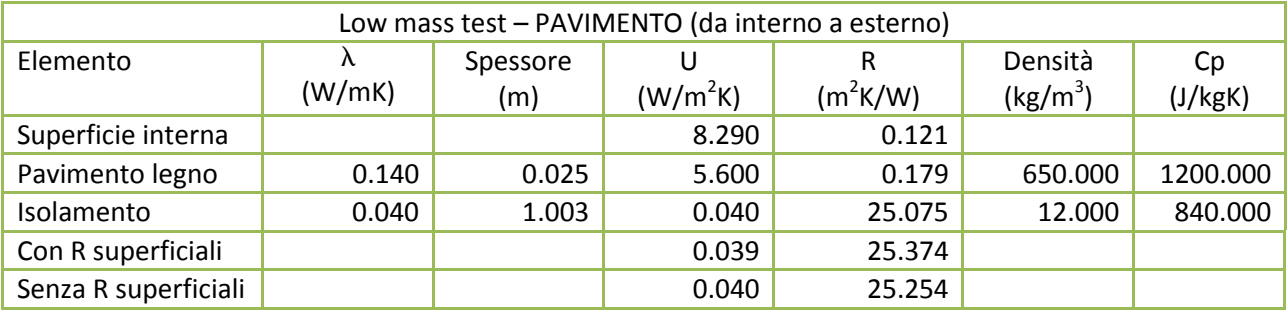

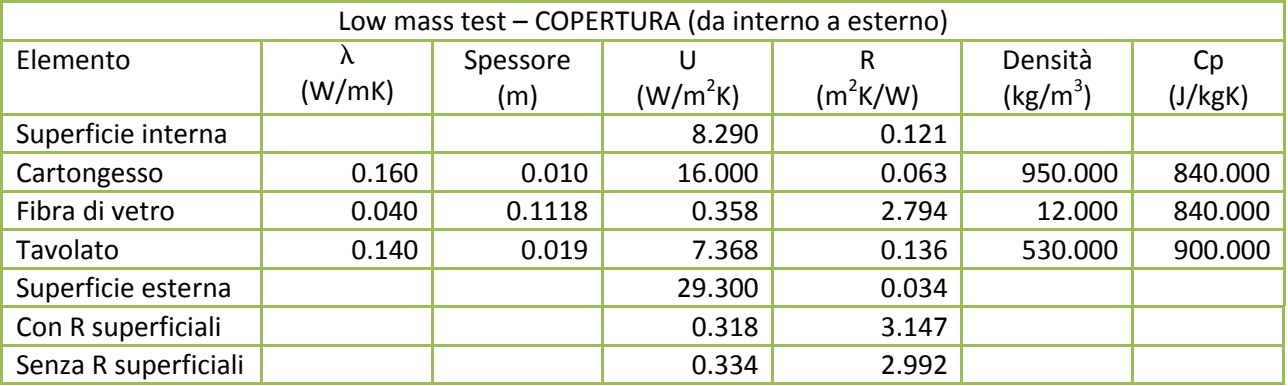

Sul test"low mass" sono stati condotti i seguenti casi di calcolo:

- CASO 600, low mass Basic test: zona singola a pianta rettangolare di dimensioni 8m x 6m x 2.7m. La zona non presenta partizioni e ha due finestre da 6m<sup>2</sup> ciascuna, sulla parete sud.
- CASO 610, low mass con schermatura a sud: come il precedente con l'aggiunta di uno sbalzo che corre lungo l'intera facciata sud a quota di gronda.
- CASO 620, low mass con orientamento delle finestre E/O: è come il caso 600 nel quale però le finestre a sud sono rimosse e spostate una a EST e una a OVEST.
- CASO 630, low mass con schermature EST/OVEST: è uguale al caso 620 con l'aggiunta di sbalzo orizzontale e spallette laterali attorno alle finestre dei lati EST ed OVEST. In particolare uno sbalzo di 1m è collocato a quota di gronda e si estende per 3m oltre ciascuna finestra. Una spalletta larga 1m corre lungo i lati di tutte le finestre a partire dalla quota di gronda fino a terra.
- CASO 640, low mass con programmazione termostato. È uguale al caso 600 nel quale però viene utilizzata la seguente programmazione oraria
	- 23:00 ÷ 07:00 riscaldamento è funzionante se  $T_i$ <10°C
	- 07:00 ÷ 23:00 riscaldamento è funzionante se Ti<20°C
	- 00:00 ÷ 23:00 raffrescamento è funzionante se Ti>27°C
	- In tutti gli altri casi il raffrescamento è spento
- CASO 650, low mass con ventilazione notturna. È uguale al caso 600 nel quale però viene utilizzata la seguente programmazione oraria di ventilazione e di riscaldamento/raffrescamento:
	- 18:00 ÷ 07:00 ventilatori della ventilazione accesi
	- 07:00 ÷ 18:00 ventilatori della ventilazione spenti
	- 00:00 ÷ 23:00 riscaldamento spento
	- 07:00 ÷ 18:00 raffrescamento acceso se la temperatura interna è superiore a 27 °C, altrimenti spento
	- 18:00 ÷ 07:00 raffrescamento spento

La portata dei ventilatori è 13.14 vol/h e non c'è alcun scambio di calore tra i ventilatori e l'aria immessa.

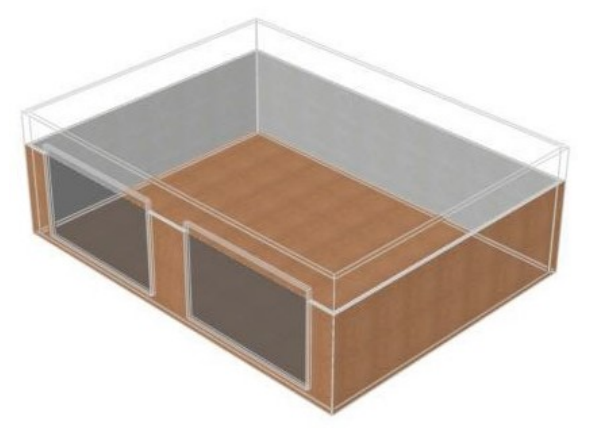

*Figura2 Low mass, test case 600 Figura3 Low mass, test case 610*

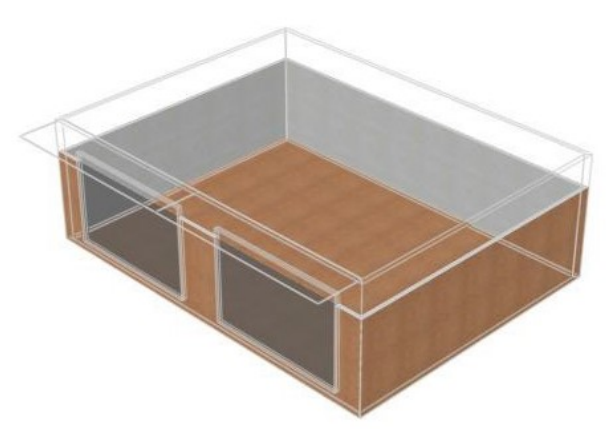

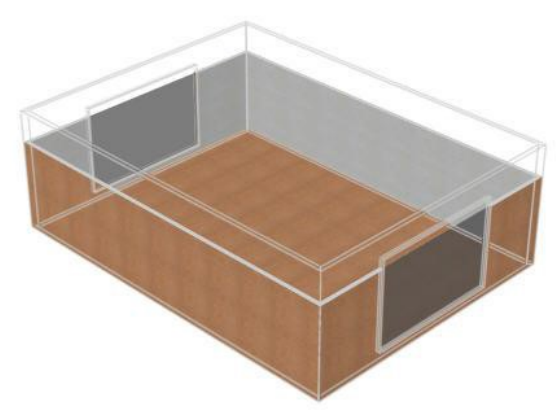

*Figura4 Low mass, test case 620 Figura5 Low mass, test case 630*

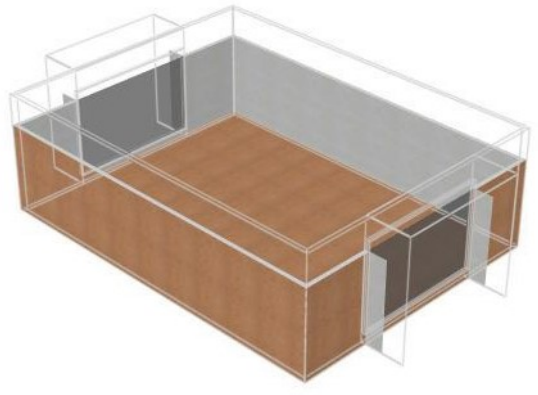

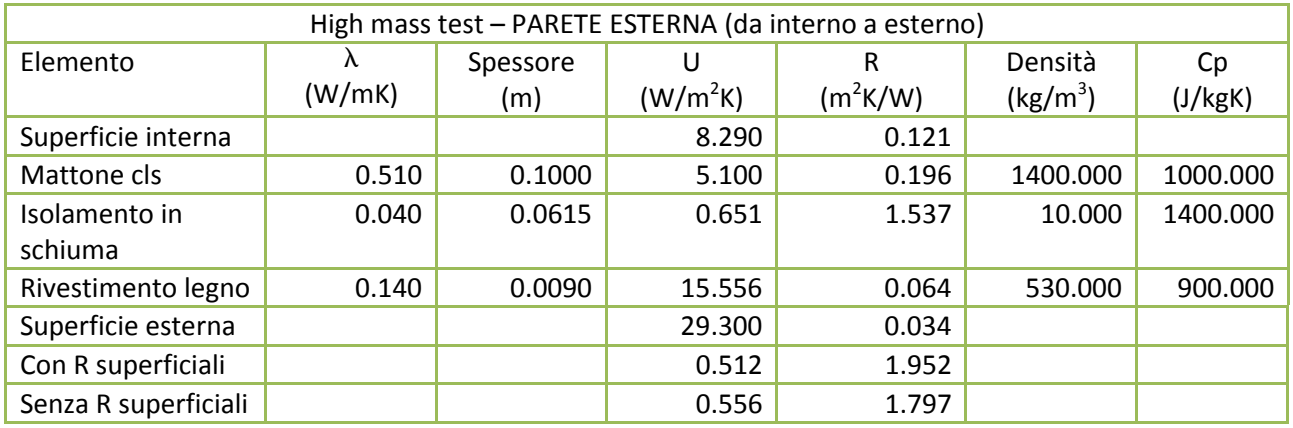

Le stratigrafie considerate per il test "high mass" sono le seguenti:

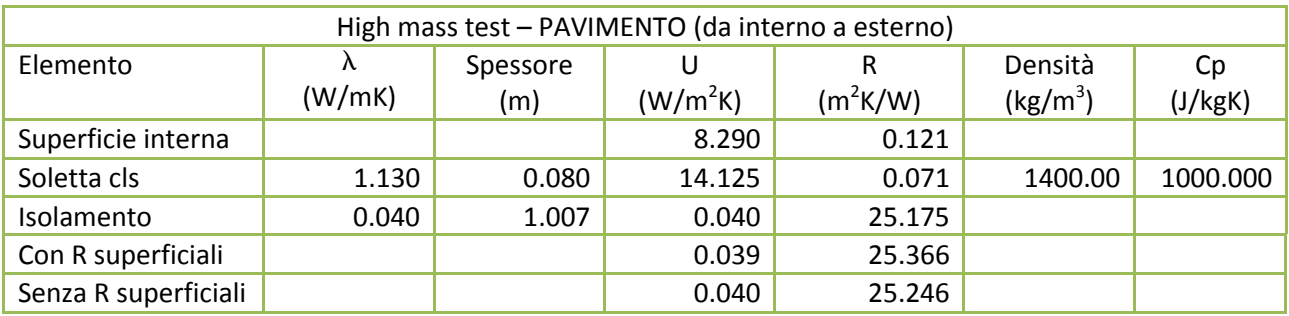

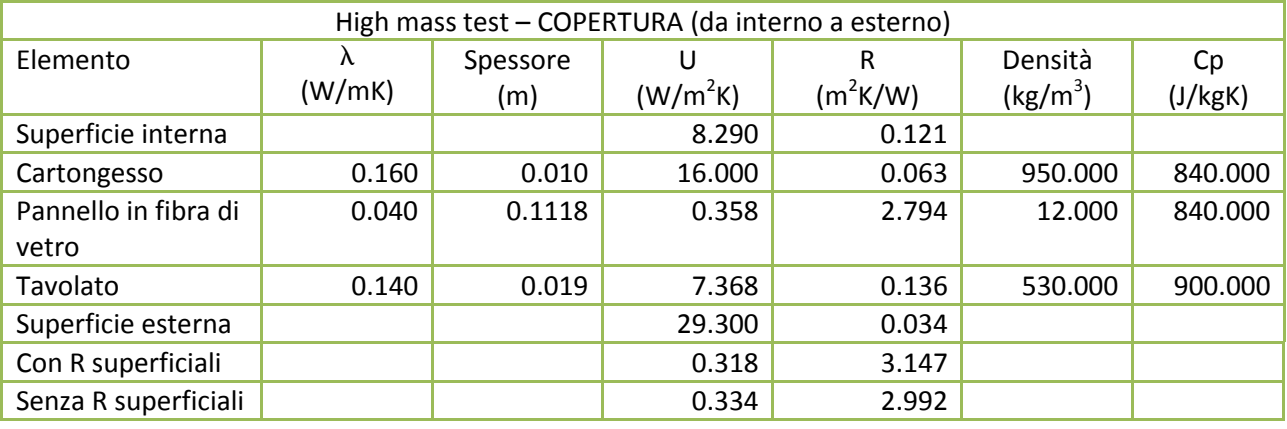

Sul test"high mass" sono stati condotti i seguenti casi di calcolo:caso 900, high mass Basic test;caso 910, high mass test con schermature a sud;caso 920, high mass test con orientamento delle finestre E/O; caso 930 high mass test con schermature EST/OVEST; caso 940 high mass test con programmazione termostato; caso 950 high mass con ventilazione notturna. Questi casi utilizzano gli stessi modelli di edifici descritti rispettivamente per il test low mass, casi 600, 610, 620, 630, 640 e 650, con l'unica differenza delle stratigrafie sopra descritte per "high mass test".

Il test "high mass" prevede un ulteriore caso di studio:

 CASO 960, high mass con serra solare. Questo caso di studio comprende due zone rettangolari separate da una partizione. La zona a nord è costruita con elementi di elevata massa, la zona sud con elementi di bassa massa. La zona nord ha le stesse dimensioni e stratigrafie di componenti utilizzate per la modellazione dell'edificio test caso 600, nel quale però la facciata a sud è sostituita da una partizione adiacente la zona sud. Le infiltrazioni nella zona nord sono pari a 0.5 vol/h e gli apporti interni sono pari a 200 W. Il sistema di controllo per il riscaldamento e il raffrescamento è il medesimo del caso 600. La zona sud ha dimensioni 2m x 8m x 2.7m. La muratura a nord della zona sud è definita "muratura comune", mentre la muratura a sud ha due aperture di 6m<sup>2</sup> ciascuna, identiche a quelle del caso 900, ma con davanzale posto a 0.5m da terra.Le infiltrazioni nella zona sud sono pari a 0.5 vol/h. la zona sud non presenta né sistema di raffrescamento né sistema di riscaldamento.

Sul test "free float" sono stati condotti i seguenti casi di calcolo: caso 600FF low mass e Free Floating Temperature; caso 650FF low mass free floating temperature con ventilazione notturna; caso 900FF high mass free floating temperature; caso 950FF high mass free floating temperature con ventilazione notturna. Si tratta rispettivamente dei medesimi test 600, 650, 900 e 950 differenti da questi per il fatto che non esiste impianto meccanico per riscaldamento e raffrescamento.

Il modello geometrico di Design Builder è definito disegnando le dimensioni esterne dell'edificio e non le dimensioni interne delle zone di cui è composto e di questo si è tenuto in conto per definire la geometria dei casi di test sopra descritti. Inoltre, a causa del fatto che i vari programmi di modellazione in commercio richiedono differenti dati di input, ci sono alcune voci di dati riportate nello standard ASHRAE [\[16\]](#page-125-0) che non sono però richieste da Design Builder. Verranno ora definite le considerazioni utilizzate per inserire in modo specifico in Design Builder i dati di input dei vari test-case. Alcuni dati di input specifici per Energy Plus sono stati estrapolati dal GARD Analytics report [19].

La geometria in Design Builder è basata sul concetto di *blocco*. Un blocco di un edificio rappresenta l'involucro esterno del modello o di parte del modello e comprende una serie di elementi dell'edificio, in dettaglio: muri esterni, copertura e pavimento inferiore. Un blocco estruso verticalmente è creato in Design Builder disegnando il perimetro esterno della muratura esterna. Il risultante perimetro interno della zona è uguale al perimetro esterno del blocco ridotto dello spessore del muro esterno. Le modifiche dell'utente relative allo spessore della muratura, in fase di definizione del blocco, non ha alcun effetto sulle proprietà termiche del muro, ma solo sulle dimensioni risultanti della zona. Le risultanti superfici inferiore e superiore della zona corrispondono alle corrispondenti superfici inferiore e superiore del blocco.

Per semplicità e per arrivare a definire la corretta geometria dei modelli usati nei test, lo spessore dei muri è stato settato a 0.1m e portato a 0.2m nelle zone specificate nelle piante dei vari casi analizzati. Per esempio il caso 600 base-test ha dimensioni di 8m x 6m x 2.7m e in Design Builder le dimensioni del blocco sono 8.2m x 6.2m x 2.7m.

I materiali di pareti, pavimenti e soffitti sono stati definiti usando l'approccio "dettagliato" ovvero specificandone le proprietà termiche (conducibilità, calore specifico, densità) mentre l'isolamento del pavimento è stato inserito direttamente specificandone la resistenza termica.

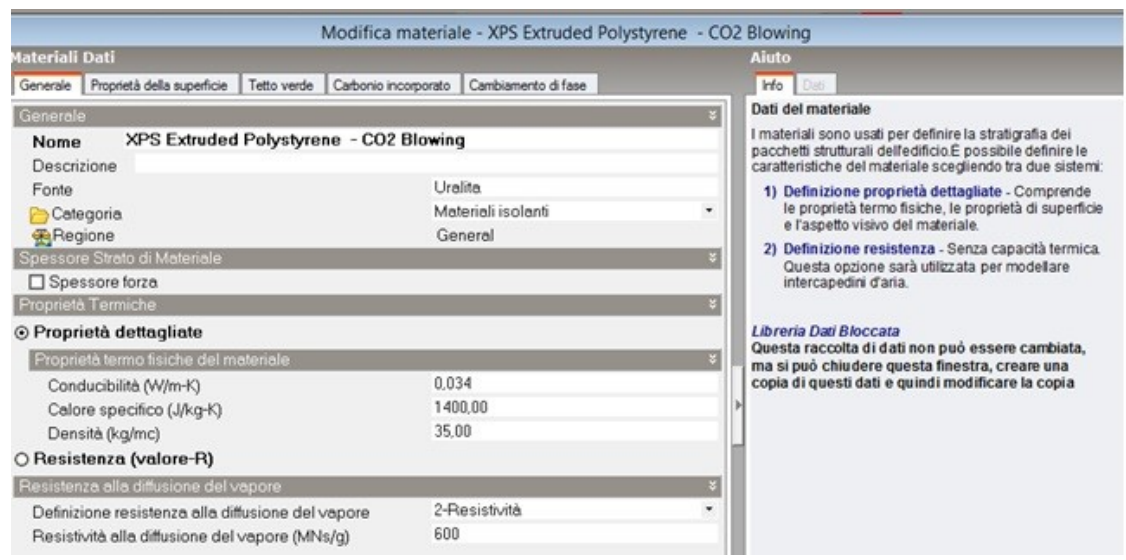

*Figura 6 Inserimento materiale isolante in Design Builder mediante "Proprietà termiche dettagliate"*

Sia il test "low mass" che il test "high mass" considerano una tipologia di construction del pavimento a terra che comprende uno spessore di materiale isolante in modo da disaccoppiare effettivamente il pavimento dal terreno. Lo standard ASHRAE [\[16\]](#page-125-0)specifica questo dettaglio in quanto lo stato dell'arte della modellazione del terreno non è tutt'ora ancora soddisfacente. Le proprietà termiche del terreno sono sempre inserite con la construction "terreno" in Design Builder e sono specificate come costruzione

separata. Allo scopo di modellare le caratteristiche del terreno descritte dallo standard, ai materiali della construction "terreno" sono state assegnate le stesse proprietà termiche dello strato isolante che poi è stato eliminato dalla construction "pavimento".

Per quanto riguarda *i componenti del sistema HVAC* è stata selezionata nelle opzioni del modello, la tipologia di calcolo HVAC Simple, che in EnergyPlus corrisponde all'utilizzo del sistema di riscaldamento/raffrescamento "convettivo"con aria immessa. A livello di zona sono state inserite le potenze termiche di 1000kW sia per il riscaldamento che per il raffrescamento per simulare potenza infinita. I coefficienti di performance (nel senso anglo-americano di rendimento di generazione) sono stati settati a 1 (100%) sia per il riscaldamento che per il raffrescamento.

Per quanto riguarda i coefficienti superficiali di trasferimento del calore, EnergyPlus li calcola automaticamente e lo standard AHSRAE [\[16\]](#page-125-0) indica di utilizzare quelli. Per quanto riguarda l'algoritmo di convezione esterna, è stato utilizzato il più opportuno in accordo con quanto stabilito nella validazione del software EnergyPlus in versione stand-alone [19].

Le opzioni di calcolo utilizzate sono le seguenti: variabile di convergenza dei carichi 0.0040; convergenza della temperatura 0.040; distribuzione solare "full interior and exterior"; 4 time-step di calcolo per ogni ora; algoritmo di convezione interna "TARP"; algoritmo di convezione esterna "DOE-2".

Le conclusioni della validazione sono che per la maggior parte dei confronti effettuati sul fabbisogno di energia annuale per riscaldamento e raffrescamento, sul carico di picco per riscaldamento e raffrescamento e sull'andamento delle temperature in free-running, i risultati ottenuti con EnergyPlus in versione standalone e con DesignBuilder sono identici, ad eccezione di alcuni test-case nei quali però le differenze sono state ritenute eccessivamente ridotte per indagare ulteriormente. Rispetto agli altri programmi, invece, analisi di sensibilità hanno messo in evidenza alcune differenze tra i risultati di Design Builder e i risultati degli altri programmi, per alcuni test-case riportati nella tabella che segue:

| Test    | Output                     | <b>Range from other Programs</b> |          | <b>DesignBuilder</b> |
|---------|----------------------------|----------------------------------|----------|----------------------|
|         |                            | Min                              | Max      |                      |
| 920-900 | ANNUAL HEATING LOADS (MWh) | 2.505                            | 2.070    | 1.924                |
| 650-600 | ANNUAL COOLING LOADS (MWh) | $-1.284$                         | $-1.419$ | $-1.464$             |
| 630-620 | PEAK HEATING LOADS (kW)    | 0.003                            | $-0.021$ | $-0.024$             |
| 900-600 | PEAK HEATING LOADS (kW)    | $-0.414$                         | $-0.587$ | $-0.592$             |
| 910-900 | PEAK HEATING LOADS (kW)    | 0.019                            | 0.003    | $-0.001$             |
| 930-920 | PEAK HEATING LOADS (kW)    | 0.047                            | 0.027    | 0.021                |
| 620-600 | PEAK COOLING LOADS (kW)    | $-1.716$                         | $-2.560$ | $-2.673$             |
| 650-600 | PEAK COOLING LOADS (kW)    | $-0.108$                         | $-0.163$ | $-0.199$             |

*Tabella 1 Alcuni risultati della validazione di Design Builder effettuata dagli sviluppatori del software*

# **3.2 PROCEDURA DI VALIDAZIONE EUROPEA DEI METODI DI CALCOLO DINAMICI: UNI EN 15265**

La norma UNI EN 15265 definisce requisiti e prove di validazione per le procedure utilizzate per il calcolo del fabbisogno annuale di energia per il riscaldamento ed il raffrescamento di un ambiente in un edificio, in cui i calcoli sono eseguiti su base oraria o con intervallo temporale inferiore. La norma non impone alcuna tecnica numerica specifica per il calcolo del fabbisogno di riscaldamento o di raffrescamento e delle temperature interne di un ambiente. Lo scopo della norma è quello di validare i metodi di calcolo usati per valutare la prestazione energetica di ogni ambiente di un edificio e per fornire dati sull'energia che siano utilizzati come interfaccia con l'analisi della prestazione del sistema (riscaldamento, raffrescamento, ventilazione, illuminazione, acqua cada sanitaria).

La procedura di validazione è utilizzata per controllare il fabbisogno di energia per uno spazio riscaldato e raffrescato basato su un modello di bilancio termico dinamico, tenendo conto di: bilancio termico sulla superficie esterna, conduzione attraverso l'involucro, capacità termica delle strutture interne ed esterne, bilancio termico sulla superficie interna, soluzione del bilancio termico. Tutti gli altri aspetti vengono prescritti come condizioni al contorno o come dati di input e non sono oggetto di validazione.

*Procedure*. I fabbisogni orari per riscaldamento e raffrescamento dell'edificio sono calcolati per l'intero anno basandosi sui dati climatici, sulle caratteristiche dell'edificio tratte dagli standard vigenti elencati nella UNI EN 13790 [21], e sui dati normativi nazionali per quanto concerne i carichi interni.

*Principali assunzioni*. La norma indica alcune assunzioni di base che devono essere considerate come requisiti minimi per i metodi di calcolo dinamici affinché possano essere validati in accordo con la normativa Europea:

- La stanza è considerata uno spazio chiuso delimitato da elementi di chiusura.
- La temperatura dell'aria deve essere considerata uniforme all'interno della stanza.
- Le proprietà termofisiche di tutti i materiali sono costanti ed isotrope.
- La conduzione del calore attraverso ciascun elemento della stanza è mono-dimensionale e le sue superfici sono considerate isoterme.
- I ponti termici sono rappresentati o come elementi disperdenti lineari privi di inerzia termica in accordo con la UNI EN 14683 [22], oppure come elementi equivalenti mono-dimensionali con massa termica e caratteristiche termiche derivanti da un calcolo semi-stazionario in accordo con la UNI EN 10211 [23].
- La distribuzione della radiazione solare sulle superfici interne dei componenti della zona è fissa.
- La distribuzione della componente radiativa del flusso termico verso o dalle sorgenti interne è uniforme lungo le superfici interne della stanza.
- La radiazione ad onda lunga e i trasferimenti convettivi di calore alla superficie interna di ciascun componente sono trattati separatamente.
- La dipendenza angolare delle proprietà di trasmissione solare dei vetri viene tenuta in conto se ci si basa su dati del fornitore, altrimenti deve essere usato un fattore riduttivo di 0.9.
- Sistemi di schermatura mobili e fissi sono tenuti in conto secondo quanto espresso nella UNI EN 13790 [21].
- Il trasferimento di calore attraverso il solaio a terra deve essere considerato in accordo a quanto espresso nella UNI EN 13370 [24].

*I test di validazione*. I test riguardano il calcolo dei fabbisogni di energia per riscaldamento e raffrescamento di una stanza sotto determinate condizioni al contorno che variano di caso in caso.I risultati che si ottengono devono essere confrontati con quelli definiti nella norma e devono stare all'interno di determinati range. La stanza ha dimensioni 3.6m per 5.5m per un'altezza di 2.8m. Ha una sola finestra di 7m<sup>2</sup> sulla faccia rivolta a ovest. I parametri solari (considerati come indipendenti dall'angolo di incidenza solare) dei componenti vetrati sono riportati nella tabella seguente.

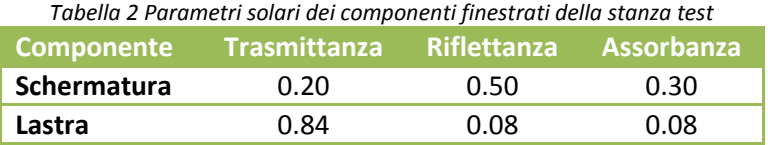

Per i componenti opachi si assume invece un'assorbanza solare ( $\alpha_{sr}$ ) delle superfici verticali di 0.6 e del tetto di 0.9.

Le vetrate sono di due tipi: "shaded DP" oppure "DP". Il componente finestrato "Shaded DP" è costituito da un doppio vetro e una schermatura esterna, ha una trasmittanza U<sub>g</sub>=2.37 W/m<sup>2</sup>K e un fattore solare globale g=0.20. La vetrata "DP" invece è costituita da due lastre di vetro senza schermatura esterna, ha una trasmittanza complessiva U<sub>g</sub>=2.93 W/m<sup>2</sup>Ke un fattore solare globale g=0.77.

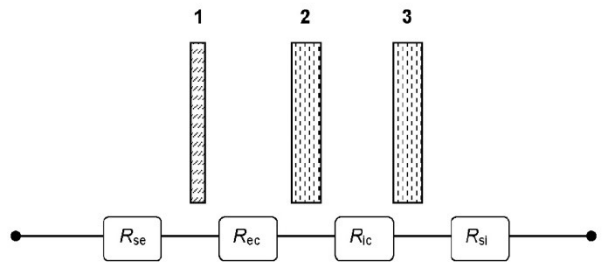

*Figura 7 Stratigrafia dell'elemento "Shaded DP" Figura 8 Stratigrafia dell'elemento "DP"*

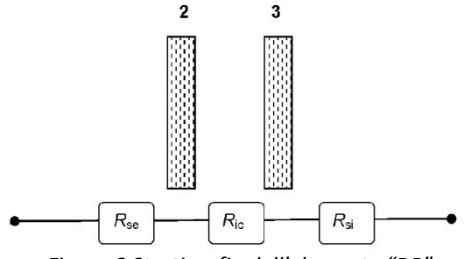

 $R_{se}$ =0.0435 m<sup>2</sup>K/W: resistenza superficiale esterna; 1: elemento schermante;

 $R_{ec}$ =0.080 m<sup>2</sup>K/W resistenza della cavità tra il 2: lastra esterna; pannello cieco e la lastra esterna;

2: lastra esterna;

 $R_{ic}$ =0.173 m<sup>2</sup>K/W resistenza della cavità tra la lastra  $-3$ : lastra interna; esterna e la lastra interna;

3: lastra interna;

 $R_{si}$ =0.125 m<sup>2</sup>K/W: resistenza superficiale interna.

 $R_{se} = 0.0435$  m<sup>2</sup>K/W: resistenza superficiale esterna;

 $R_{ic}$ =0.173 m<sup>2</sup>K/W resistenza della cavità tra la lastra esterna e la lastra interna;

 $R_{si}$ =0.125 m<sup>2</sup>K/W: resistenza superficiale interna.

Le caratteristiche termofisiche di muri, soffitto e pavimento sono riportate nelle tabelle seguenti:

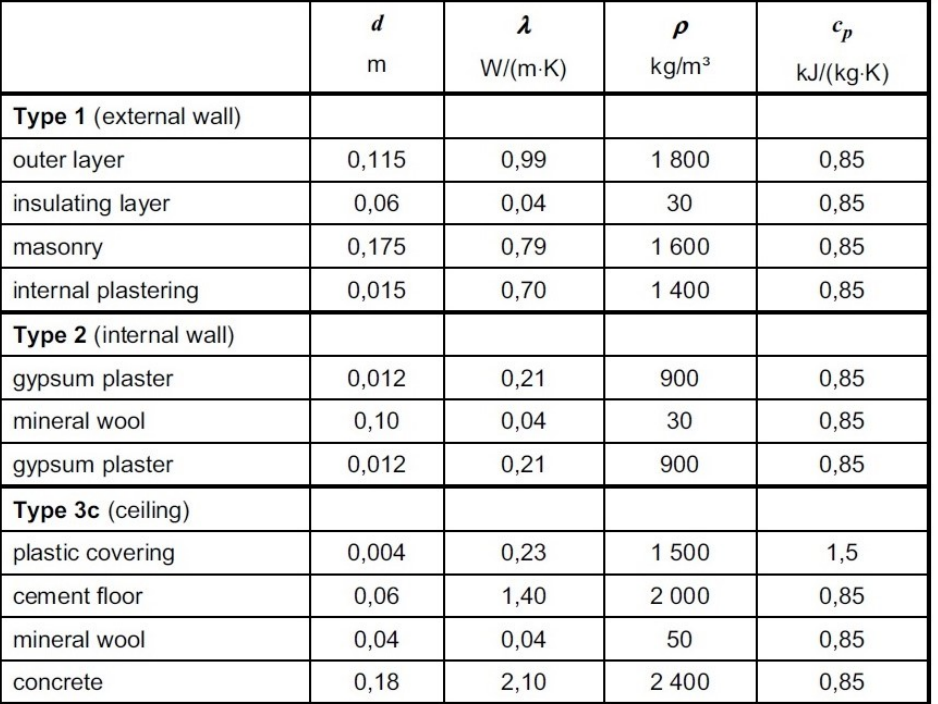

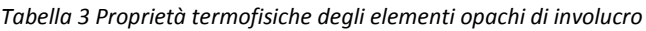

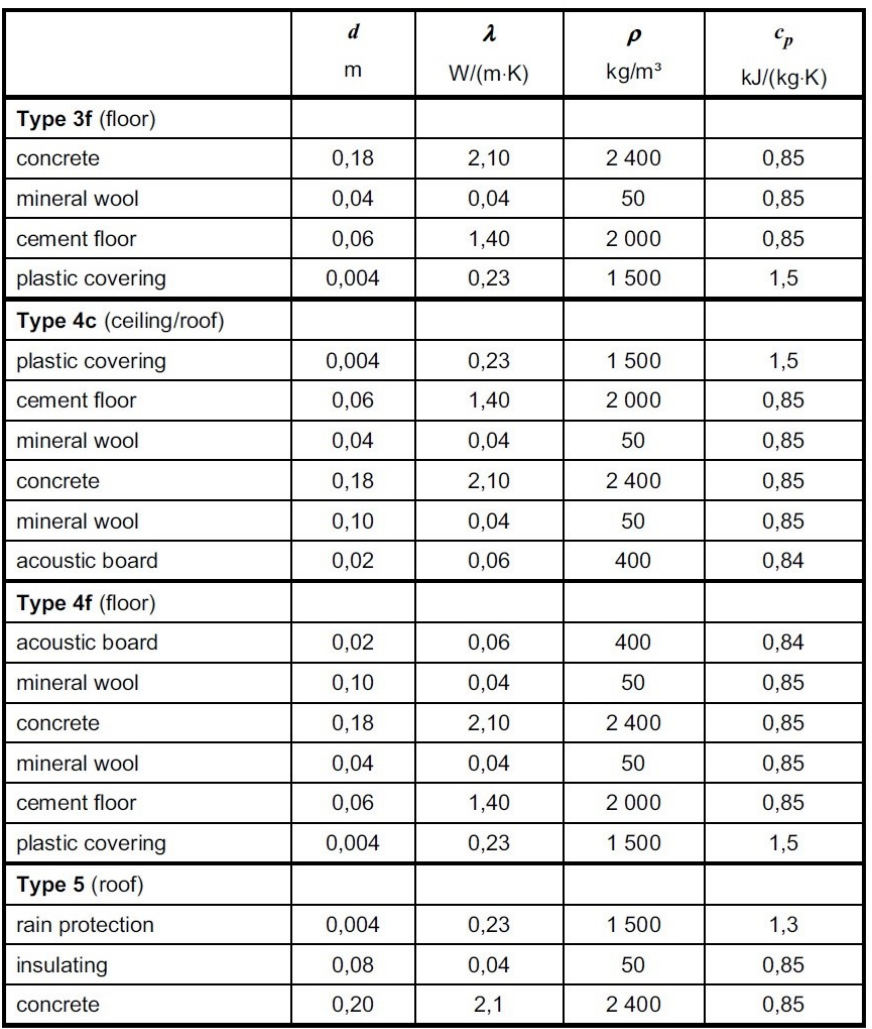

I dati climatici orari da considerare sono riportati in appendice alla norma, si riferiscono alla località di Trappes in Francia (latitudine 49°) e partono dal 1 Gennaio (lunedì) per concludersi al 31 Dicembre. Nei test di validazione la temperatura esterna radiante è assunta uguale alla temperatura esterna dell'aria.

I primi quattro test vengono forniti con lo scopo di provare il metodo di calcolo, gli ultimi 8 test sono quelli veri e propri di validazione.

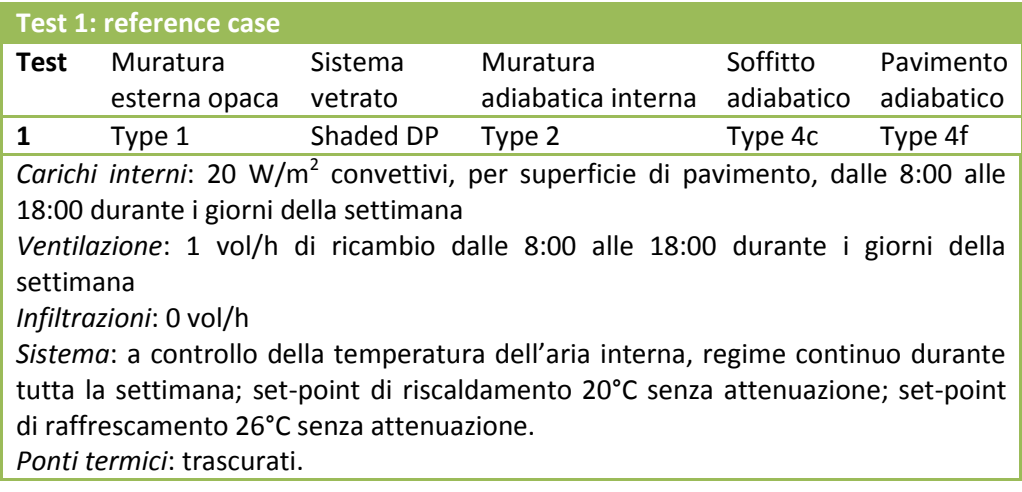

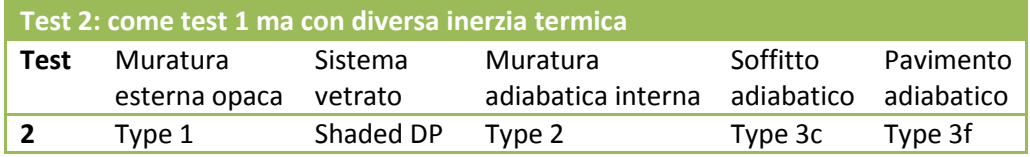

### **Test 3: come test 1 ma senza carichi interni**

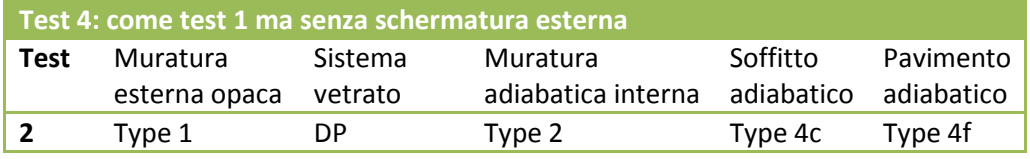

### **Test 5: come test 1 ma con HVAC**

Sistema di riscaldamento e raffrescamento (a copertura illimitata del fabbisogno) di tipo intermittente.

Programma di utilizzo: dal lunedì al venerdì dalle 8:00 alle 18:00

**Test 6: come test 2 ma con HVAC come nel test 5**

**Test 7: come test 3 ma con HVAC come nel test 5**

**Test 8: come test 4 ma con HVAC come nel test 5**

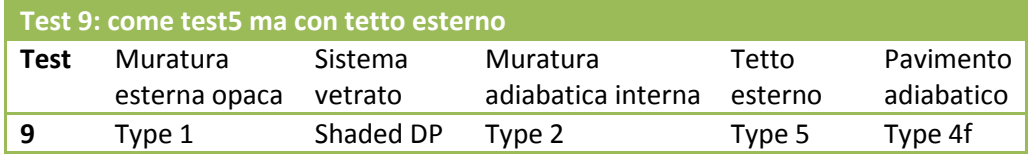

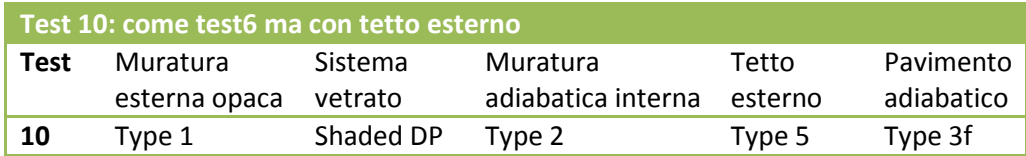

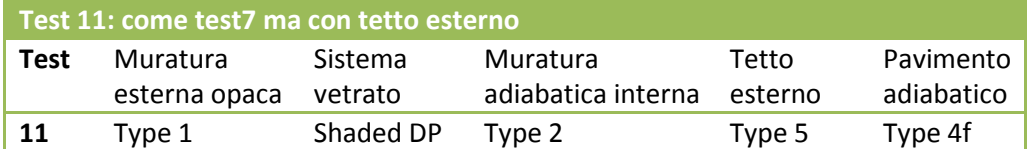

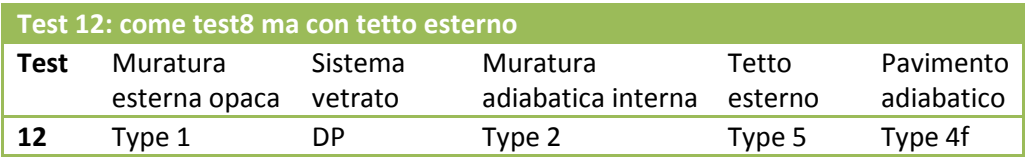

I risultati sono espressi in termini annuali di fabbisogno di energia per riscaldamento  $(Q_H)$  e per raffrescamento  $(Q<sub>c</sub>)$ . I risultati di riferimento forniti dalla norma sono i seguenti:

| <b>Test</b> | $Q_{\mathsf{H},\mathsf{ref}}$ | $Q_{\rm C,ref}$ | $Q_{\text{tot,ref}}$ |
|-------------|-------------------------------|-----------------|----------------------|
|             | kWh                           | kWh             | kWh                  |
|             | 748,0                         | 233,8           | 981,8                |
| 2           | 722.7                         | 200.5           | 923.2                |
| 3           | 1 3 68.5                      | 43.0            | 1411.6               |
|             | 567.4                         | 1530.9          | 2 098,3              |

*Tabella 4 Risultati di riferimento per i test da 1 a 4 (informativi)*

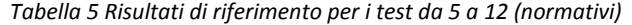

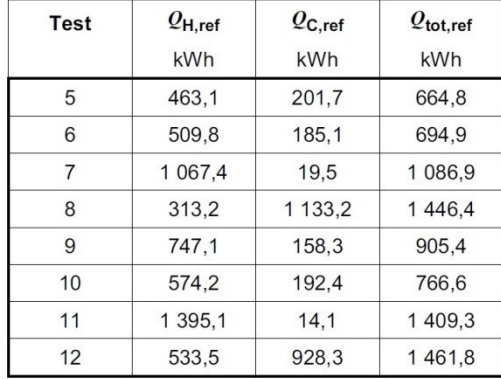

Occorre comparare i risultati ottenuti dal calcolo con quelli di riferimento espressi nella norma, in questo modo:

$$
(172 \quad rQ_H = \frac{|Q_H - Q_{H,ref}|}{Q_{tot,ref}}
$$

(173  $rQ_C = \frac{|Q_C - Q_{C,ref}|}{Q}$ Q

Il livello di accuratezza del metodo di calcolo può attestarsi su tre livelli: A, B, o C secondo la seguente casistica:

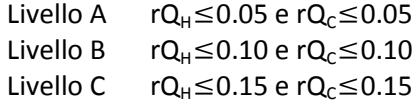

## **3.3 PROPOSTA DI VALIDAZIONE DEL SOFTWARE DESIGN BUILDER SECONDO UNI EN 15265**

Utilizzando DesignBuilder v.3.2.0.073, si è applicato quanto esposto nel paragrafo precedente. Visto che Design Builder mette a disposizione molti degli algoritmi di convezione interna ed esterna implementati in EnergyPlus, sono stati scelti 4 algoritmi di convezione naturale interna e 4 di convezione naturale esterna. La scelta è avvenuta basandosi sulla documentazione ufficiale del software [25] nella quale vengono presi in considerazione i più consolidati: TARP, Ashrae Vertical Wall (Detailed), Simple e Ceiling Diffuser per la convezione su lato interno; DOE-2, Simple e Ahsrae (Detailed) per la convezione su lato esterno. Combinando gli algoritmi di convezione ed applicandoli ai Test-case previsti dalla UNI EN 15265, sono state effettuate 144 simulazioni dalle quali si sono ricavati i livelli di accuratezza dello strumento di calcolo. Una trattazione più dettagliata degli algoritmi di convezione di EnergyPlus è riportata al cap. 4.

|                           |                                   | <b>OUTDOOR EXTERIOR CONVECTION</b> |               |                             |  |
|---------------------------|-----------------------------------|------------------------------------|---------------|-----------------------------|--|
|                           |                                   | DOE-2                              | <b>SIMPLE</b> | <b>ASHRAE</b><br>(DETAILED) |  |
| <b>NTERIOR CONVECTION</b> | <b>TARP</b>                       |                                    |               |                             |  |
|                           | <b>ASHRAE</b><br>(DETAILED)       |                                    |               |                             |  |
|                           | <b>SIMPLE</b>                     |                                    |               |                             |  |
|                           | <b>CEILING</b><br><b>DIFFUSER</b> |                                    |               |                             |  |

*Tabella 6 Simulazioni effettuate sui Test-case della UNI EN 15265*

Dai risultati ottenuti emerge che complessivamente DesignBuilder si attesta sul Livello A con 48 TEST su 144 per Q<sub>H</sub> e 82 test su 144 per Q<sub>c</sub>. Segue il livello B con 30 test su 144 per Q<sub>H</sub> e 32 test su 144 per Q<sub>c</sub>. In generale il regime estivo è quello che dà un'accuratezza migliore. I test i cui valori di Q<sub>H</sub>e Q<sub>c</sub> approssimano meglio i valori di riferimento sono quelli sviluppati con gli algoritmi TARP-DOE2 con 15 test su 24 attestati al livello A.I test i cui valori di  $Q_H$  e  $Q_C$  approssimano peggio i valori di riferimento sono quelli sviluppati con gli algoritmi SIMPLE-SIMPLE con 11 test su 24 che non rientrano in alcun livello di accuratezza richiesto dalla UNI EN 15265.In appendice A sono riportate le tabelle dei risultati ottenuti per ciascun Test-Case.

I risultati maturati in questa esperienza sono stati utilizzati per lo sviluppo dei due casi di studio descritti ai capitoli 5 e 6, in particolare per la scelta degli algoritmi di convezione interna ed esterna da utilizzare nelle simulazioni di calcolo.

## **4. ALGORITMI DI SIMULAZIONE TERMO-ENERGETICA DINAMICA: ENERGY PLUS**

Il simulatore di calcolo implementato all'interno di Design Builder, almeno per i moduli CTF e CFD, è EnergyPlus. Questo software offre la soluzione dello scambio termico attraverso le pareti in regime variabile attraverso il metodo CTF, il calcolo dei carichi termici secondo il metodo ASHRAE HB (Air Heat Balance), la possibilità di valutare anche il bilancio idrico nell'ambiente e delle pareti, la simulazione simultanea dell'involucro e degli impianti, un passo di tempo di calcolo sub-orario.

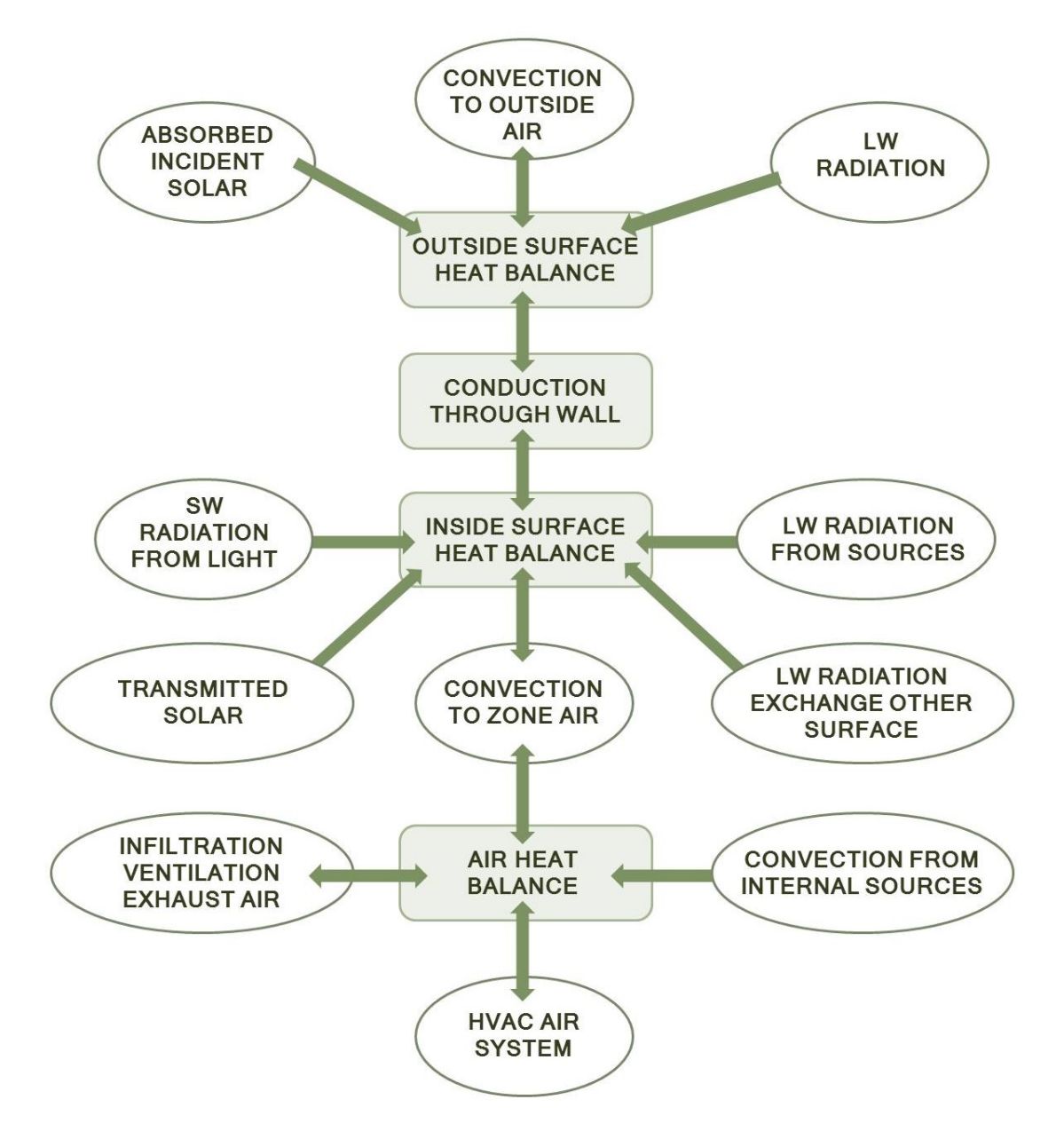

*Figura 9 Schema del modello termico di un ambiente [26]*

In figura è illustrata schematicamente la modellazione fisica del bilancio termico dell'edificio tipica dei software di simulazione diretta come EnergyPlus. Al bilancio termico sull'aria (air heat balance, somma di tutti i flussi convettivi) sono connessi il flusso convettivo per infiltrazione e ventilazione, il flusso convettivo dovuto ai carichi interni, e il flusso dovuto alla convezione con le pareti dell'ambiente (convention to zone air). Nella parte superiore dello schema è mostrato come, per ogni parete, venga valutato il bilancio sul nodo superficiale esterno della parete (outside surface heat balance), il bilancio sul nodo superficiale interno della parete (inside surface heat balance) e, tra il nodo interno ed il nodo esterno, venga valutato il flusso termico per conduzione trasmesso all'interno della parete (through the wall conduction). Nello schema sono poi riportati i contributi che determinano il bilancio sui nodi superficiali di ogni singola parete e che verranno esaminati nel dettaglio nei paragrafi successivi.

Per quanto riguarda la simulazione dell'impianto di climatizzazione, essa avviene attraverso la scomposizione dei componenti in tre sottosistemi: l'air loop (circuiti areaulici) il plant loop (circuiti idronici dei fluidi termovettori) e il condenser loop (circuiti idronici dei fluidi di condensazione). Su ciascuno di questi sottosistemi si individuano i componenti impiantistici relativi alla richiesta di energia (batterie di scambio termico) e i componenti relativi all'offerta di energia (generatori di calore, gruppi frigoriferi nel caso di plant loop; torri evaporative e pozzi nel caso di condenser loop). Per la modellazione semplice di Design Builder (HVAC Simple) l'utente inserisce in input l'efficienza di conversione della macchina in condizioni nominali, mentre la prestazione della macchina in tutte le altre condizioni di lavoro è determinata attraverso una correlazione funzione del fattore di carico PLR (Part Load Ratio). Nella modalità di modellazione "HVAC dettagliata" le curve di variabilità di prestazione della macchina al variare delle condizioni dell'aria esterna, della temperatura del fluido termovettore e del fattore di carico, sono definite attraverso i coefficienti delle curve caratteristiche. Un'applicazione di EnergyPlus (*CurveFitTool*) consente di ricavare questi coefficienti a partire da punti noti della curva caratteristica, dichiarati dai produttori.

EnergyPlus è un simulatore integrato cioè le tre principali componenti (edificio, sistema e impianto) possono essere risolte simultaneamente. In programmi con simulazione sequenziale (come ad esempio BLAST o DOE-2), invece, le zone termiche, i sistemi di trattamento dell'aria e i componenti della centrale termica sono simulati in modo sequenziale senza alcun feedback tra un componente e l'altro. La soluzione sequenziale inizia con il *bilancio termico di una zona*e aggiorna le condizioni di zona determinando i carichi di riscaldamento e raffrescamento ad ogni step orario. Questo dato è poi utilizzato dalla simulazione del trattamento dell'aria per determinare la risposta del sistema; ma questo responso non ha alcun effetto sulle condizioni di zona che restano tali a quelle del primo step (bilancio termico di zona). Allo stesso modo, l'output del calcolo del sistema viene passato alla simulazione dell'impianto senza alcun feedback. La tecnica di simulazione sequenziale funziona bene quando la risposta del sistema è una funzione ben definita della temperatura dell'aria dello spazio climatizzato. Per una situazione di raffrescamento, una tipica configurazione di domanda e risposta energetica è schematicamente riportata sotto, dove si evidenzia che il punto di lavoro è rappresentato dall'intersezione della curva di comanda e di risposta.

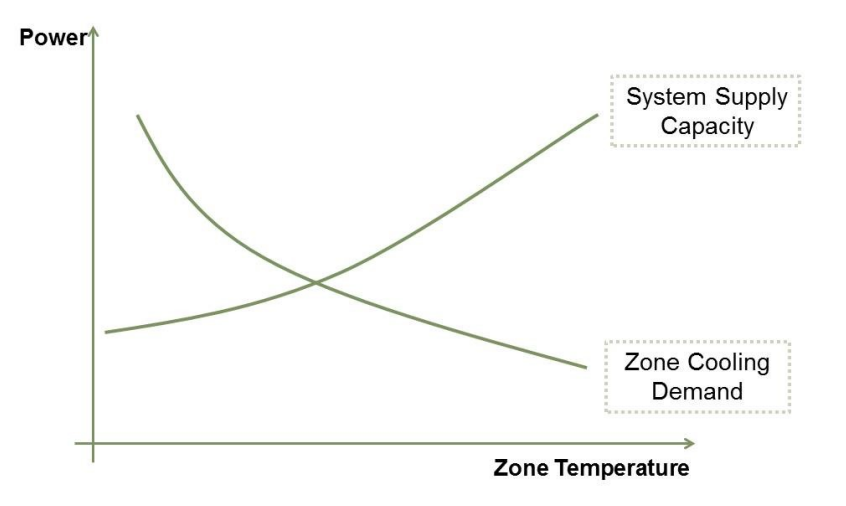

*Figura 10 Correlazione domanda/risposta nella simulazione sequenziale*

In molte situazioni la capacità del sistema dipende dalle condizioni esterne e/o da altri parametri dello spazio climatizzato. In questi casi la situazione semplice domanda-risposta riportata sopra diventa una correlazione più complessa e la curva del sistema non è fissa. La soluzione potrebbe far traslare in alto e in basso la curva della domanda. Questo non viene simulato dal metodo sequenziale e la mancanza del feedback dal sistema all'edificio può originare risultati non fisicamente significativi. Per esempio se il sistema produce troppo raffrescamento in uno spazio condizionato, l'eccesso viene semplicemente espresso dal programma come "overcooling". Esistono anche altre categorie di carichi non correlati e sono similmente riportati dal programma. Mentre questi tipi di risultati consentono di dimensionare il sistema o le componenti di impianto, per la maggior parte dei casi i progettisti preferiscono capire il cambiamento che avviene nella temperatura di zona. Allo stesso modo nel metodo sequenziale possono non essere correlate nemmeno le simulazioni del sistema con quelle dell'impianto.

Per ottenere una simulazione che abbia un significato fisico realistico, gli elementi devono essere correlati in uno schema di simulazione simultanea. L'intero programma integrato può essere rappresentato come una serie di elementi funzionali connessi da circuiti fluidi come mostrato nella figura sottostante.

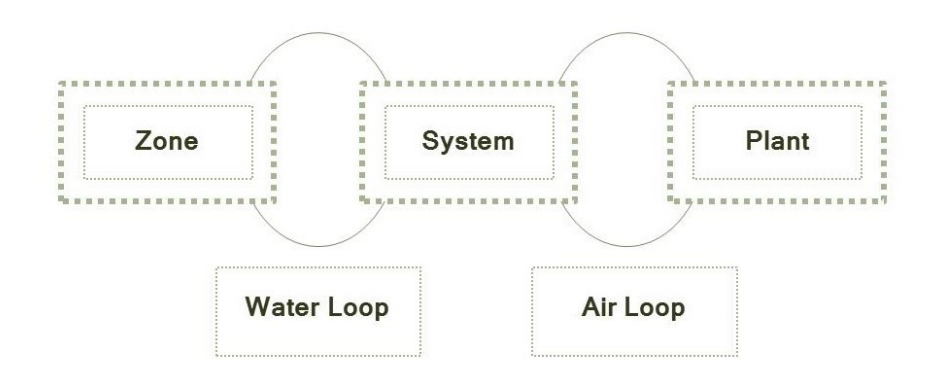

*Figura 11 Schema del metodo di risoluzione simultanea*

In EnergyPlus tutti gli elementi sono integrati e controllati dall'Integrated Solution Manager. I circuiti sono divisi in lato domanda e lato risposta, e lo schema della soluzione passa attraverso successive iterazioni sostitutive fino ad avvicinare domanda e risposta, utilizzando la filosofia dell'aggiornamento continuo di Gauss-Seidell.

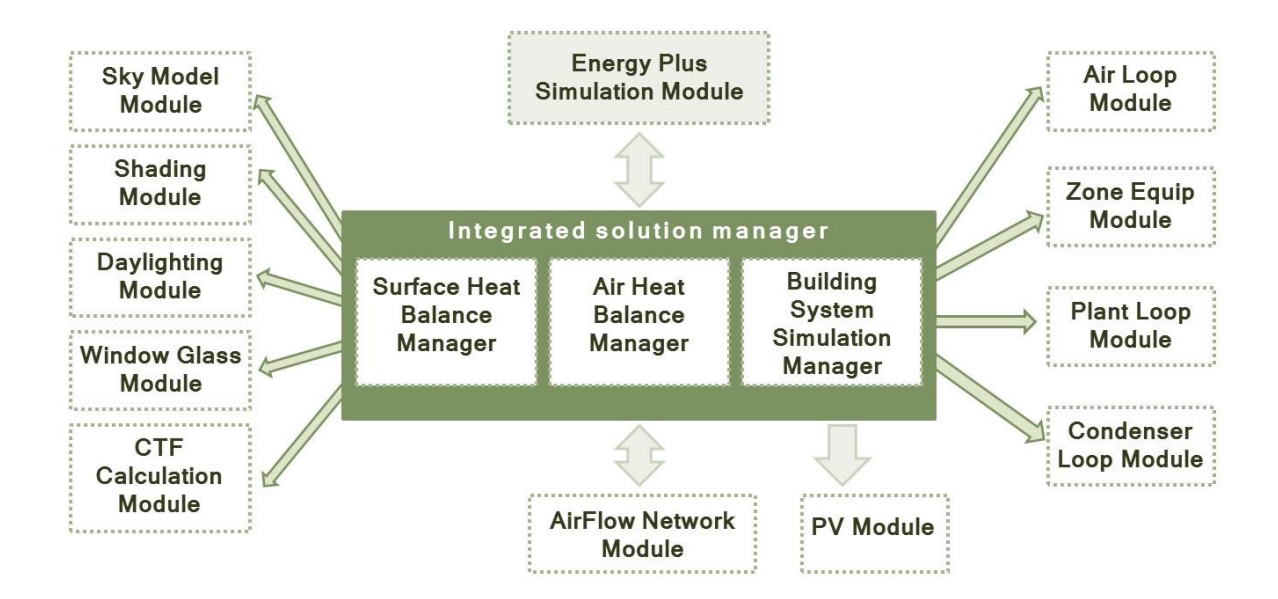

## **4.1 INTEGRATED SOLUTION MANAGER**

La base per l'integrazione di zona e di sistema (Taylor 1990, 1991) incorpora una simulazione temporale ridotta, tipicamente tra 0.1 e 0.25 ore, e usa un metodo a step temporale che tiene fisse le condizioni di zona per la durata di uno step temporale. L'errore associato a questo approccio è strettamente correlato al time step: più piccolo è lo step temporale più piccolo è l'errore, ma aumenta il tempo di simulazione. Per permettere di aumentare il time step il più possibile mantenendo la stabilità, viene introdotta anche la capacità termica areica all'interno del bilancio termico. Il metodo risultante è definito "lagging with zone capacitance". Sebbene dunque il metodo integrato richieda più tempo di esecuzione del metodo sequenziale, esso garantisce un miglioramento nelle soluzioni principalmente per quanto riguarda le soluzioni simultanee relative alle simulazioni di carichi, sistemi e impianti. Questo metodo venne interamente implementato nel programma IBLAST (Integrated Building Loads Analysis and System Thermodynamics – Taylor 1996) e fu utilizzato come base per EnergyPlus.

Il metodo "lagging with zone capacitance" usa le informazione degli step temporali precedenti per predire la risposta del sistema e per aggiornare la temperatura della zona al tempo attuale. Nei vecchi programmi sequenziali, si utilizzava frequentemente l'ora come step temporale perché era convenienteper il report finale dei risultati e per mantenere ridotti i tempi di simulazione. Ma i processi dinamici nell'aria della zona possono accadere nella realtà anche a cala temporale più ridotta di un'ora. La costante di tempo  $\tau$  per una zona è dell'ordine di:

<span id="page-57-0"></span>
$$
(174 \qquad \qquad \tau \approx \frac{\rho V c_p}{|\dot{Q}_{load} + \dot{Q}_{sys}|}
$$

Il numeratore rappresenta la capacità termica areica della zona e il denominatore è l'energia termica in input. Chiaramente il valore di  $\tau$  può variare perché il carico di zona e i dati di output del sistema variano durante la simulazione. Perciò viene utilizzato uno step temporale variabile ed adattivo più corto di un'ora per aggiornare le condizioni del sistema. Per questioni di stabilità era necessario derivare un'equazione per la temperatura della zona che includesse la capacità termica non stazionaria della zona e identificare metodi per determinare le condizioni di zona e la risposta del sistema agli step temporali successivi. La formulazione dello schema risolutivo inizia con il *bilancio termico della zona*.

<span id="page-58-0"></span>
$$
(175 \quad C_z \frac{dT_z}{dt} = \sum_{i=1}^{N_{sl}} \dot{Q}_i + \sum_{i=1}^{N_{surface}} h_i A_i (T_{si} - T_z) + \sum_{i=1}^{N_{zone}} \dot{m}_i C_p (T_{zi} - T_z) + \dot{m}_{inf} C_p (T_{\infty} - T_z) + \dot{Q}_{sys}
$$

Dove:

 $C_z \frac{d}{dt}$   *energia immagazzinata nell'aria di zona*  $\sum_{i=1}^{N_{sl}} {\dot Q}_i$ N  $\sum\limits_{i=1}^{N_{sl}}\dot Q_i$  somma dei carichi interni convettivi  $\sum_{i=1}^{N_{surface}} h_i A_i (T_{si}-T_z)$  $\hat{r}_{surface}^{r_{surface}}$   $h_iA_i(T_{si}-T_z)$ calore trasferito per convezione dalle superfici della zona  $\sum_{i=1}^{N_{zones}} \dot{m}_i \mathcal{C}_p \big( \mathcal{T}_{zi} - \mathcal{T}_z \big)$  $\ddot{r}_{z_{i}}^{r}_{z_{ones}}$   $\dot{m}_i$ C<sub>p</sub>(T<sub>zi</sub> – T<sub>z</sub>)calore trasferito per effetto della miscelazione di aria tra zone diverse  $\dot{m}_{inf} \mathcal{C}_p(T_\infty - T_z)$  calore trasferito per effetto dell'infiltrazione di aria esterna ̇ *risultato di output del sistema*

Se si trascura la capacità areica, l'output del sistema semi stazionario è:

<span id="page-58-3"></span>
$$
(176 \quad -Q_{sys} = \sum_{i=1}^{N_{sl}} \dot{Q}_i + \sum_{i=1}^{N_{surface}} h_i A_i (T_{si} - T_z) + \sum_{i=1}^{N_{zones}} \dot{m}_i C_p (T_{zi} - T_z) + \dot{m}_{inf} C_p (T_{\infty} - T_z)
$$

I sistemi ad aria forniscono aria calda o fredda alle zone al fine di coprire i carichi termici o di raffrescamento. L'energia fornita dal sistema alla zona,  $\dot{Q}_{sys}$ , può quindi essere espressa come la differenza tra l'entalpia dell'aria immessa (supply air) e l'entalpia dell'aria estratta (zone air):

$$
(177 \qquad \dot{Q}_{sys} = \dot{m}_{sys} C_p (T_{sup} - T_z)
$$

Questa equazione prevede che la massa di aria di ricambio sia esattamente uguale alla somma della quantità d'aria uscente attraverso il sistema di estrazione dell'aria e della quantità d'aria esausta uscente direttamente dalla zona. Sostituendo la [\( 174](#page-57-0) nell'equazione di bilancio [\( 175](#page-58-0) si ottiene:

<span id="page-58-2"></span>(178 
$$
C_z \frac{dT_z}{dt} = \sum_{i=1}^{N_{sl}} \dot{Q}_i + \sum_{i=1}^{N_{surface}} h_i A_i (T_{si} - T_z) + \sum_{i=1}^{N_{zone}} \dot{m}_i C_p (T_{zi} - T_z) + \dot{m}_{inf} C_p (T_{\infty} - T_z) + \dot{m}_{sys} C_p (T_{sup} - T_z)
$$

La somma dei carichi di zona e dell'output del sistema ora è uguale allo scambio di energia immagazzinata nella zona. Tipicamente la capacità termica  $C<sub>z</sub>$  dovrebbe essere esclusivamente quella areica della zona, tuttavia le masse termiche che si assumono essere in equilibrio con l'aria della zona, dovrebbero essere incluse in questo termine. Per calcolare la derivata di questo termine si può usare un'approssimazione alle differenze finite, come la seguente:

<span id="page-58-1"></span>
$$
(179 \quad \frac{dT}{dt} = (\delta T)^{-1} \left( T_z^t - T_z^{t-\delta t} \right) + O(\delta t)
$$

L'uso dell'integrazione numerica in una simulazione a lungo termine causa alcuni problemidovuti alla potenziale crescita dell'errore di troncamento in molti time step. In questo caso l'approssimazione alle differenze finite è di un ordine inferiore che aggrava il problema ulteriormente. Comunque la natura ciclica della simulazione energetica dell'edificio potrebbe causare errori di troncamento da cancellare ad ogni ciclo giornaliero in modo che non si accumuli l'errore anche su più giorni di simulazione (Walton, 1990). La formula di Eulero, ovvero la [\( 179,](#page-58-1) viene quindi sostituita nella [\( 178](#page-58-2) per eliminare il termine derivativo; tutti i termini che contengono la temperatura media dell'aria di zona vengono raggruppati a sinistra dell'equazione. Visto che i termini rimanenti non sono noti al tempo t, vengono lasciati fissi per un time

step e portati tutti a destra dell'equazione. Da questi passaggi risulta la seguente equazione che è la formula utilizzata nella simulazione per aggiornare la temperatura media dell'aria di zona al tempo t:

<span id="page-59-0"></span>
$$
(180C_z \frac{T_z^t - T_z^{t-\delta t}}{dt} + T_z^t \left( \sum_{i=1}^{N_{surface}} h_i A_i + \sum_{i=1}^{N_{zone}} \dot{m}_i C_p + \dot{m}_{inf} C_p + \dot{m}_{sys} C_p \right) = \sum_{i=1}^{N_{sl}} \dot{Q'}_i + \dot{m}_{sys} C_p T_{supply}^t + \left( \sum_{i=1}^{N_{surface}} h_i A_i T_{si} + \sum_{i=1}^{N_{zone}} \dot{m}_i C_p T_{zi} + \dot{m}_{inf} C_p T_{\infty} \right)^{t-\delta t}
$$

Come ultimo passaggio si porta la temperaturadella approssimazione derivativalasciata indietro nella parte destra dell'equazione. L'esplicitazione della temperatura dell'aria di zona viene in questo modo eliminata da un lato dell'equazione. Infine dividendo entrambi i membri dell'equazione per T, si ottiene pertanto un'equazione di bilancio energetico che include gli effetti della capacità termica della zona:

$$
(181 \t T_Z^t = \frac{\sum_{i=1}^{N_{SI}} \dot{Q}_i^t + \dot{m}_{sys} c_p T_{supply}^t + \left(c_z \frac{T_Z}{\delta t} + \sum_{i=1}^{N_{surface}} h_i A_i T_{si} + \sum_{i=1}^{N_{zone}} \dot{m}_i c_p T_{zi} + \dot{m}_{inf} c_p T_{\infty}\right)^{t - \delta t}}{\frac{c_Z}{\delta t} + \left(\sum_{i=1}^{N_{surface}} h_i A_i + \sum_{i=1}^{N_{zone}} \dot{m}_i c_p + \dot{m}_{inf} c_p + \dot{m}_{sys} c_p\right)}
$$

Questa equazione poteva essere utilizzata per stimare la temperatura di zona, ma per essa vennero individuate molte limitazioni sulla dimensione del time step sotto determinate condizioni. Per correggere questa situazione, venne sviluppata un'espressione di ordine superiore per la prima derivata, con corrispondenti ordini superiori di errori di troncamento. L'obiettivo di questo approccio era quello di consentire, per l'uso di più grandi time step di simulazione, l'uso della formula di Eulero al primo ordine, senza incappare in instabilità. Approssimazioni dal secondo fino al quinto ordine vennero provate da Taylor etal (1990) con la conclusione che l'approssimazione del terzo ordine alle differenze finite era quella che dava i migliori risultati:

$$
(182 \quad \frac{dT_z}{dt}\bigg|_t \approx (\delta t)^{-1} \left(\frac{11}{6} T_z^t - 3T_z^{t-2\delta} + \frac{3}{2} T_z^{t-3\delta t}\right) + O(\delta t^3)
$$

Usando questa formulazione per la derivata, l'equazione ( *[180](#page-59-0)* diventa quindi:

$$
(183 \quad C_z(\delta t)^{-1} \left( \frac{11}{6} T_z^t - 3T_z^{t-\delta t} + \frac{3}{2} T_z^{t-2\delta t} - \frac{1}{3} T_z^{t-3\delta t} \right) = \sum_{i=1}^{N_{sl}} \dot{Q}_i + \sum_{i=1}^{N_{surface}} h_i A_i (T_{si} - T_z) + \sum_{i=1}^{N_{zone}} \dot{m}_i C_p (T_{zi} - T_z) + \dot{m}_{inf} C_p (T_{\infty} - T_z) + \dot{m}_{sys} C_p (T_{sup} - T_z)
$$

E l'equazione di aggiornamento della temperatura della zona diventa quindi:

<span id="page-59-1"></span>
$$
(184 \t T_Z^t = \frac{\sum_{i=1}^{N_{sl}} \dot{Q}_i + \sum_{i=1}^{N_{surface}} h_i A_i T_{si} + \sum_{i=1}^{N_{zone}} m_i C_p T_{zi} + m_{inf} C_p T_{\infty} + m_{sys} C_p T_{supply} - (\frac{C_Z}{\delta t})(-3T_Z^{t-\delta t} + \frac{3}{2}T_Z^{t-2\delta t} - \frac{1}{3}T_Z^{t-3\delta t})}{(\frac{11}{\delta t})\sum_{i=1}^{C_Z} \sum_{i=1}^{N_{surface}} h_i A + \sum_{i=1}^{N_{zone}} m_i C_p + m_{sys} C}
$$

Questa è la formulazione attualmente utilizzata da EnergyPlus. Fino a che il carico della zona guida l'intero processo, quel carico è utilizzato come punto d'inizio che genera una domanda al sistema. Poi una simulazione del sistema garantisce l'attuale carico di supporto e la temperatura di zona se necessario viene corretta. Questo procedimento in EnergyPlus è definito *Predictor/corrector*. Il procedimento Predictor/Corrector agisce in questo modo:

- Utilizzando l'equazione [\( 176](#page-58-3) viene stimata l'energia richiesta dal sistema per bilanciare l'equazione affinché la temperatura di zona sia uguale alla temperatura di set-point.
- Con la quantità di energia ricavata come domanda, viene simulato il sistema per determinare la sua attuale capacità di risposta al tempo t della simulazione. Questo step include anche una simulazione dell'impianto se necessario.

 L'attuale capacità del sistema così determinata, viene poi utilizzata nell'equazione ( *[184](#page-59-1)* per calcolare la temperatura risultate della zona.

## **4.2 AIR HEAT BALANCE. SIMULATORE DEL BILANCIO TERMICO DELL'ARIA**

L'air heat balance è basato sulle seguenti assunzioni:

- Temperatura dell'aria ambiente uniforme (perfetta miscelazione);
- Temperatura uniforme di ciascuna superficie;
- Irraggiamento uniforme ad alta e a bassa lunghezza d'onda;
- Superfici uniformemente diffondenti;
- **Trasmissione del calore per conduzione monodimensionale.**

Si andranno ora a definire i componenti del bilancio termico espressi nell'equazione [\( 175.](#page-58-0)

*Convezione dalle superfici della zona*. Questo contributo è espresso utilizzando il coefficiente convettivo di scambio termico come mostrato di seguito.

$$
(185 \quad q_{conv} = \sum_{i=1}^{N_{surface}} h_{c,i} A_i (T_a - T_{s,i})
$$

*Convezione dalle sorgenti interne di calore*. Questo contributo è la parte relativa al contributo radiativo dei carichi interni. È aggiunto direttamente nel bilancio termico. Una tale trattazione viola anche i principi del bilancio termico finché la temperatura superficiale produce un carico interno che scambia calore con l'aria della zona attraverso un normale processi convettivo. Comunque, ancora una volta, non sono disponibili i dettagli per includere questa componente nel bilancio termico pertanto includerlo direttamente nella sommatoria, sembra essere il migliore approccio.

*Infiltrazione*. Qualsiasi tasso di aria esterna che entra per infiltrazione si assume che venga immediatamente miscelata con l'aria di zona. Determinare la quantità di aria immessa per infiltrazione è abbastanza complesso e soggetto ad una significativa incertezza. Nelle procedure più comuni, la quantità di aria infiltrata è considerata come numero di ricambi d'aria per ora (Air Change for Hours) e viene inclusa nel bilancio termico utilizzando la temperatura esterna allo step di simulazione corrente. EnergyPlus contiene tre modelli di infiltrazione: Design Flow Rate, Effective Leakage Area, Flow Coefficient. Per il primo modello "Design Flow Rate" l'infiltrazione è la quantità d'aria involontariamente immessa nella zona dall'ambiente esterno. L'infiltrazione è generalmente causata dall'apertura e chiusura delle porte esterne, dalle fessure tra il telaio dei serramenti e la muratura, e anche in piccola quantità attraverso i componenti edilizi. Il progettista definisce un tasso d'aria di ricambio di progetto che può essere in seguito corretto in funzione della differenza di temperatura tra interno ed esterno e della velocità del vento. L'equazione di base usata per calcolare l'infiltrazione è la seguente (Coblenz e Achenbach, 1963):

<span id="page-60-0"></span>(186Infiltrazione =  $(I_{design})(F_{schedule})[A + B | (T_{zone} - T_{odb})] + C(Windowspeed) + D(Windowspeed)^{2}]$ 

Dove:

F<sub>schedule</sub> è un valore relativo all'occupazione della zona, impostato dall'utente

T<sub>odb</sub> è la temperatura esterna locale a bulbo secco (Outdoor Dry Bulb)

Calcoli più avanzati di infiltrazione sono possibili utilizzando il modello AirflowNetwork per l'infiltrazione naturale causata dal vento quando il sistema HVAC non è in funzione e/o causata dal vento e dal ricambio d'aria meccanico per il tempo in cui il sistema HVAC è attivo. La fuoriuscita di aria dalla zona all'esterno è genericamente considerata come aria esausta nella descrizione dei componenti di impianto. I valori da assegnare ai coefficienti A, B, C e D della [\( 186](#page-60-0) sono tema di dibattito attualmente in corso. Idealmente

sarebbe necessario fare un'analisi dettagliata della situazione di infiltrazione per determinare un set di coefficienti per l'utente utilizzando metodi come quelli indicati dall'ASHRAE Handbook of Fundamentals al capitolo 26. I valori di default in EnergyPlus sono 1,0,0,0 che fornisce un tasso di infiltrazione costante sotto ogni condizione. Il software BLAST, predecessore di EnergyPlus usa questi valori di default: 0.606, 0.03636, 0.1177, 0. Questi valori producono un tasso di ricambio d'aria di infiltrazione pari a 1 vol/h per un  $\Delta T=0^{\circ}C$  e una velocità del vento pari a 3.35 m/s, tipiche condizioni estive. Nelle condizioni invernali ( $\Delta T=40^{\circ}$ C, velocità del vento pari a 6m/s) questi coefficienti comportano un aumento del tasso di ricambio per infiltrazione fino a 2.75vol/h. Il software DOE-2 (altro programma predecessore di EnergyPlus) prevede di default rispettivamente i seguenti valori di A,B,C e D: 0,0,0.224,0. Con questi valori, nelle medesime condizioni estive si ottiene un tasso di ricambio per infiltrazione pari a 0.75vol/h, mentre nelle condizioni invernali pari a 1.34 vol/h. La fonte dei dati usati dal software BLAST deriva da una serie di articoli dell' "ASHRAE Journal". I dati utilizzati da DOE-2 invece derivano dalle equazioni dell'infiltrazione descritta nell'"ASHRAE Handbook of Fundamentals". Il secondo modello "Infiltration by Effective Leakage" è basato sull'algoritmo di Sherman e Grimsrud (1980). La formula implementata in EnergyPlus è ricavata dall'"ASHRAE Handbook of Fundamentals" (2005) dove viene definita "Basic Model". Il modello di Sherman-Grimsrud è così formulato:

(187 *Infiltrazione* = 
$$
(F_{\text{schedule}}) \frac{A_L}{1000} \sqrt{C_S \Delta T + C_w (WindSpeed)^2}
$$

Dove:

A<sub>L</sub> Area effettiva delle fessure, corrispondente a una differenza di pressione di 4Pa [cm<sup>2</sup>]

C<sub>s</sub> Coefficiente che tiene conto dell'effetto camino  $\left(\frac{(L/s)^2}{cm_A/m_B}\right)$  $\frac{(7s)}{cm^4 (m/s)^2}$ 

 $\Delta$ T Differenza di temperatura in valore assoluto tra l'aria di zona e l'aria esterna

C<sub>W</sub> Coefficiente di infiltrazione dovuta al vento  $\left[\frac{(L/s)^2}{cm^2K}\right]$  $\left(\frac{S}{cm^4K}\right)$ 

Il terzo modello "flow coefficient" si basa sull'algoritmo di Walker e Wilson (1998). La formulazione utilizzata da EnergyPlus per questo modello è quella del capitolo 27 (2005) dell'ASHRAE Handbook of Fundamentals, in particolare dove si parla di modello "avanzato" o modello "Aim-2". Questo modello presenta la seguente formulazione:

(188 Infiltrazione =  $(F_{\text{schedule}}) \sqrt{(cC_S \Delta T^n)^2 + (cC_W(s \cdot WindSpeed)^{2n})^2}$ 

Dove:

c Coefficiente di flusso  $[m^3/s\cdot Pa^n]$  $C_S$  Coefficiente che tiene conto dell'effetto camino  $[(Pa/K)^n]$ n esponente di pressione  $\mathsf{C}_\mathsf{w}$  Coefficiente di infiltrazione dovuto al vento  $[(Pa\cdot s^2/m^2)^n]$ s Fattore di protezione dal vento

*Ventilazione*. EnergyPlus contiene due modelli per la ventilazione: "Design Flow Rate" e "Wind and Stack with Open Area". Il primo modello si basa sulla variazione del flusso di progetto in funzione delle condizioni ambientali. Il secondo modello è invece basato sulle equazioni riportate nel cap. 16 (2009) dell'ASHRAE Handbook Fundamentals. Questo modello è attualmente utilizzato solo a livello di ricerca in quanto ancora in evoluzione soprattutto per quanto riguarda la stima della più alta differenza tra il livello di pressione atmosferica e il livello di pressione nella mezzeria dell'apertura più bassa. Questi due modelli di ventilazione possono essere usati da soli o in combinazione per determinare il tasso di ventilazione della

zona. Il modello "Multiple Zone Ventilation" li considera entrambi e quindi il flusso di ventilazione che si ricava è dato dalla somma dei due effetti.

Per il primo modello "Design Flow Rate" la ventilazione è il flusso di aria richiesto dall'ambiente esterno ed immesso direttamente nella zona per garantire una certa quantità di raffrescamento non coperta dall'impianto. Si riferisce quindi alla modellazione "Simple" della ventilazione in opposizione allo studio dettagliato che può essere condotto attraverso un altro modello di calcolo definito "Airflow Network". La ventilazione semplice in EnergyPlus può essere controllata da una "Schedule" e inserendo i valori di temperatura minima, massima, e di  $\Delta T$ . Le temperature possono essere valori costanti per l'intera simulazione, oppure definite tramite Schedule che le facciano variare durante intervalli prestabiliti. L'equazione di base usata per questo modello per calcolare la ventilazione è la seguente:

(189Ventilazione =  $(V_{design})(F_{schedule})[A + B | (T_{zone} - T_{odb})] + C (Windowspeed) + D (Windowspeed)^{2}]$ 

I valori dei coefficienti A, B, C, e D sono i medesimi descritti per l'infiltrazione.

Nel secondo metodo "Ventilation by Wind and Stack Open Area" il flusso d'aria di ventilazione è una funzione della velocità del vento e dell'effetto camino, lungo tutta l'area delle aperture che sono state modellate. Può essere utilizzato sia da solo che in combinazione con il primo modello. Anche questo modello viene utilizzato nella modalità "Simple" della ventilazione. Il tasso di ventilazione può essere controllato da fattori moltiplicativi (frazioni orarie) definiti nelle Schedule dall'utente ed applicati alle temperature. Le temperature quindi possono essere, come nel primo modello, sia valori costanti per l'intera simulazione che variabili durante il tempo secondo le Schedule. L'equazione usata per il calcolo del tasso di ventilazione è ricavata dal capitolo 15 (2009) dell'ASHRAE Handbook of Fundamentals:

$$
(190 \quad Q_W = C_w A_{opening} F_{schedule} V
$$

Dove:

 $\mathsf{Q}_\mathsf{w}$  Portata di ventilazione in volume causata dal vento [m $^3$ /s] C<sup>W</sup> Coefficiente aperture

 $A_{\text{opening}}$  Area delle aperture [m<sup>2</sup>]

Fschedule Frazione di area apribile delle aperture (valore definite dall'utente)

V Velocità del vento della località [m/s]

Se l'utente specifica "Autocalculate" nel campo "Apertura effettiva", l'effettiva area apribile delle finestre è calcolata per ciascun time-step della simulazione in funzione dell'angolo tra la direzione del vento al timestep attuale e l'angolo effettivo di orientamento dell'apertura.

 $(191 \quad C_w = 0.55 - 0.25 \frac{|EffectiveAngle-WindDirection|}{180})$ 

Il valore assoluto della differenza tra l'angolo effettivo e l'angolo della direzione del vanto deve essere sempre compreso tra 0° e 180°. Questa equazione rappresenta l'interpolazione lineare di valori raccomandati dall'ASHRAE Handbook of Fundamentals: da 0.5 a 0.6 per direzione perpendicolare del vento e da 0.25 a 0.35 per direzione diagonale. L'equazione utilizzata per calcolare il tasso di ventilazione dovuto all'effetto camino deriva sempre dal cap.16 dell'ASHRAE Handbook of Fundamentals:

$$
(192 \tQS = CD Aopening Fschedule \sqrt{2g\Delta HNPL (|Tzone - Todb|/Tzone)}
$$

Dove:

Q<sub>s</sub> Portata in volume dovuta all'effetto camino  $C_D$  Coefficiente di discharge per le aperture  $A_{\text{opening}}$  Area di apertura delle finestre [m<sup>2</sup>] Fschedule Frazione apribile delle aperture

 $\Delta H_{\text{NPL}}$  Differenza di altezza tra la mezzeria dell'apertura più bassa e la quota della pressione neutra del vento [m] La stima di questo parametro è complessa, ci si riferisce solitamente al cap.16 dell'ASHRAE Handbook of Fundamentals.

T<sub>zone</sub> Temperatura a bulbo secco della zona

Todb Temperatura esterna a bulbo secco

Quando l'utente sceglie l'opzione "Autocalculate" il coefficiente di discharge per le aperture viene calcolato con la seguente:

 $(C_D = 0.40 + 0.0045 | T_{zone} - T_{odb} | )$ 

In questo modello il tasso di ventilazione complessivo calcolato è il seguente:

(194 Ventilation<sub>DWindAndStack</sub> =  $\sqrt{Q_s^2 + Q_w^2}$ 

Se si desidera una semplice somma si dovrebbero imputare due oggetti di tipo "Wind and Stack Open Area", e scegliere in uno dei due oggetti  $C_D=0$ , e nell'altro  $C_W=0$ .

*Flusso di aria esterna nel bilancio d'aria di zona*. L'ASHRAE 2009 Handbook of Fundamentals specifica che qualsiasi flusso d'aria non bilanciato (di immissione, o di estrazione, o esausto)  $Q_{\mu\nu}$ , causa una sovrappressione o una depressione che influenza il flusso di infiltrazione dell'aria e quindi tale flusso dovrebbe essere combinato con l'infiltrazione naturale,  $Q_n$  (e, se presenti anche con le perdite non bilanciate dei canali dell'aria,  $Q_{u,l}$ ). Il tasso di ventilazione bilanciato  $Q_{b,v}$  (dovuto per esempio ai sistemi ERV o HRV con immissioni ed estrazioni) non interagisce con l'infiltrazione di aria ed è aggiunto interamente:

$$
(195 \tQ = \sqrt{Q_n^2 + Q_{u,v}^2 + (Q_{u,l}^2) + Q_{b,v}}
$$

Dove:

Q Flusso di aria esterna combinato  $[m^3/s]$ 

 $Q_n$  Infiltrazione di aria naturale  $[m^3/s]$ 

 $\mathsf{Q}_{\mathsf{b},\mathsf{v}}$  Flusso di ventilazione bilanciato, escluse le infiltrazioni [m $^3$ /s]

 $\mathsf{Q}_{\mathsf{u},\mathsf{v}}$  Flusso non bilanciato di ventilazione escluse le infiltrazioni  $[\mathsf{m}^3/\mathsf{s}]$ 

 $Q_{u,l}$  Perdite dei canali non bilanciate: differenza tra il flusso di mandata e il flusso di ritorno [m $^3$ /s] Il tasso di infiltrazione di aria naturale  $Q_n$  include la somma dei flussi di aria esterna di tutti gli elementi della stessa zona che concorrono alle infiltrazioni. Allo stesso modo il flusso di ventilazione bilanciato di aria esterna  $Q_{b,v}$  è dato dalla somma di tutti gli oggetti della medesima zona che presentano in input, all'interno del campo "DesignFlowRate", un valore di ventilazione di tipo bilanciata. Il tasso di ventilazione non bilanciato, invece, è definito dalla seguente equazione:

$$
\overline{}
$$

$$
196\ Q_{u,v} =
$$

$$
\left[\left(\sum_{i}Q_{v,Natural,i}+\sum_{i}Q_{v,Wind,i}\right)^{2}+\left(\sum_{i}Q_{v,Intake,i}\right)^{2}+\left(\sum_{i}Q_{v,Exhaust,i}\right)^{2}+\left(\sum_{i}Max\left(0,\left(Q_{ERV,Exh,i}+\right)-Q_{ERV,Sup,i}\right)\right)\right)^{2}\right]^{0.5}
$$

Dove i termini Q<sub>ERV,Sup,i</sub> e Q<sub>ERV,Exh,i</sub> rappresentano rispettivamente le portate di immissione e di estrazione del sistema HVAC relativo alla zona considerata.

*Scambio d'aria con altre zone*. Lo scambio d'aria tra zone termiche è trattato come un carico convettivo. Si può scegliere tra modellazione con differenza di temperatura controllata oppure costante specificando anche se la direzione del flusso è di tipo single side oppure incrociata tra zone (rispettivamente "ZoneMixing" e "ZoneCrossMixing"). Per la miscelazione in un'unica direzione ("OneWayMixing") il flusso d'aria di miscelazione è utilizzato solo per il bilancio di energia e di massa della zona ricevente. La massa a

cui ci si riferisce in questo caso include l'aria, il vapore d'acqua e la  $CO<sub>2</sub>$ . La zona sorgente non viene modificata né nel bilancio energetico né nel bilancio di massa, ma l'utente può scegliere di inserire una coppia complementare di due flussi di tipo "OneWayMixing". Inoltre una sola zona può essere interessata da più flussi unidirezionali. Invece per l'opzione "CrossZoneMixing" la miscela dei flussi d'aria ha conseguenze sui bilanci di energia e di massa di entrambe le zone (sorgente e ricevente). Una zona ricevente non può avere assegnato più di un oggetto di tipo "ZoneCrossMixing", occorre costituire un oggetto separato di tipo "ZoneCrossMixingObject" per ognuna delle due zone che si scambia aria nel caso in cui il flusso di miscelazione sia bidirezionale e basato su una differenza di temperatura maggiore di zero. Per gli spazi refrigerati il flusso d'aria scambiato influisce sui bilanci di massa e di energia in entrambe le zone (ricevente e sorgente). Il volume d'aria scambiato nella zona ricevente è specificato dall'utente attravreso parametri di controllo e Schedule. L'utente può attivare o disattivare questo flusso di tipo OneWay in funzione della differenza di temperatura tra la zona sorgente e la zona ricevente, oppure in modo indipendente dalla differenza di temperatura. La densità e il carico termico specifico del flusso d'aria nella zona ricevente sono determinati utilizzando la temperatura media e l'umidità relativa media nelle zone ricevente e sorgente. L'umidità relativa del flusso d'aria nella zona ricevente è impostata uguale al tasso di umidità della zona sergente.

$$
(197 \quad \rho_{Avg} = f\left(\frac{T_{Receivingzone} + T_{SourceZone}}{2}, \frac{W_{Receivingzone} + W_{SourceZone}}{2}, P_{Barometric}\right)
$$

$$
(198 \quad c_{p,Avg} = f\left(\frac{T_{Receivingzone} + T_{Sourcezone}}{2}, \frac{W_{Receivingzone} + W_{Sourcezone}}{2}\right)
$$

(199 *in*<sub>MixingFlowToReceivingzone = 
$$
\sum_{AllSourceZones} (\rho_{Avg} \cdot \dot{V}_{Air})
$$</sub>

$$
(200 \quad \dot{Q}_{MixingFlowToReceivingzone} = \sum_{AllSourceZones} [\rho_{Avg} \cdot c_{P,Avg} \cdot \dot{V}_{Air} \cdot (T_{SourceZone} - T_{ReceivingZone})]
$$

(201 *Moisture<sub>MixingFlowToReceivingzone</sub>* = 
$$
\sum_{AllSourceZones} [\rho_{Avg} \cdot \dot{V}_{Air} \cdot W_{SourceZone}]
$$

Dove:

 $c_{P,Ava}$  è il calore specifico medio dell'aria all'interno delle due zone [J/KgK]

 $\dot{m}_{MixingFlowToReceivingzone}$  è la massa di aria umida che fluisce nella zona ricevente [Kg<sub>aria</sub>/s]

Moisture<sub>MixingFlowToReceivingZone</sub> è il tasso di umidità nell'aria che fluisce nella zona ricevente  $[Kg_{H2O}/s]$ 

P<sub>Barometric</sub> è la pressione barometrica esterna [Pa]

 $\dot{Q}_{MixingFlowToReceivingzone}$  è l'energia apportata alla zona ricevente dovuta allo scambio di flusso di massa [W]

T<sub>ReceivingZone</sub> è la temperatura della zona ricevente [°C]

T<sub>SourceZone</sub> è la temperatura della zona sorgente [°C]

 $\dot{\rm V}_{\rm Air}$  è il volume di ricambio d'aria, definito dall'utente [m $^3$ /s]

 $W_{ReceivingZone}$ è il tasso di umidità della zona ricevente [Kg<sub>H2O</sub>/Kg<sub>dryAir</sub>]

 $W_{\text{SourceZone}}$ è il tasso di umidità della zona sorgente [Kg<sub>H2O</sub>/Kg<sub>dryAir</sub>]

Per la modalità a miscelazione incrociata "cross-mixing" la massa di aria umida scambiata tra le due zone si assume essere uguale. Analogamente alla modalità "one-way mixing" anche in questo caso la densità e il calore specifico si riferiscono ai valori medi tra le due zone. Le differenze di temperatura e di tasso di umidità tra le zone assicurano che, quando i termini di energia ed umidità sono utilizzato nel "Moisture predictor-corrector", essi riflettono correttamente una perdita di carico in ogni zona.

## (202  $\dot{m}_{MixingFlowToReceivingzone} = \dot{m}_{MixingFlowToSourcezone} = \rho_{Avg} \cdot \dot{V}_{A}$

- (203  $\dot{Q}_{MixingFlowToSourceZone} = \rho_{Avg} \cdot c_{P,Avg} \cdot \dot{V}_{Air} \cdot (T_{ReceivingZone} T_{SourceZone})$
- (204  $\dot{Q}_{MixingFlowToReceivingzone} = \rho_{Avg} \cdot c_{P,Avg} \cdot \dot{V}_{Air} \cdot (T_{SourceZone} T_{ReceivingZone})$

(205 Moisture $_{MixingFlowToSourceZone} = \rho_{Avg} \cdot \dot{V}_{Air} \cdot (W_{ReceivingZone})$ 

(206 Moisture $_{MixingFlowToReceivingzone} = \rho_{Avg} \cdot \dot{V}_{Air} \cdot (W_{SourceZone})$ 

Dove:

 $\dot{m}_{MixingFlowToSourcezone}$  è la massa di aria umida che fluisce nella zona sorgente [Kg<sub>aria</sub>/s] Moisture Mixing FlowToSourceZone è il tasso di umidità nell'aria che fluisce nella zona sorgente  $[Kg_{H2O}/s]$ 

 $\dot{Q}_{MixingFlowToSourcezone}$  è l'energia sensibile apportata alla zona sorgente dovuta allo scambio di flusso di massa [W]

 $\dot{Q}_{MixingFlowToReceiving zone}$  è l'energia sensibile apportata alla zona ricevente dovuta allo scambio di flusso di massa [W]

Moisture Mixing FlowToSourceZone è il carico latente apportato all'aria della zona sorgente dovuto allo scambio di flusso di massa  $[Kg_{H2O}/s]$ 

Moisture Mixing FlowTo Receiving Zone è il carico latente apportato all'aria della zona ricevente dovuto allo scambio di flusso di massa  $[Kg_{H2O}/s]$ 

## **4.3 INSIDE HEAT BALANCE. SIMULATORE DEL BILANCIO TERMICO INTERNO DELL'ARIA**

Il cuore del metodo del bilancio termico è il bilancio termico interno coinvolto sulle superfici interne della zona termica. Questo bilancio termico è generalmente modellato con quattro coppie di componenti di trasferimento del calore:

- 1. Conduzione attraverso gli elementi dell'involucro dell'edificio.
- 2. Convezione con l'aria.
- 3. Radiazione a bassa lunghezza d'onda (assorbita e riflessa).
- 4. Scambio termico radiativo ad elevata lunghezza d'onda.

La radiazione incidente ad onda corta proviene sia dalla radiazione solare entrante nella zona attraverso e finestre che dall'emissione delle fonti interne, come ad esempio le luci. Lo scambio termico ad onda lunga include invece l'assorbimento e l'emissione delle fonti radiative a bassa temperatura come ad esempio tutte le superfici della zona, gli apparecchi e le persone.

Il bilancio termico sulla faccia interna di una parete può essere scritto come segue:

<span id="page-65-0"></span>
$$
(207 \quad q''_{LWX} + q''_{SW} + q''_{LWS} + q''_{ki} + q''_{sol} + q''_{conv} = 0
$$

### Dove:

 $q_{\text{I},\text{WX}}$  è il flusso di scambio termico radiativo ad onda lunga tra le superfici della zona

 $q''_{SW}$  è il flusso radiativo ad onda corta dalle luci alla superficie

 $q_{LMS}''$ è il flusso radiativo ad onda lunga dagli apparecchi della zona

 $q''_{ki}$ è il flusso conduttivo attraverso la parete

q"<sub>sol</sub> è il flusso radiativo solare trasmesso e assorbito dalla superficie

 $q''_{conv}$ è il flusso termico convettivo verso l'aria della zona

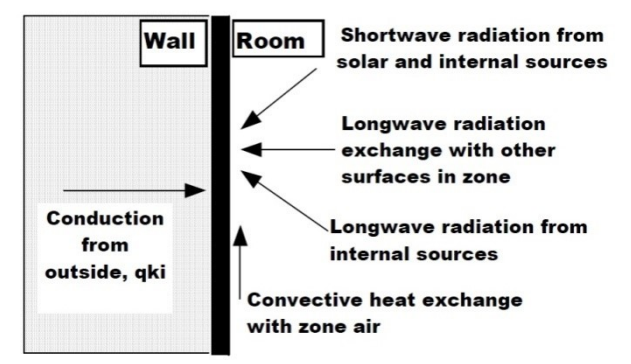

*Figura 12 Diagramma del bilancio termico interno al volume controllato*

#### **4.3.1Scambi termici radiativi interni ad alta lunghezza d'onda**

*Scambio termico radiativo ad onda lunga tra le superfici della zona*. Ci sono due casi limite per lo scambio termico radiativo interno ad elevata lunghezza d'onda, casi che vengono facilmente modellati:

- L'aria della zona è completamente trasparente alla radiazione ad elevata lunghezza d'onda.
- L'aria della zona assorbe completamente la radiazione ad alta lunghezza d'onda dalle superfici interne della zona.

Il caso limite di aria completamente assorbente viene utilizzata per il calcolo dei carichi e anche in qualche calcolo di analisi energetica. Questo modello è semplice perché può essere formulato semplicemente utilizzando un coefficiente combinato di trasferimento del calore per radiazione e convezione da ciascuna superficie verso l'aria di zona. Però questo modello semplifica in modo esasperato il problema dello scambio superficiale della zona e quindi la formulazione del bilancio termico in EnergyPlus tratta l'aria come completamente trasparente questo significa che non partecipa allo scambio termico radiativo ad alta lunghezza d'onda tra le pareti della zona. Questo modello è plausibile dal punto di vista fisico a causa della bassa concentrazione di vapore d'acqua all'interno degli ambienti e dei percorsi mediamente corti; inoltre consente di separare le parti radiativa e convettiva del trasferimento del calore sulla superficie e questo è una caratteristica importante del metodo del bilancio termico. EnergyPlus usa un modello di scambio grigio per la radiazione ad alta lunghezza d'onda lungo le superfici di zona. Questo modello è basato sul concetto di "ScriptF" ed è stato sviluppato da Hottel nel 1967. Questa procedura fa affidamento ad una matrice dei coefficienti di scambio tra le coppie di superfici che includono tutti i percorsi di scambio tra le superfici. In altre parole, tutte le riflessioni, gli assorbimenti e re-immissioni dalle altre superfici all'interno dello spazio chiuso sono incluse nel coefficiente di scambio denominato "ScriptF". Le maggiori ipotesi sono che le proprietà radiative di tutte le superfici sono grigie e che tutta la radiazione è di tipo diffuso. Entrambe le ipotesi sono ragionevoli per scambi all'interno delle zone degli edifici. I coefficienti SriptF sono sviluppati a partire dai tradizionali coefficienti di vista della radiazione diretta. Nel caso di stanze e zone termiche all'interno degli edifici ci sono alcune problematiche legate alla determinazione dei fattori diretti di vista. La problematica principale riguarda il fatto che la localizzazione delle superfici (come ad esempio le superfici degli arredamenti e delle partizioni) non è sempre nota in fase di progetto. L'altra limitazione risiede nel fatto che il calcolo dei fattori di vista diretti è molto oneroso a livello computazionale anche se le posizioni delle superfici dovessero essere note. Quindi EnergyPlus usa una procedura per approssimare i fattori di vista diretti, costituita da due step: determinazione dell'area totale delle altre superfici "viste" da una superficie; approssimazione del fattore di vista diretto dalla superficie 1 alla superficie 2 come frazione di area della superficie 2 rispetto all'area totale vista dalla superficie 1.

La determinazione dell'area di vista ha alcuni vincoli:

- Nessuna superficie vede sé stessa;
- Tutte le superfici vedono le superfici delle masse termiche;
- Nessuna superficie affacciata ed inclinata meno di 10°C verso un'altra superficie viene vista dall'altra superficie;
- Tutte le superfici vedono tetti, pavimenti e soffitti.

Dato che i fattori di vista approssimati potrebbero non soddisfare i fondamenti di base della reciprocità (due superfici dovrebbero scambiarsi uguale quantità di calore in ciascuna direzione) e della completezza (per ogni superficie la somma dei fattori di vista dovrebbe essere uguale a 1), EnergyPlus compie un'operazione "Fix" prima che questi fattori vengano utilizzati nella funzione ScriptF. Normalmente i due requisiti sono soddisfatti, ma in alcune situazioni non lo sono e in quei casi vengono applicate delle regole specifiche. Per esempio se l'utente include meno di quattro superfici in una zona allora viene imposta solo la reciprocità. Se l'area di una superficie in una zona è più grande della somma delle aree di tutte le altre superfici viene imposta solo la reciprocità; ma in alcuni casi di superfici molto estese per le quali l'imposizione diventa impraticabile e i fattori di vista sono modificati, allora solo la superficie grande viene "vista" da quelle più piccole. EnergyPlus produce messaggi di avvertimento per entrambi questi casi e i risultati dovrebbero quindi essere esaminati con cura per accertarsi che siano plausibili. Per il secondo caso (superficie extra-large) è consigliabile dividere la superficie in varie superfici più piccole così che il vincolo viene trattato in modo normale.

Dopo aver determinato i coefficienti ScriptF, lo scambio radiativo ad elevata lunghezza d'onda è calcolato per ciascuna superficie come segue:

(208  $q_{i,j} = A_i F_{i,j} (T_i^4 - T_i^4)$ 

Dove  $F_{i,j}$  è il coefficiente SriptF tra le superfici i e j.

*Massa termica e arredi.* Gli arredi in una zona hanno l'effetto di aumentare la quantità di area superficiale che può concorrere allo scambio termico radiativo e per convezione. Inoltre aggiungono massa termica alla zona. Questi due fenomeni modificano sia la risposta della temperatura di zona sia le caratteristiche di estrazione del calore. La modellazione degli arredi è al momento oggetto di studi e ricerche, ma la formula del bilancio consente comunque di simulare in modo realistico i loro effetti includendone l'area delle superfici e la massa termica nel processo di scambio.

**Radiazione ad alta lunghezza d'onda da fonti interne.** Il modello tradizionale per queste fonti di calore prevede di definire una componente radiativa ed una componente convettiva separate per il calore introdottodagli apparecchi ed attrezzature. La parte radiativa viene quindi distribuita sulle superfici della zona. Questo ovviamente non è un modello completamente realistico e si distacca dai principi del bilancio termico. Comunque è virtualmente impossibile trattare queste fonti di calore con più dettaglio dal momento che l'alternativa sarebbe quella di conoscere la collocazione e le temperature superficiali di ciascun apparecchio.

### **4.3.2Radiazione interna a bassa lunghezza d'onda**

*Radiazione a bassa lunghezza d'onda dei corpi illuminanti*. La radiazione a bassa lunghezza d'onda proveniente dai corpi illuminanti viene distribuita sulle superfici della zona.

*Radiazione solare trasmessa*. La radiazione solare trasmessa viene distribuita sulle superfici della zona. Sarebbe anche possibile calcolare l'istantanea posizione del raggio solare, ma significherebbe considerare l'irradiazione solare solo su parte delle superfici colpite e questo è inconsistente col resto della

modellazione di zona che assume condizioni uniformi sull'intera area di una stessa superficie. La procedura attualmente utilizzata comprende un set di distribuzioni preimpostate.

*Convezione con l'aria della zona*. Il flusso termico scambiato per convezione è calcolato utilizzando i coefficienti di scambio termico come segue:

$$
(209 \quad q_{conv} = h_c (T_a - T_s)
$$

Il coefficiente interno di scambio termico per convezione  $(h_c)$  può essere calcolato usando un dei diversi modelli disponibili. Attualmente sono implementati, ed utilizzabili dall'utente, coefficienti basati su tre correlazioni di convezione naturale e una correlazione di convezione mista e forzata come esplicitato nel seguito.

## **4.3.3Conduzione interna**

Questo contributo al bilancio termico superficiale interno è il termine della conduzione attraverso la parete, q"<sub>ki</sub> della *[\( 207](#page-65-0)*. Rappresenta quindi il trasferimento di calore alla superficie interna dell'elemento di involucro. Per determinare questo flusso di calore viene utilizzata sempre una formulazione alle CTF Funzioni di Trasferimento.

### **4.3.4 Convezione interna**

In EnergyPlus sono inclusi quattro modelli di convezione interna di cui due modelli di convezione naturale, uno di convezione mista/forzata e un modello specifico per i muri Trombe. Oltre alla scelta del tipo di correlazione è possibile definire anche un valore del coefficiente di convezione sul lato interno di ciascuna superficie.

*Detailed Natural Convection Algorithm*. Questo modello correla il coefficiente di trasferimento di calore per convezione con l'orientamento della superficie e la differenza tra la temperature superficiale e la temperature dell'aria della zona. L'algoritmo deriva dalla formulazione di Walton [27] così come riportata nell'Ashrae Handbook del 2001 dove vengono esplicitate le equazioni per i coefficienti di trasferimento di calore per convezione naturale in regime turbolento per larghe piastre verticali ed orizzontali affacciate verso l'alto (se riscaldate) o verso il basso (se raffrescate). Walton ha aggiunto una Curve-Fit come funzione del coseno dell'angolo di inclinazione per interpolare i valori compresi tra orizzontale e verticale. Per  $\Delta T=0$ o per superfici verticali si utilizza questa correlazione:

$$
(210 \quad h = 1.31 |\Delta T|^{\frac{1}{3}}
$$

Per  $\Delta T < 0$  e superficie di soffitto, oppure per  $\Delta T > 0$  e superficie pavimento si utilizza questa correlazione:

(211 
$$
h = \frac{9.482|\Delta T|^{\frac{1}{3}}}{7.283 - |cos \Sigma|}
$$
dove  $\Sigma$  è l'angolo di inclinazione della superficie

Per  $\Delta$ T>0 e superficie di soffitto, oppure per  $\Delta$ T<0 e superficie pavimento si usa questa correlazione:

(212 
$$
h = \frac{1.810|\Delta T|^{\frac{1}{3}}}{1.382 + |cos \Sigma|}
$$
dove  $\Sigma$  è l'angolo di inclinazione della superficie

*Simple Natural Convection Algorithm*. Questo modello usa coefficienti costanti per diverse configurazioni di trasferimento del calore, sfruttando gli stessi criteri del modello "Detailed" per determinare la convezione ridotta o aumentata. Anche in questo caso i coefficienti sono ricavati da Walton [27] il quale derivò i suoi coefficienti dalle conduttanze delle superfici per  $\varepsilon$ =0.90 trovate nell'Ashrae Handbook.

- Per una superficie verticale: h=3.076;
- **Per una superficie orizzontale: h=0.948;**
- Per una superficie inclinata con convezione ridotta: h=2.281;
- Per una superficie inclinata con convezione significativa: h=3.870;

*Ceiling Diffuser Algorithm*. È un algoritmo basato sulle correlazioni empiriche sviluppate da Fisher e Pedersen nel 1997 [28]. La correlazione fu sviluppata per utilizzare la temperatura della stanza come temperatura di riferimento.

Per i pavimenti:  $h = 3.873 + 0.082 \cdot ACH^{0.98}$ 

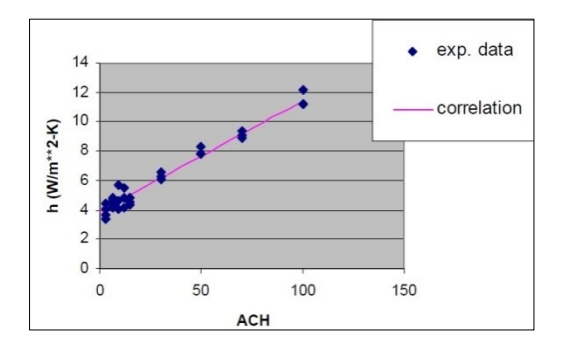

*Figura 13 Correlazione "Ceiling Diffuser" per i pavimenti*

Per i soffitti:  $h = 2.234 + 4.099 \cdot ACH^{0.503}$ 

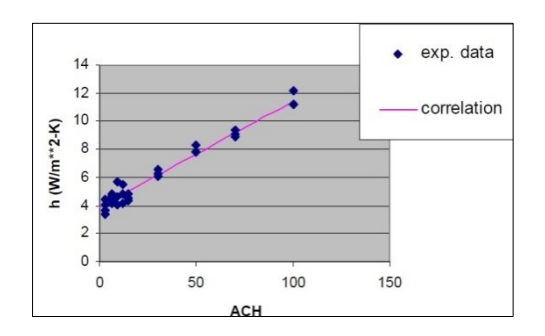

*Figura 14 Correlazione "Ceiling Diffuser" per i soffitti*

Per le pareti:  $h = 1.208 + 1.012 \cdot ACH^{0.604}$ 

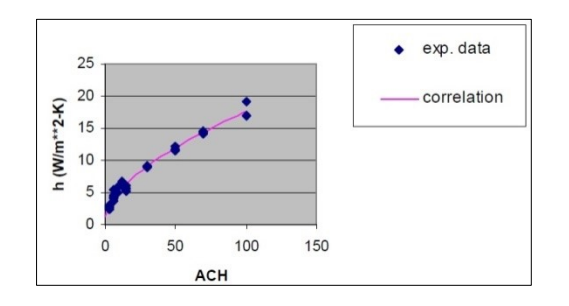

*Figura 15 Correlazione "Ceiling Diffuser" per le pareti*

*Trombe Wall Algorithm*. È l'algoritmo utilizzabile per modellare la convezione in una zona "Trombe Wall" per esempio l'intercapedine d'aria tra una parete massiva e il vetro esterno. L'algoritmo è identico al modello di convezione ISO 15099 [\[29\]](#page-125-3) usato nel software Window5 per la convezione tra strati di vetro in sistemi vetrati a lastra multipla. L'uso dello stesso algoritmo per modellare i muri Trombe è stato validato successivamente da Ellis nel 2003 [\[30\]](#page-125-4). Questo algoritmo fornisce i coefficienti di convezione per una ristretta cavità d'aria verticale sigillata e non ventilata. Si applica sia all'intercapedine d'aria compresa tra le lastre di una vetrata che alla cavità d'aria compresa tra la vetrata del muro Trombe e la superficie più interna (solitamente una superficie selettiva). Questi coefficienti rappresentano l'unica differenza nel calcolo di una zona con muro Trombe, rispetto ad una zona tradizionale: il resto del bilancio termico di zona è identico per esempio per quanto riguarda la radiazione solare trasmessa e la radiazione ad onda lunga tra le superfici. Per una cavità verticale la correlazione tratta da ISO 15099 [\[29\]](#page-125-3) è la seguente:

(213  $NU1 = 0.0673838 \cdot Ra^{\frac{1}{3}}$  $\overline{\textsf{B}}$  per 5e $^4$ <Ra<e $^6$  $NU1 = 0.028154 \cdot Ra^{0.4134}$  per e<sup>4</sup><Ra<5e<sup>4</sup>  $NU1 = 1 + 1.7596678e^{-10} \cdot Ra^{2.2984755}$  per Ra $\leq e^{4}$  $NU2 = 0.242(^R$  $\mathcal{A}$ <sup>0</sup>  $NU = max(NU1, NU2)$ Dove: Nu è il numero di Nusselt Ra è il numero di Rayleigh

A è la dimensione caratteristica dell'intercapedine

Pertanto in EnergyPlus il coefficiente di convezione netto tra il vetro ed il muro è così definito:

$$
(214 \quad h_{net} = k\left(\frac{NU}{L}\right)
$$

Dove: k è la conducibilità dell'aria

L è lo spessore dell'intercapedine

Il coefficiente di convezione applicato a ciascun muro separatamente e tutt'ora utilizzato nel bilancio termico di zona è:

(215  $h_c = 2h_{net}$ 

# **4.4 OUTSIDE SURFACE HEAT BALANCE. SIMULATORE DEL BILANCIO TERMICO SUPERFICALE ESTERNO DELL'ARIA**

Il bilancio sulla superficie esterna ha la seguente espressione:

 $(216 \t q''_{\alpha sol} + q''_{LWR} + q''_{conv} - q''_{ko} = 0)$ Dove:

 $q''_{\alpha sol}$  è il flusso di calore assorbito dalla radiazione solare diretta e diffusa (bassa lunghezza d'onda)

 $q_{IWR}^{\prime\prime}$ è il flusso radiativo ad alta lunghezza d'onda (termico) scambiato con l'aria e con il contesto

 $q''_{conv}$ è lo scambio termico convettivo con l'aria esterna

 $q^{\prime\prime}_{k\alpha}$ è lo scambio termico conduttivo attraverso la parete

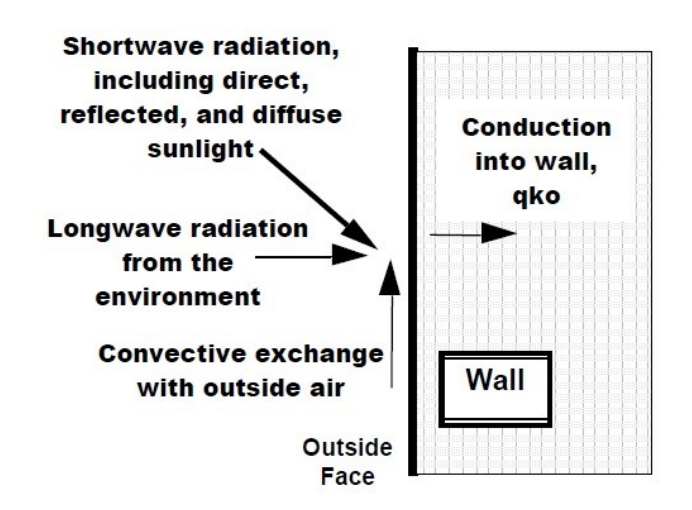

*Figura 16 Diagramma del bilancio termico di calore sul lato esterno del volume controllato*

Tutti i termini del bilancio sono positivi per il flusso verso la superficie, fuorché il termine della conduzione che solitamente è positivo nella direzione dall'esterno all'interno del muro. Procedure semplificate generalmente combinano i primi tre termini utilizzando il concetto della temperatura sole-aria. Nel dettaglio si riportano nel seguito le descrizioni di ciascun componente del bilancio.

## **4.4.1Radiazione esterna ad onda corta**

 $q^{\prime\prime}$ <sub>a sol</sub> include sia la radiazione solare diretta che la radiazione solare diffusa assorbite dalla superficie. È un termine che dipende dalla località geografica, esposizione ed inclinazione della parete, proprietà dei materiali superficiali esterni, condizioni meteorologiche.

### **4.4.2 Radiazione esterna ad onda lunga**

 $q_{LWR}$  è una formulazione standard dello scambio radiativo tra la superficie, il cielo e il terreno. Il flusso termico radiativo è calcolato a partire dall'assorbanza e dalla temperatura della superficie, dalle temperature del cielo e del terreno e dai fattori di vista con il cielo e con il terreno. Lo scambio termico ad elevata lunghezza d'onda tra le superfici dipende dalle temperature delle superfici, dalle loro relazioni geometriche, e dalle proprietà dei materiali di cui sono composte. Le proprietà rilevanti dei materiali sono l'emissività ( $\varepsilon$ ) e l'assorbanza ( $\alpha$ ); esse sono funzioni complesse della temperatura, dell'inclinazione e lunghezza dell'onda di ciascuna superficie partecipante allo scambio. Comunque per i calcoli dei carichi dell'edificio è ragionevole considerare le assunzioni di Chapman [31]e Lienhard [32] per i qualiogni superficie emette o riflette in modo diffuso ed è grigia o opaca ( $\alpha = \epsilon$ ,  $\tau = 0$ ,  $\rho = 1-\epsilon$ ), ogni superficie è ad una temperatura uniforme, il flusso di energia uscente da una superficie è uniformemente distribuito attraverso la superficie. Se si considera un dominio costituito da una superficie esterna di un edificio, la superficie del terreno circostante e il cielo, utilizzando le assunzioni fatte sopra, è possibile determinare il flusso termico ad alta lunghezza d'onda sulla superficie esterna dell'edificio utilizzando quanto esposto da Walton[27], McClellan e Pedersen[\[33\]](#page-125-5). Il flusso termico totale ad elevata lunghezza d'onda è la somma delle componenti dovute allo scambio radiativo con il terreno, il cielo e l'aria.

(217  $q''_{LWR} = q''_{gnd} + q''_{sky} + q''_{air}$ 

Applicando la legge di Stefan-Boltzmann a ciascun componente si ottiene:

(218  $q''_{LWR} = \varepsilon \sigma F_{and} (T_{surf}^4 - T_{and}^4) + \varepsilon \sigma F_{sky} (T_{surf}^4 - T_{sky}^4) + \varepsilon \sigma F_{air} (T_{surf}^4 - T_{air}^4)$ Dove:

 $\varepsilon$  è l'emissività della superficie ad alta lunghezza d'onda
$\sigma$ è la costante di Stefan-Boltzmann

F<sub>gnd</sub> è il fattore di vista della superficie del muro verso la superficie del terreno

F<sub>sky</sub> è il fattore di vista della superficie del muro verso il cielo

Fair è il fattore di vista della superficie del muro verso l'aria

T<sub>surf</sub> è la temperatura della superficie esterna della parete

T<sub>end</sub> è la temperatura superficiale del terreno

Tsky è la temperatura del cielo

Tair è la temperatura dell'aria

Vengono introdotti dei coefficienti lineari di scambio termico radiativo per rendere l'equazione più compatibile con la formulazione del bilancio termico:

( 219  $q''_{LWR} = h_{r,gnd}(T_{surf} - T_{gnd}) + h_{r,sky}(T_{surf} - T_{sky}) + h_{r,air}(T_{surf} - T_{air})$ Dove:

$$
(220 \quad h_{r,gnd} = \frac{\varepsilon \sigma F_{gnd} (T_{surf}^4 - T_{gnd}^4)}{T_{surf} - T_{gnd}}
$$

$$
(221 \quad h_{r,sky} = \frac{\varepsilon \sigma F_{sky} (T_{surf}^4 - T_{sky}^4)}{T_{surf} - T_{sky}}
$$

$$
(222 \quad h_{r,air} = \frac{\varepsilon \sigma F_{air} (T_{surf}^4 - T_{air}^4)}{T_{surf} - T_{air}}
$$

I fattori di vista terreno e cielo sono calcolati attraverso le seguenti espressioni (Walton [27]):

 $(223 \quad F_{and} = 0.5(1 + cos \Phi))$  $(224 \quad F_{sky} = 0.5(1 - cos\Phi))$ 

Dove  $\Phi$  è l'angolo di inclinazione della parete. Il fattore di vista cielo invece è suddiviso tra la componente della radiazione solare e quella dell'aria attraverso la seguente espressione:

$$
(225 \quad \beta = \sqrt{0.5(1 + \cos \Phi)}
$$

La temperatura superficiale del terreno si assume uguale alla temperatura dell'aria. La forma finale dei coefficienti di trasferimento radiativo del calore è la seguente:

$$
(226 \quad h_{r,gnd} = \frac{\varepsilon \sigma F_{gnd} (T_{surf}^4 - T_{gnd}^4)}{T_{surf} - T_{gnd}}
$$

$$
(227 \quad h_{r,sky} = \frac{\varepsilon \sigma F_{sky} \beta \left( T_{surf}^4 - T_{sky}^4 \right)}{T_{surf} - T_{sky}}
$$

$$
(228 \quad h_{r,air} = \frac{\varepsilon \sigma F_{sky}(1-\beta) \left( T_{surf}^4 - T_{air}^4 \right)}{T_{surf} - T_{air}}
$$

#### **4.4.3 Convezione esterna**

Il flusso di calore dovuto alla convezione esterna è modellato usando la formulazione classica:

(229 
$$
Q_c = h_{c,ext}A(T_{surf} - T_{air})
$$
  
Dove:

 $Q<sub>c</sub>$  è il tasso di trasferimento del calore per convezione esterna h<sub>c ext</sub> è il coefficiente di convezione esterno A è l'area della superficie T<sub>surf</sub> è la temperatura superficiale Tair è la temperatura esterna dell'aria

Numerose ricerche hanno riguardato la formulazione di modelli per stimare il coefficiente di convezione esterna. Fin dagli anni '30 sono stati pubblicati diversi metodi per calcolare questo coefficiente, con molte disparità tra l'uno e l'altro [34], [35]. EnergyPlus offre la possibilità di scegliere tra sei algoritmi: Simple, Detailed, BLAST, TARP, MoWiTT e DOE-2.

*Simple Algorithm*. Questo algoritmo utilizza la ruvidità dei materiali e la velocità superficiale locale del vento per calcolare il coefficiente esterno di trasferimento del calore. L'equazione di base è la seguente: (230  $h = D + EV_z + FV_z^2$ 

Dove:

h è il coefficiente di trasferimento del calore

V<sub>r</sub> è la velocità locale del vento calcolata all'altezza del baricentro della superficie sul livello del terreno

D, E, F è il coefficiente la rugosità dei materiali

La correlazione della rugosità dei materiali è ricavata dall'ASHRAE Handbook of Fundamentals [\[36\]](#page-126-0) ed è riportata nella tabella seguente:

| <b>Roughness Index</b> | D     | Е     | F        | <b>Example Material</b> |
|------------------------|-------|-------|----------|-------------------------|
| 1 (Very Rough)         | 11.58 | 5.894 | 0.000    | Stucco                  |
| 2 (Rough)              | 12.49 | 4.065 | 0.028    | <b>Brick</b>            |
| 3 (Medium Rough)       | 10.79 | 4.192 | 0.000    | Concrete                |
| 4 (Medium Smooth)      | 8.23  | 4.000 | $-0.057$ | Clear pine              |
| 5 (Smooth)             | 10.22 | 3.100 | 0.000    | <b>Smooth Plaster</b>   |
| 6 (Very Smooth)        | 8.23  | 3.330 | $-0.036$ | Glass                   |

*Tabella 7 Coefficienti di rugosità*

Da notare che questo algoritmo fornisce un coefficiente di trasferimento del calore combinato per convezione e irraggiamento. L'irraggiamento verso il cielo, il terreno e l'aria è incluso nel coefficiente di convezione esterna. Tutti gli altri algoritmi invece forniscono un coefficiente di trasferimento del calore per sola convezione; l'irraggiamento verso il cielo, il terreno e l'aria è calcolato automaticamente dal software.

*Detailed Algorithm*. I modelli di convezione Detailed, BLAST, e TARP sono molto simili. In tutti e tre i modelli la convezione è suddivisa nelle componenti naturale e forzata [37]. Il coefficiente di convezione totale è la somma di queste componenti.

$$
(231 \quad h_c = h_f + h_n)
$$

La componente convettiva forzata è basata su una correlazione di Sparrow, Ramsey e Mass[\[38\]](#page-126-1):

$$
(232 \quad h_f = 2.537 W_f R_f \left(\frac{PV_z}{A}\right)^{1/2}
$$

<span id="page-73-0"></span>Dove: W<sub>f</sub>=1.0 per superfici sopravento e W<sub>f</sub>=0.5 per superfici sottovento (il sottovento è definito come maggiore di 100° rispetto all'incidenza normale [37]). Il moltiplicatore della rugosità di superficie, R<sub>f</sub> è basato su un grafico riportato sull'ASHRAE [39] ed è riportato nella seguente tabella [37]:

| <b>Roughness Index</b> | $R_f$ | <b>Example Material</b> |
|------------------------|-------|-------------------------|
| 1 (Very Rough)         | 2.17  | Stucco                  |
| 2 (Rough)              | 1.67  | <b>Brick</b>            |
| 3 (Medium Rough)       | 1.52  | Concrete                |
| 4 (Medium Smooth)      | 1.13  | Clear pine              |
| 5 (Smooth)             | 1.11  | Smooth Plaster          |
| 6 (Very Smooth)        | 1 በበ  | Glass                   |

*Tabella 8 Coefficiente moltiplicativo Rf*

Il coefficiente di convezione naturale  $h_n$  è calcolato nello stesso modo in cui è definito nell'algoritmo "Detailed". Il modello Detailed per la convezione naturale correla il coefficiente convettivo di trasferimento del calore all'orientamento della superficie e alla differenza di temperatura tra la temperatura superficiale e la temperatura della zona ( $\Delta T$  differenza tra la temperatura superficiale e la temperatura dell'aria). L'algoritmo è ricavato direttamente da Walton [27] che a sua volta derivò l'algoritmo dall'ASHRAE [\[40\]](#page-126-2). Qui è presente infatti l'equazione per definire i coefficienti del trasferimento del calore per convezione naturale in regime turbolento per grandi piastre verticali e per grandi piastre orizzontali (flusso ascendente quando riscaldate, flusso discendente quando raffrescate). Walton ha aggiunto una funzione per poter definire i valori intermedi tra superfici verticali ed orizzontali, a partire dall'angolo di inclinazione della superficie stessa. Per  $\Delta T=0$  o per una superficie verticale vale la seguente correlazione:

$$
(233 \quad h_f = 1.31 |\Delta T|^{\frac{1}{3}}
$$

Per  $\Delta T < 0$  e superfici verso l'alto, oppure per  $\Delta T > 0$  e superfici verso il basso è utilizzata una correlazione di questo tipo:

<span id="page-74-0"></span>
$$
(234 \quad h = \frac{9.482|\Delta T|^{\frac{1}{3}}}{7.283 - |cos \Sigma|}
$$

Dove:  $\Sigma$  è l'angolo di inclinazione della superficie.

Per  $\Delta$ T>0 e superfici verso l'alto, oppure per  $\Delta$ T<0 e superfici verso il basso è utilizzata una correlazione di convezione ridotta di questo tipo:

<span id="page-74-1"></span>
$$
(235 \quad h = \frac{91.810|\Delta T|^{\frac{1}{3}}}{1.382 - |cos \Sigma|}
$$

*BLAST Algorithm*. L'algoritmo BLAST nella versione 1.2.1 è identico all'algoritmo ASHRAE Detailed. L'unica differenza risiede nel fatto di considerare l'altezza della velocità meteorologica del vento a 9.14m anziché a 10m.

*TARP Algorithm*. L'algoritmo TARP nella versione 1.3.0 è identico all'algoritmo ASHRAE Detailed. L'unica differenza risiede nel calcolo del profilo di velocità del vento.

*MoWiTT Algorithm*. Il modello NoWiTT è basato su misure effettuate presso l'istituto "Mobile Window Thermal Test" [41]. La correlazione si applica a superfici verticali molto lisce (vetro) in edifici bassi e ha la seguente forma:

(236  $h_c = \sqrt{C_t (\Delta T)^{\frac{1}{3}}}$  $\overline{c}$  $+ \left[ aV_{z}^{b} \right]^{2}$ 

<span id="page-74-2"></span>Le costanti a e b e la costante di convezione naturale turbolenta  $C_t$  sono riportate in tabella [35].

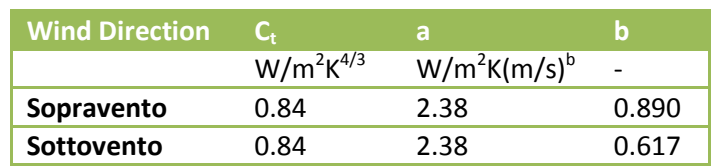

*Tabella 9 Coefficienti MoWiTT*

L'algoritmo MoWiTT non è appropriato per le superfici ruvide e per le superfici di elevata altezza.

*DOE-2 Algorithm*. È una combinazione dei modelli di convezione MoWiTT e BLAST Detailed. Il coefficiente convettivo per le superfici molto lisce (vetro) è calcolato come:

(237  $h_{c, glass} = \sqrt{h_n^2 + [aV_z^b]^2}$ 

Dove: h<sub>n</sub> è calcolato mediante la (234 o la (235, mentre le costanti a e b si riferiscono ai valori di [Tabella 9.](#page-74-2) Per superfici meno lisce, il coefficiente di convezione è definito come:

( 238  $h_c = h_n + R_f(h_{c,glass} - h_n)$ Dove  $R_f$  è il coefficiente moltiplicativo riportato i[n Tabella 8.](#page-73-0)

## **4.4.4 Conduzione esterna**

Il termine della conduzione  $q^u{}_{k0}$  in teoria può essere calcolato usando un'ampia varietà di formulazioni del trasferimento di calore per conduzione. In EnergyPlus è utilizzato il metodo delle Conduction Transfer Function (CTF).

## **4.5. APPLICAZIONE DEGLI ALGORITMI DI BILANCIO TERMICO SUPERFICIALE ALL'EDIFICIO "TIPO" DELLA UNI EN 15265 E RISULTATI OTTENTI**

Al fine di valutare l'incidenza dell'applicazione dei diversi algoritmi di convezione superficiale interna ed esterna messi a disposizione da EnergyPlus sul bilancio termico di un edificio, è stato simulato l'edificio di riferimento della UNI EN 15265 [\[17\]](#page-125-0). In particolare sono state riprodotte le 12 combinazioni di algoritmi (4 algoritmi di convezione interna e 3 di convezione esterna, già descritte al cap. 3 i[nTabella 6\)](#page-53-0) applicate ai 12 Test Case proposti dalla normativa, per un totale di 144 simulazioni.

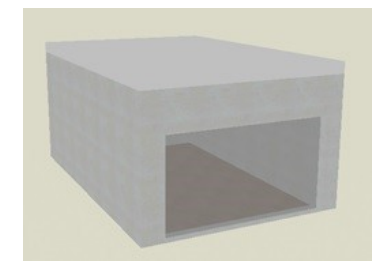

*Figura 17 Stanza test della UNI EN 15265*

I risultati ottenuti sul bilancio termico dell'involucro sono stati valutati sia in termini annuali che mensili. Concorrono al bilancio termico: le dispersioni per trasmissione attraverso vetrata e pareti, le dispersioni per ventilazione con aria esterna, gli apporti interni e gli apporti solari. Dato che l'applicazione di diversi algoritmi di convezione interna ed esterna non influisce sul calcolo degli apporti, questi vengono riportati in grigio nel grafico del bilancio annuale. A titolo esemplificativo si riporta il risultato del bilancio annuale per il Test Case n.1, i grafici annuali degli altri Test Case sono riportati in AppendiceB.

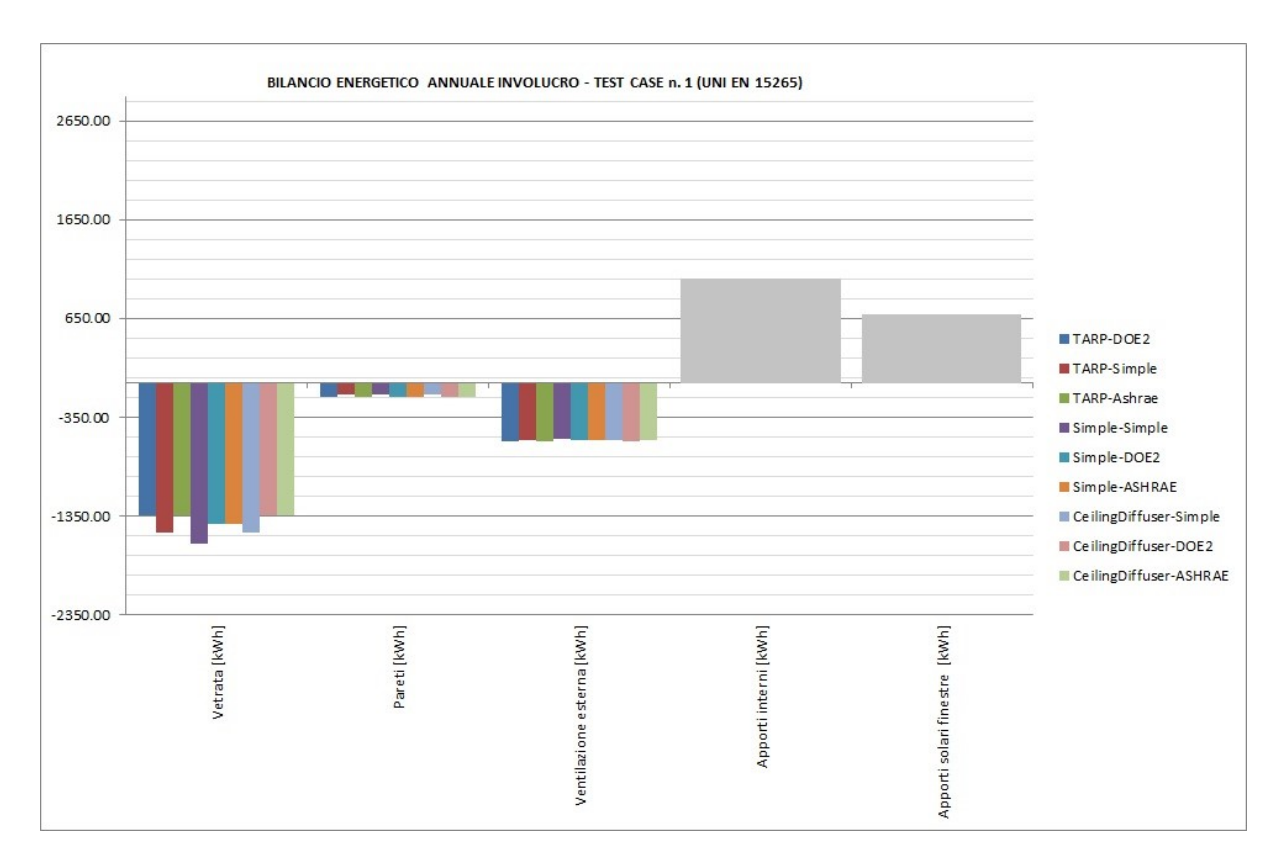

Sempre per esemplificare vengono riportati i bilanci termici mensili suddivisi per componenti (dispersioni per trasmissione attraverso la vetrata, dispersioni per trasmissione attraverso le pareti, dispersioni per ventilazione) relativi al Test Case n.1. I grafici relativi ai restanti Test Case sono riportati in Appendice B. Per i Test Case in cui il soffitto è considerato disperdente verso l'aria esterna (da Test Case n.9 a Test Case n.12), sarà riportato anche il grafico di questo elemento.

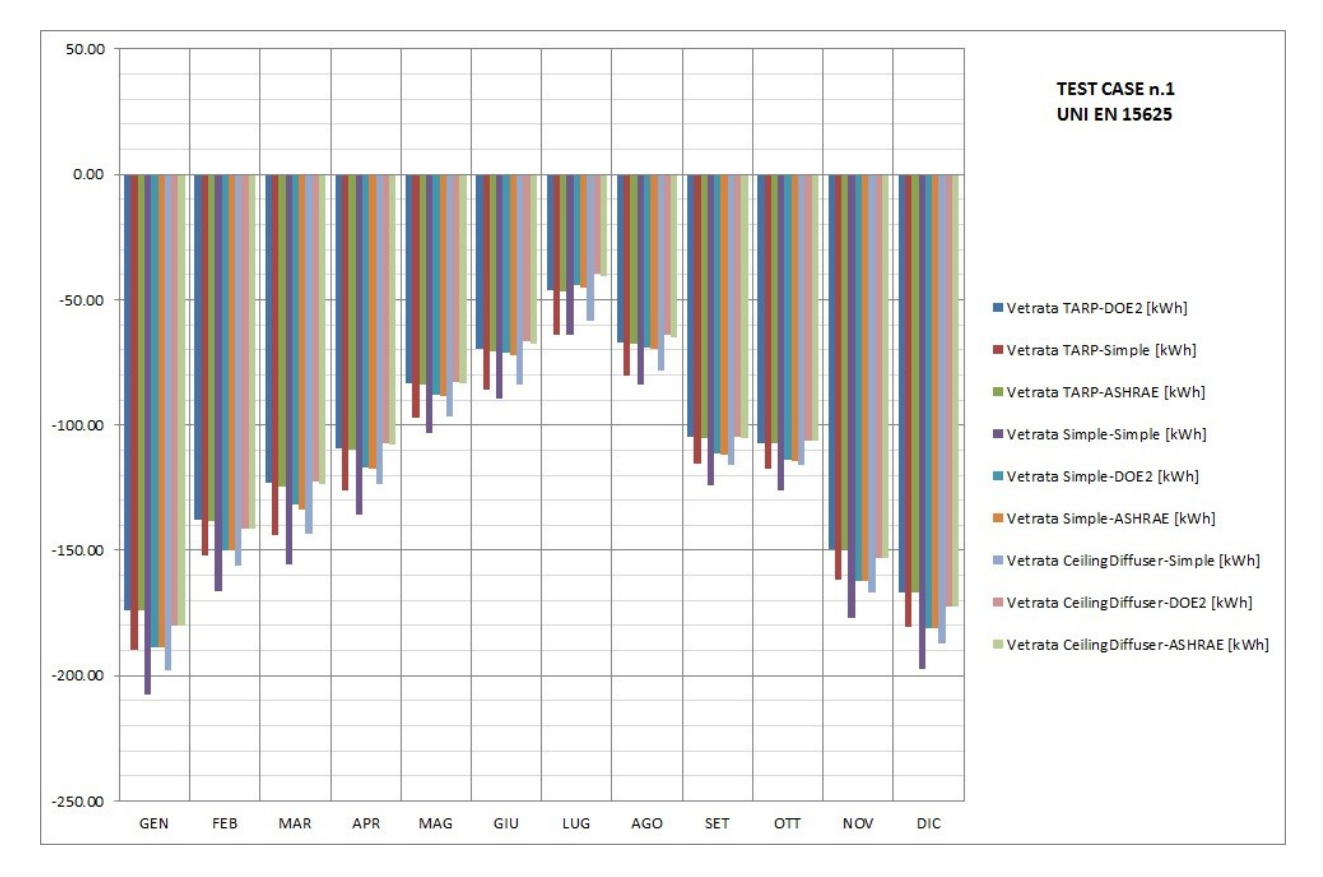

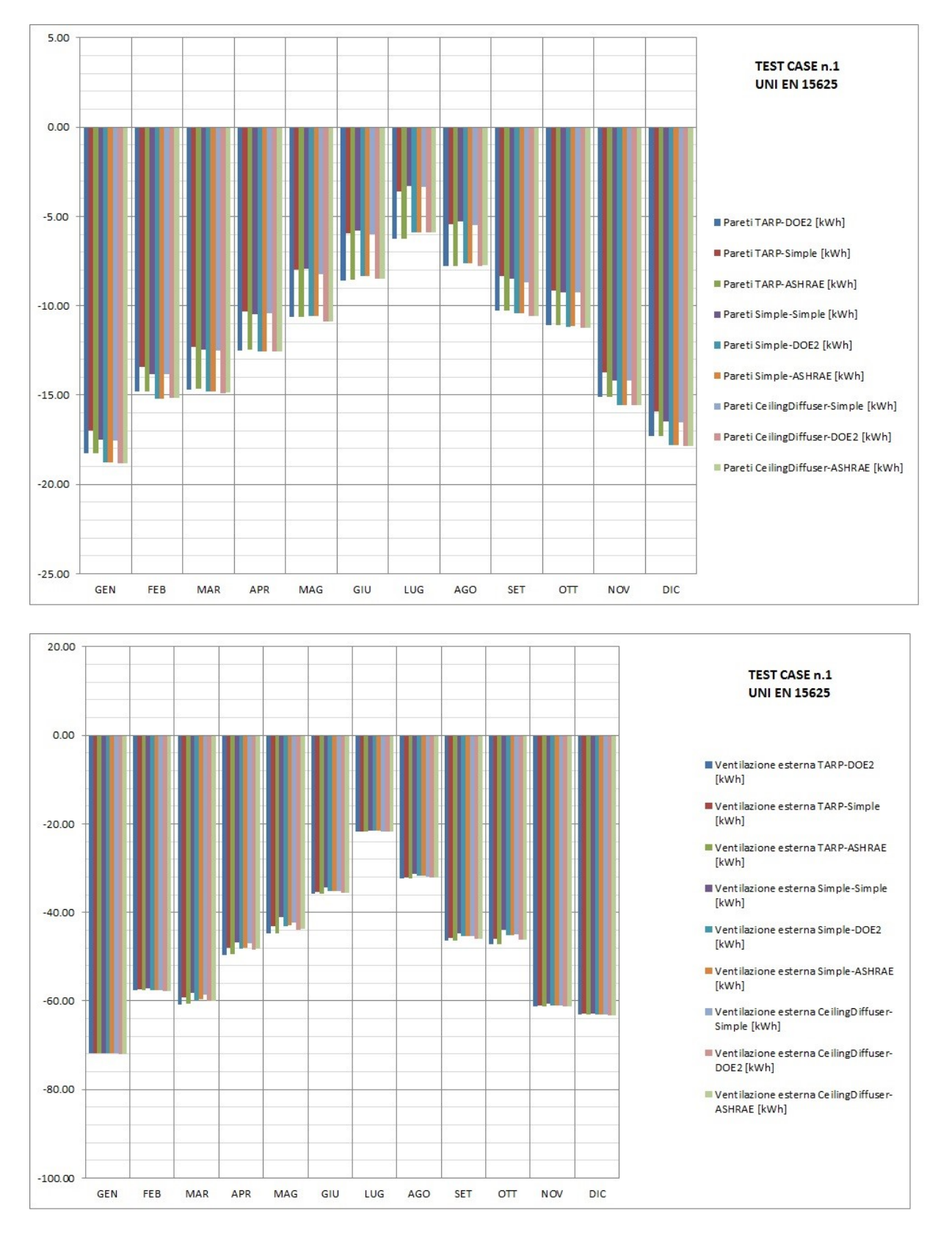

Da questa esperienza emerge che in tutti i Test-Case le combinazioni Tarp-Simple e Simple-Simple sovrastimano le dispersioni attraverso le vetrate in media di 140 kWh/anno (circa 13%). Le stesse combinazioni sottostimano le dispersioni attraverso la copertura piana in media di 250 kWh/anno (circa 40%). Le stesse sovra/sottostime si riscontrano distribuite in ciascun mese dell'anno senzaulteriori sbilanciamenti mensili.

# **5. ANALISI DI UN CASO DI STUDIO: EDIFICIO RESIDENZIALE ESISTENTE AD ELEVATE PRESTAZIONI ENERGETICHE**

L'edificio oggetto di studio è un fabbricato invenduto, costruito nel 2008 con certificazione energetica emessa nel 2010 attestante la classe A secondo classificazione regionale Emilia Romagna (DAL 156/2008 e s.m.i.). L'indice di prestazione energetica complessivo, somma degli indici di prestazione energetica per la climatizzazione invernale e per la produzione di acqua calda sanitaria, determinato attraverso metodo di calcolo semi-stazionario di tipo "standard" come previsto dalla serie UNI TS 11300, è di 33.15 kWh/m<sup>2</sup>a.

L'edificio si trova nel comune di Vigarano Mainarda (FE) ed è una villetta di testa di una serie di tre disposte a schiera. La superficie utile riscaldata dell'immobile è di 145.36 m<sup>2</sup> disposta su tre livelli fuori terra.

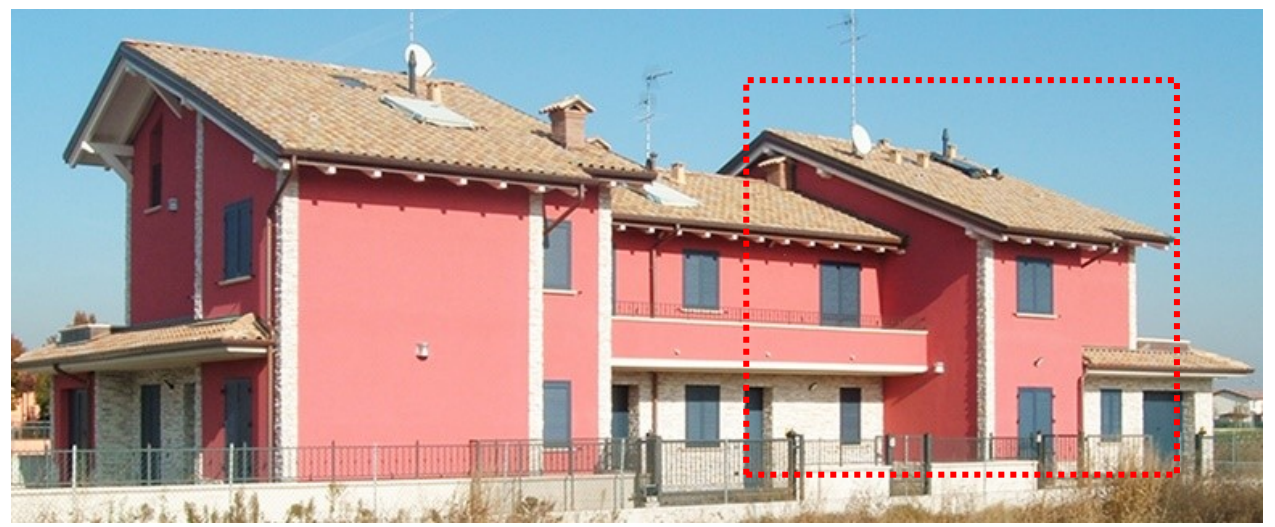

*Figura 18 Nel riquadro l'edificio caso di studio*

## **5.1 MONITORAGGIO DEI DATI CLIMATICI E DEI PARAMETRI AMBIENTALI INTERNI**

È stato effettuato un monitoraggio dei parametri ambientali interni di alcuni locali significatividell'edificio oggetto di studio (temperatura e umidità dell'aria, temperatura superficiale di parete) e delle condizioni ambientali esterne (temperatura e umidità dell'aria) in prossimità dell'edificio. Durante la campagna di misura, eseguita nell'arco temporale di un anno solare, l'edificio oggetto di studio non è stato abitato e pertanto non climatizzato, ma lasciato in *condizioni di free-running*. Inoltre, vista l'adiacenza su un lato con una porzione a schiera abitata e climatizzata, si è ritenuto utile monitorare anche in questo edificio l'andamento di temperatura ed umidità, al fine di tarare il modello di simulazione, come specificato meglio nel seguito.

### **5.1.1 Strumenti utilizzati**

Per la misura della temperatura e dell'umidità relativa dell'aria sono stati utilizzati 5 data loggers modelloRTH10 della Extech Instruments. Si tratta di registratori di temperatura ed umidità relativa dotati di sensore SHT10 con tecnologia CMOS (Complementary Metal Oxide Semiconductor), caratterizzati da un'accuratezza nella misura di temperatura pari a ±0.5 °C ed un'accuratezza nella misura dell'umidità relativa di ±4.5%. La frequenza del campionamento è impostabile da parte dell'utenze con queste opzioni: 2sec, 5sec, 10sec, 30sec, 1min, 5min, 10min, 30min, 1h, 2h, 3h, 6h, 12h, 24h.

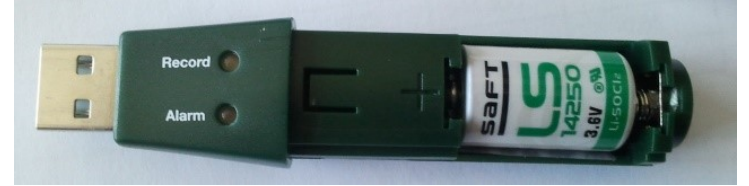

*Figura 19 Data Logger RTH10*

Units

 $^{\circ}$ C

bit  $\circ$ C

 $^{\circ}$ C

 $^{\circ}C$ 

 $\circ$ C

 $^{\circ}C$ 

 $\circ$ F

 $\mathbf S$ 

°C/yr

max

 $0.01$ 

 $14$ 

123.8

254.9

30

typ

 $0.01$ 

14

 $\pm 0.5$ 

see Figure 3

 $±0.4$ 

see Figure 3

 $±0.3$ 

see Figure 3

 $±0.1$ 

 $< 0.04$ 

min 0.04

 $12$ 

 $-40$ 

 $-40$ 

5

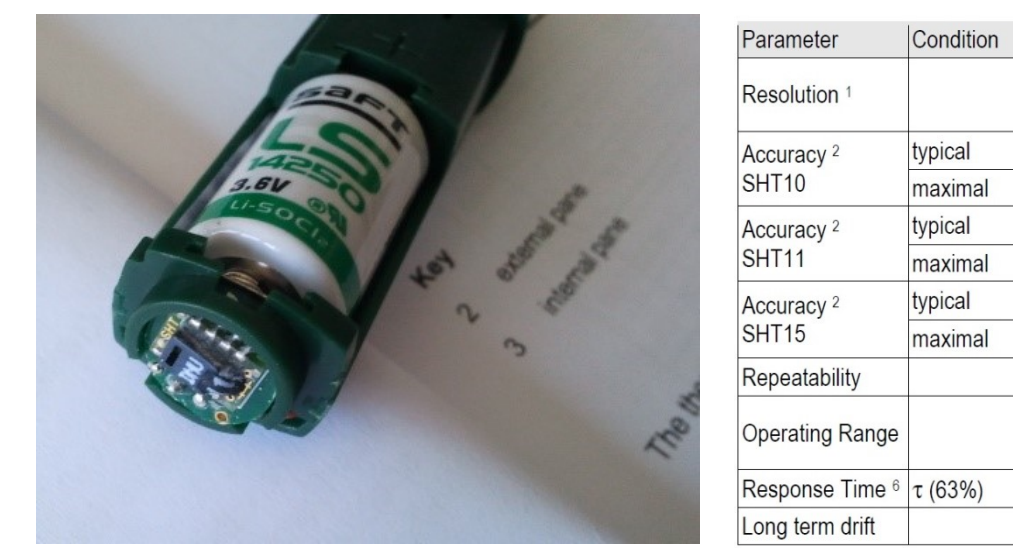

*Figura 20 Caratteristiche tecniche del sensore di temperatura utilizzato SHT10*

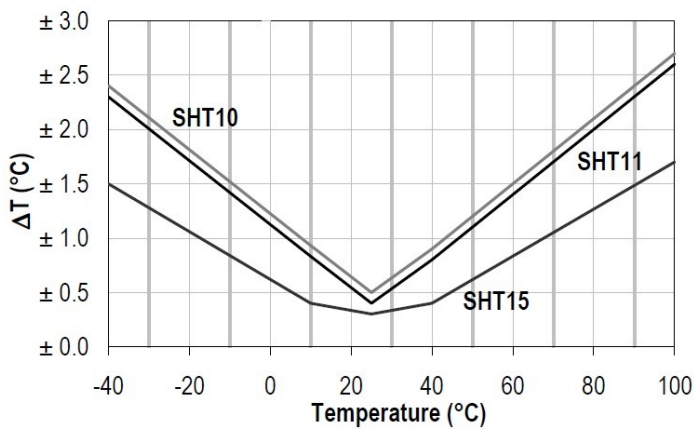

*Figura 21 Tolleranze massime nella misura della temperatura per il sensore SHT10*

L'accuratezza sulla misura di temperatura degli strumenti utilizzatiè dunque in linea con quanto richiesto dalla UNI EN 1SO 7726 [\[42\]](#page-126-3) per quanto riguarda i sensori di temperatura dell'aria. Al paragrafo 4.2.1 della stessa, infatti, è specificato che le caratteristiche riportate nella tabella 2 sono da considearsi come requisiti minimi richiesti ai sensori. Nella tabella 2 della norma vengono espresse le caratteristiche minime strumentali per le misure di comfort (requisiti di classe C)e per le misure di stress termico (requisiti di classe S). Ciascuna grandezza fisica misurabile (temperatura dell'aria, temperatura media radiante, velocità dell'aria, umidità assoluta, temperatura superficiale) è caratterizzata da valori di accuratezza strumentali minimi ed ottimali. Per la temperatura dell'aria è richiesta un'accuratezza di ±0.5°C (misure di comfort) e di ±0.5°C (per lemisure di stress termico se ci si trova nell'intervallo di temperature compreso fra 0°c e 50°C).

Le tipologie di sensori previsti dalla stessa normativa per la misura della temperatura sono: termometri ad espansione, termometri elettrici, termo-manometri. Tra i termometri elettrici, si differenziano i termometri a resistenza variabile (resistori al platino, termistori) dai termometri basati sulla generazione di una forza elettromotrice (termocoppie). In commercio esistono diverse tipologie di sensori di temperatura in base alle applicazioni per le quali sono utilizzati: sensori resistivi (termoresistenze RTD, termistori NTC e PTC); sensori termoelettrici (termocoppie); sensori semiconduttivi (a semiconduttore o IC); sensori ottici; sensori piezoelettrici.

Per la misura della temperatura superficiale di parete è stata utilizzato un termometro a 4 canali con registratore di dati e ingressi termocoppia, modello SDL200 della Extech Instruments. Le termocoppie sono di tipo K e caratterizzate per questo modello da una lega Chromel® sul polo positivo e una lega Alumel® sul polo negativo. Il sensore K,nel range di temperatura compresotra -20°C e +250 °C , ha risoluzione di 0.1 °C e un' accuratezza pari a ± (0,4% + 0.5 °C). Anche per questo strumento l'utente può impostare la frequenza di campionamento, scegliendo fra queste opzioni: 1sec, 2sec, 5sec, 10sec, 30sec, 1min, 2min, 5min, 10min, 30min e 1h.

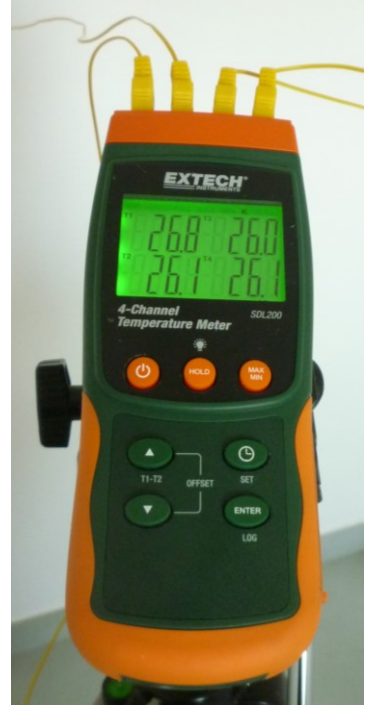

*Figura 22Data logger con termocoppie utilizzato per la misura della temperatura superficiale di parete*

## **5.1.2Descrizione della campagna di misure**

I data logger per la misura di temperatura ed umidità dell'aria sono stati posizionati nei seguenti locali: nell'edificio di studio a piano terra nel locale cucina che presenta una parete in adiacenza all'edificio climatizzato (logger 95), a piano primo in una camera non adiacente all'edificio climatizzato (logger 24) e a piano secondo nel sottotetto (logger 22). Le termocoppie sono state posizionate in una camera a piano primo, in particolare due sono state applicate ad una parete esterna, una ad una parete adiacente l'edificio climatizzato e l'ultima a misurare la temperatura dell'aria. Due data logger sono stati posizionati nell'edificio climatizzato, a piano terra (logger 71) e a piano primo (logger 17). Nel seguito l'edificio oggetto di studio sarà definito "C" e quello climatizzato sarà definito "B".

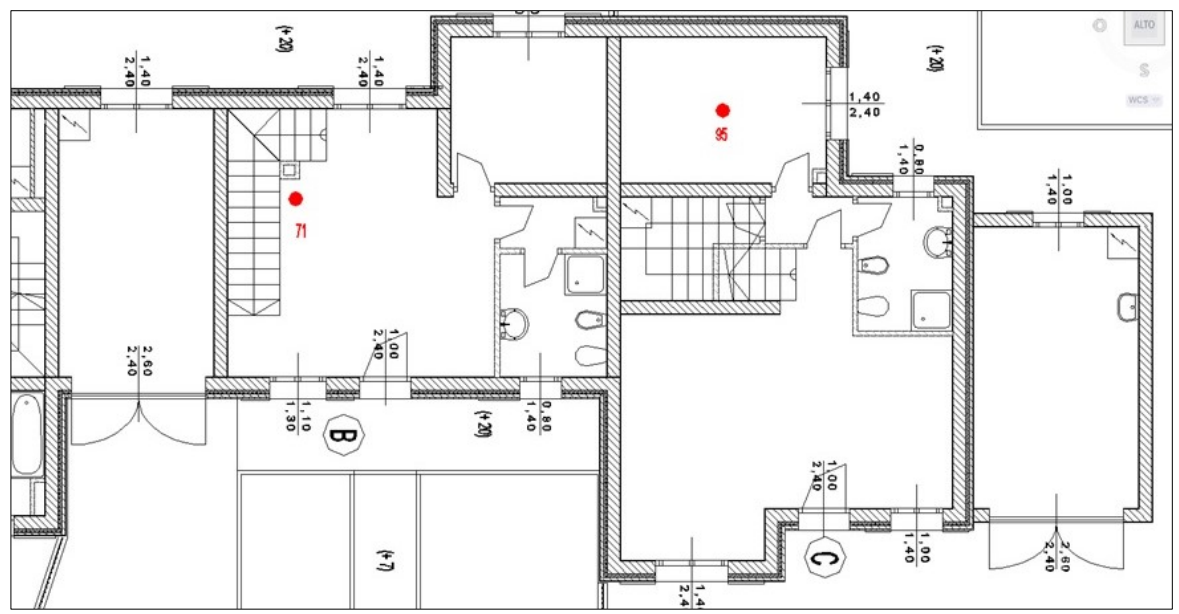

*Figura 23 Localizzazione data logger piano terra*

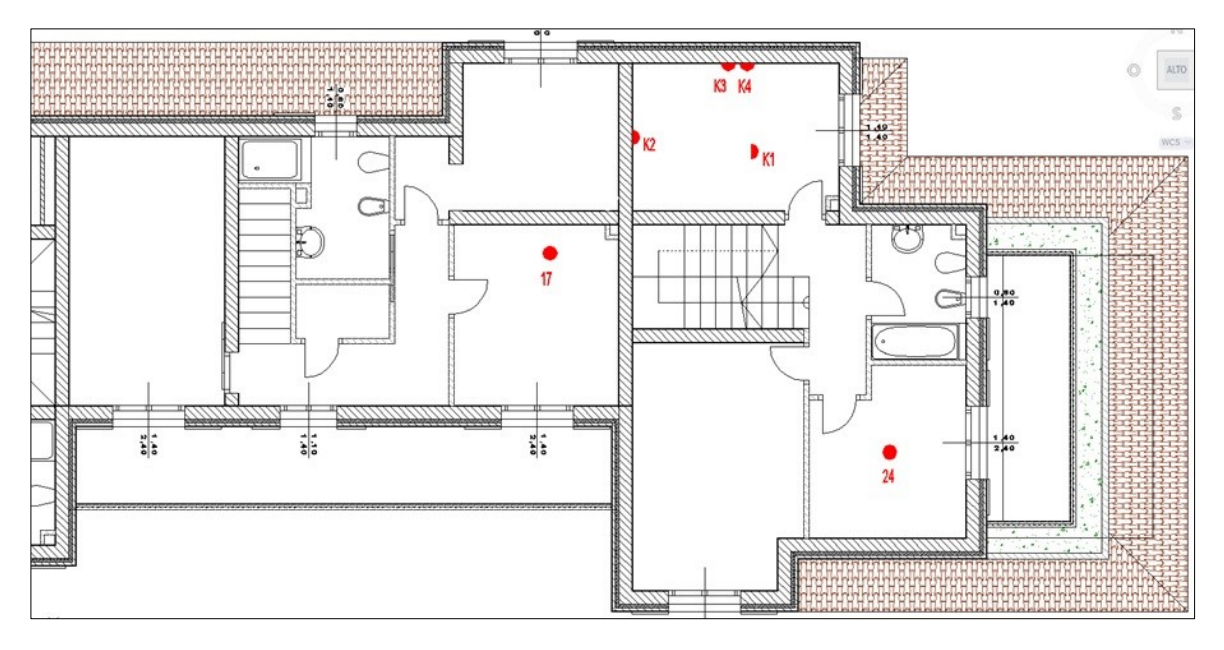

*Figura 24 Localizzazione data logger piano primo*

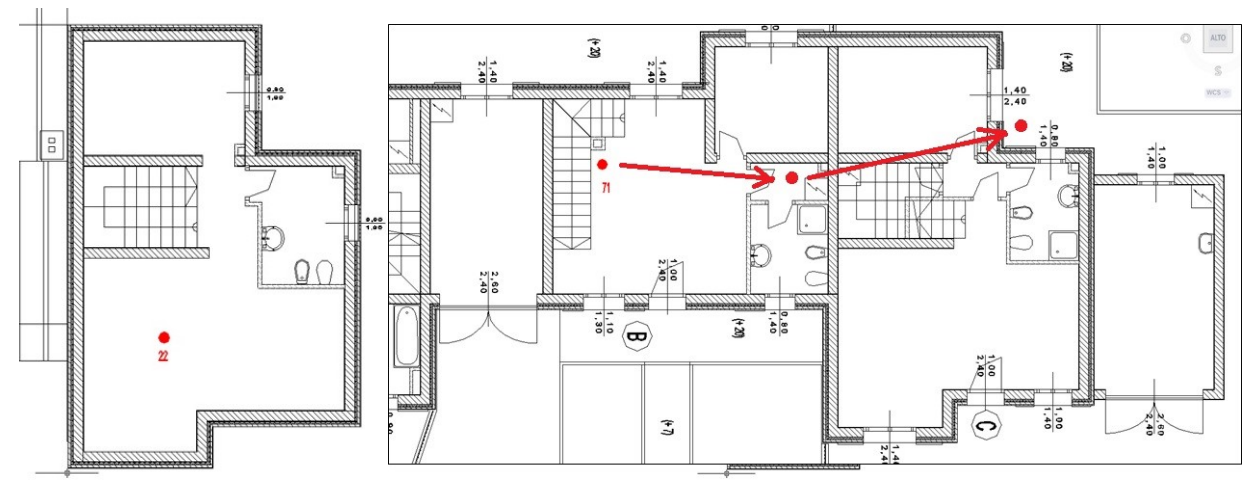

*Figura 25 Localizzazione data logger piano 2 (a sinistra) e spostamento della sonda 71 durante il periodo di monitoraggio (a destra)*

All'interno delle stanze, i data logger per la misura della temperatura e dell'umidità relativa sono stati posizionati nel centro, ad un'altezza circa pari alla metà dell'altezza del piano, localizzazione tipica utilizzata nelle misurazioni di comfort [\[43\]](#page-126-4). Per eliminare una variabile nella simulazione termo-energetica successiva, sono state mantenute le condizioni di schermatura esterna totale, con gli scuri completamente chiusi.

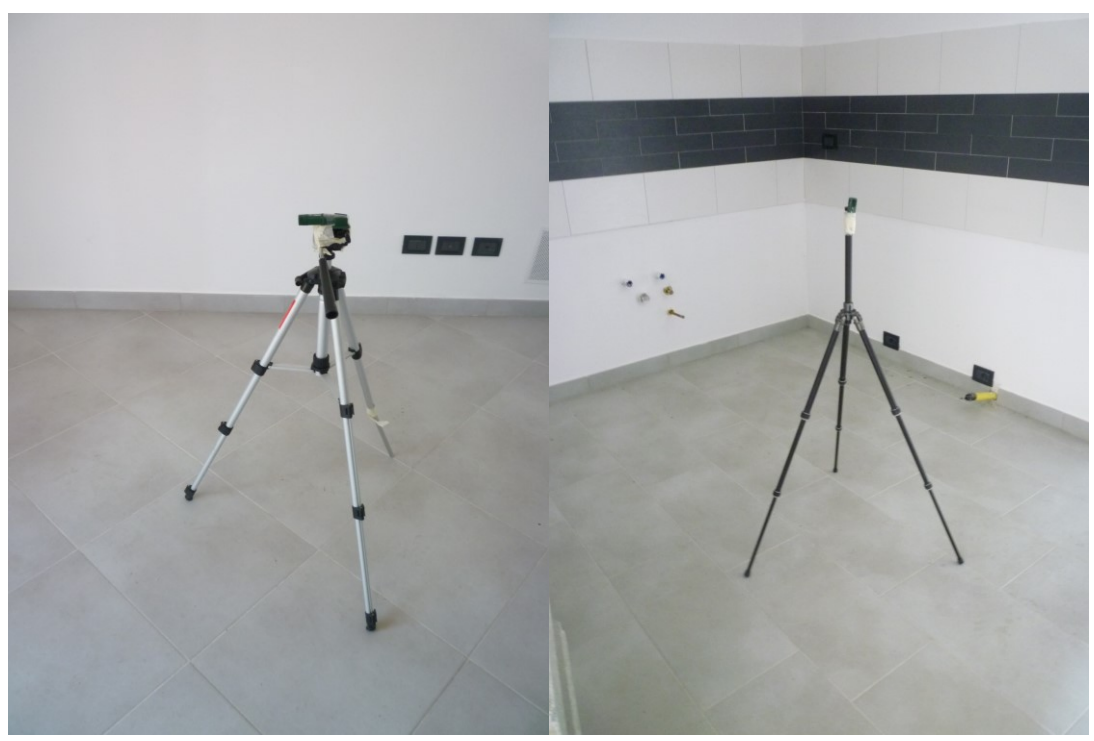

*Figura 26Posizionamento di alcune sonde durante il monitoraggio*

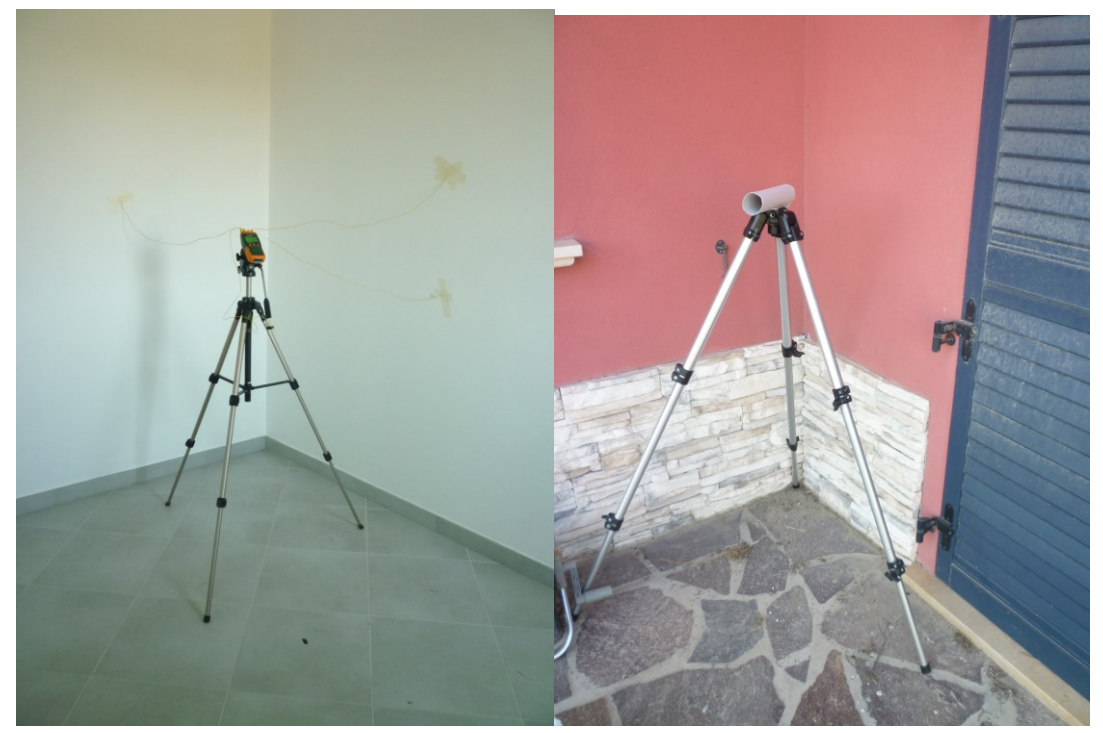

*Figura 27 Posizionamento di alcune sonde durante il monitoraggio*

Per quanto riguarda i periodi di campionamento, si distribuiscono all'interno dell'arco di tempo compreso tra il 7 Dicembre 2012 e il 15 Dicembre 2013. In particolare nella tabella seguente vengono riportati i periodi di registrazione delle misure, con relativa dislocazione delle sonde e grandezze fisiche rilevate.

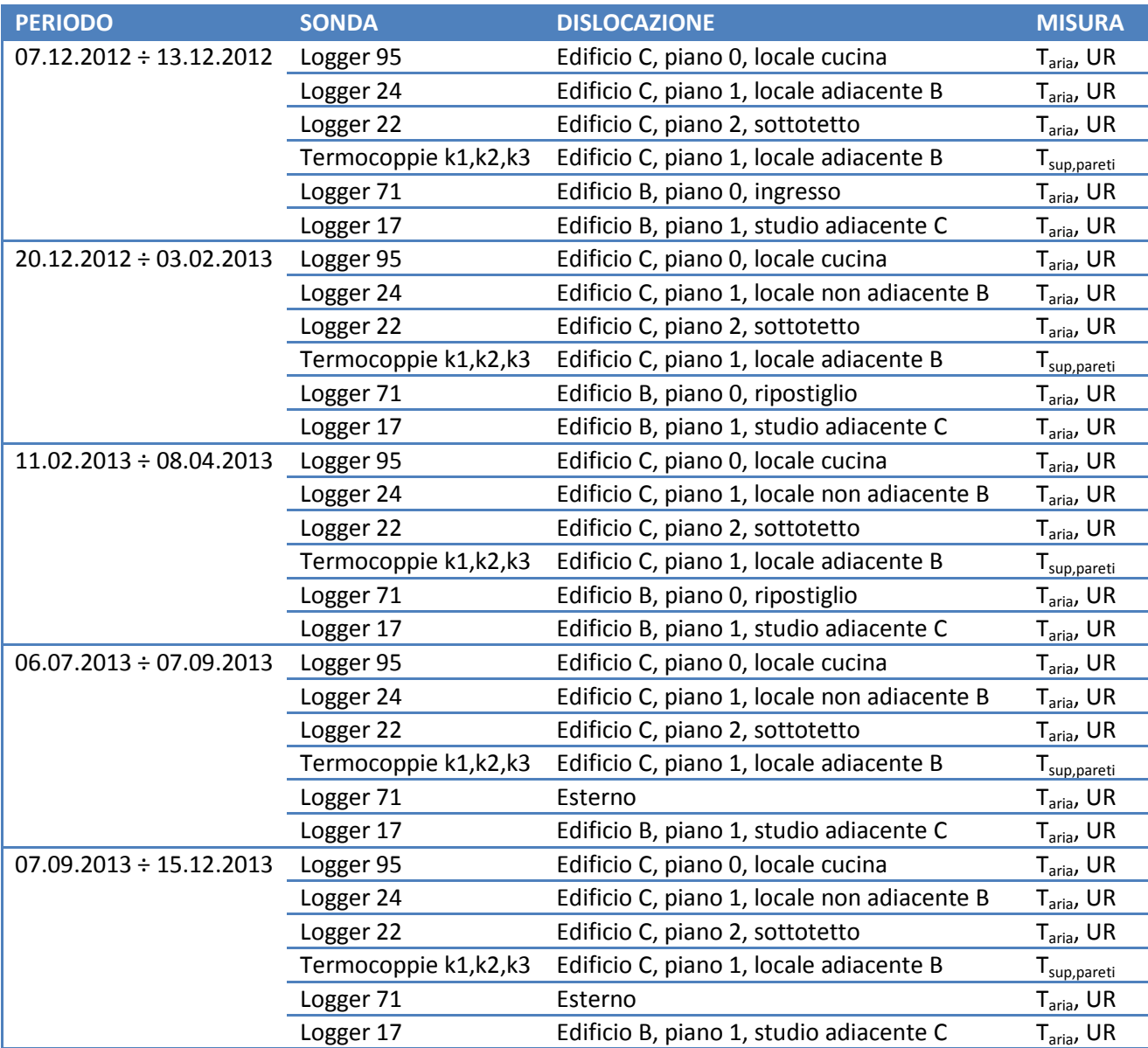

Come si può notare, il data logger n.71 è stato spostato di volta in volta durante le sessioni di misura. In particolare la prima posizione nel salone di ingresso dell'edificio climatizzato, "B", non garantiva dati significativi perché inquinati dall'apertura e chiusura della porta di ingresso. Anche la seconda posizione in cui è stato collocato non consentiva di ottenere misure significative, perché inquinate dalla vicinanza ad una bocchetta di estrazione del sistema di ventilazione meccanica controllata. Per ultimo il data logger è stato spostato all'esterno per consentire un confronto con le misure delle stazioni meteorologiche Arpa della zona.

## **5.1.3Dati climatici**

I dati climatici utilizzati nel modello dinamico, sono stati ricavati dalle stazioni Arpa Emilia Romagna delle località disponibili più vicine per un anno solare a partire dal 05.10.2012 al 05.10.2013:

- Mirabello (44,83186°N; 11,454357°E;10m s.l.m) per temperatura esterna dell'aria ed umidità relativa, rete di misura: Agrmet;
- Ferrara Urbana (44,832498°N; 11,621138°E;28m s.l.m) per radiazione solare, velocità e direzione del vento, rete di misura: urbane.

La prima stazione dista circa 3.7 Km dall'edificio oggetto di studio, la seconda circa 11.2 Km.

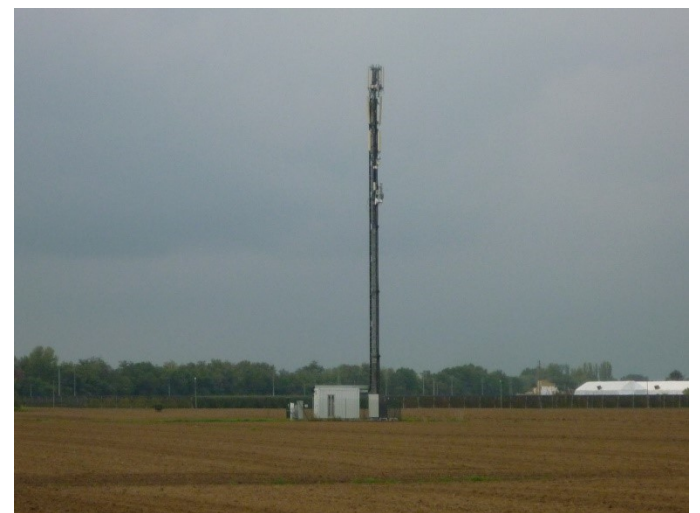

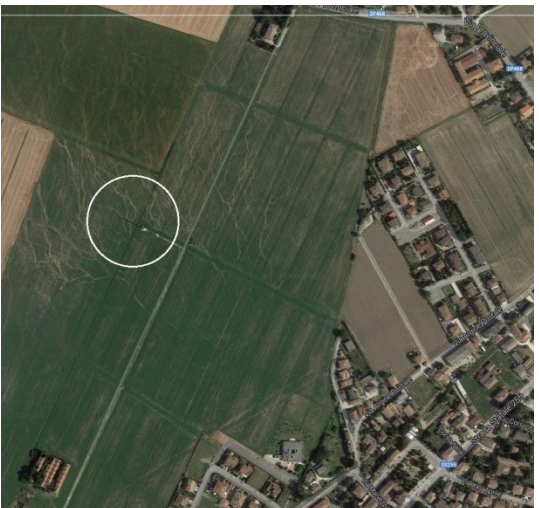

*Figura 28 Centralina Arpa, rete Agrmet, stazione Mirabello (FE) Figura 29 Localizzazione centralina Arpa di Mirabello*

Per quanto riguarda la variabile *temperaturaesterna dell'aria*, le misure della stazione meteorologica sono state confrontate con le misure effettuate in adiacenza all'edificio C, attraverso l'uso del data logger. Dal confronto si è deciso di utilizzare, per la simulazione dinamica, i dati registrati dalla centraline Arpa in quanto epurati da fenomeni di irraggiamento solare diretto impossibili da evitare con la sonda posizionata in esterno al fabbricato, seppure posizionata sul lato nord/est.

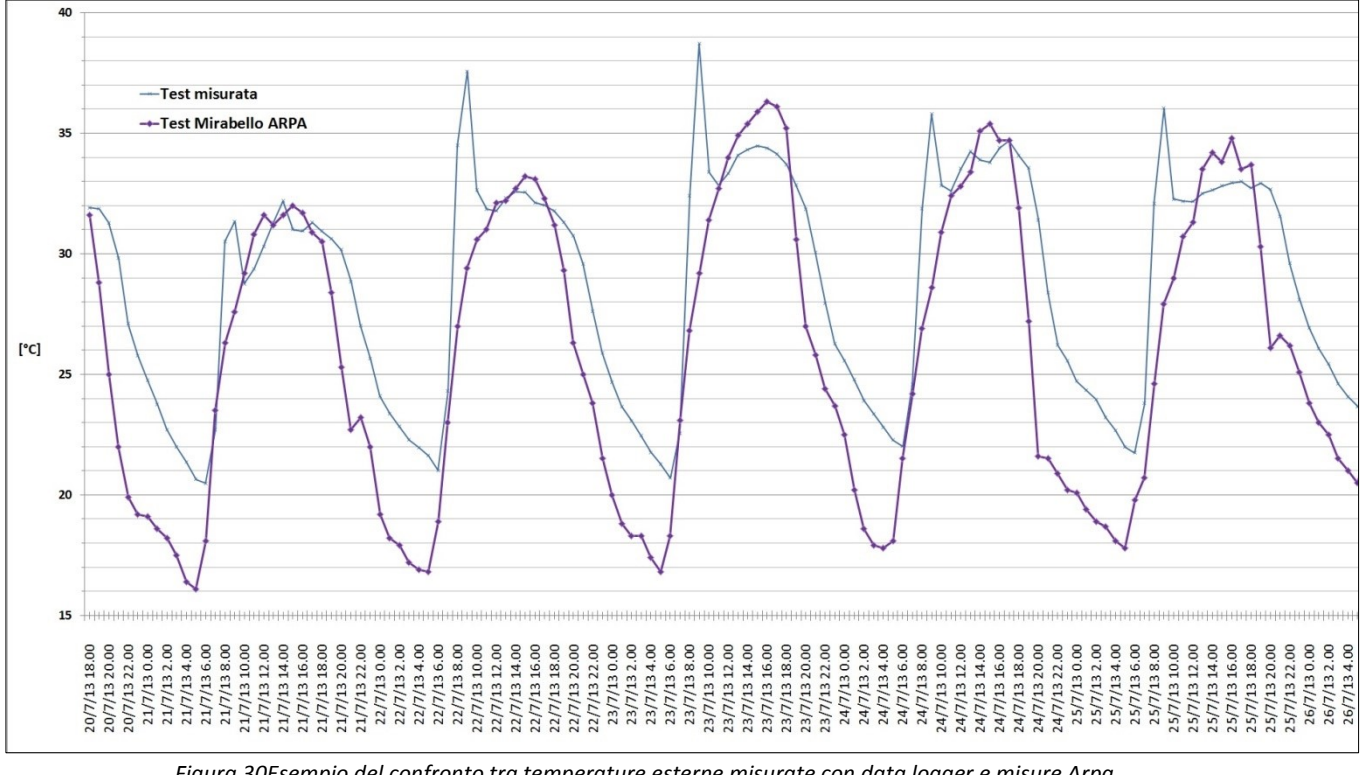

*Figura 30Esempio del confronto tra temperature esterne misurate con data logger e misure Arpa (estratto dalle ore 18:00 del 20.07.2013 alle ore 04:00 del 26.07.2013)*

Per quanto riguarda *la radiazione solare*, invece, i dati della centralina di Ferrara Urbana, sono stati corretti in funzione dell'angolo zenitale nella posizione geografica della stazione di Ferrara urbana. Per valori di altezza solare inferiori a 10 °C (alba e tramonto) sono stati eliminati i valori di radiazione perché ritenuti poco attendibili a causa degli errori strumentali [\[44\]](#page-126-5).

## **5.2 RACCOLTA DEI DATI ED ELABORAZIONE**

Sia i data logger per la misura di temperatura ed umidità relativa, che le termocoppie per la misura della temperatura superficiale, sono stati impostati con una frequenza di campionamento pari a 10 minuti, per un totale di 6 misure all'ora. I dati di temperatura superficiale registrati dalle sonde K sono direttamente scaricabili in formato .xls. I dati scaricati dai data logger, invece, vengono visualizzati su un grafico, installando un software apposito di rappresentazione dal quale è poi possibile esportarli in vari formati editabili.

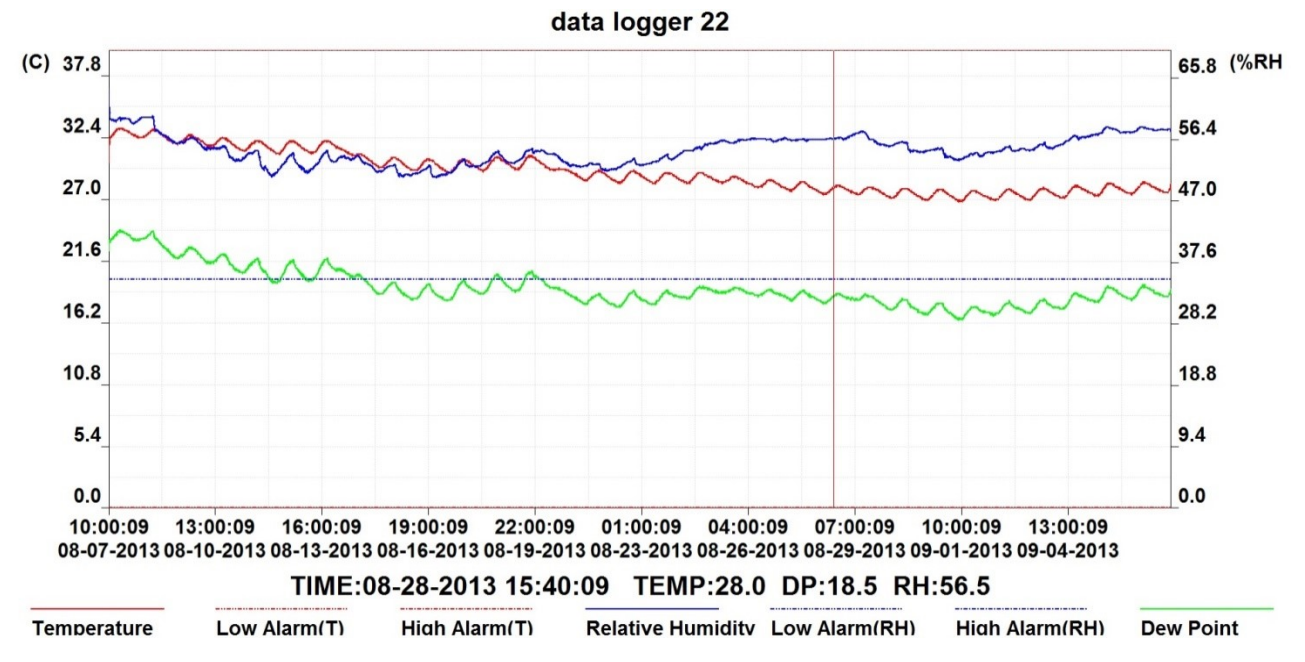

*Figura 31 Esempio di schermata del software di visualizzazione grafici dell'RTH10*

Per ciascun periodo di campionamento, sono stati riportati su uno stesso grafico tempo-temperatura i valori registrati di temperatura dell'aria interna e superficiale, e di temperatura dell'aria esterna ricavati dalle centraline meteorologiche. Dal momento che le temperature registrate dalle centraline meteorologiche sono di tipo istantaneo oppure ottenute solitamente con il metodo della media tutta avanti [45], anche per le misure delle temperature interna sono state effettuate delle medie "tutte avanti" al fine di ottenere un unico valore orario di temperatura. Un'ulteriore precisazione va fatta per indicare la modalità di soluzione nel caso di dataset climatici con dati mancanti. Infatti i dati ricavati dalle centraline meteorologiche hanno mostrato in alcuni casi dei vuoti dovuti probabilmente a malfunzionamenti con conseguenti perdite di dati. Dal momento che si tratta di dati meteo orari sono state eseguite delle interpolazioni lineari quando i dati mancanti successivi erano meno di 6, e interpolazioni cicliche nei casi in cui invece i dati mancanti erano maggiori [45]. Di seguito alcuni esempi di elaborazione dei dati misurati.

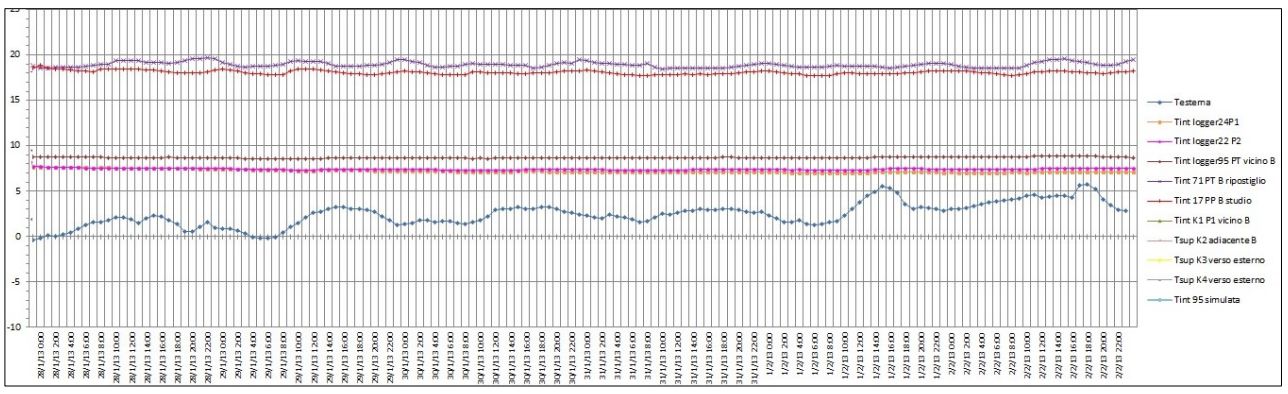

*Figura 32Visualizzazione dei dati monitorati (da 28/01/2013 a 02/02/2013)*

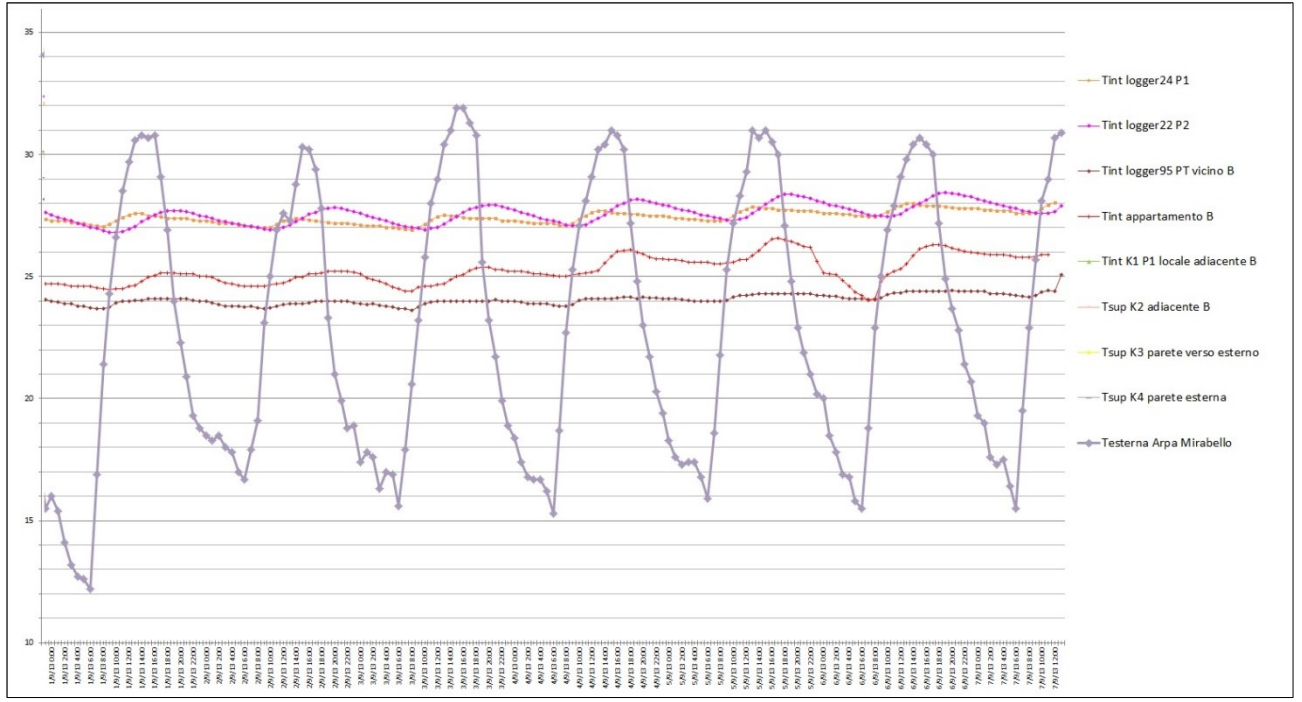

*Figura 33Visualizzazione dei dati monitorati (da 01/09/2013 a 07/09/2013)*

## **5.3 CARATTERISTICHE DELL'EDIFICIO**

L'edificio è una villetta di testa di una serie di tre a schiera. Si sviluppa su tre piani fuori terra. In appendice C sono riportate le piante, i prospetti e le sezioni dell'edificio. Per i primi due piani e per una porzione dell'ultimo piano un lato dell'edificio è completamente adiacente all'edificio climatizzato. La tecnologia di parete è una muratura portante armata con blocchi termici in argilla espansa preaccoppiati con uno strato di isolamento termico in polistirene espanso estruso interposto. Il solaio a terra è costituito a partire dall'interno, dallo strato di pavimentazione seguito dalla caldana per i pannelli radianti, i tubi e il pannello porta-tubi, l'isolamento per i pannelli, il massetto in cls alleggerito per passaggio impianti e la platea strutturale. La copertura è di tipo leggero in legno, costituita, a partire dall'interno, da un tavolato a vista, barriera al vapore, strato isolante in polistirene espanso estruso, strato di ventilazione, pannello OSB per la posa del manto di finitura, manto impermeabile traspirante ed infine finitura in coppi. I serramenti sono in legno e le vetrate sono doppie stratificate con intercapedine di Argon così composte (dall'esterno) 44.2- 15Ar-4be; tale stratigrafia è caratterizzata da una trasmittanza del vetro pari a Ug=1.1 W/m<sup>2</sup>K e da un fattore solare g=0.55. Le stratigrafie degli elementi opachi dell'involucro sono descritti nel dettaglio nei grafici seguenti.

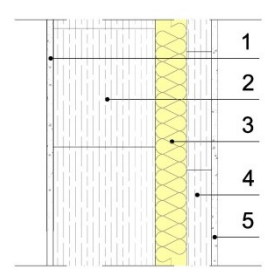

### *Parete esterna*

- 1. Intonaco interno 1cm
- 2. Calcestruzzo di argilla espansa 24 cm
- 3. Polistirene espanso estruso 7.5 cm
- 4. Calcestruzzo di argilla espansa 6 cm
- 5. Intonaco esterno 1cm

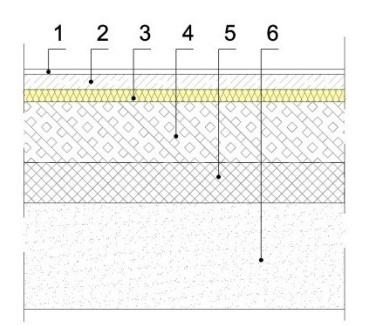

## *Solaio contro-terra*

- 1. Pavimento 1 cm
- 2. Caldana addittivata per pannelli radianti 6 cm
- 3. Massetto in cls alleggerito 14cm
- 4. Platea di fondazione 15 cm
- 5. Vespaio in ghiaia e sabbia

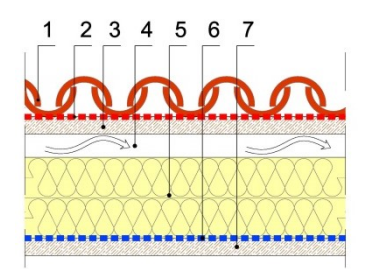

#### *Solaio di copertura*

- 1. Manto in coppi
- 2. Telo impermeabilizzante traspirante
- 3. OSB 3 cm
- 4. Strato d'aria di ventilazione 4 cm
- 5. Polistirene espanso estruso 14 cm
- 6. Barriera al vapore
- 7. Tavolato strutturale 3 cm

## **5.4 COSTRUZIONE DEL MODELLO E DEFINIZIONE DEI PARAMETRI DI INPUT PER LA MODELLAZIONE DINAMICA IN FASE DI PROGETTAZIONE**

### **5.4.1 Dati climatici**

Il file climatico di riferimento per la simulazione dinamica è stato creato con il tool di EnergyPlus "Weather statistics and conversions" a partire dai dati meteorologici ricavati dalle centraline meteo e precedentemente descritti, in particolare: temperatura esterna a bulbo secco, umidità relativa esterna, radiazione solare, velocità del vento, direzione del vento.

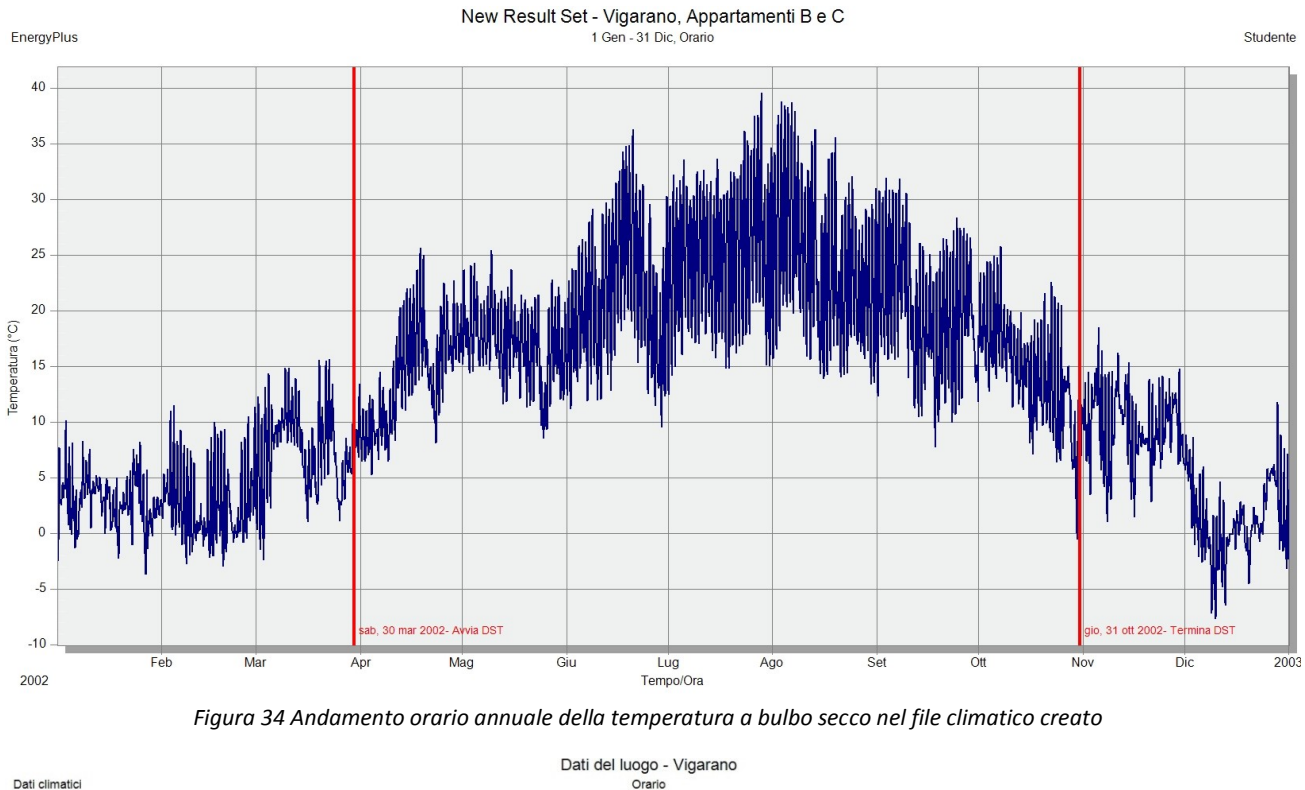

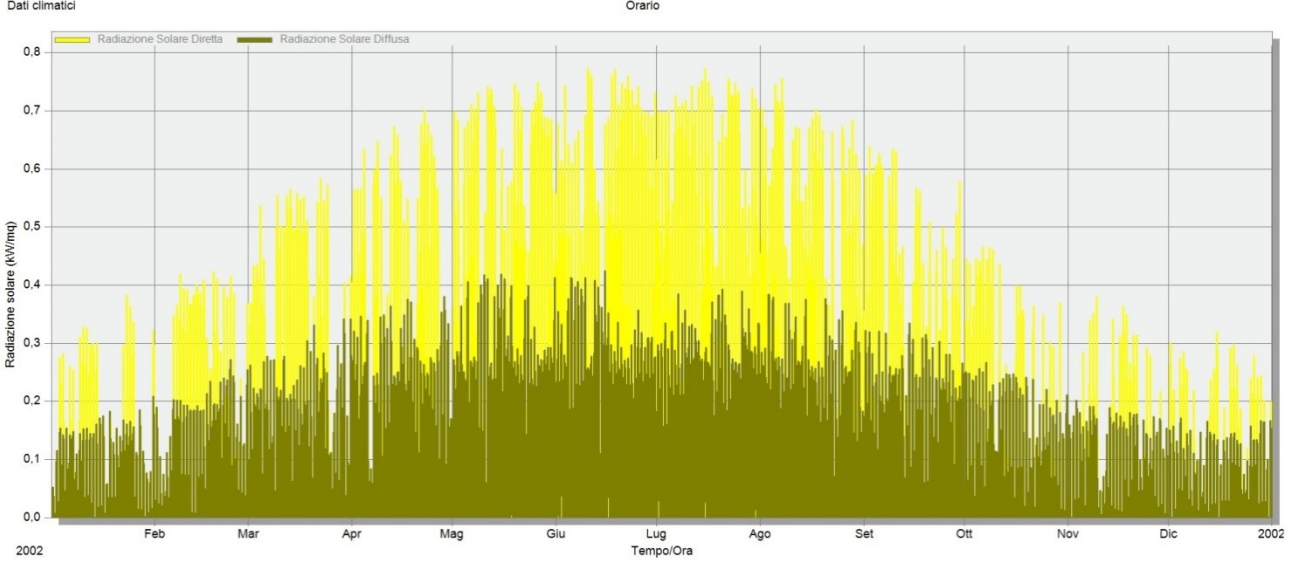

*Figura 35 Andamento orario annuale della radiazione solare diretta e diffusa* 

### **5.4.2Temperatura del terreno**

La stratigrafia del solaio di piano terra si trova a diretto contatto con il terreno, per valutare quanto la temperatura del locale di piano terra sia influenzata da quella del terreno occorre che quest'ultima sia attendibile. Non avendo a disposizione misure di temperatura del terreno in loco, sono state condotte diverse simulazioni nelle quali la temperatura del terreno è stata modellata sulla base di dati empirici o modelli noti in letteratura.

Una prima simulazione è stata condotta considerando dati empirici di letteratura che mostrano l'andamento della temperatura indisturbata del terreno in funzione di: profondità, tipologia di terreno, temperatura media annuale.

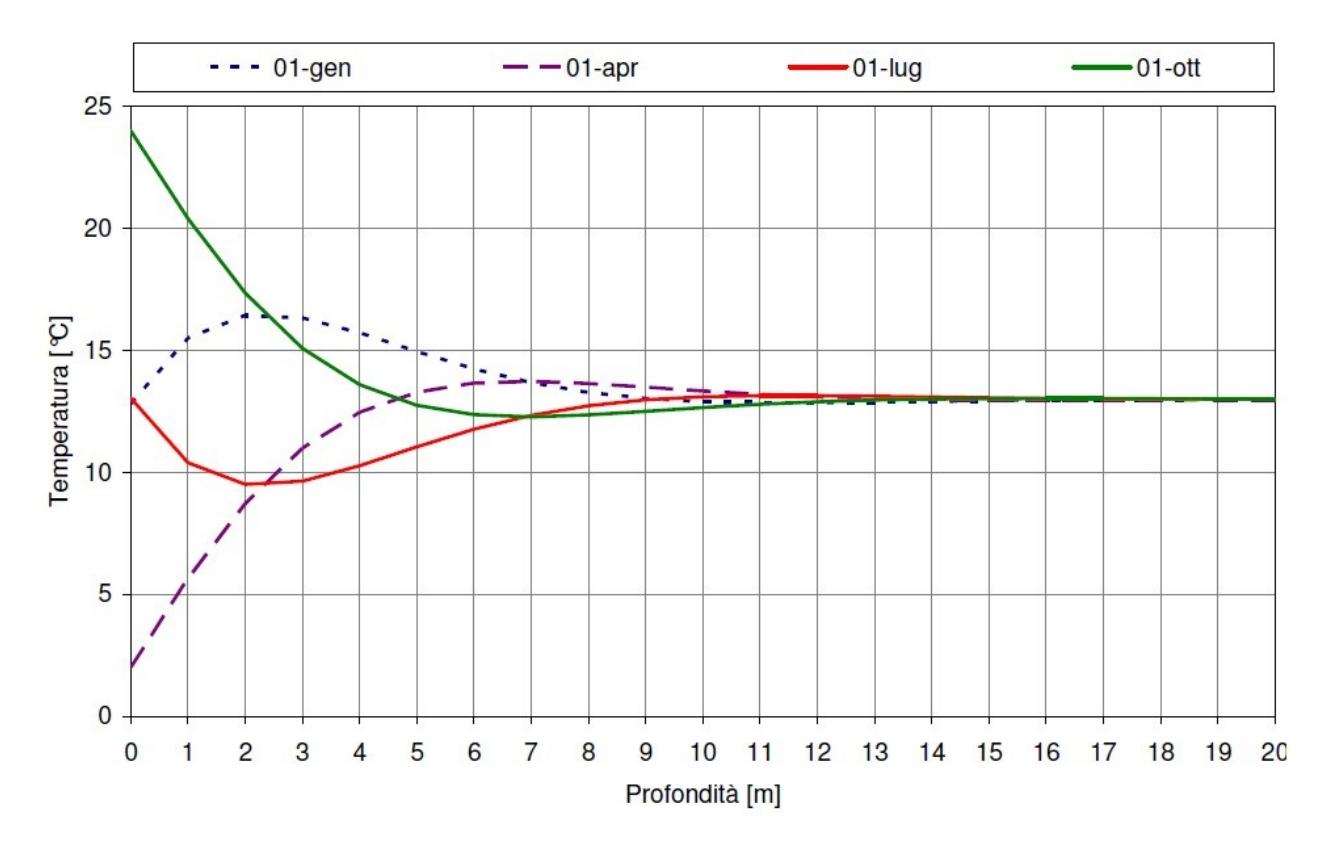

Una seconda simulazione è stata effettuata utilizzando il tool di EnergyPlus "Slab" che si trova tra le Utilities del programma. Ci sono due particolari difficoltà nell'utilizzare EnergyPlus per simulare il comportamento termico del terreno. La prima sta nel fatto che i calcoli di conduzione in EnergyPlus (come anche in DOE-E e in BLAST) sono mono-dimensionali mentre i calcoli di trasferimento del calore attraverso il terreno sono bi o tri-dimensionali. Questo comporta numerosi problemi di modellazione rispetto al metodo che deve essere utilizzato per simulare il trasferimento di calore attraverso il terreno. L'altra difficoltà risiede nella marcata differenza di scale temporali che riguardano il processo. Di norma la zona termica ha una scala temporale di modellazione oraria, mentre il terreno ha variazioni significative di temperatura solo considerando l'arco temporale di un mese. La modellazione del bilancio termico di una zona considera una singola stanza o una zona termica di un edificio e simula su di esse un bilancio. Un'assunzione fondamentale del modello è che le superfici dell'involucro siano dei piani isotermi. Un calcolo di trasferimento del calore attraverso il terreno di solito considera invece un intero edificio e tutto il terreno che vi sta attorno, come appartenenti a delle superfici piane non isoterme a contatto con il terreno. Gli sviluppatori di EnergyPlus hanno pertanto deciso di risolvere questo problema, ancora in via di sviluppo, cercando di disaccoppiare parzialmente il calcolo del trasferimento del calore attraverso il terreno dal calcolo della zona termica. Il parametro più importante per il calcolo della zona è la temperatura sulla faccia esterna del pacchetto a contatto con il terreno. Quindi questo è stato preso come il piano di separazione per considerare i due calcoli in modo disaccoppiato e produrre il modello di trasferimento 3D del calore attraverso una piastra verso il terreno, sviluppata da Bahnfleth [\[46\]](#page-126-6) poi modificata da Clements [47], e che produce le temperature sulla superficie esterna. In EnergyPlus è presente un programma analogo che consente di calcolare anche le temperature su superficie esterna di pareti e pavimenti interrati, denominato "Basements".

Il tool "Slab" di EnergyPlus produce profili di temperatura per la superficie esterna nel centro e sul perimetro della piastra. Inoltre produce anche la media basandosi sui dati di perimetro ed area della piastra indicate dall'utente. In particolare è in grado di fornire in output le temperature medie mensili da

assegnare alla faccia "esterna" di qualsiasi pacchetto a terra simulato all'interno di Design Builder. EnergyPlus avrebbe anche la funzione di aggiungere una variazione oraria sinusoidale della temperatura interna con una funzione sinusoidale periodica nelle 24 ore. Questa possibilità è stata introdotta per tenere conto per esempio della inversione notturna di temperatura sulla faccia interna. La configurazione utilizzata è quella della piastra a livello terreno, cioè nella quale l'estradosso della piastra è alla stessa quota del livello del terreno.

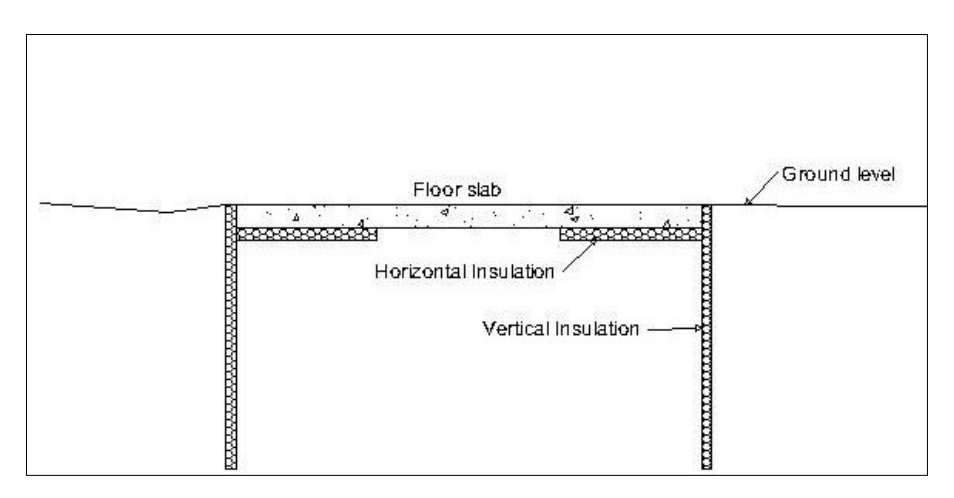

*Figura 36 Modellazione slab-on-ground di EnergyPlus*

Nel seguito il risultato della simulazione del basamento dell'edificio oggetto di studio in termini di: temperatura (°C) media mensile sulla superficie a contatto con il terreno, sul perimetro e nel centro della piastra, temperatura media mensile (°C) sulla superficie interna, flusso di calore medio (W/m<sup>2</sup>) attraverso il pacchetto di solaio verso il terreno, sul perimetro e nel centro della piastra.

*Tabella 10 Risultato della simulazione del solaio verso terreno con l'applicazione "Slab" di EnergyPlus*

```
The following was created by the Slab preprocessor program.
! Check the convergence message at the end of this file.
! Weather File Location=Mirabello - ITA Mirabello
!
 ! Monthly Slab Outside Face Temperatures, C and Heat Fluxes(loss), W/(m^2)
! Perimeter Area: 43.11
! Core Area:
!
! Month TAverage TPerimeter TCore TInside AverageFlux PerimeterFlux CoreFlux 
! 1 12.38 5.57 12.45 8.00 -1.496 0.831 -1.522
! 2 11.72 5.41 11.79 9.00 -0.930 1.226 -0.955
! 3 12.84 9.16 12.88 18.00 1.722 2.951 1.708
! 4 13.60 11.13 13.63 18.00 1.468 2.294 1.459
! 5 14.34 13.56 14.35 20.00 1.890 2.148 1.888
! 6 14.97 14.26 14.98 21.00 2.011 2.249 2.009
! 7 16.09 16.12 16.09 25.00 2.973 2.963 2.973
! 8 17.22 16.95 17.22 27.00 3.265 3.354 3.264
! 9 17.45 16.46 17.46 24.00 2.186 2.515 2.182
! 10 16.90 14.70 16.93 20.00 1.034 1.768 1.026
! 11 15.19 10.57 15.24 12.00 -1.091 0.488 -1.108
! 12 13.65 6.81 13.73 10.00 -1.247 1.091 -1.274
```
In bibliografia esistono ulteriori metodologie di approccio per simulare la temperatura del terreno. La prima si basa su una simulazione agli elementi finiti e viene applicata dal software di calcolo Heat2 oppure Heat3; la seconda metodologia fa riferimento all'equazione di diffusione del calore in un piano semi-infinito dovuto a sollecitazione sinusoidale di temperatura [\[48\]](#page-127-0); la terza è stata sviluppata da Incropera e DeWitt [\[49\]](#page-127-1) ed è un approccio di tipo numerico basato sull'analogia elettrica.

Per ciò che concerne la seconda metodologia, è noto che nello strato climaticamente perturbato latemperatura varia in funzione della profondità e del periodo dell'anno considerato. Accettando come ipotesi che: la presenza d'acqua di percolazione meteorica sia trascurabile; la temperatura superficiale del terreno è pari a quella dell'aria e ha un'evoluzione temporale di tipo sinusoidale; l'effettodell'irraggiamento solare sia trascurabile; si può affermare che la temperatura del terreno  $\theta$ g(d,t) ad una certa profondità può essere approssimata con l'equazione analitica di diffusione del calore in un piano semi-infinito dovuto a una sollecitazione sinusoidale di temperatura:

$$
(239 \quad \theta_g(d,t) = \theta_M - A_{\theta,S} \cdot Exp\left[-d \cdot \left(\frac{\pi}{365\alpha}\right)^{1/2}\right] \cdot \cos\left[\frac{2\pi}{365} \cdot \left(t - T_0 - \frac{d}{2} \cdot \left(\frac{365}{\pi \cdot \alpha}\right)^{1/2}\right)\right]
$$

Dove:

 $\theta_{g}(d,t)$  è la temperatura del terreno alla profondità d dopo t giorni dal primo giorno di gennaio,  $[^{\circ}C]$  $\theta_M$  è temperatura media del terreno nello strato termicamente stabile, [°C]

 $A_{0.5}$  è l'ampiezza di oscillazione annuale della temperatura,  $[°C]$ 

 $T_0$  è numero del giorno corrispondente alla temperatura minima del terreno (a partire dal primo gennaio)

d è profondità [m]

t è numero di giorni (1 gennaio = 1)

 $\alpha$  è diffusività termica del terreno (m<sup>2</sup>/giorno)

La grandezza  $\theta_M$  è valutabile come il valore medio annuo della temperatura dell'aria nel sito considerato.Tale valutazione è immediata qualora si disponga dei dati meteorologici dell'anno-tipo. Un'altra valutazione è fornita da una formula diregressione basata su dati sperimentali relativi a 754 stazioni meteo italiane con copertura spaziale

 $7a_v = 33.73 - 0.0063 \cdot Z - 0.4091 \cdot Lat$ Dove:

Ta<sup>y</sup> è la temperatura media annua dell'aria [°C];

Z è la quota del punto [m];

Lat è la latitudine in gradi sessadecimali [°].

Anche la grandezza  $A_{0.5}$ può essere valutata dalla conoscenza dei dati meteorologici del sito considerato. E' necessario tuttavia individuare le temperature del terreno in condizioni di progetto, in corrispondenza quindi dei mesi più freddo e più caldo in cui si verificano rispettivamente i carichi termico e frigorifero di progetto. A tal fine è possibile quindi calcolare, per una data profondità media di installazione d, nota la diffusività termica a, la temperatura di progetto del terreno attraverso la seguente equazione:

$$
(241 \quad \theta_g(d, T_0) = -Exp\left[-d \cdot \left(\frac{\pi}{365\alpha}\right)^{1/2}\right] \cdot cos\left[\frac{2\pi}{365} \cdot \left(-\frac{d}{2} \cdot \left(\frac{365}{\pi \alpha}\right)^{1/2}\right)\right]
$$

Espressione valida per la determinazione della temperatura adimensionale  $\theta_e(d,T_0)$  del terreno nella stagione di riscaldamento in corrispondenza del giorno  $T_0$  in cui si verifica il minimo di temperatura dell'aria esterna (in assenza di informazioni dettagliate si assume il giorno 15 gennaio). E attraverso la seguente equazione:

$$
(242 \quad \theta_g(d, T_0 + 180) = -Exp \left[ -d \cdot \left( \frac{\pi}{365\alpha} \right)^{1/2} \right] \cdot cos \left[ \frac{2\pi}{365} \cdot \left( 180 - \frac{d}{2} \cdot \left( \frac{365}{\pi \alpha} \right)^{1/2} \right) \right]
$$

Espressione valida per la determinazione della temperatura adimensionale  $\theta_e(d,T_0+180)$  del terreno nella stagione di raffrescamento in corrispondenza del giorno  $T_0+180$  in cui si verifica il minimo di temperatura dell'aria esterna (solitamente tra luglio e agosto). Da qui poi si procede al calcolo delle temperature medie mensili. In particolare, occorre calcolare le temperaturedel terreno  $\theta_{S,L}$  e  $\theta_{S,H}$  minima e massima rispettivamente nelle condizioni di picco:

$$
(243 \quad \theta_{S,L} = \theta_g(d,T_0) \cdot A_{\theta,S} + \theta_M \quad [^{\circ}C]
$$

 $(244 \quad \theta_{S,H} = \theta_a(d, T_0 + 180) \cdot A_{\theta,S} + \theta_M$  [°C]

Quando si hanno a disposizione file climatici oppure se si vuole tenere conto dell'irraggiamento si può ottenere una migliore valutazione dell'evoluzione spazio-temporale del campo termico del terreno con il terzo approccio numerico basato sull'analogia elettrica sviluppato da Incropera e DeWitt [\[49\]](#page-127-1). La superficie del terreno scambia calore sia per convezione che radiazione; all'interno del terreno si assume che il calore sia trasmesso soltanto per conduzione termica e nella sola direzione della profondità. Il terreno è suddiviso in m strati: ciascuno strato è caratterizzato da una resistenza e una capacità termica. La capacità termica è concentrata nel baricentro dello strato. Le proprietà termofisiche del terreno (conduttività termica  $\lambda$ , calore specifico c e densità  $\rho$ ) sono assunte uniformi e costanti nel tempo.

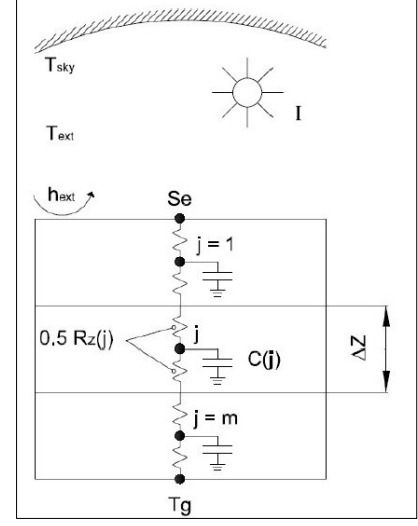

*Figura 37 Schema di modellazione del terreno*

Il bilancio termico per lo strato j-esimo è espresso tramite la seguente relazione:

$$
(245 \quad \frac{T(j-1)-T(j)}{0.5 \cdot R_Z(1-j)+0.5 \cdot R_Z(j)} + \frac{T(j+1)-T(j)}{0.5 \cdot R_Z(1+j)+0.5 \cdot R_Z(j)} = C(j) \cdot \frac{T(j)-T(j)-\Delta \tau}{\Delta \tau}
$$

dove j è il nodo di calcolo mentre (j+1) e (j-1) sono i nodi adiacenti, T è la temperatura,  $\Delta\tau$  è il passo temporale di calcolo, R<sub>z</sub> e C sono la resistenza e la capacità termica. Queste ultime possono essere valutate tramite le seguenti equazioni:

$$
(246 \quad R_z(j) = \frac{\Delta z(j)}{\lambda}
$$

$$
(247 \quad C(j) = \rho \cdot c \cdot \Delta z(j)
$$

dove  $\Delta z$  è lo spessore dello strato mentre  $\lambda$ , c e  $\rho$  sono la conduttività termica, il calore specifico e la densità, rispettivamente, del terreno. Per il nodo superficiale Se, il bilancio termico è espresso dalla seguente equazione:

$$
(248 \quad h_{ext}(T_{ext} - T_{Se}) + \frac{T(1) - T_{Se}}{0.5 \cdot R_{z}(1)} + a \cdot I - \varepsilon \cdot \sigma \cdot (T_{Se}^{4} - T_{sky}^{4}) = 0
$$

dove h<sub>ext</sub> è il coefficiente convettivo esterno, T<sub>ext</sub> è la temperatura dell'aria esterna, a ed  $\varepsilon$  sono il coefficiente di assorbimento e l'emissività della superficie del terreno, I è la radiazione solare incidente sul piano orizzontale,  $\sigma$  è la costante di Stefan-Boltzmann, T<sub>sky</sub> è la temperatura della volta celeste. Per semplificare il calcolo, il termine che esprime lo scambio termico per radiazione con la volta celeste è linearizzato nel seguente modo:

$$
(249 \quad (T_{Se}^4 - T_{sky}^4) \cong 4 \cdot \left(\frac{T_{Se} + T_{sky}}{2}\right)^3_{-\Delta \tau} \cdot (T_{Se} - T_{sky})_{\tau}
$$

Dove - $\Delta \tau$  esprime l'istante precedente di calcolo e  $\tau$  l'istante di calcolo. La temperatura della volta celeste può essere stimata tramite la seguente relazione [50]:

$$
(250 \t T_{sky} = 0.0552 \cdot T_{ext}^{1.5}
$$

Per l'ultimo nodo in profondità il bilancio termico deve tenere conto della condizione al contorno data dalla temperatura indisturbata del terreno  $(T_g)$ :

$$
(251 \quad \frac{T(m-1)-T(m)}{0.5 \cdot R_z(m-j)+0.5 \cdot R_z(m)} + \frac{T_g - T(m)}{0.5 \cdot R_z(m)} = C(m) \cdot \frac{T(m)-T(m)_{-\Delta \tau}}{\Delta \tau}
$$

Il sistema di equazioni, riscrivibili in forma matriciale, è stato implementato in un foglio di calcolo nel contesto del rapporto RSE [\[48\]](#page-127-0).

### **5.4.3Modellazione delle zone termiche**

A partire dalle caratteristiche geometriche dell'edificio, e fisiche delle stratigrafie di involucro, è stato modellato l'edificio in DesignBuilder, distinguendo, ad ogni piano, le zone "semi esterne non condizionate" ovvero prive di sistema di climatizzazione e lasciate in "free-running" da quelle climatizzate. In particolare tutto l'edificio B è climatizzato, ad eccezione del garage,mentre tutto l'appartamento C non è climatizzato.

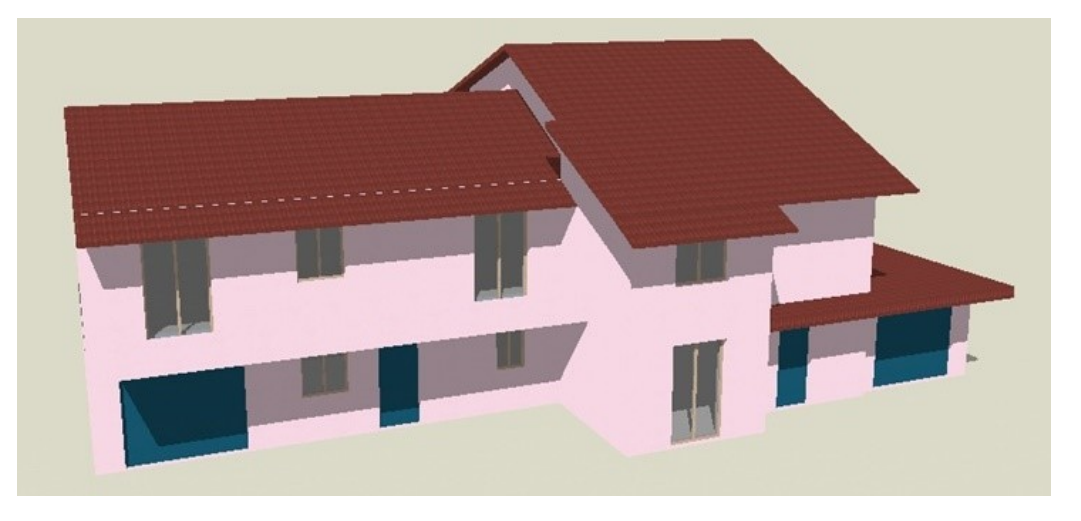

*Figura 38 Modellazione dell'edificio caso di studio (villetta a destra di testa) e dell'edificio climatizzato adiacente*

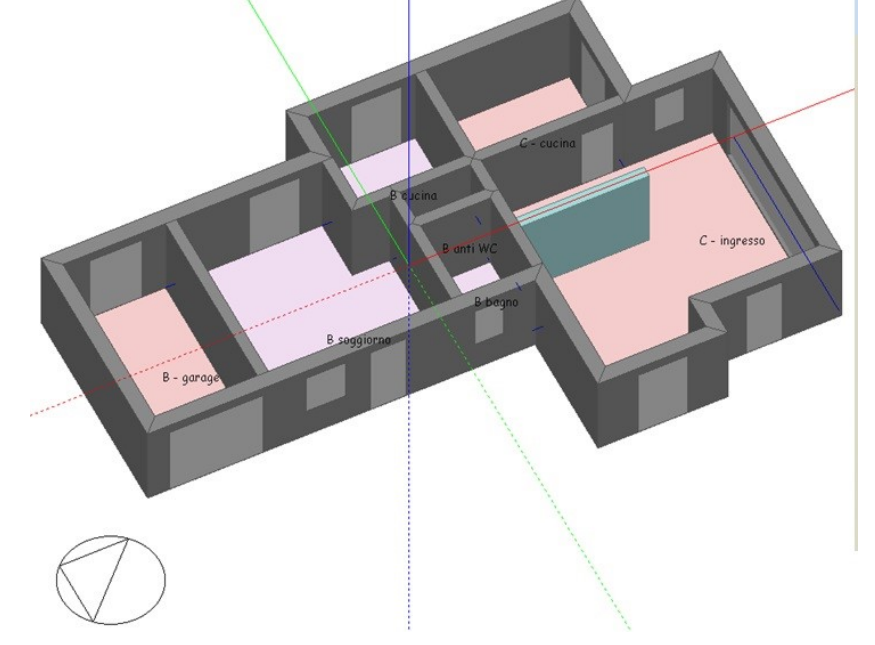

*Figura 39 Visualizzazione delle zone termiche a "livello 0",edifici "B" e "C". In rosa sono indicate le zone prive di climatizzazione.*

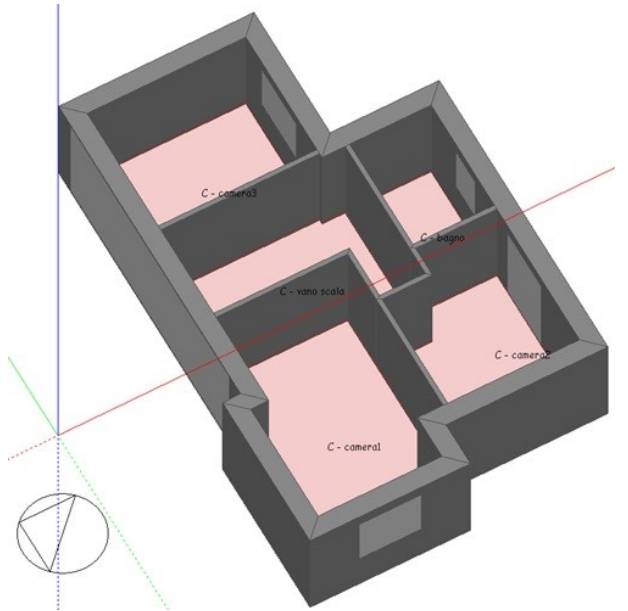

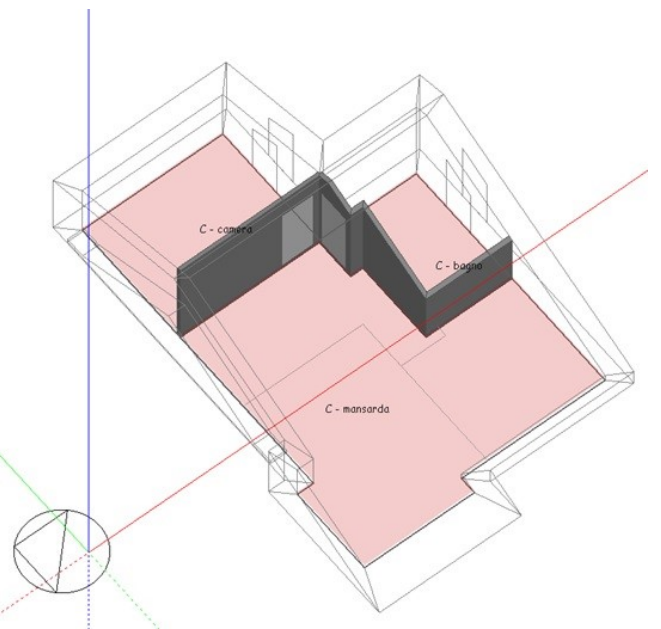

*Figura 40 Visualizzazione zone termiche a "livello 1", edificio* 

*"C" caso di studio Figura 41 Visualizzazione zone termiche a "livello 2 (sottotetto)", edificio "C" caso di studio*

## **5.5 DESCRIZIONE DELLE SIMULAZIONI EFFETTUATE**

Le simulazioni dell'edificio caso di studio sono state condotte al fine di ottenere i valori di temperatura interna dell'aria e di temperatura superficiale di parete negli ambienti e sulle superfici in cui erano state eseguite le misurazioni. Alla fine i valori misurati sono stati confrontati con quelli simulati ottenendo per ciascuna grandezza ed in ogni periodo di campionamento i coefficienti di stima dell'errore.

La procedura di simulazione si è sviluppata attraverso i seguenti step:

- STEP 1: calibrazione dell'intero modello attraverso le misure effettuate nell'edificio confinante climatizzato;
- STEP 2: simulazione oraria dell'edificio "C" oggetto di studio, mediante metodologia iterativa;
- STEP 3: analisi e valutazione dei risultati.

*Step 1. Calibrazione dell'intero modello*. Come è noto in letteratura [\[2\]](#page-124-0), la presenza di un ambiente esistente adiacente (appartamento "B") climatizzato ed abitato, consente la calibrazione dell'intero modello, in particolare dei set-point e set-back dell'impianto, ossia dei livelli di regolazione della temperatura negli ambienti. Da questo è stato poi possibile creare dei profili di occupazione dell'edificio. Pertanto si sono analizzate le temperature registrate in una settimana invernale tipica (27 Gennaio – 2 Febbraio) nel locale a piano primo (studio) dal data logger n.17. Da queste osservazioni è stato creato un "programma" di Design Builder applicato ai set-point di temperatura di riscaldamento di questo tipo: T<sub>set-</sub> point =18.5 °C dalle ore 17:00 alle ore 24:00 dal lunedì al sabato; T<sub>set-back</sub>=17.7 °C nelle ore restanti. Sono state considerate cioè come "lavorative tipiche" le giornate di venerdì e sabato. L'innalzamento delle temperature pomeridiane ben visibile nelle registrazioni di temperatura del logger 17 è stato ricondotto principalmente all'irraggiamento solare diretto sulla finestra del locale in cui era posto il sensore e non a delle variazioni di set-point del termostato (le schermature esterne dell'edificio climatizzato erano prevalentemente aperte durante le ore diurne).

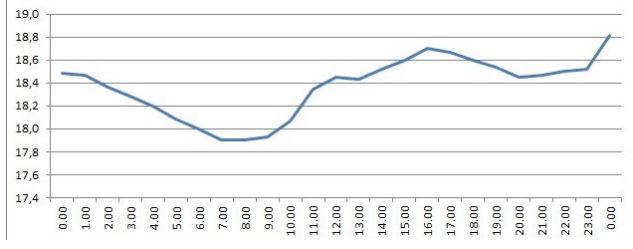

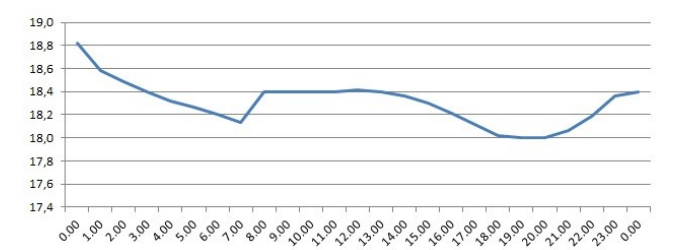

Domenica 27 gennaio 2013 Lunedì 28 gennaio 2013

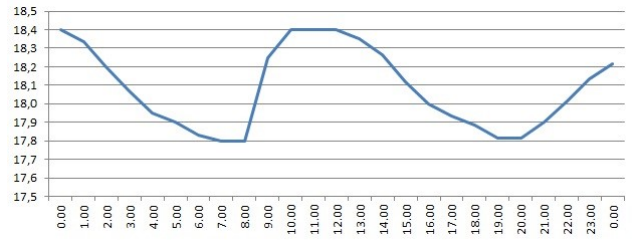

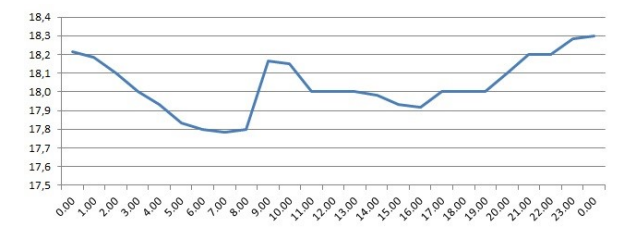

Martedì 29 gennaio 2013 Mercoledì 30 gennaio 2013

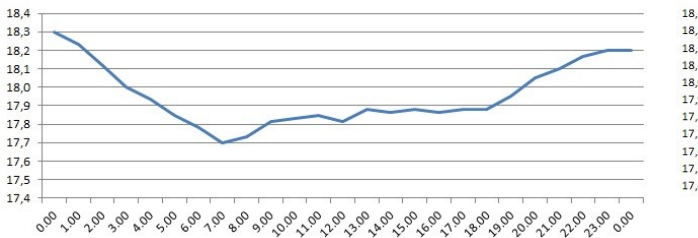

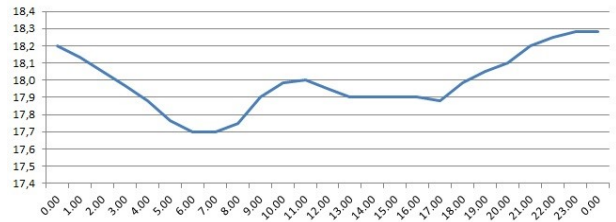

Giovedì 31 gennaio 2013 Venerdì 1 febbraio 2013

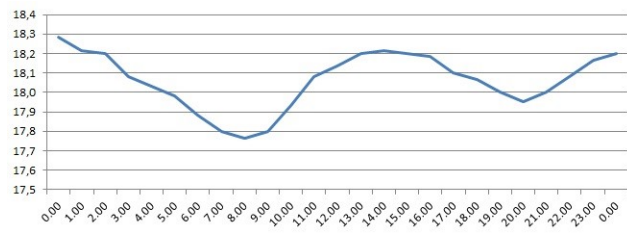

Sabato 2 febbraio 2013

Procedimento analogo è stato condotto per la determinazione dei set-point di climatizzazione in regime estivo. Il programma "estivo" che ne risulta e che viene implementato in Design Builder è di questo tipo:  $T_{\text{set-point}}$  =25,5 °C dalle ore 23:00 alle ore 08:00 dal lunedì al sabato;  $T_{\text{set-back}}$ =27.7 °C nelle ore restanti e lo si può visualizzare nelle figure seguenti.

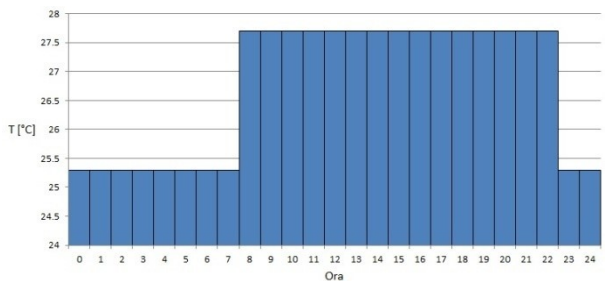

*Figura 42 Programma set-point temperatura di raffrescamento; settimana lavorativa da lunedì a sabato*

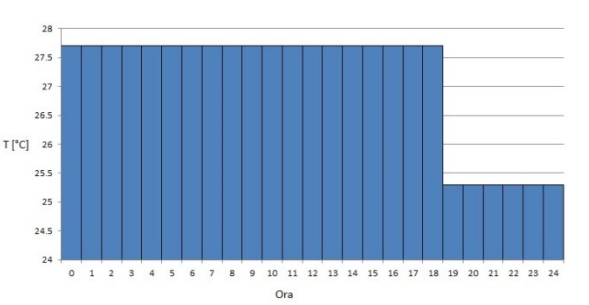

*Figura 43 Programma set-point temperatura di raffrescamento; domenica e festivi*

*Step 2. Simulazione oraria dell'edificio C con metodologia iterativa*. Sono state effettuate simulazioni dinamiche orarie in regime invernale ed estivo. Il time step di simulazione è stato impostato a 6 time step di calcolo per ogni ora, valore ottimale per contenere i tempi di simulazione e allo stesso tempo ottenere risultati orari attendibili. In base all'esperienza effettuata in fase di validazione del software di simulazione (par. 3.3) gli algoritmi di convezione interna ed esterna utilizzati per le simulazioni sono: TARP (interna) e DOE2 (esterna), ovvero la combinazione di algoritmi i cui risultati di Q<sub>h</sub> e Q<sub>c</sub>garantivano l'approssimazione migliore rispetto ai valori di riferimento della UNI EN 15265.Nel dettaglio sono state simulate le temperature interne dell'aria dei locali: cucina a piano terra (stanza in cui era posizionato il data logger 95), camera a piano primo (data logger 24), sottotetto (data logger 22); e le temperature superficiali delle pareti della camera a piano primo sulle quali erano applicate le termocoppie (K1, K2, K3). Il processo di simulazione è stato di tipo iterativo: quando i risultati ottenuti mostravano un'eccessiva discrepanza con le misure reali , i dati di input venivano corretti o affinati passo a passo [51].

Una nota particolare va fatta per i locali di sottotetto nei quali in fase di monitoraggio non è stato possibile schermare le aperture vetrate dall'irraggiamento solare, in quanto serramenti sono privi di schermature mobili (scuri). In questi locali è stato possibile correlare le osservazioni di temperatura e la corrispettiva temperatura simulata, non solo con l'andamento della temperatura esterna, ma anche con i valori di radiazione solare della centralina meteorologica Arpa. Si riporta nel seguito un esempio esplicativo nella giornata del 3 Gennaio, con evidente correlazione tra la temperatura esterna e il valore di radiazione solare e con sfasamento dell'onda termica interna rispetto all'esterno di circa 4 ore.

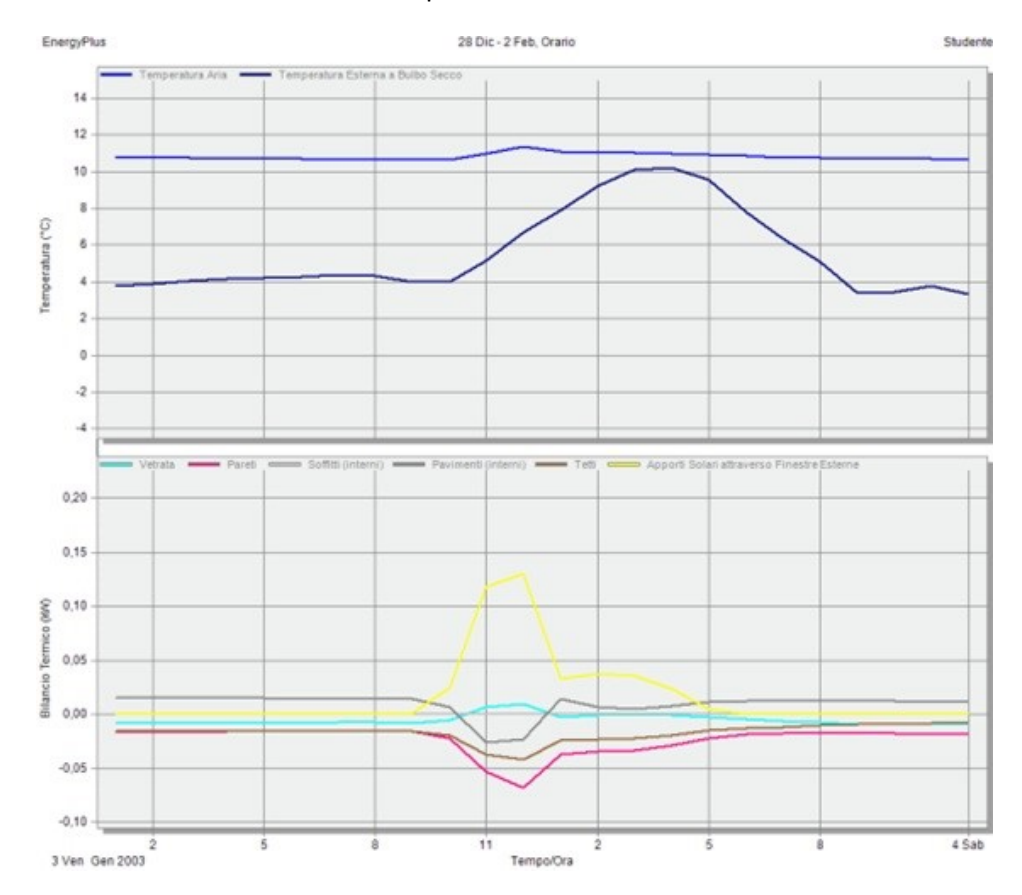

*Figura 44 Esempio di correlazione tra temperatura esterna – irraggiamento solare – temperatura interna simulata, locale sottotetto, 3 gennaio* 

## **5.6 ANALISI E DISCUSSIONE DEI RISULTATI**

Per avere indicazioni in termini di scostamento tra le temperature simulate nel modello e i corrispettivi valori misurati, sono stati adottati i seguenti coefficienti di stima dell'errore:

- **Errore medio MBE;**
- Scarto quadratico medio RSME;
- **Indice di Pearson.**

Il primo è necessario per indicare in modo generale l'attendibilità della simulazione rispetto ai valori reali misurati. Valori positivi di MBE indicano che il modello sovrastima le temperature reali, al contrario valori negativi di MBE indicano sottostime della temperatura da parte della simulazione. Dall'espressione dell'MBE:

$$
(252 \quad MBE = \left[\frac{\sum_{i=1}^{N} (M_i - S_i)}{N}\right]
$$

è evidente che differenze di temperatura di segno opposto si compensano; pertanto MBE non è un indicatore sufficiente diquanto sia rappresentativo il modello dinamico di simulazione.

Il secondo, lo scarto quadratico medio, dà meglio indicazione del valore assoluto dello scostamento tra temperature misurate e simulate.

$$
(253 \quad RSME = \left[\frac{\sum_{i=1}^{N} (M_i - S_i)^2}{N}\right]
$$

Ulteriore verifica dell'attendibilità dell'andamento delle temperature simulate in relazione a quelle misurate, può essere fatta utilizzando l'indice di Pearson:

$$
(254 \quad r = \frac{\Sigma (M \cdot S) - \Sigma M \cdot \Sigma^S / N}{\sqrt{\left(\Sigma M^2 - \frac{(\Sigma M)^2}{N}\right) \left(\Sigma S^2 - \frac{(\Sigma S)^2}{N}\right)}}
$$

Dove: M sono le temperature misurate [°C],

S sono le temperature simulate [°C],

N è il numero di intervalli di acquisizioni.

Il parametro r è un numero puro compreso tra -1 e 1. Per valori di r inferiori allo 0, le grandezze (temperatura simulata e temperatura misurata) sono correlate negativamente cioè ad un aumento della temperatura nel modello corrisponde una diminuzione della temperatura misurata e viceversa. Pertanto per valori di r<0 il modello non è considerato significativo. Per r=0 non esiste correlazione tra le variabili. Infine per r>0 le grandezze sono correlate positivamente, cioè le temperature del modello variano in modo analogo a quelle misurate [45]. In particolare in letteratura si considerano rappresentative le correlazioni per le quali r>0.5 [\[52\]](#page-127-2).

Ulteriori considerazioni di bibliografia indicano che quando la stima corretta delle temperature interne dei locali è finalizzata alla valutazione dei fabbisogni energetici dell'edificio, si può considerare come limite di attendibilità il valore di precisione delle misure effettuate [53].

In *regime invernale* (periodo di misura per le temperature dell'aria dei locali: dal 20/12/2012 al 02/02/2013; periodo di misura considerato per le misure di temperatura superficiale: dal 11/02/2013 al 05/03/2013) si ottiene quanto segue:

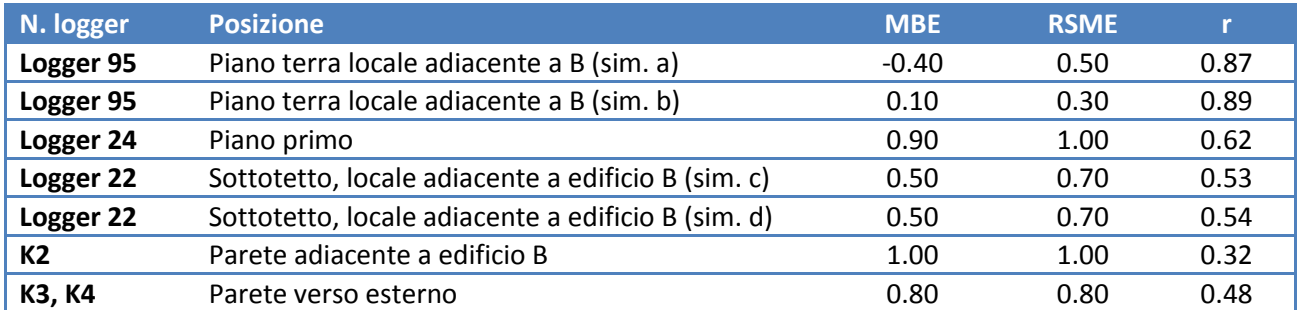

Per quanto riguarda il Logger95 posto a piano terra in locale adiacente all'edificio climatizzato B, la simulazione (a) differisce dalla simulazione (b) per le temperature mensili del terreno considerate. Nella simulazione (a) sono stati considerati i valori empirici da letteratura in funzione della profondità della fondazione, mentre nella simulazione (b) le temperature del terreno sono il risultato della modellazione della piastra di solaio a terra mediante l'applicativo apposito di EnergyPlus. Le due metodologie sono state descritte al paragrafo 5.4.2.

Per quanto riguarda il Logger22 posto a piano sottotetto con una porzione di parete adiacente all'edificio climatizzato B, la simulazione (c) differisce dalla simulazione (d) per le proprietà di emissività della superficie di finitura del tetto. In particolare, riferendosi ai valori di letteratura [54] le tegole color terracotta presentano un range del valore di emissività compreso tra 0.85 (superficie asciutta, simulazione d) e 0.91 (superficie umida, simulazione c).

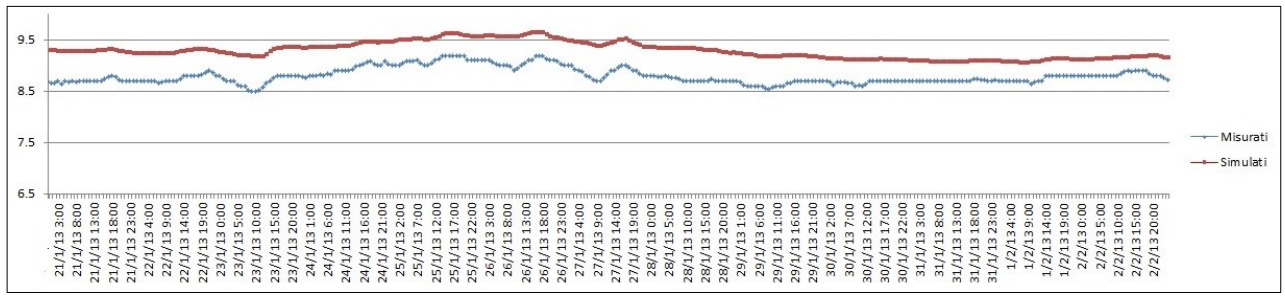

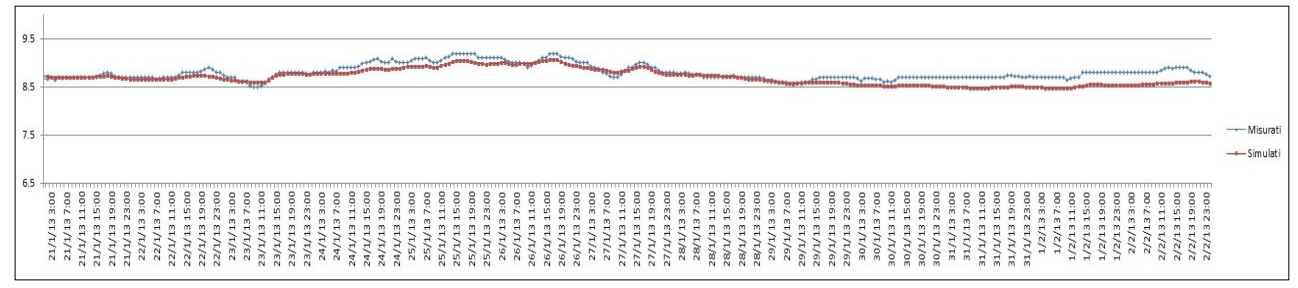

*Figura 45 Estratto del confronto tra temperature interne misurate e simulate, logger 95 piano terra, modellazione (a),*

*Figura 46 Estratto del confronto tra temperature interne misurate e simulate, logger 95 piano terra, modellazione (b)*

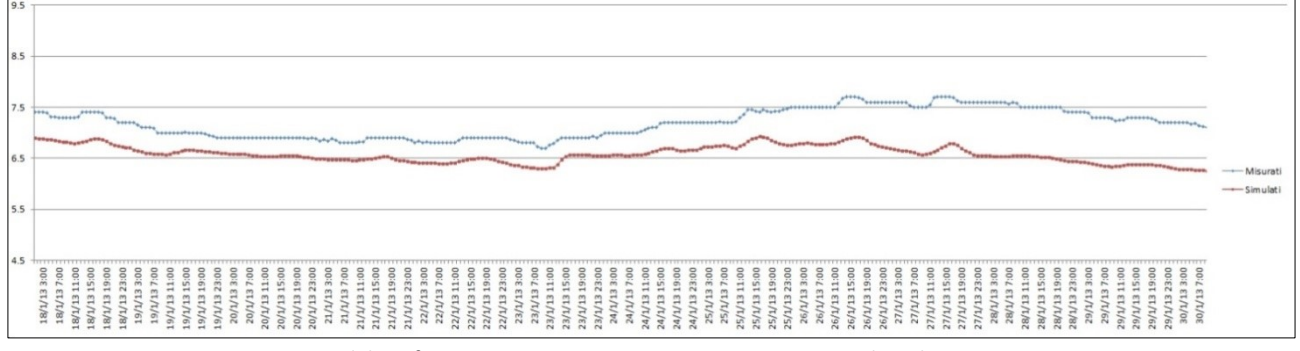

*Figura 47 Estratto del confronto tra temperature interne misurate e simulate, logger 24 piano primo*

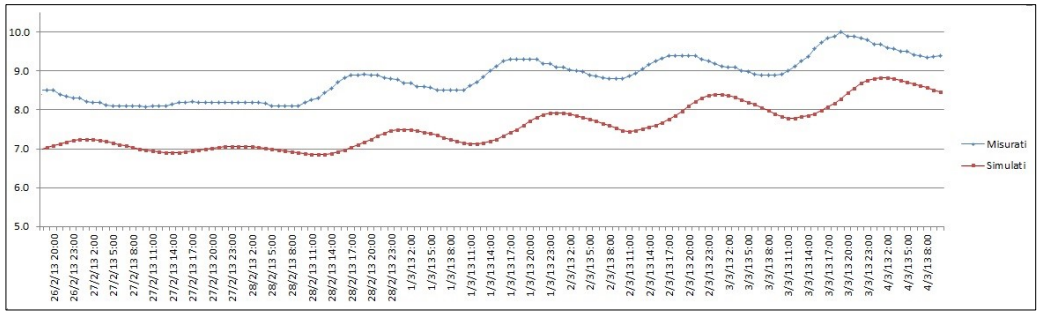

*Figura 48 Estratto del confronto tra temperature interne misurate e simulate, logger 22 piano sottotetto, modellazione (c)*

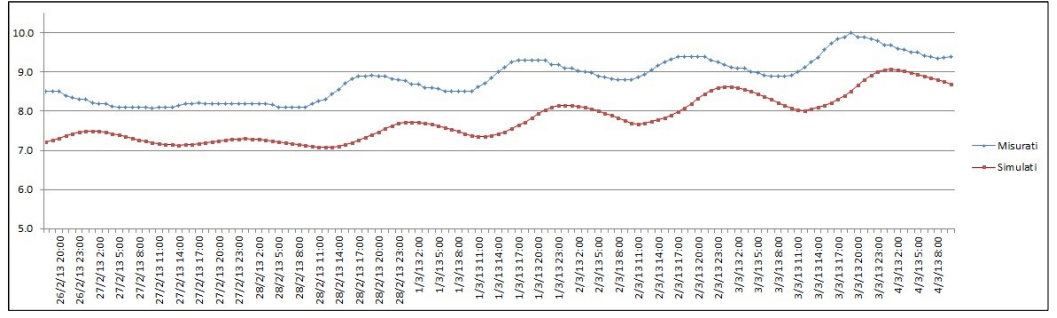

*Figura 49 Estratto del confronto tra temperature interne misurate e simulate, logger 22 piano sottotetto, modellazione (c)*

In *regime estivo* (periodo considerato per le temperature dell'aria dei locali: dal 20/07/2013 al 07/09/2013; periodo di misura considerato per le misure di temperatura superficiale: dal 20/07/2013 al 28/07/2013; dal 07/08/2013 al 15/08/2013) si ottiene quanto segue:

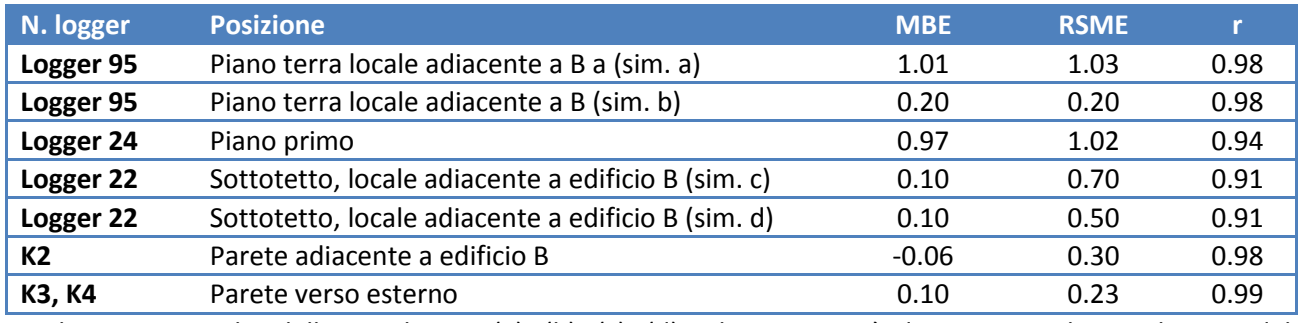

Per le caratteristiche delle simulazioni (a), (b), (c), (d) vale quanto già descritto per le simulazione del regime invernale.

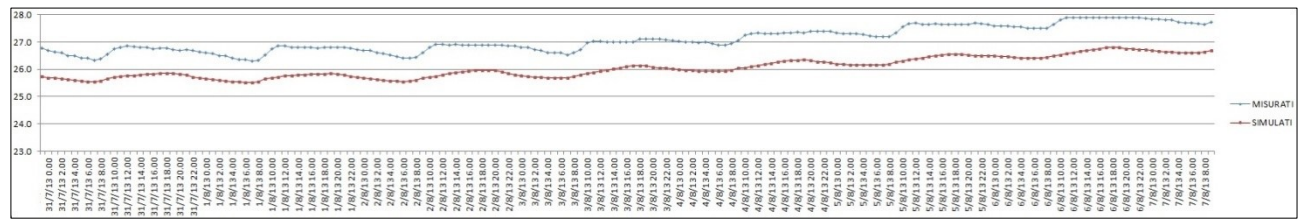

*Figura 50 Estratto del confronto tra temperature interne misurate e simulate, logger 95 piano terra, modellazione (a)*

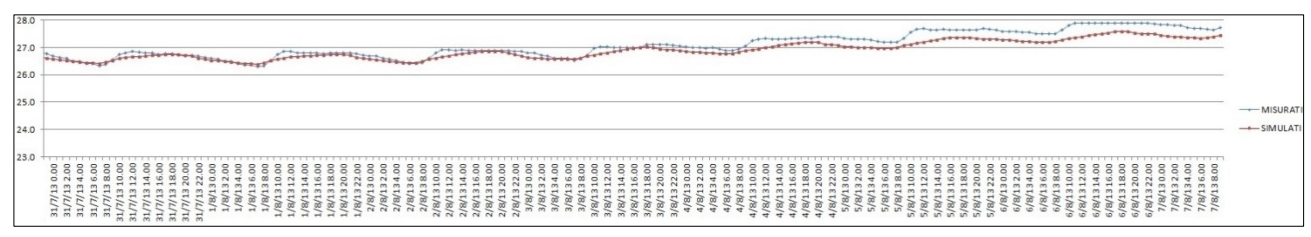

*Figura 51 Estratto del confronto tra temperature interne misurate e simulate, logger 95 piano terra, modellazione (b)*

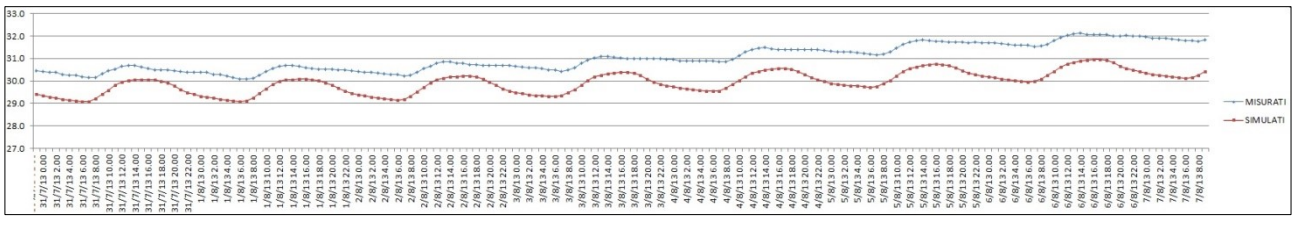

*Figura 52 Estratto del confronto tra temperature interne misurate e simulate, logger 24 piano primo*

| 36.5<br>35.5<br>34.5<br>33.5<br>32.5<br>31.5<br>30.5<br>29.5<br>28.5<br>27.5 | and the development of the local division in<br><b>STATIONAL</b><br><b>Charles Company</b><br><b>Paragram</b><br><b>President</b>                                                                                                    | -Misurati<br>$\longrightarrow$ Simulat |
|------------------------------------------------------------------------------|----------------------------------------------------------------------------------------------------|----------------------------------------|
| 26.5                                                                         | $\circ$ $\circ$<br>$\circ$<br>0000<br>$\circ$<br>c<br>$\circ$<br>0<br>∽<br>c<br>$\circ$<br>$\circ$<br>$\circ$<br>c<br>$\circ$<br>c<br>c<br>c<br>o<br>$\circ$<br>Ð<br>٠<br>$\circ$<br>$\circ$<br>c<br>$\circ$<br>55<br>666666<br>$\circ$ $\circ$<br>$\Box$<br>$\overline{a}$<br>$\mathbf{\Omega}$<br>$\overline{\phantom{0}}$<br>c<br>$\overline{a}$<br>$\overline{\phantom{a}}$<br>$\overline{\phantom{a}}$<br>$\sim$<br>$\blacksquare$<br>$\overline{\phantom{a}}$<br>÷<br>$\overline{ }$<br>÷<br>$\overline{ }$<br>$\overline{\phantom{a}}$<br>$\overline{\phantom{a}}$<br>$\overline{\phantom{0}}$<br>$\overline{\phantom{0}}$<br>$\overline{\phantom{0}}$<br>∽<br>-<br>∽<br>$\circ$<br>$\overline{\phantom{a}}$<br>788782<br>œ<br>zā<br>$\vec{N}$<br>$\overline{N}$ $\overline{N}$<br>555<br>$N$ $N$ $N$<br>10.10.10<br>$N$ $N$<br>$\overline{a}$<br>$\sim$<br>in.<br>$\rightarrow$<br>$\sim$<br>$\sim$<br>÷<br><b>A</b><br>$\sim$<br>in<br>w<br>۰<br><b>A</b><br>$\sim$<br><b>A</b><br>$\sim$<br>$\rightarrow$<br>$-1$<br>$\overline{\phantom{a}}$<br>-<br>$\sim$<br>$\sim$<br>$\sim$ |                                        |

*Figura 53 Estratto del confronto tra temperature interne misurate e simulate, logger 22 piano sottotetto, modellazione (c)*

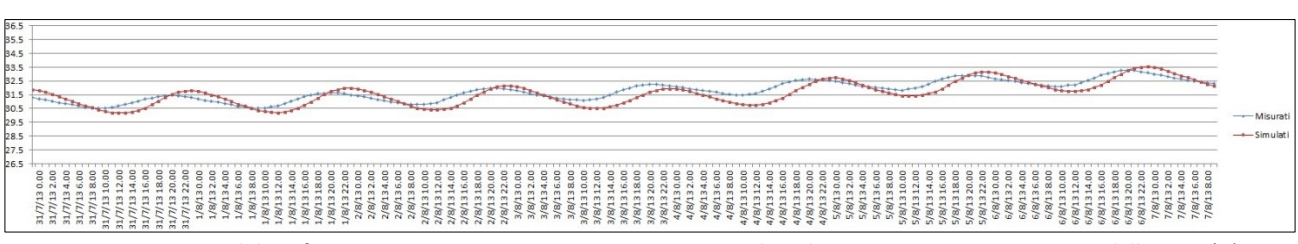

*Figura 54 Estratto del confronto tra temperature interne misurate e simulate, logger 22 piano sottotetto, modellazione (D)*

Come si può notare dai risultati ottenuti, e dal processo iterativo effettuato, in regime invernale hanno molto peso sul risultato finale le temperature esterne, la temperatura del terreno dei locali a contatto con esso e le proprietà di emissività ed assorbanza solare delle superfici di finitura esterne in particolare per quello che riguarda i locali di sottotetto. Si nota inoltre che nel locale a piano primo adiacente all'edificio climatizzato, le temperature superficiali simulate hanno scarsa correlazione con quelle misurate. Dalle simulazioni iterative effettuate per il locale in questione, emerge che il motivo di tale discrepanza risiede principalmente nella mancata conoscenza dell'andamento della temperatura nel locale climatizzato adiacente. Come già descritto al paragrafo 5.1.1, infatti, la temperatura nell'edificio climatizzato è stata monitorata solo nel locale studio a piano primo, non direttamente adiacente al locale in cui è stato posta la termocoppia. Inoltre per il periodo monitorato, non sono del tutto note le abitudini degli abitanti, simulate annualmente secondo quanto appreso dai proprietari, ma non modificate per eventuali variazioni stagionali o settimanali. In regime estivo si nota un aumento dell'errore medio (sempre comunque paragonabile all'accuratezza strumentale) rispetto al regime invernale, ma migliora la correlazione tra dati misurati e dati simulati.

Per una più completa valutazione della correlazione tra dati misurati e dati simulati, emergono alla fine di questa esperienza, alcuni interessanti sviluppi futuri. In primo luogo sarebbe utile condurre una campagna di misure della temperatura del terreno a contatto con la stratigrafia del solaio contro terra. Un'ulteriore sviluppo potrebbe riguardare anche il confronto delle simulazioni effettuate con una simulazione effettuata a partire dai dati climatici dell'anno tipo del capoluogo di provincia, messi a disposizione per i progettisti in varie banche dati, tra le quali la banca dati climatici del CTI per i capoluoghi di provincia italiani. Infatti il reperimento dei dati climatici orari in fase progettuale non solo potrebbe non essere sempre possibile per la località oggetto di studio, ma comporterebbe anche ulteriore aggravio nelle tempistiche.

# **6. UN CASO APPLICATIVO DELLA SIMULAZIONE DINAMICA IN FASE DI PROGETTAZIONE: ESPERIENZA DI CERTIFICAZIONE LEED PER UN NUOVO EDIFICIO RURALE RESIDENZIALE**

Questo capitolo espone l'esperienza progettuale di un edificio sottoposto a demolizione e ricostruzione post evento sismico in Emilia nel 2012. È un edificio rurale di due piani fuori terra composto da due unità abitative, situato nel comune di Mirabello in area rurale. Fin dalle prime fasi di concept e sviluppo della progettazione preliminare, la committenza, i progettisti e le imprese costruttrici hanno deciso di aderire al protocollo di certificazione ambientale volontaria GBC Home Italia. Come sarà descritto nel dettaglio in seguito, questo protocollo prevede per una delle macro-aree di valutazione, che la simulazione energetica venga effettuata con modelli di calcolo dinamici e che sia utilizzata per permettere il confronto, in termini di prestazioni energetiche, tra l'edificio di progetto e un edificio di riferimento.

## **6.1 IL PROTOCOLLO GBC-HOME ITALIA E IL RUOLO DELLA SIMULAZIONE DINAMICA**

Il protocollo GBC Home Italia, fa parte del sistema di certificazione ambientaleamericana LEED. Il LEED è un protocollo di certificazione ambientale (Leadership in Energy & Environmental Design) volontario nato negli Stati Uniti nel 1999 e diffusosi poi a livello mondiale. Comprende a sua volta al suo interno vari protocolli in funzione della destinazione d'uso futura: LEED New Construction, LEED for Core and Shell, LEED for Schools, LEED for Healthcare, LEED for Retail, LEED for Commercial Interiors, LEED for Retail Interiors, LEED for Existing Buildings O&M, LEED for existing Schools, LEED for Homes. La certificazione si basa su un sistema suddiviso in categorie ambientali, ciascuna delle quali presenta dei prerequisiti e dei crediti. I prerequisiti sono obbligatori e devono avere sempre valutazione positiva affinché si possa accedere alle altre aree di valutazione. La somma dei crediti ottenuti in tutte le macro-aree, consente di ottenere una certificazione Base, Silver, Gold, Platinum.

Il GBC Home Italia è un protocollo prodotto dal Green Building Council Italia a partire dal LEED® FOR HOMES statunitense, ma sviluppato specificamente considerando le caratteristiche abitative e le diversità nel modello costruttivo proprie della realtà italiana e si rivolge prevalentemente all'edilizia residenziale. È organizzato in cinque categorie ambientali:

- Sostenibilità del Sito (SS);
- Gestione delle Acque (GA);
- Energia e Atmosfera (EA);
- Materiali e Risorse (MR);
- Qualità Ambientale Interna (QI);
- Innovazione nella Progettazione (IP).

Per ogni categoria sono presenti prerequisiti e crediti. Il sistema di punteggi dei crediti è basato sui seguenti principi: tutti i crediti valgono almeno 1 punto; i prerequisiti sono obbligatori e non danno punteggio; il sistema di valutazione ha una base di 100 punti; la categoria IP (Innovazione nella progettazione) permette di conseguire ulteriori 10 punti bonus.I livelli di certificazione di GBC HOME sono quattro, a seconda del punteggio conseguito: Base (40-49); Argento (50-59); Oro (60-79); Platino (80 e più).

La macro-area EA (Energia e Atmosfera) è quella che vede più punti accreditabili ovvero 30 su un totale di 100. All'interno della macro-area EA, la valutazione della prestazione energetica può essere seguita alternativamente mediante approccio prescrittivo o prestazionale, entrambi con un punteggio massimo raggiungibile pari a 30. L'approccio prestazionale si basa sulla valutazione della prestazione energetica globale dell'edificio; il secondo sulla caratterizzazione dei singoli componenti del sistema edificio-impianto. Perseguendo l'approccio prestazionale, le opzioni di calcolo per valutare la prestazione energetica globale, restano a scelta dell'utente e sono due: procedura semplificata e simulazione termo-energetica in regime dinamico. La simulazione dinamica è incentivata dal fatto che consente di raggiungere un massimo di 27 punti (credito EA1 da 2 a 27 punti), mentre alla procedura semplificata vengono attribuiti massimo 20 punti (credito EA1 da 2 a 20 punti).

Scelto quindi il metodo di calcolo con simulazione dinamica, il prerequisito EA1 richiede di dimostrare un miglioramento percentuale dell'indice di prestazione dell'edificio proposto, rispetto alla stima dei consumi di energia primaria dell'*edificio di riferimento*. Per il prerequisito EA1 il rapporto tra la prestazione energetica dell'edificio in progetto e la prestazione energetica dell'edificio di riferimento deve essere maggiore o uguale al 10%.

$$
(255 \quad 1 - \frac{EPr_{OT, design}}{EPr_{TOT,ref}} \ge 10\%
$$

Al fine di non limitarsi a soddisfare i prerequisito obbligatorio di questa macro-area e per raggiungere più punti, il requisito EA1 assegna da un minimo di due punti a un massimo di 27 punti, se si dimostrano ulteriori vari step di riduzione percentuale della prestazione energetica globale rispetto a quella stimata per l'edificio di riferimento.

(256 *Riduzione percentuale* = 
$$
\frac{EP_{TOT,ref} - EP_{TOT,design}}{EP_{TOT,ref}} \cdot 100 \text{ [%]}
$$

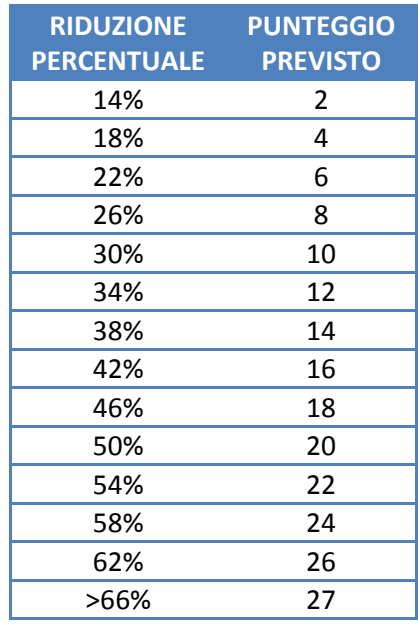

*Tabella 11 Punteggi per edifici di nuova costruzione*

La stima dei consumi di energia primaria dell'edificio di riferimento deve essere eseguita seguendo la costruzione di un modello ben definito, denominato GBC Home Reference Design Home. Le caratteristiche del GBC Home Reference Design Home derivano da quanto esposto nell'Appendice G dello standard ASHARE 90.1-2007 [55], con qualche modifica di adattamento alla legislazione e alla normativa vigente in Italia. Il modello deve essere costruito con un codice di calcolo dinamico riconosciuto da RESNET, oppure che abbia le caratteristiche riportate sempre in appendice G dello Standard ASHARE 90.1-2007 [55]. Deve essere sviluppato il modello energetico dell'edificio di progetto, e tale modello poi serve come base per la generazione del modello energetico per l'edificio di riferimento. Ad ogni evoluzione progettuale, qualsiasi aggiornamento all'edificio di progetto deve essere riportato anche nel modello di riferimento [\[56\]](#page-127-3).

## **6.2 APPROCCIO DEL PERFORMANCE RATING METHOD**

L'approccio del Performance Rating Method basato sulla comparazione dell'edificio di progetto con un edificio definito "Baseline" è ricavato dall'appendice G dello Standard ANSI/ASHRAE 90.1-2007[55] nel quale il metodo viene descritto allo scopo di permettere ai progettisti di quantificare il miglioramento dell'edificio di progetto rispetto ai requisiti minimi in termini di efficienza energetica. Il metodo viene anche proposto per i casi di riqualificazione di sistemi edificio-impianto esistenti al fine di valutare le performance energetiche a seguito degli interventi di ristrutturazione o di ampliamento.

Il metodo parte dal presupposto che sia l'edificio di progetto che quello di riferimento includano tutti gli usi finali (compresi gli usi di processo). Inoltre si presuppone che né la performance energetica stimata dell'edificio di riferimento né quella dell'edificio di progetto rappresentino previsioni di consumi o di costi in fase di esercizio. Infatti la performance reale differisce da quella simulata a causa di variazioni significative quali: occupazione, meteo, manutenzioni, usi energetici non contemplati dal metodo di rating, modifiche alle tariffe energetiche in funzione degli occupanti, precisione del software di calcolo.

In termini di simulazione viene richiesto che i due edifici vengano simulati con il medesimo software, lo stesso file climatico di riferimento e le stesse tariffe energetiche. Lo standard cita come esempi di programmi si simulazione conformi DOE-2, BLAST ed EnergyPlus non escludendo però altri codici di calcolo (da approvare dall'autorità preposta) che abbiano le caratteristiche di simulare la prestazione energetica degli edifici con alcuni requisiti minimi:

- Simulazione di 8760 ore/anno;
- Variazioni orarie, definibili separatamente, in termini di occupazione, potenza di corpi illuminanti, potenza dei vari elettrodomestici, set-point di temperatura interna, variazioni nei sottosistemi dell'HVAC;
- Modellazione degli effetti della massa termica;
- Modellazione di almeno 10 zone termiche;
- Modellazione delle curve a carico parziale dei componenti meccanici dell'impianto;
- Modellazione delle curve di capacità ed efficienza dei componenti dell'impianto di riscaldamento e raffrescamento;
- Report orario di consumo delle varie fonti energetiche;
- Progetto e calcolo dei carichi termici per determinare le potenze dei componenti dell'impianto HVAC e le richieste di tassi di aria e di acqua calda sanitaria in accordo con i principali standard (per esempio ASHRAE Handbook – Fundamentals);
- Validazione secondo ASHRAE Standard 140;
- Modellazione con file climatico costituito da valori orari di temperatura ed umidità del sito in cui è collocato l'edificio di progetto; per siti in cui non è reperibile un file climatico, il progettista che utilizzerà un file climatico con dati di zone limitrofe, sarà sottoposto ad approvazione dell'autorità.

Nel caso in cui il programma di simulazione non sia in grado di modellare alcune componenti, per esempio dell'impianto, l'autorità potrà valutare un calcolo effettuato con diversa metodologia. In presenza di produzione on-site di energia da fonti energetiche rinnovabili, questa non deve essere inserita nei calcoli dell'energia da acquistare dalla rete per il modello dell'edificio di progetto. Nell'edificio di riferimento invece la performance energetica, nel caso siano presenti fonti energetiche rinnovabili on-site, deve basarsi sulla sola fonte energetica utilizzata come backup, oppure sulla fonte elettricità nel caso non esista un sistema di backup.

## **6.2.1Baseline Building ed edificio di progetto: caratteristiche e performance energetica**

I requisiti di modellazione per calcolare la performance energetica dei due edifici di progetto e di riferimento sono esplicitati in tab. G3.1 dello Standard ASHRAE 90.1-2007. Tali requisiti vengono suddivisi nelle seguenti macro-aree:

- 1. Modellazione
- 2. Ampliamenti e ristrutturazioni
- 3. Categoria d'uso degli edifici
- 4. Schedules
- 5. Involucro
- 6. Illuminazione
- 7. Blocchi termici, zone di progetto HVAC
- 8. Blocchi termici, zone non oggetto di progetto HVAC
- 9. Blocchi termici, edifici residenziali plurifamiliari
- 10.Sistema HVAC
- 11.Servizio acqua calda sanitaria
- 12.Dispositivi ed altri carichi
- 13.Limitazioni del software di simulazione nella modellazione

La maggior parte delle caratteristiche dei due edifici, di progetto e di riferimento, sono definite nel manuale GBC Home© [\[56\]](#page-127-3) per il contesto specifico italiano, mentre per quelle in cui non viene esplicitamente descritto il procedimento da seguire si è fatto uso, per il caso di studio, delle indicazioni dello Standard ASHRAE 90.1-2007. In particolare per quanto riguarda le aree di: modellazione, categoria d'uso, schedules, illuminazione, sistemi HVAC, dispositivi ed altri carichi, si è fatto riferimento all'Appendice G tabella G3.1 di cui si riporta un breve resoconto nella tabella sottostante:

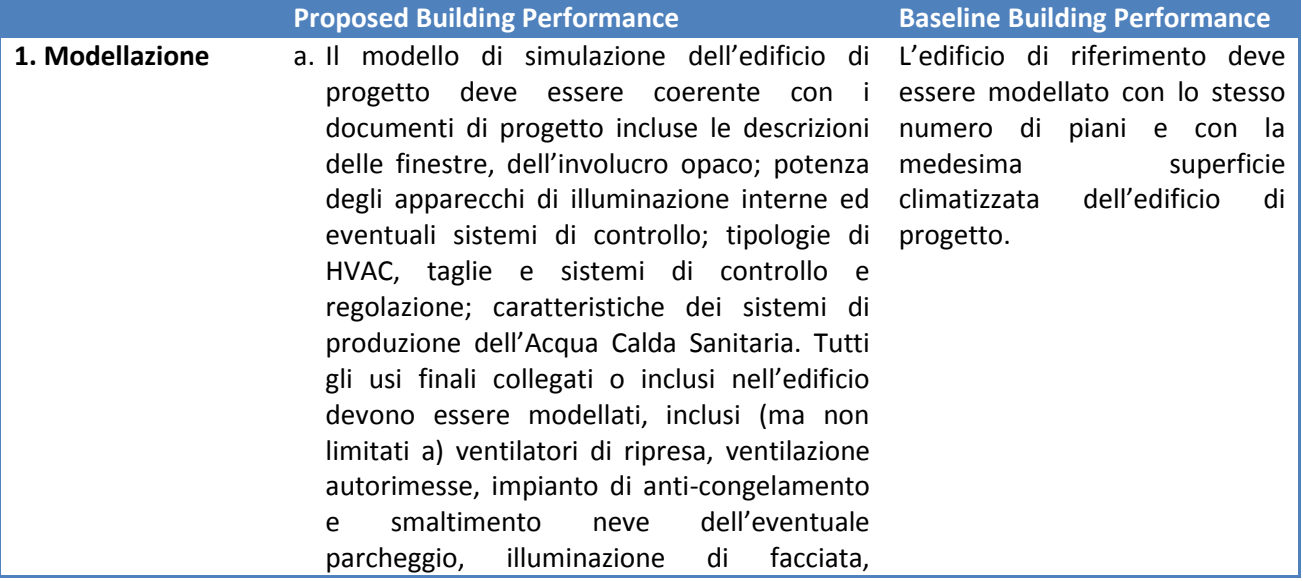

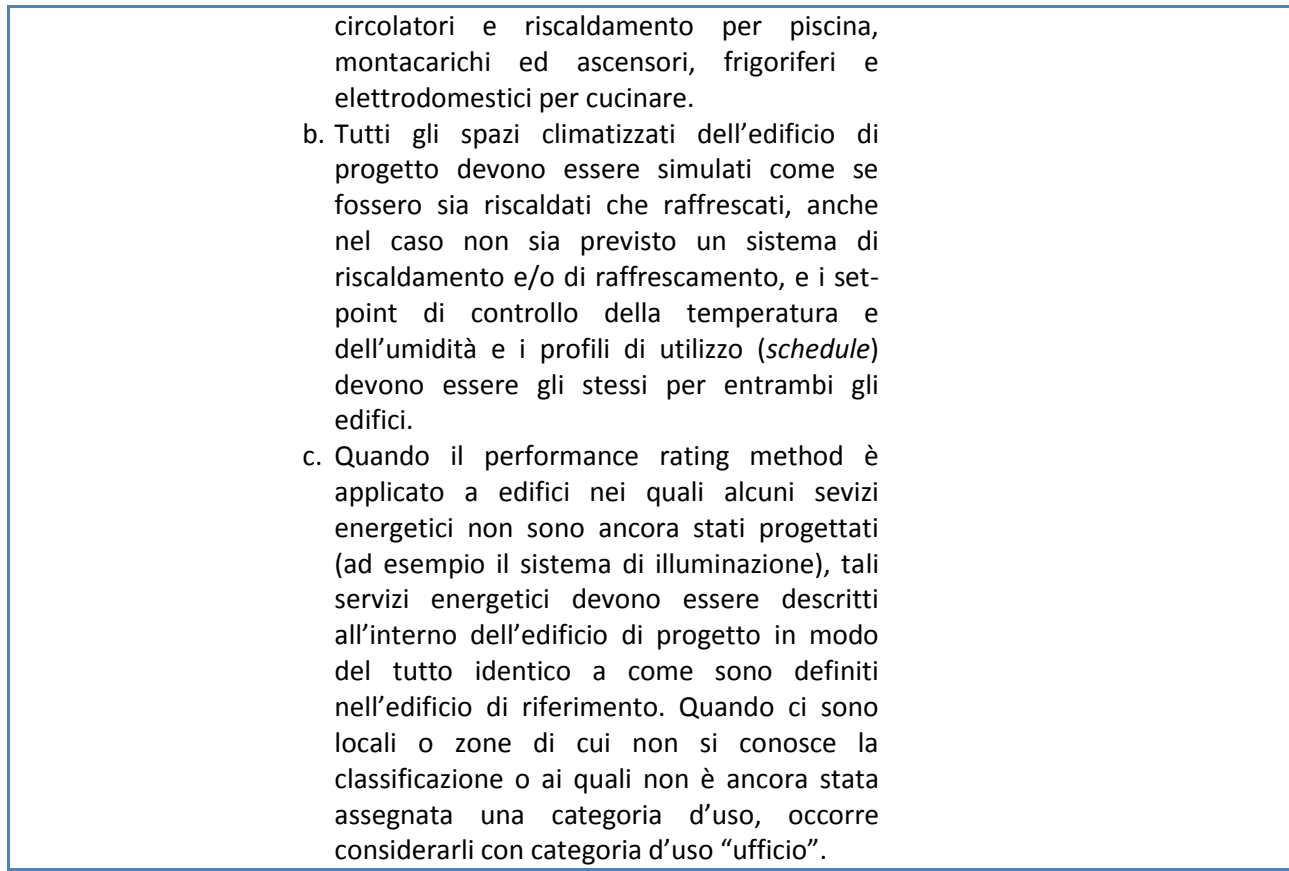

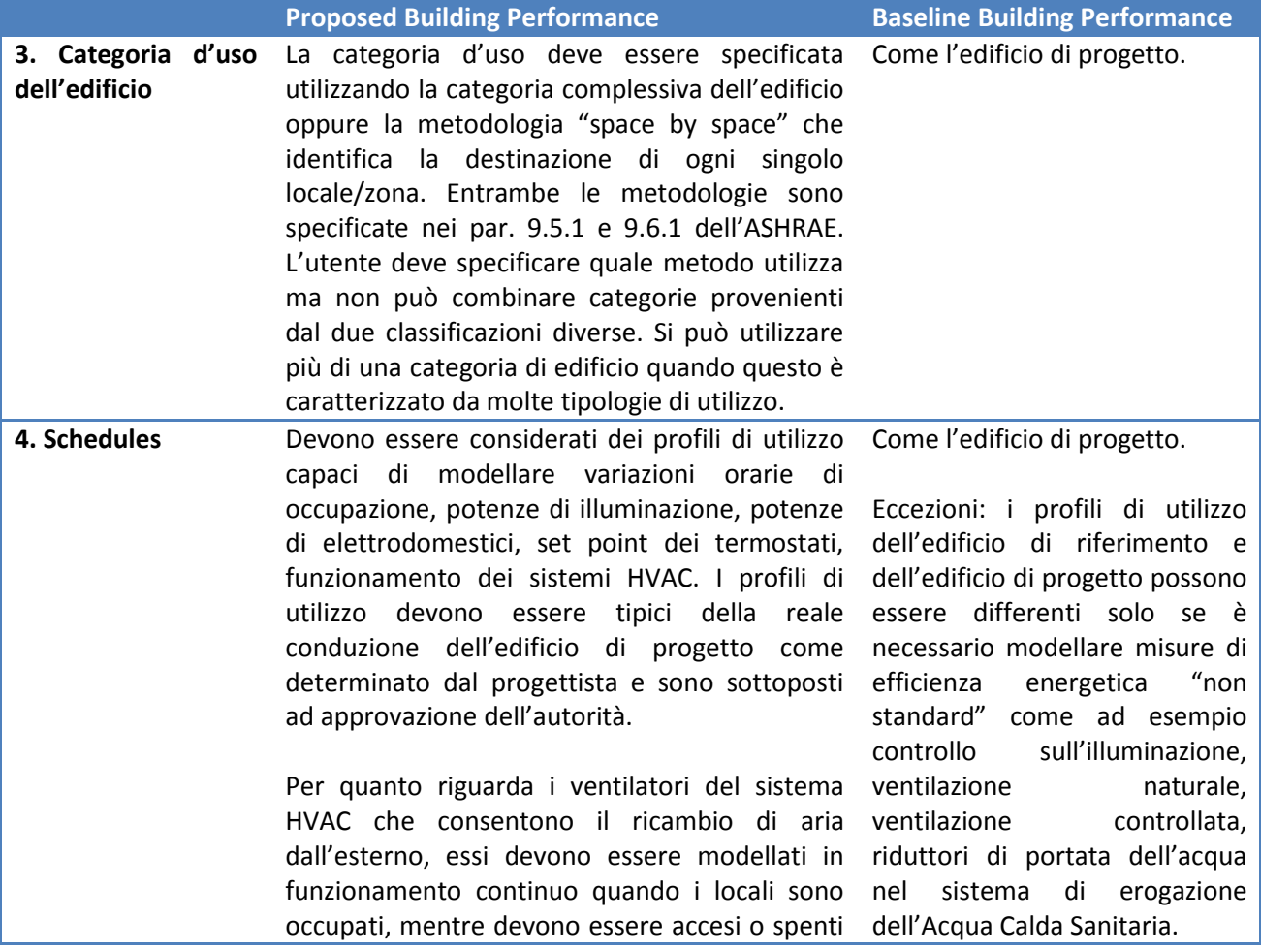

in funzione dei carichi termici nelle ore di non occupazione.

Eccezioni:

- a. Quando non dovrà essere installato alcun sistema di riscaldamento/raffrescamento oppure quando il sistema di raffrescamento viene simulato solo per ottemperare a questi requisiti, allora i ventilatori del sistema di riscaldamento/raffrescamento possono essere accesi o spenti in funzione dei carichi termici anche nelle ora di occupazione;
- b. I ventilatori del sistema HVAC devono restare in modalità on sia nelle ore di occupazione che nelle ore di non occupazione nelle zone in cui ci sono dei requisiti minimi di ventilazione per motivi di igiene e sicurezza.

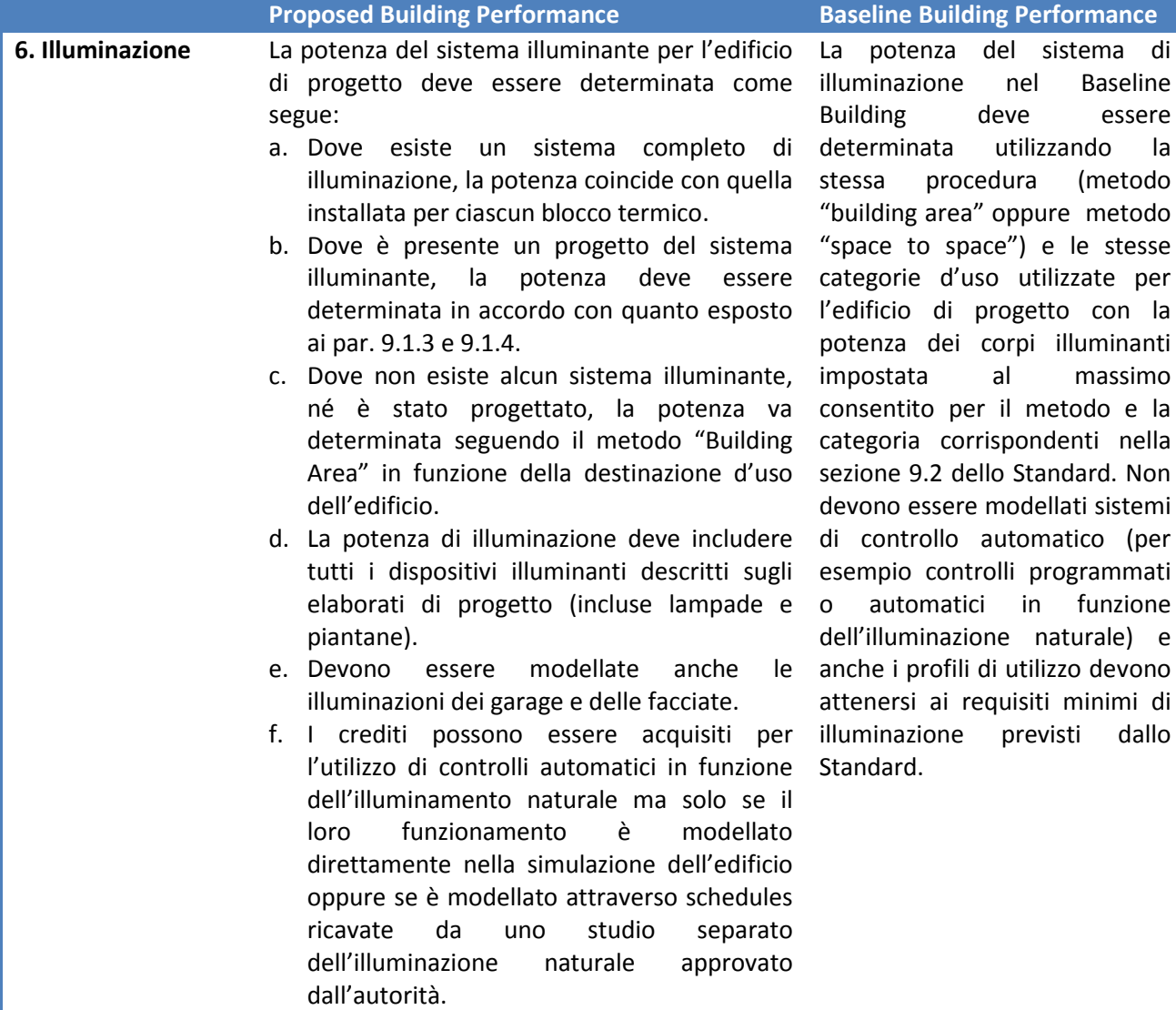

g. Per i controlli automatici dell'illuminazione in aggiunta a quelli minimi rchiesti dal par. 9.4.1 dello Standard, i crediti possono essere acquisiti anche riducendo il tempo di utilizzo dell'illuminazione con ulteriori controlli automatici (sensori di presenza, programmazioni orarie). In alternativa per acquisire crediti si può agire sul profilo di utilizzo dell'illuminazione, se si documentano le abitudini della committenza.

#### TABLE G3.2 Power Adjustment Percentages for **Automatic Lighting Controls**

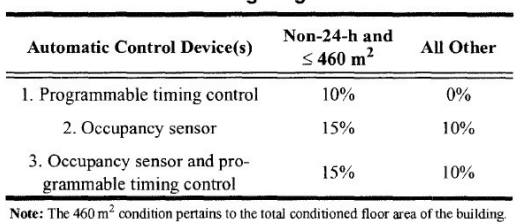

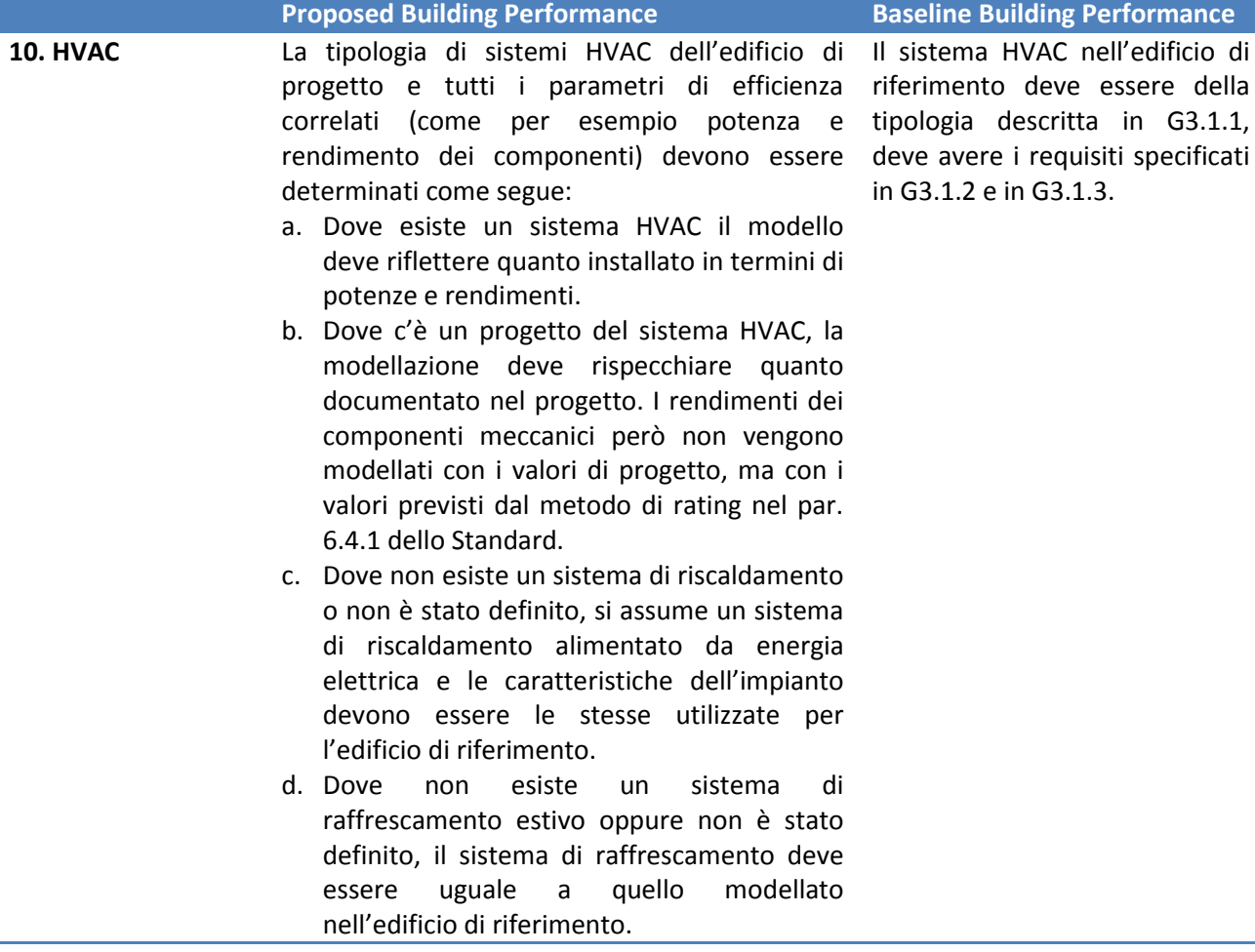
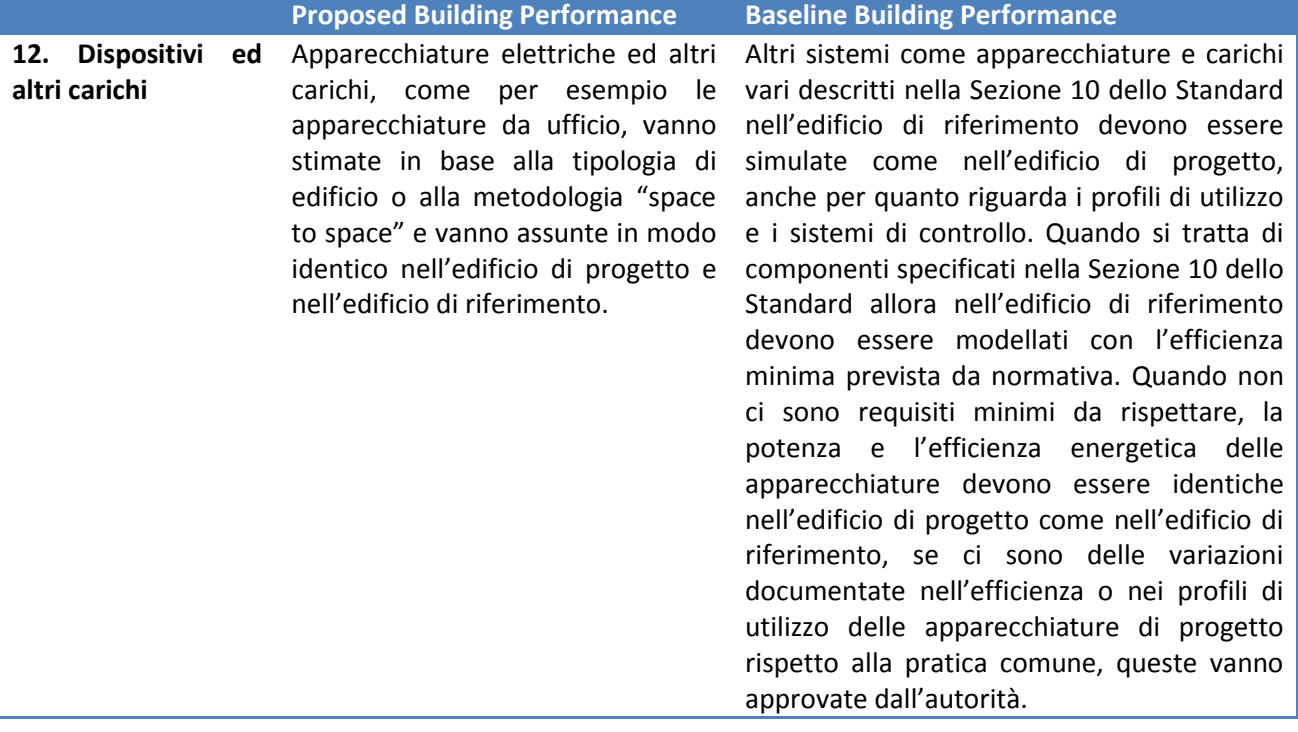

#### **6.2.2Modellazione delle Schedules: definizione e problematiche**

I profili di utilizzo indicano le condizioni di esercizio e funzionamento nel tempo del sistema edificio impianto. Essi hanno un impatto decisivo sulla valutazione della performance energetica degli edifici di progetto e di riferimento. L'appendice G dell'ANSI/ASHRAE 90.1-2007 [55] consente ai progettisti, previa approvazione dell'autorità, di selezionare dei profili di utilizzo ragionevoli specifici per l'edificio di progetto.

Il manuale dell'utente dello Standard nella sua versione del 2004 [\[57\]](#page-127-0), approfondisce meglio cosa si intende per profili di utilizzo ragionevoli e specifici. Innanzi tutto viene indicato di considerare prudentemente il probabile utilizzo a lungo termine dell'edificio. Per esempio se una nuova scuola inizialmente sarà operativa secondo un profilo di utilizzo standard per le scuole (anno scolastico), ma il distretto scolastico avrà in programma di farla diventare una scuola aperta durante tutto l'arco dell'anno (compresa l'estate), allora sarà cautelativo considerare nel modello un profilo di utilizzo per tutto l'anno solare. Allo stesso modo i profili scelti non devono intenzionalmente mal rappresentare il funzionamento di un edificio. Per esempio se un supermercato rimane aperto 24 ore al giorno, sarebbe inappropriato utilizzare un profilo di utilizzo di 12 ore al giorno.

Sempre il manuale [\[57\]](#page-127-0) elenca tutti gli usi per i quali è necessario creare dei profili di utilizzo. Si dice infatti che è necessario creare dei profili separati per i giorni della settimana, per i weekend, per le vacanze, per ciascuno dei seguenti servizi/utilizzi:

- **Occupazione**;
- **Illuminazione:**
- **Apparecchiature elettriche ed elettrodomestici;**
- Set-point dei termostati;
- Funzionamento dei sottosistemi dell'HVAC (inclusi il funzionamento dei ventilatori, le ore di attenuazione, disponibilità dei sottosistemi);
- Qualsiasi altro carico significativo o componente di impianto che possa inciderein modo significativo sui calcoli (inclusi ventilazione delle autorimesse, illuminazione esterna, ecc..)

Quando non sono note le abitudini degli occupanti futuri e non sono a disposizione profili di utilizzo reali, il manuale consiglia di fare riferimento alle tabelle da G-E a G-N in appendice allo stesso. In queste tabelle sono riportati, come esempio di dati di input, i profili di utilizzo per le destinazioni d'uso: sale riunioni, strutture sanitarie, hotel, industria manifatturiera, uffici, garage e autorimesse, ristoranti, commercio, scuole, magazzini. Queste schedules derivano dalle corrispettive tabelle dell'Appendice G dell'ASHRAE Standard 90.1-1989.

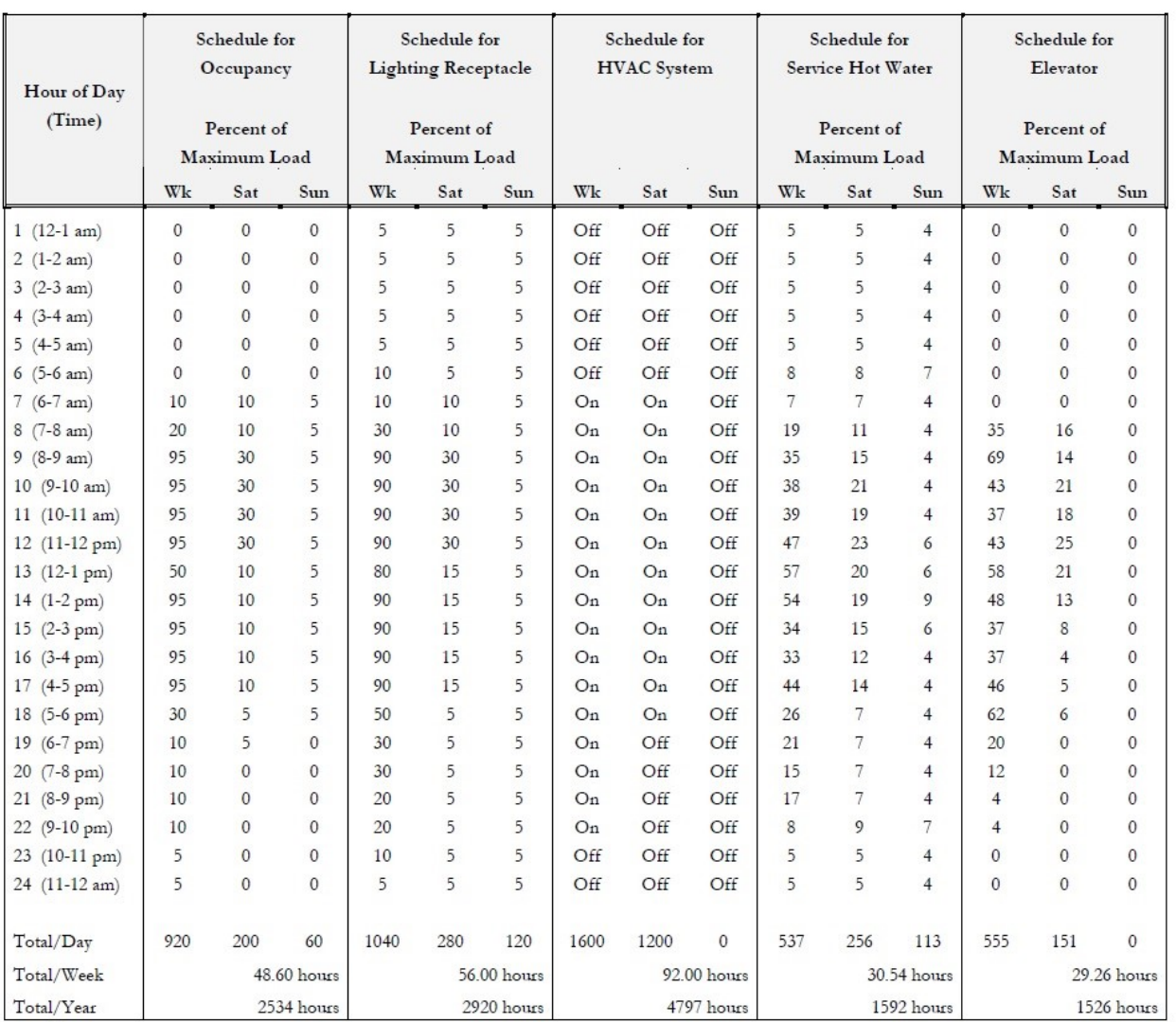

#### *Tabella 12 Esempio schedule per Uffici da TAB G.I. User's Manual for ASHARE 90.1-2004*

 $Wk = Weekdav$ 

Altri profili di utilizzo per le varie destinazioni d'uso sono rintracciabili nel report dell'U.S. Department of Energy in cui vengono riportati i Benchmark Building Models per gli edifici commerciali [\[58\]](#page-127-1). In questo caso gli autori sono partiti da profili di utilizzo noti (ASHRAE 1989 per uffici, commercio e ristorazione; Pless et al. [59]per le strutture scolastiche; Jiang et al. [60]per gli alloggi; Doebber et al. [61]per le strutture sanitarie; Liu et al. [62]per i magazzini ed infine Gowri et al.[63] per gli edifici residenziali) e li hanno modificati basandosi sull'esperienza di monitoraggio di edifici reali tenendo conto delle differenze di carichi termici, illuminazione e dispositivi presenti in zone diverse. Per esempio nelle schedules dell'ASHRAE 90.1-1989, l'illuminazione e altri dispositivi elettrici hanno lo stesso profilo di utilizzo, ma i casi studio mostrati nel rapporto indicano che i carichi di processo non seguono i carichi dell'illuminazione e che nelle ore di non occupazione per alcune destinazioni d'uso i carichi di processo sono più elevati.

Nel volume User's Manual [\[57\]](#page-127-0) vengono indicate inoltre le comuni difficoltà del progettista nella definizione dei profili di utilizzo. La prima riguarda le condizioni di carico a cui effettuare le simulazioni, per esempio rispetto ai carichi di illuminazione previsti in progetto è sempre bene utilizzare non i valori di picco del dimensionamento, ma dei valori medi di potenza a m<sup>2</sup> per simulare le reali condizioni di utilizzo. Un altro aspetto riguarda la contemporaneità: per l'illuminazione non si presenterà mai la situazione in cui tutte le luci sono accese allo stesso momento. Lo stesso si verifica per esempio per l'occupazione: in fase di progetto delle uscite di sicurezza si utilizzano gli indici di occupazione massima, molto diversi dall'occupazione reale. Pertanto è necessario rivedere gli affollamenti e i carichi di picco alla luce delle reali condizioni di utilizzo dell'edificio, prima di utilizzare questi dati progettuali per le simulazioni. I profili di utilizzo nel Performance Rating method devono essere identici per gli edifici di progetto e di riferimento.

## **6.3 CARATTERISTICHE DELL'EDIFICIO DI PROGETTO**

L'edificio di progetto è sottoposto a intervento di demolizione e ricostruzione in quanto danneggiato dal sisma del 20 e 29 maggio 2012. L'abitazione monofamiliare ha un impianto planimetrico che ricalca quello preesistente costituito da un ingresso passante, che mette in comunicazione la corte sud, dove si trova l'ingresso principale, con la corte retrostante, su cui prospetta il vecchio forno per il pane. Al piano terra vi sono, a destra dell'ingesso, una cucina, un disimpegno e un bagno di servizio, mentre a sinistra dell'androne si accede ad una stanza uso taverna, un disimpegno mud-room ed uno spazio uso lavanderia. Nei sottoscala sono ricavati dei piccoli ripostigli. L'impostazione originaria con due vani scala simmetrici, riproposta in progetto, consente laflessibilità di un'eventuale futura suddivisione in due unità immobiliari separate. Al primo piano è presente la zona notte mentre il piano sottotetto è un vano non riscaldato utilizzato come ripostiglio.

La struttura portante è costituita da muratura portante con blocchi in laterizio rettificato e cappotto esterno in lana di vetro. Il solaio di piano terra poggia su un vespaio composto da cupole in plastica rigenerata tipo igloo, il solaio interpiano ha struttura portante composta da travi di legno lamellare, perlinato in legno di abete, caldana di calcestruzzo armata e successivamente gli strati di massetto a ricoprimento della componente impiantistica. Il solaio verso il sottotetto non riscaldato è in legno ed è isolato all'estradosso con lana di vetro.

L'impianto di riscaldamento prevede una generazione in pompa di calore aria acqua, un impianto di distribuzione interno dell'edificio con tubazioni in multistrato ed una emissione a pavimento radiante a bassa temperatura per tutti gli ambienti oltre all'integrazione attraverso radiatori elettrici nei bagni. L'acqua calda sanitaria è prodotta istantaneamente dal medesimo generatore attraverso uno scambiatore a serpentino immerso in un serbatoio di acqua tecnica. A completo soddisfacimento delle richieste legislative regionali vigenti è previsto un impianto fotovoltaico con una potenza di picco di 1.8kW (pari a  $S_n/65$ ).

In Appendice D sono riportate piante, prospetti, sezioni e schema funzionale dell'impianto di riscaldamento e acqua calda sanitaria dell'edificio di progetto.

Le stratigrafie degli elementi di involucro sono descritte nel seguito.

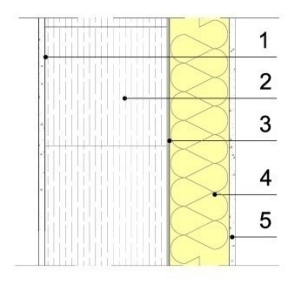

#### *Parete esterna*

- 1. Intonaco interno 1cm
- 2. Blocco rettificato in laterizio porizzato 30cm
- 3. Colla per cappotto
- 4. Isolante in lana di vetro 10cm
- 5. Rasatura per cappotto con rete e finitura esterna 0.5cm

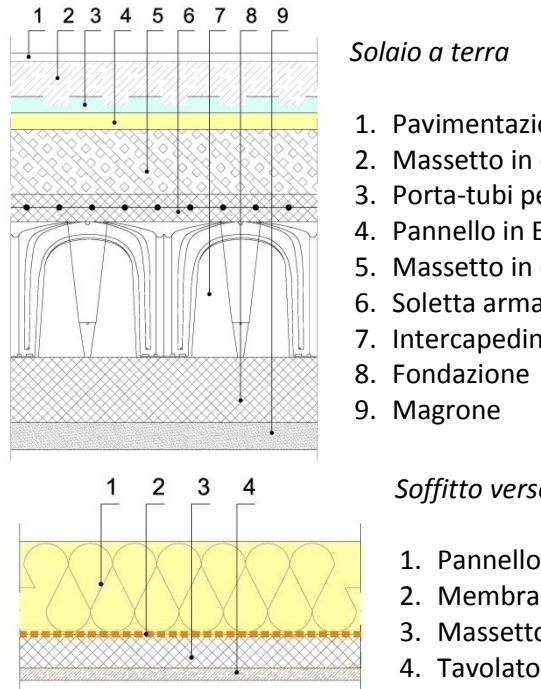

- 1. Pavimentazione
- 2. Massetto in cls 6.5cm
- 3. Porta-tubi per pannelli radianti 3cm
- 4. Pannello in EPS per pannelli radianti 3cm
- 5. Massetto in cls alleggerito con sughero 12cm
- 6. Soletta armata igloo
- 7. Intercapedine areata con Igloo

*Soffitto verso sottotetto non riscaldato*

- 1. Pannello isolante in lana di vetro 16cm
- 2. Membrana impermeabilizzante
- 3. Massetto in cls 4cm
- 4. Tavolato in legno 2.5cm

Le vetrate sono stratificate basso-emissive (coating in faccia 3), caratterizzate da una trasmittanza termica Ug=1.1 W/m<sup>2</sup>K e da un fattore solare di 50%; i serramenti hanno un telaio in PVC.

## **6.4 CARATTERISTICHE DELL'EDIFICIO DI RIFERIMENTO**

Il GBC Home Reference Design Home è un edificio con orientamento, superficie utile energetica, geometria, rapporto S/V identici all'edificio di progetto; esso però si differenzia dall'edificio di progetto per gli elementi sia di involucro che di impianto di seguito descritti.

*Pareti fuori terra*. L'area lorda disperdente, il coefficiente di assorbimento solare, l'emissività, devono essere uguali all'edificio di progetto. La trasmittanza deve essere tale da rispettare i valori limite previsti dal DPR 59/'09 per le varie zone climatiche, sia per gli edifici di nuova costruzione che per gli interventi di ristrutturazione. Solo per la zona F e per le località nelle quali il valore medio mensile dell'irradianza sul piano orizzontale I<sub>m,s</sub> supera i 290 W/m<sup>2</sup>, le pareti verticali (ad eccezione di quelle nel quadrante Nord-Ovest/Nord/Nord-Est) devono avere una massa superficiale Ms superiore a 230 Kg/m<sup>2</sup> e la trasmittanza termica periodica Y<sub>ie</sub> deve essere inferiore a 0.12 W/m<sup>2</sup>K.

*Pareti contro-terra di spazi condizionati*. L'area lorda disperdente è la medesima dell'edificio di progetto. La trasmittanza deve essere tale da rispettare i valori limite previsti dal DPR 59/'09 per le varie zone climatiche, sia per gli edifici di nuova costruzione che per gli interventi di ristrutturazione.

*Pavimenti su spazi non condizionati*. L'area lorda disperdente è la medesima dell'edificio di progetto. La tipologia è latero-cemento. La trasmittanza deve essere tale da rispettare i valori limite previsti dal DPR 59/'09 per le varie zone climatiche, sia per gli edifici di nuova costruzione che per gli interventi di ristrutturazione.

*Soffitti*. L'area lorda disperdente è la medesima dell'edificio di progetto. La trasmittanza deve essere tale da rispettare i valori limite previsti dal DPR 59/'09 per le varie zone climatiche, sia per gli edifici di nuova costruzione che per gli interventi di ristrutturazione.Solo per la zona F e per le località nelle quali il valore medio mensile dell'irradianza sul piano orizzontale I<sub>m,s</sub> supera i 290 W/m<sup>2</sup>, la trasmittanza termica periodica  $Y_{ie}$  deve essere inferiore a 0.20 W/m<sup>2</sup>K.

*Coperture*. L'area lorda disperdente è la medesima dell'edificio di progetto. La tipologia di finitura è con i coppi su travetti in legno. L'emissività della superficie è di 0.90. La trasmittanza deve essere tale da rispettare i valori limite previsti dal DPR 59/'09 per le varie zone climatiche, sia per gli edifici di nuova costruzione che per gli interventi di ristrutturazione.

*Fondazioni*. L'area lorda disperdente è la medesima dell'edificio di progetto. La trasmittanza deve essere tale da rispettare i valori limite previsti dal DPR 59/'09 per le varie zone climatiche, sia per gli edifici di nuova costruzione che per gli interventi di ristrutturazione.

Porte. L'area lorda disperdente e l'orientamento sono le medesime dell'edificio di progetto. La trasmittanza deve rispettare i valori limite di cui all'Allegato C del Dlgs 311.

*Superfici esterne vetrate*. L'area vetrata totale deve essere il 18% della superficie condizionata e distribuita equamente nei quattro orientamenti (nord, est, sud, ovest). La trasmittanza deve essere tale da rispettare i valori limite previsti dal DPR 59/'09 per le varie zone climatiche. Il fattore solare deve essere 0.5; non sono previste protezioni solari esterne, mentre i coefficienti di protezione solare interni valgono 0.70 in regime estivo e 0.85 in regime invernale.

*Portata di ricambio dell'aria*. Devono essere rispettati i valori di portata di immissione ed estrazione indicati nella UNI EN 15251:2007 [64], nell'Allegato B, riferendosi alla categoria III di qualità dell'aria.

*Ventilazione meccanica*. Consumo elettrico annuale di ciascuna unità abitativa per la ventilazione meccanica deve essere pari a: 0.42416·S+29.565·(N+1), dove S è la superficie condizionata e N è il numero di stanze da letto.

Non vengono considerati ulteriori carichi interni.

*Impianto di riscaldamento e produzione di acqua calda sanitaria*. La fonte energetica è il gas metano. La portata della pompa deve essere ottenuta ipotizzando un salto termico di progetto di 10°C (temperatura di mandata 55°C e temperatura di ritorno 45°C). La prevalenza della pompa deve essere ottenuta ipotizzando una perdita di carico specifico di 450 Pa/m (somma delle perdite di carico distribuite e delle perdite di carico concentrate) con esclusione delle perdite in caldaia (circa 3000 Pa); la prevalenza va calcolata ipotizzando che il circuito più sfavorito abbia la stessa lunghezza di quello più sfavorito dell'edificio di progetto. Il rendimento elettrico della pompa deve seguire quanto riportato nella tabella seguente. Il rendimento meccanico della pompa è 70%. Il generatore di calore deve essere una caldaia a condensazione. Il rendimento del generatore è 109% a pieno carico, 106% al 30% della potenza utile, e deve essere fatta l'interpolazione lineare per i carichi intermedi. La regolazione avviene mediante valvola termostatica per ogni radiatore, più la regolazione climatica in caldaia. La temperatura del serbatoio di accumulo dell'Acqua Calda Sanitaria, se presente, deve essere di 65 °C.

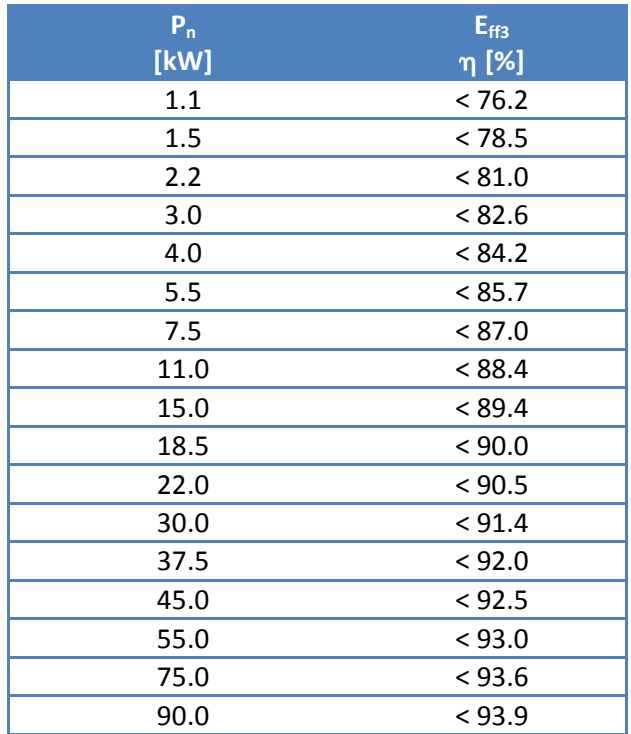

*Tabella 13 Rendimento elettrico della pompa, edificio di riferimento*

*Impianto di raffrescamento*. La generazione è garantita da un chiller ad espansione diretta con SEER pari a 2.8.

*Regolazione*. Termostato programmabile con temperatura di set-point estiva pari a 26°C ed invernale pari a 20°C. quando sono possibili degli aggiustamenti nella casa di progetto, si assume che ci possa essereuna temperatura di set-back pari a ±1°C rispetto a quella di set-point dalle 23:00 alle 5:59 in regime invernale e dalle 9:00 alle 14:59 nel periodo di raffrescamento. Nell'edificio di riferimento deve assumersi un funzionamento continuo dell'impianto senza attenuazioni.

Per tutto quanto non specificato sulla modellazione dei due edifici, il manuale GBC Home rimanda a quanto esposto nell'appendice G dello Standard Ansi ASHARE 90.1-2007 [55].

## **6.5 MODELLAZIONE DEI DUE EDIFICI**

La tabella seguente riassume i parametri di input utilizzati per le due configurazioni (edificio di riferimento ed edificio di progetto):

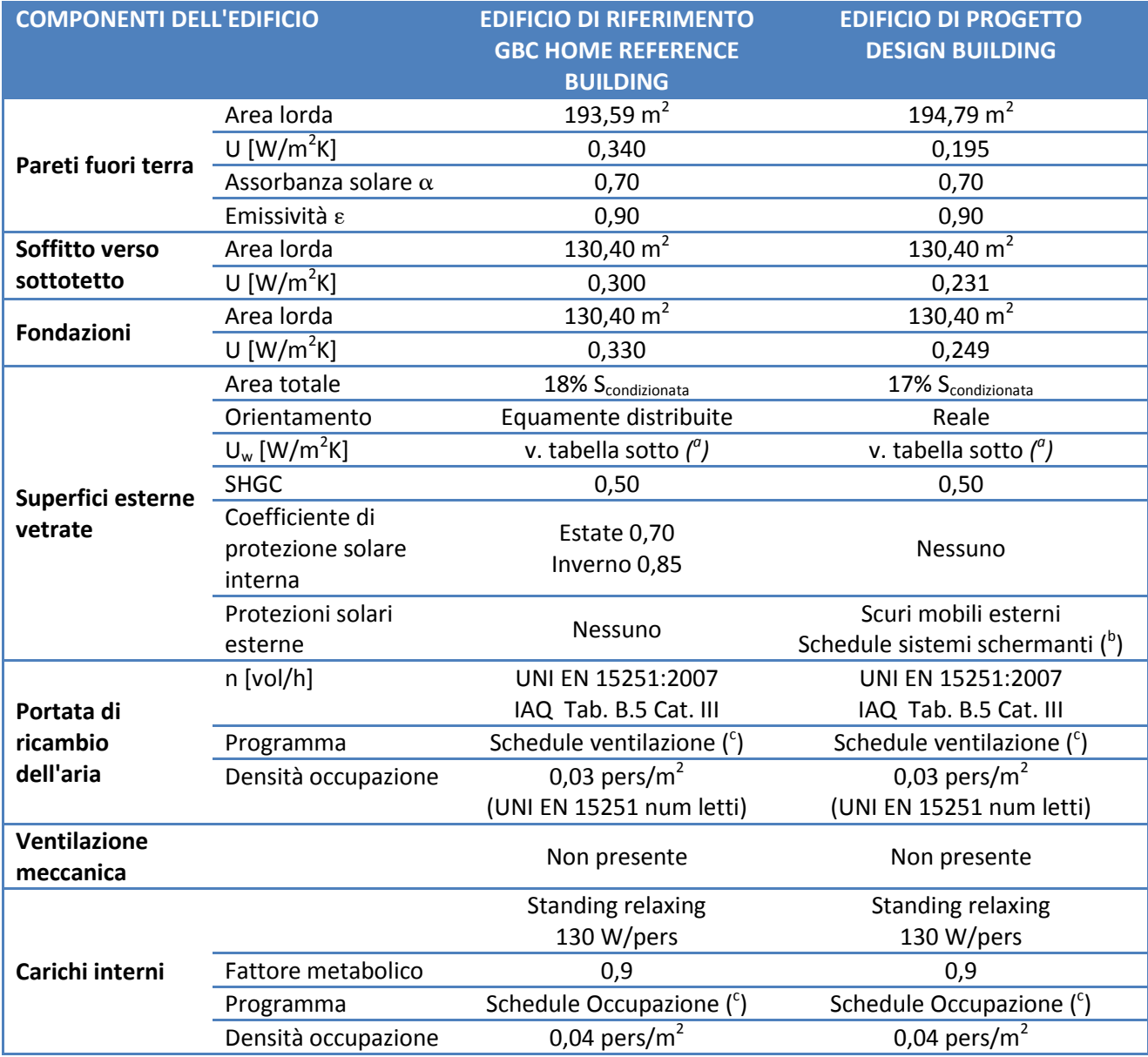

La densità abitativa di calcolo (0.03 pers/m<sup>2</sup> in tutti i locali) resta costante sia nell'edificio di riferimento che in quello di progetto e per tutte le simulazioni effettuate; essa è stata determinata in funzione del numero di letti come previsto da UNI EN 15251 [64] in TAB. B.5.

Le portate di ventilazione naturale sono state impostate, sia per l'edificio di riferimento che per l'edificio di progetto, in base alle indicazioni della UNI EN 15251 [64], tabella B.5 per la categoria III di qualità dell'aria.

I carichi interni dovuti all'occupazione di persone sono definiti da valori tabellati in funzione della destinazione d'uso. Infatti le persone in virtù dell'attività metabolica, generano flussi di calore latente e sensibile. La stima dei due contributi, al fine di definire correttamente le simulazioni dinamiche, è stata effettuata riferendosi allo standard ASHRAE[\[65\]](#page-128-0)che fornisce il valore dei flussi termici sensibile e latente scambiati da una singola persona sulla base dell'attività metabolica svolta all'interno dell'edificio. Per gli edifici residenziali il contributo latente è pari a 55 W/m<sup>2</sup>, quello sensibile è pari a 75 W/m<sup>2</sup>.

*(a)* I *serramenti* hanno le seguenti trasmittanze (il calcolo delle trasmittanze dei serramenti dell'edificio di progetto è riportato nella relazione tecnica di cui all'art.28 della l.10/'91).

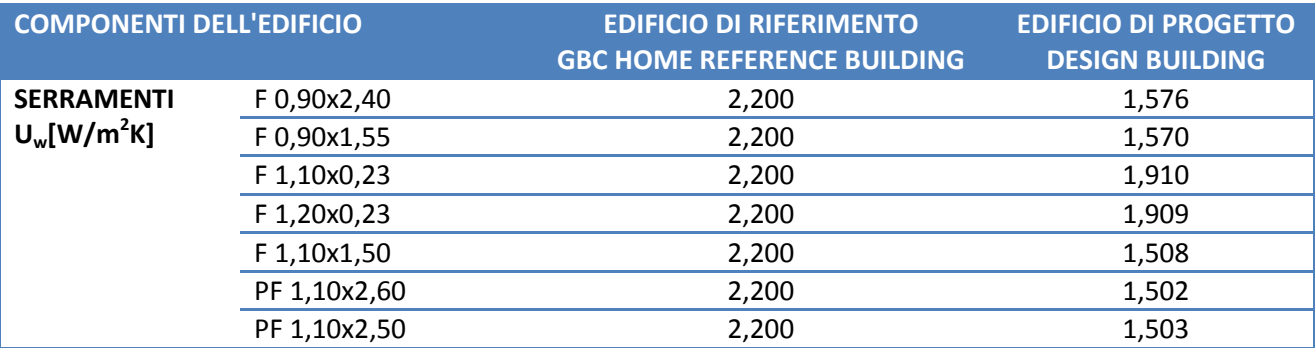

La modellazione dell'impianto è stata effettuata per entrambi i casi, progetto e GBC Reference Home, in modalità HVAC-Simple di Design Builder, definendo i sottosistemi di emissione e di generazione con relative caratteristiche e rendimenti.

La tabella seguente riassume i parametri di input utilizzati per le due simulazioni, in merito ai sistemi impiantistici:

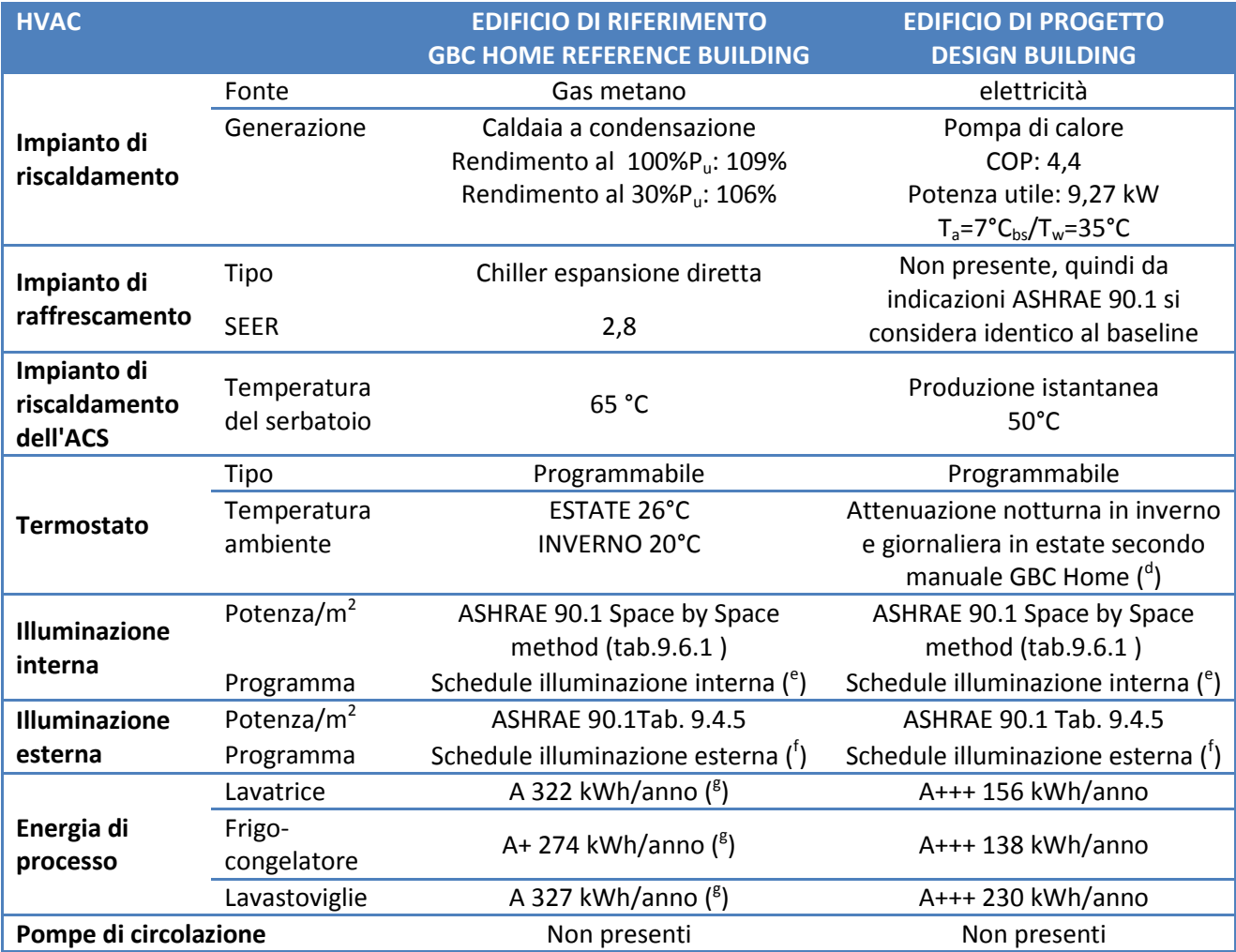

Per l'illuminazione interna, gli apporti da considerare (in W/m<sup>2</sup>) sono stati dedotti dall'appendice G, tabella G3.1 dello Standard ASHRAE 90.1-2007. Per la precisione, si è fatto riferimento alla metodologia Space-by-Space method del par. 9.6 dello stesso Standard. Secondo questa metodologia, vengono assegnati degli apporti di calore dovuti all'illuminazione, differenti per ciascuna zona termica o locale in funzione della destinazione d'uso.

L'illuminazione esterna non è parte integrante del progetto dell'edificio, ma è funzionale al suo corretto utilizzo. Pertanto considerando le luci di illuminazione dei vialetti di accesso, del vialetto che conduce al garage, e le illuminazioni dei quattro ingressi (due principali e due secondari) sono state stimate le potenze. Tali stime sono state effettuate utilizzando la Tab. 9.4.5 dello Standard ASHRAE 90.1-2007.

Secondo l'appendice G dello Standard ASHRAE 90.1-2007 in presenza di dispositivi elettrici, elettrodomestici ed altri carichi, l'energia di processo annuale da stimare per il reference building deve riferirsi agli standard minimi di efficienza consentiti per i dispositivi considerati. In particolare, nel caso di studio ci si è riferiti ai requisiti minimi di vendita degli elettrodomestici previsti in Europa dal Regolamento UE n. 1015/2010 [\[66\]](#page-128-1) (lavatrici), dal Regolamento UE n. 1016/2010 [\[67\]](#page-128-2) (lavastoviglie), dal Regolamento UE n. 643/2009 [68](frigoriferi). L'edificio di progetto invece prevedrà l'installazione delle classi di efficienza energetica migliori per tutti i dispositivi, per i quali il consumo annuale su cicli di lavaggi standard (lavatrice e lavastoviglie) è stato dedotto dalle targhette energetiche degli stessi.

Per entrambi gli edifici, progetto e GBC Reference Home, sono state condotte simulazioni che fornissero risultati giornalieri, mensili ed annuali con 4 step temporali di calcolo all'ora. Per lo scopo della simulazione, ovvero la determinazione della prestazione energetica annuale dei due edifici, non si è resa necessaria una simulazione che generasse risultati orari o sub-orari. Anche in questo caso, come nel caso di studio esposto al cap. 5, e in base all'esperienza effettuata in fase di validazione del software di simulazione (par. 3.3) gli algoritmi di convezione interna ed esterna utilizzati per le simulazioni sono: TARP (interna) e DOE-2 (esterna), ovvero la combinazione di algoritmi i cui risultati di  $Q_h$  e  $Q_c$  garantiscono l'approssimazione migliore rispetto ai valori di riferimento della UNI EN 15265.

Il file climatico di riferimento utilizzato per le simulazioni è stato ricavato dai dati climatici Emilia Romagna, provincia di Ferrara, emessi dal Comitato Termotecnico Italiano. Si tratta di dati orari dell'anno tipo climatico che consiste in 12 mesi caratteristici scelti da un database di dati meteorologici di un periodo che dovrebbe essere preferibilmente ampio almeno 10 anni. La metodologia di calcolo utilizzata per l'anno tipo è quella riportata nella norma europea EN ISO 15927-4 [\[69\]](#page-128-3). Gli archivi del CTI contengono record orari delle seguenti variabili meteorologiche: temperatura, irradianza solare globale su piano orizzontale, umidità relativa, velocità del vento.L'attività di costruzione degli anni tipo è stata svolta nell'ambito della ricerca di sistema promossa dal Ministero dello Sviluppo Economico e da ENEA a partire dai dati grezzi forniti dalle regioni.

#### **6.5.1Schedule**

Riferendosi alla tabella dei dati di input, vengono riportati qui i profili di utilizzo impostati nelle simulazioni per i vari usi e servizi dell'edificio.

Schedule sistemi schermanti esterni mobili (<sup>b</sup>). Nell'edificio di progetto sono presenti scuri esterni mobili, che restano chiusi solo nelle ore notturne in tutto l'arco dell'anno, pertanto il profilo di utilizzo è il seguente.

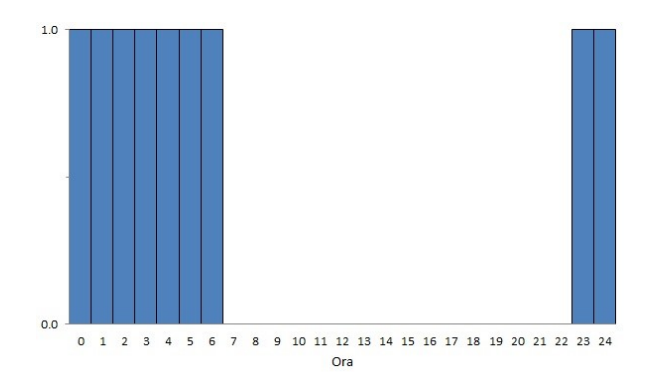

*Figura 55 Schedule sistemi schermanti esterni design-building*

*Schedule ventilazione (<sup>c</sup> ) ed occupazione (<sup>c</sup> )*. Si considerano gli stessi profili di utilizzo per l'edificio di progetto e per quello di riferimento. Si differenziano le occupazioni dell'edificio tra giorni lavorativi e weekend.

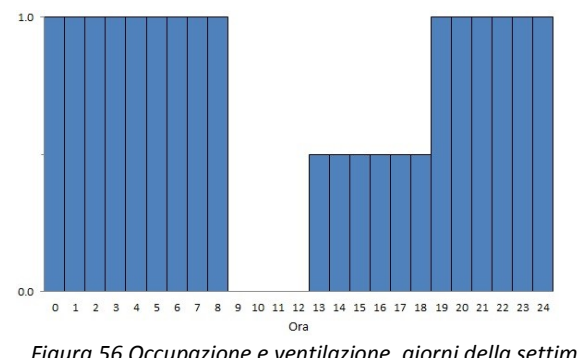

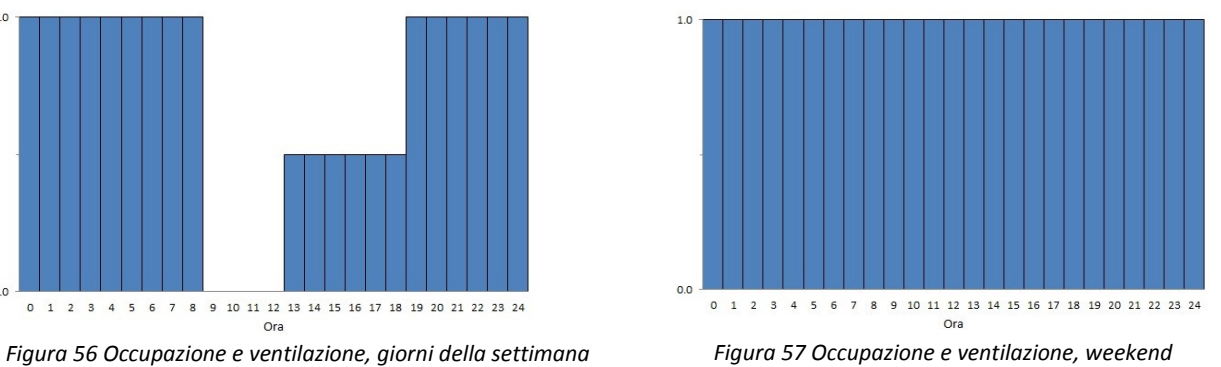

*Schedule set-point termostato (<sup>d</sup> )*. Come previsto dal manuale GBC Home© l'edificio di riferimento è mantenuto in regime di attenuazione continua, mentre nell'edificio di riferimento è consentito considerare un'attenuazione. Nel caso di studio è stata applicata l'attenuazione in regime invernale, mentre in regime estivo, non essendo previsto alcun impianto di raffrescamento, il medesimo profilo (continuo) del baseline è stato mantenuto anche per l'edificio di progetto.

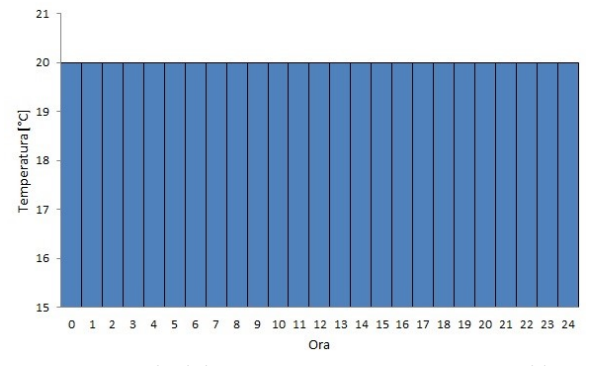

*Figura 58 Schedule set-point termostato, riscaldamento, reference building*

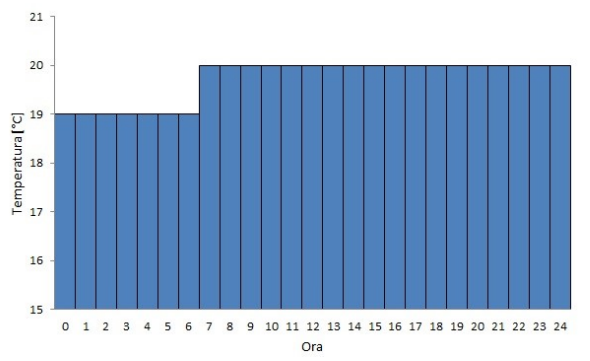

*Figura 59 Schedule set-point termostato, riscaldamento, design building*

114

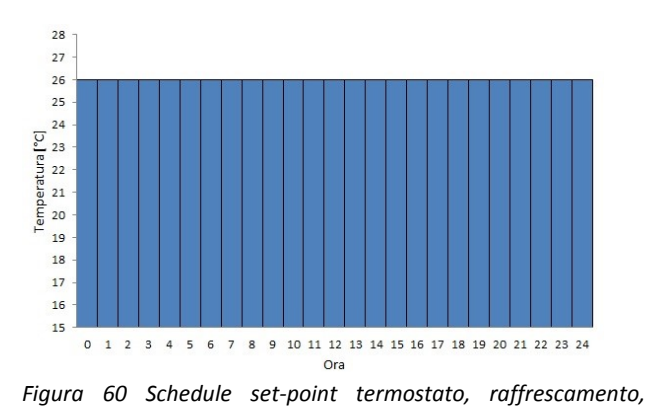

*reference building*

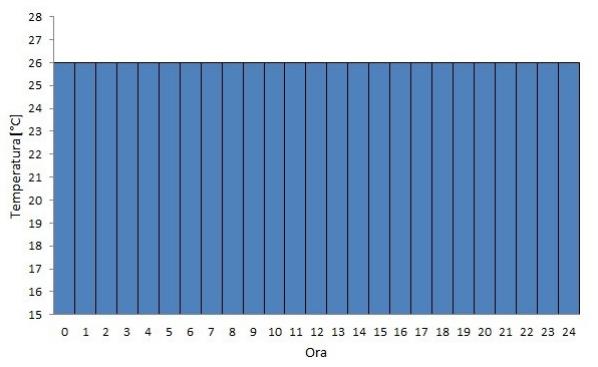

*Figura 61 Schedule set-point termostato, raffrescamento, design building*

Schedule illuminazione interna (<sup>e</sup>). Come previsto dall'Appendice G dell'ASHRAE 90.1-2007 si definisce un profilo di utilizzo di progetto, in funzione delle abitudine della committenza. Tale profilo verrà utilizzato anche per l'edificio di riferimento. Si differenziano le giornate estive da quelle invernali e festive. Per tenere conto della contemporaneità come espresso nello User's Manual [\[57\]](#page-127-0), il fattore di utilizzo è inferiore all'unità per la maggior parte delle ore in cui è previsto l'utilizzo di illuminazione interna.

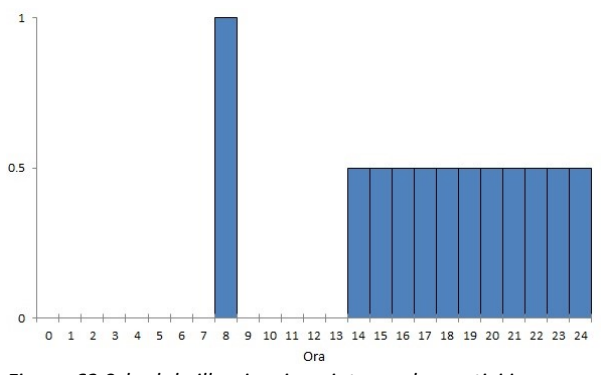

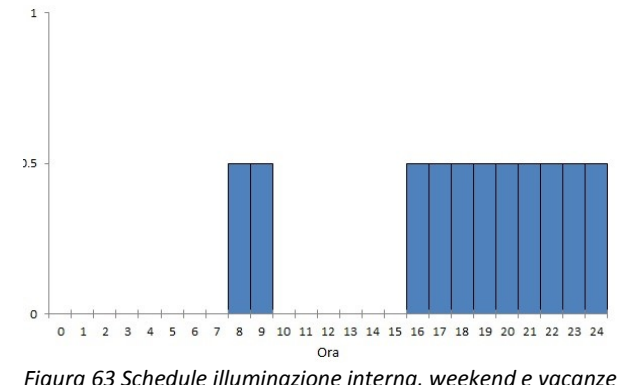

*Figura 62 Schedule illuminazione interna, lavorativi inverno Figura 63 Schedule illuminazione interna, weekend e vacanze*

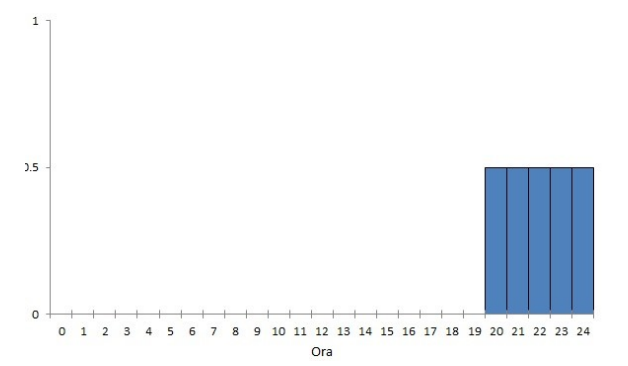

*Figura 64 Schedule illuminazione interna, estate*

**Schedule illuminazione esterna (<sup>f</sup>)**. Supponendo un controllo dell'illuminazione esterna di tipo crepuscolare, il profilo di utilizzo dell'illuminazione esterna è il seguente:

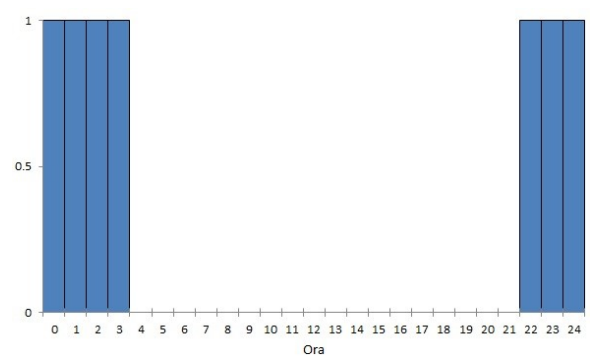

*Figura 65 Schedule illuminazione esterna*

## **6.6 ANALISI DEI RISULTATI OTTENUTI**

I risultati delle due simulazioni indicano che nell'edificio di progetto si ha una riduzione percentuale della prestazione energetica globale rispetto a quella stimata per l'edificio di riferimento pari al 43%. Per il sistema GBC Home, riferendosi al Credito EA1, una riduzione percentuale di questo tipo, consente di acquisire 16puntisu un totale di 30 riservati alla macro-area Energia ed Atmosfera, e su un totale di 100 complessivi. Si sottolinea inoltre che il livello BASE della Certificazione GBC Home viene assegnato per un totale di crediti che vanno da 40 a 49.

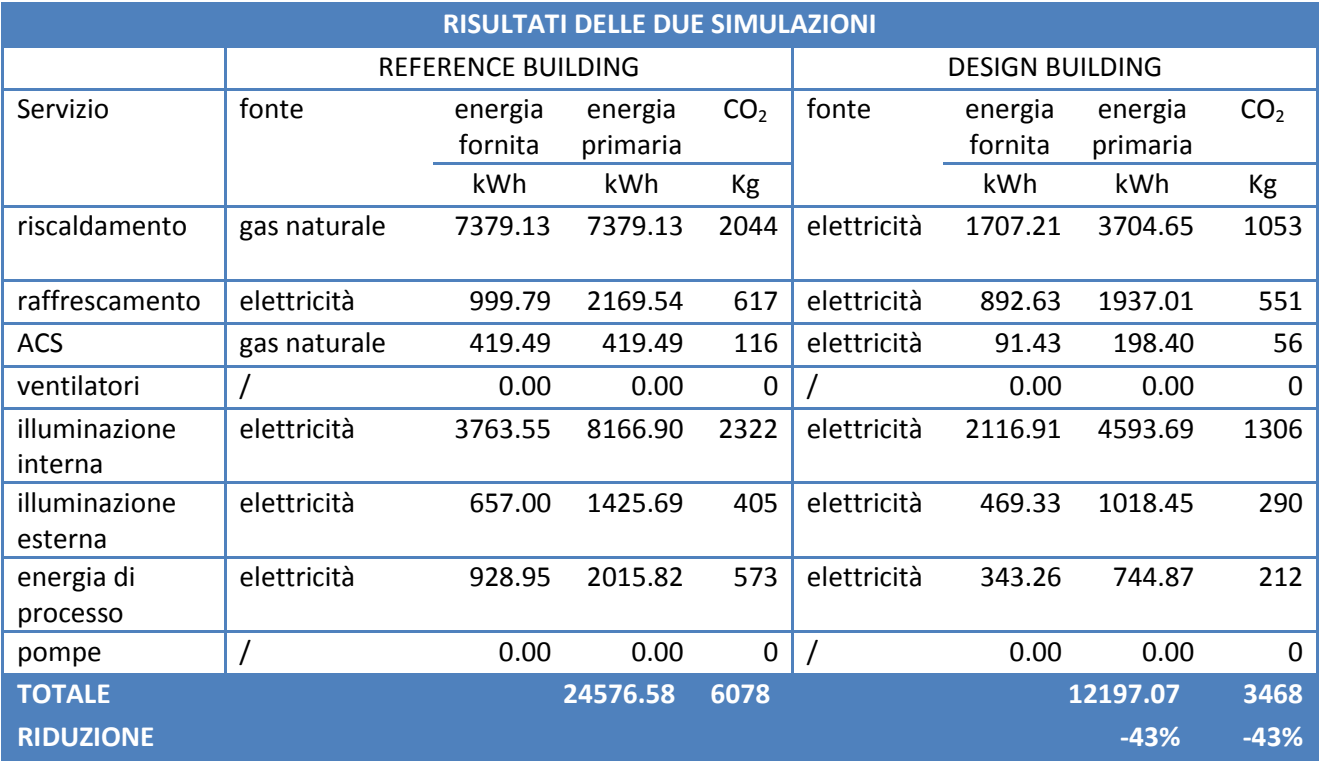

I valori di energia fornita per i servizi di illuminazione interna, illuminazione esterna e processo, dell'edificio di progetto e riportati in tabella sono già epurati dell'energia prodotta on-site dall'impianto fotovoltaico posto in copertura. Non essendo possibile modellare l'impianto fotovoltaico con il software di simulazione utilizzato, è stato calcolato il contributo di energia elettrica da fonte rinnovabile solare mediante calcolo su base mensile previsto da UNI TS 11300-4[\[70\]](#page-128-4). In particolare l'energia elettrica prodotta dall'impianto fotovoltaico è stata determinata con l'ausilio della UNI EN 15316-4-6 [\[71\]](#page-128-5). L'energia elettrica mensilmente prodotta e consumata on-site e il surplus sono riportati nella tabella seguente.

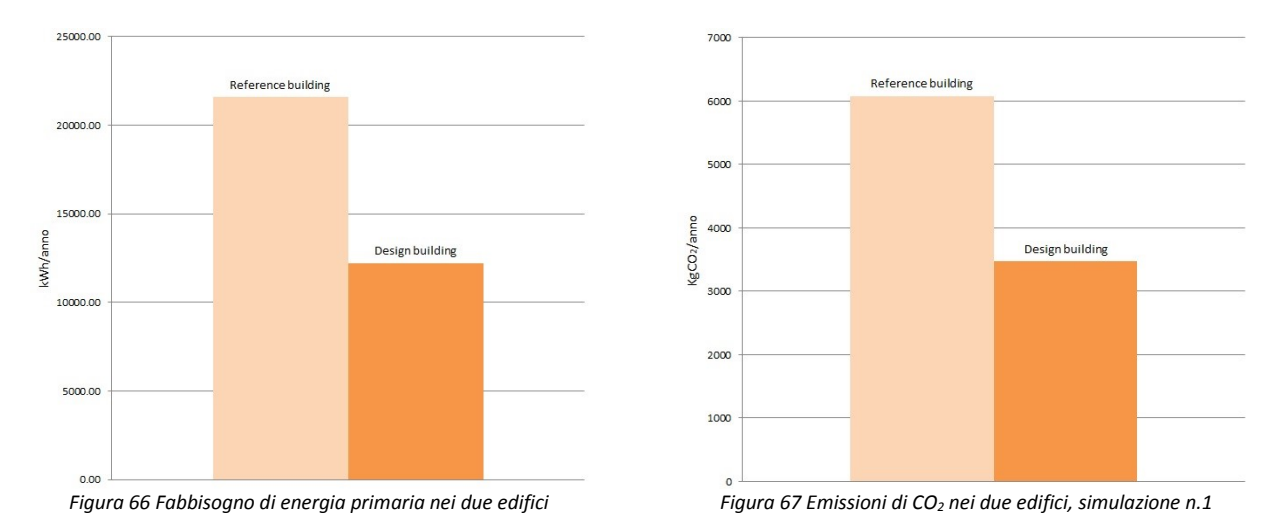

Analizzando le *componenti annuali* del bilancio termico si nota che le dispersioni attraverso i componenti di involucro sono notevolmente minori nell'edificio di progetto, in quanto sono state considerati ivalori limiti per le trasmittanze degli elementi di involucro nell'edificio di riferimento.

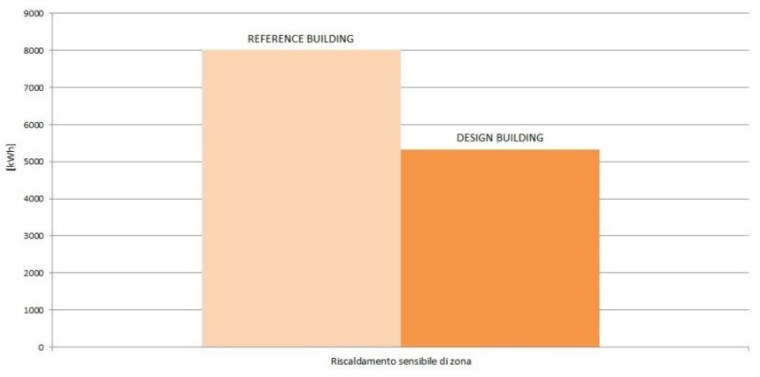

*Figura 68 Fabbisogno di energia termica utile dell'involucro per riscaldamento*

Analizzando le *componenti mensili* del bilancio termico dell'involucro si nota che già a livello dell'involucro, il fabbisogno di energia termica per riscaldamento, mese per mese, è inferiore nell'edificio di progetto rispetto all'edificio di riferimento.

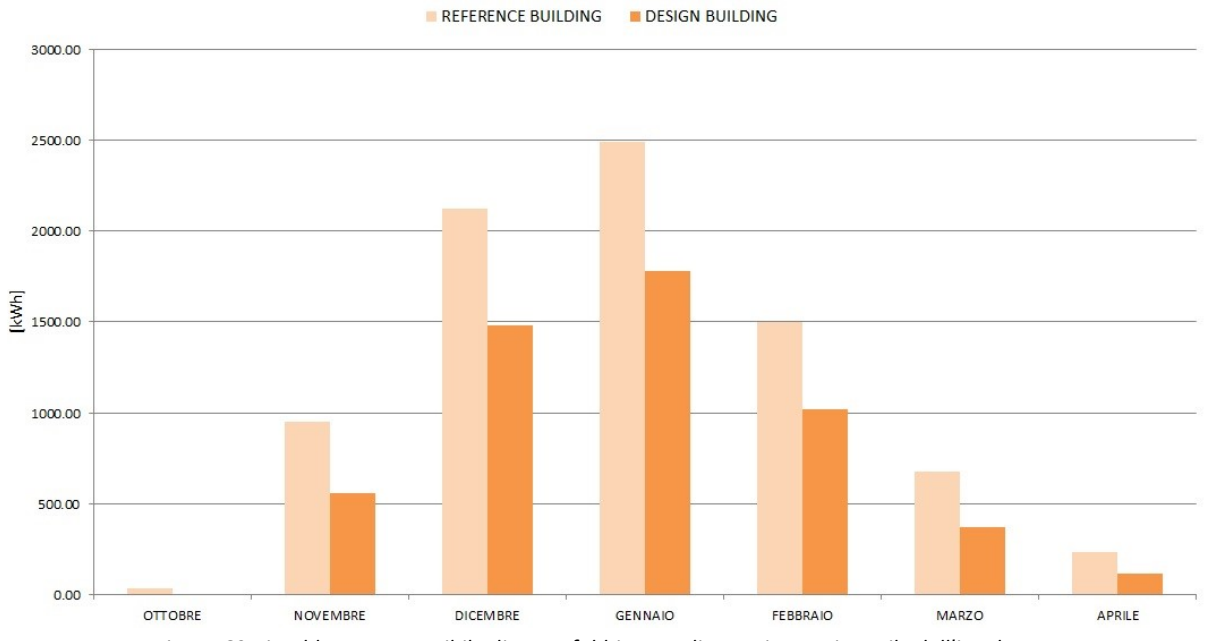

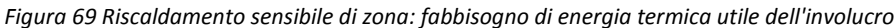

Analizzando il *comportamento orario*invernale, si nota che nell'edificio di progetto le dispersioni attraverso le pareti, i soffitti e i pavimenti sono fortemente attenuate. Si riporta nel seguito un esempio del comportamento invernale.

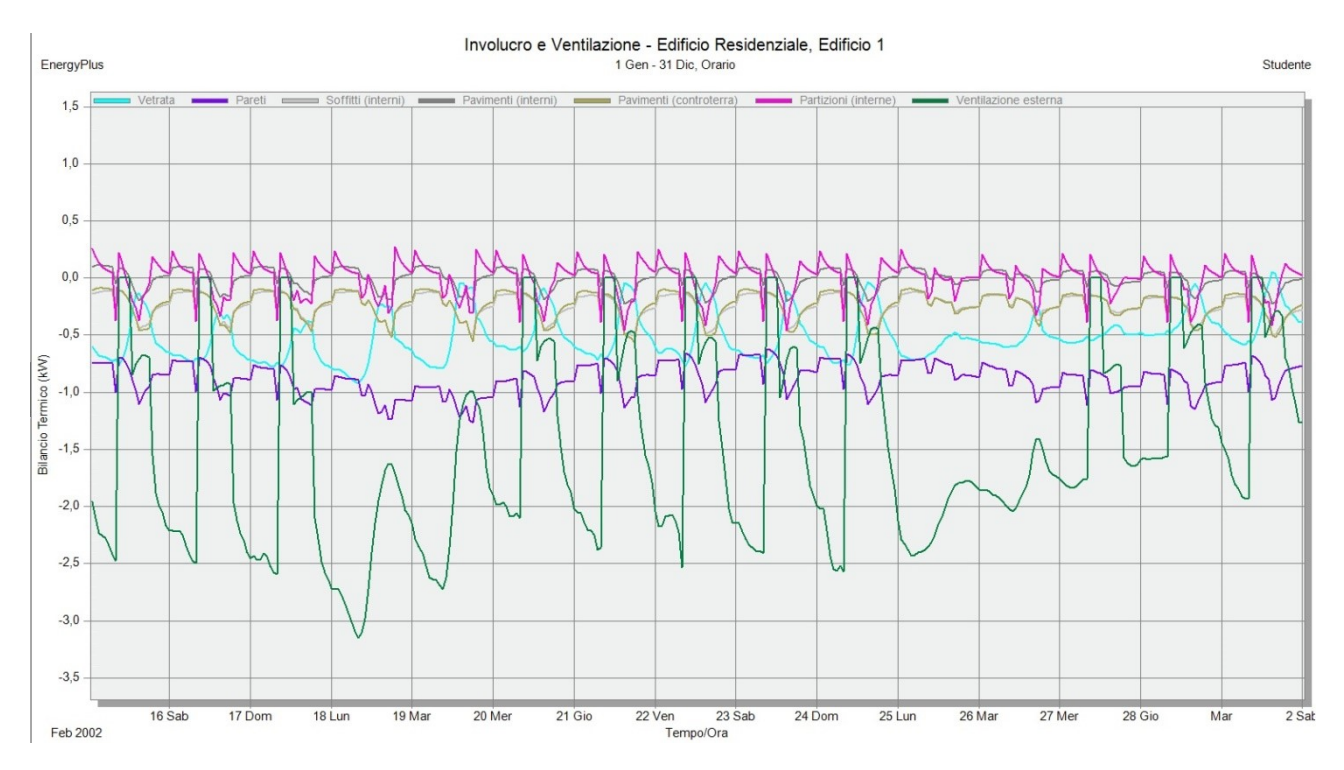

*Figura 70 Andamento orario delle dispersioni attraverso i componenti, 15 febbraio-2marzo, GBC Home Reference Building*

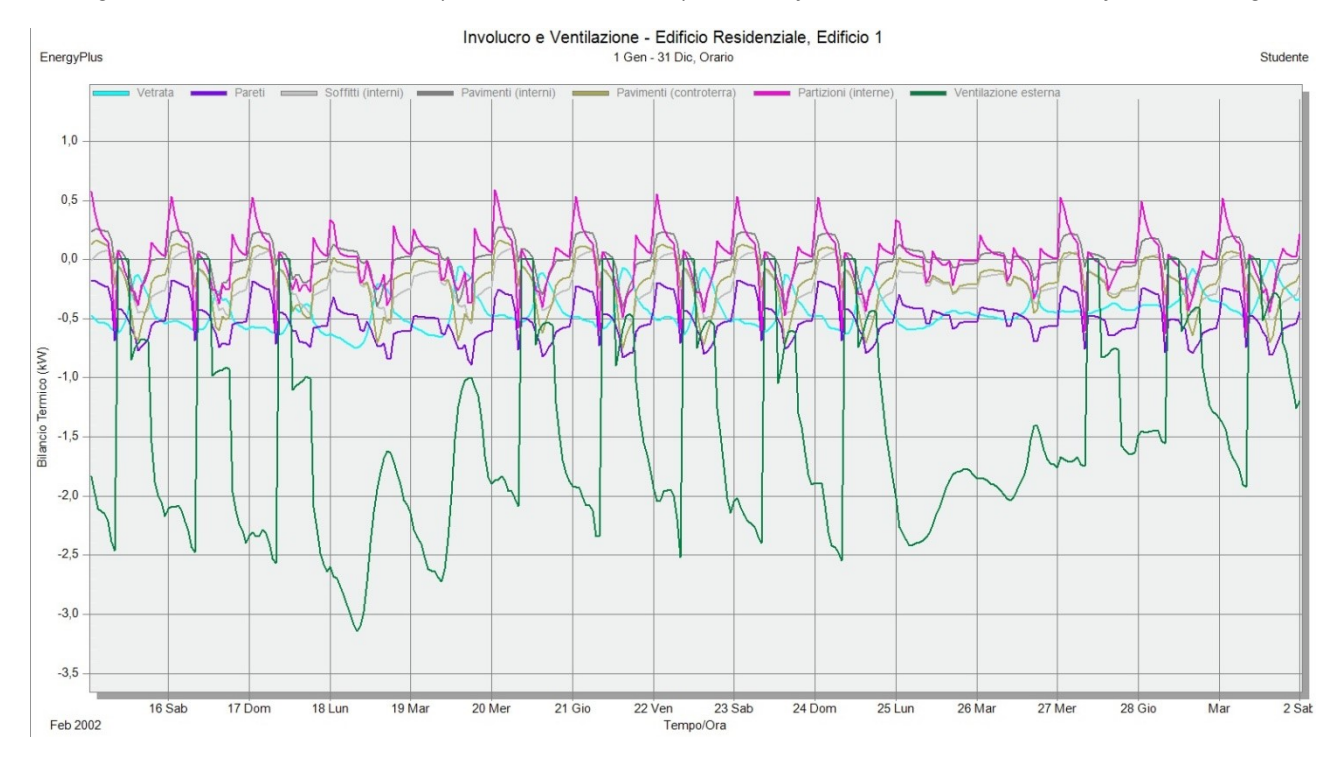

*Figura 71 Andamento orario delle dispersioni attraverso i componenti, 1-15 gennaio, edificio di progetto*

Si riportano in appendiceEi report di calcolo del software di simulazione dinamica per le due simulazioni effettuate.

### **CONCLUSIONI**

La tesi ha sviluppato la tematica della simulazione energetica dinamica in particolare nell'ambito della progettazione e del monitoraggio di edifici ad elevate prestazioni energetiche, ponendo l'attenzione non solo sulla validità di tali strumenti in questo contesto ma anche sulle problematiche di reperibilità dei dati di input e sulla loro influenza sui risultati. Inizialmente è stata condotta un'esperienza di validazione del software di simulazione dinamica Design Builder v.3.2.0.073 attraverso il procedimento previsto dalla normativa europea UNI EN 15265. Questo ha permessol'individuazionedegli algoritmi di convezione interna ed esterna più affidabili per la simulazione del comportamento energetico invernale ed estivo di un edificio tipo. Tali algoritmi sono stati poi utilizzatinelle simulazioni dei due casi di studio affrontati nei capitoli 5 e 6. Si tratta di due casi di edifici progettati e realizzati per attestarsi in fase di esercizio a livelli di prestazione tali daconsentire il massimo risparmio energetico per la climatizzazione invernale ed estiva. Il primo caso di studio ha previsto una fase di monitoraggio ed una di simulazione effettuata con l'obiettivo di valutare lo scostamento tra le temperature misurate e quelle simulate.

In bibliografia internazionale esistono pochi casi di monitoraggio di edifici esistenti ad elevata prestazione energetica (per lo più esistono monitoraggi di edifici esistenti storici o datati o simulazioni in fase progettuale) a causa dell'avvento relativamente recente della progettazione energetica intesa come integrazione di tecniche e tecnologie di involucro ed impianto che riducono il fabbisogno di energia primaria degli edifici nella loro fase di esercizio[72][73]. In Italia per esempio tale concezione della progettazione ha avuto inizio nel 2005 conil Decreto Legislativo n.192, primo recepimento della Direttiva Europea 2002/91/CE Energy Performance of Building Directive.Anche in ambito nazionale sono stati condotti alcuni studi in tema, ma con differenti obiettivi e su edifici storici oppure risalenti ad epoche in cui la pratica costruttiva non prevedeva l'applicazione di tecnologie per risparmio energetico[74][51].

Dal primo caso di studio emerge che anche edifici progettati per avere buoni requisiti di prestazione energetica, possono essere modellati con la simulazione termo-energetica dinamica ottenendo risultati attendibili e paragonabili al comportamento reale. Infatti, valutando lo scostamento tra temperature misurate e temperature simulate,si ottengono errori paragonabili all'accuratezza strumentale sia in regime estivo che in regime invernale, con una migliore correlazionedei dati (indice di Pearson) in regime estivo. Per l'edificio oggetto di studio è emerso inoltre che in regime invernale i parametri che più influiscono sul risultato finale della simulazione sono le temperature esterne dell'aria, le temperature del terreno per i locali a diretto contatto con esso, le temperature dell'aria interna dell'edificio climatizzato adiacente; in regime estivo oltre a queste ultime, hanno influenza sul risultato finale anche le proprietà di emissività ed assorbanza solare delle superfici di finitura esterne in particolare per quello che riguarda i locali di sottotetto.

Il primo caso di studio consente di prevedere almeno due sviluppi futuri. Il primo riguarda una simulazione con dati di temperatura del terreno misurati in loco in corrispondenza del solaio contro terra, dati attualmente non reperibili se non con l'ausilio di un monitoraggio in sito. Il secondo riguarda una simulazione con dati climatici dell'*anno tipo* del capoluogo di provincia, messi a disposizione per i progettisti in varie banche dati.È noto infatti che in fase di progettazione non sempre si hanno a disposizione dati orari delle condizioni climatiche esterne della località in cui è situato l'edificio.

Dal secondo caso di studio emerge che sebbene in ambito professionale la simulazione dinamica non sia ancora diffusa perché non direttamente imposta dai riferimenti legislativi, essa costituisce una potenzialità da sfruttare non solo nei casi di sistemi a crediti (come ad esempio Leed o GBC Home Italia) ma anche nella progettazione integrata per prevedere il comportamento del sistema edificio-impianto con dettaglio orario, o sub-orario, o giornaliero e correlato alle condizioni esterne. L'approccio del Building Performance Rating Method di stampo statunitense ed importato in Europa grazie anche al sistema di certificazione Leed, si è rivelato un valido strumento. Innanzi tutto esso consente, attraverso la presenza di dati di input prestabiliti per l'edificio di riferimento (per esempio i profili di utilizzo delle varie categorie d'uso di edificio) di limitare la variabilità e la soggettività dei dati di ingresso nelle modellazioni. In secondo luogo ha consentito, fin dalle prime fasi della progettazione dell'edificio di Mirabello, di fare delle scelte che rispondessero in modo ottimale ai requisiti espressi dalla committenza in termini di costi di costruzione ed esercizio, di estetica, funzionalità, comfort termico, facilità di manutenzione e di sostenibilità ambientale.

Alcune delle difficoltà incontrate durante le simulazione sono le medesime riscontrate in bibliografia, ovvero: la scarsa conoscenza di dati di input affidabili e orari, le tempistiche di calibrazione (se confrontate con le tempistiche abituali della progettazione energetica), la mancanza in alcuni casi di componenti impiantistiche modellabili dal software. Nel primo caso di studio per esempio non solo è stato difficoltoso reperire dati attendibili sulla conduzione della temperatura interna dell'edificio climatizzato adiacente (occorre un monitoraggio delle condizioni climatiche interne per ciascun locale limitrofo) ma è stato anche complesso in fase di simulazione riprodurre tale comportamento attraverso profili di utilizzo il più possibile simili alla realtà (occorre una modellazione che distingua molte situazioni temporali diverse: giornate lavorative invernali ed estive, giornate festive invernali ed estive, weekend, settimane atipiche per la presenza di ospiti, vacanze). Nel secondo caso di studio, la mancanza all'interno del software di alcune componenti impiantistiche ha costretto alla simulazione con procedure semplificate di modellazione (HVAC Simple) e all'integrazione dei calcoli con metodologie mensili semi-stazionarie (per esempio per il calcolo della produzione di energia elettrica da fotovoltaico). Quest'ultimo aspetto non ha permesso di analizzare con maggior dettaglio (giornaliero e orario) la contemporaneità tra fabbisogni e produzione di energia onsite, tematica attualmente molto dibattuta nell'ambito della definizione dei NZEB prevista dalla Direttiva 2010/31/UE.

#### **BIBLIOGRAFIA**

- [1] Direttiva 2010/31/UE del parlamento europeo e del consiglio sulla prestazione energetica in edilizia, 19 Maggio 2010.
- [2] Guida AiCARR, *Introduzione alla simulazione termo-energetica dinamica degli edifici*, Marco Filippi and Enrico Fabrizio, Eds.: Editoriale Delfino, 2012.
- [3] UNI 10344 Riscaldamento degli edifici. Calcolo del fabbisogno di energia., 1993.
- [4] UNI 10379 Riscaldamento degli edifici Fabbisogno energetico convenzionale normalizzato, 2005.
- [5] UNI EN 832 Prestazione termica degli edifici Calcolo del fabbisogno di energia per il riscaldamento Edifici residenziali., 2001.
- [6] Marco Filippi and Enrico Fabrizio, "Il concetto di Zero Energy Building," in *Convegno AiCARR Verso gli edifici a "Energia quasi-zero": le tecnologie disponibili*, Bologna, 2011, pp. 1-14.
- [7] Federico M. Butera, "Confronti e risultati tra edifici a energia zero," in *Convegno AiCARR Verso edifici a "Energia quasi zero": le tecnologie disponibili*, Bologna, 2011, pp. 51-68.
- [8] Jan L.M. Hensen and Roberto Lamberts, *Building Performance Simulation for Design and Operation*. Abingdon Oxon: Spon Press, 2011.
- [9] Joseph A. Clarke, *Energy simulation in building design*, II ed.: Butterworth-Heinemann, 2001.
- [10] UNI 10349 Riscaldamento e raffrescamento degli edifici Dati climatici.
- [11] UNI EN ISO 13786 Prestazione termica dei componenti per l'edilizia. Caratteristiche termiche dinamiche. Metodi di calcolo, 2008.
- [12] UNI 10375. Metodo di calcolo della temperatura interna estiva degli ambienti, 2011.
- [13] Aldo Orioli, "Comportamento termico dell'elemento di involucro edilizio in regime termico non stazionario: parametri caratterizzanti, metodi di modellazione numerica, riferimenti normativi nazionali ed internazionali," DREAM Università di Palermo. Dipartimento di ricerche energetiche ed ambienatali, 2008.
- [14] Eliahu Ibrahim Jury, *Theory and application of the z-transform method*. New York: Wiley & Sons, 1973.
- [15] Darrel W. Pepper and Juan C. Heinrich, *The finite element method*. New York: Taylor & Francis, 2006.
- [16] ANSI/ASHRAE, Standard 140-2007, Standard Method of Test for the evaluation of Building Energy Analysis Computer Programs., 2007.
- [17] UNI EN 15265 Prestazione energetica degli edifici. Calcolo del fabbisogno di energia per il riscaldamento e il raffrescamento degli ambienti mediante metodi dinamici. Criteri generali e procedimenti di validazione, 2008.
- [18] DesignBuilder Software, "ANSI/ASHRAE Standard 140-2007 Building Thermal Envelope and Fabric Load Tests," 2011.
- [19] GARD Analitycs, "EnergyPlus Testing with Building Thermal Envelope and Fabric Load Tests from ANSI/ASHRAE Standard 140-2007," 2010.
- [20] Robert H. Henninger and Witte Michael J., "EnergyPlus Testing with Building Thermal Envelope and Fabric Load Tests from ANSI/ASHRAE Standard 140-2007," Arlington Heights, Illinois USA, 2010.
- [21] UNI EN ISO 13790.Prestazione energetica degli edifici Calcolo del fabbisogno di energia per il riscaldamento e il raffrescamento, 2008.
- [22] UNI EN ISO 14683. Ponti termici in edilizia Coefficiente di trasmissione termica lineica Metodi semplificati e valori di riferimento, 2008.
- [23] UNI EN ISO 10211. Ponti termici in edilizia Flussi termici e temperature superficiali Calcoli dettagliati, 2008.
- [24] UNI EN ISO 13370. Prestazione termica degli edifici Trasferimento di calore attraverso il terreno Metodi di calcolo, 2008.
- [25] U.S. Department of Energy, EnergyPlus Engineering Reference, 2009.
- [26] J.D. Spitler, "Load calculation applications manual," Ashrae, Atlanta, 2009.
- [27] G. N. Walton, "Thermal Analysis Research Program Reference Manual," National Bureau of Standards, NBSSIR 83-2655, 1983.
- [28] D.E. Fisher and C.O. Pedersen, "Convective Heat Transfer in Building Energy and Thermal Load Calculation," *ASHRAE Transactions*, vol. 103, no. Pt. 2, 1997.
- [29] ISO 15099. Thermal performance of windows, doors and shading devices. Detailed calculations, 2003.
- [30] Peter G. Ellis, Development and Validation of the Unvented Trombe Wall Model in EnergyPlus, 2003, Master's Thesis, University of Illinois.
- [31] A.J. Chapman, *Heat Transfer*, IV ed. New York: Macmillan Publishing Company, 1984.
- [32] J. H. Lienhard, *A Heat Transfer Textbook*. New Jersey: Prentice Hall Inc., 1981.
- [33] T. M. McClellan and C. O. Pedersen, "Investigation of Outside Heat Balance Models for Use in a Heat

Balance Cooling Load Calculation," *ASHRAE Transactions*, vol. 103, no. Part. 2, pp. 469-484, 1997.

- [34] R.J. Cole and N.S. Sturrock, "The Convective Heat Exchange at the External Surface of Buildings," *Building and Environment*, vol. 12, p. 207, 1977.
- [35] M. Yazdanian and J. H. Klems, "Measurement of Exterior Convective Film Coefficient for Windows in Low-Rise Buildings," *ASHRAE Transactions*, vol. 100, no. Part 1, p. 1087, 1994.
- [36] American Society of Heating, Refrigerating and Air-Conditioning Engineers Inc., *ASHRAE Handbook - Fundamentals*. Atlanta, 1989.
- [37] G.N. Walton, "Passive Solar Extension of the Building Loads Analysis and System Thermodynamics (BLAST) Program," United States Army Construction Engineering Research Laboratory, Champaign, IL, 1981.
- [38] E.M. Sparrow, J.W. Ramsey, and E. A. Mass, "Effect of Finite Width on Heat Transfer and Fkuid Flow about an Inclined Rectangular Plate," *Journal of Heat Transfer*, vol. 101, p. 204, 1979.
- [39] American Society of Heating, Refrigerating and Air-Conditioning Engineers Inc., *ASHRAE Handbook - Fundamentals*., 1981.
- [40] American Society of Heating, Refrigerating and Air-Conditioning Engineers Inc., *ASHRAE Handbook - Fundamentals*., 2001.
- [41] M. Yazdanian and J. H. Klems, "Measurement of the Exterior Convection Film Coefficient for Windows in Low-Rise Buildings," *ASHRAE Transactions*, vol. 100, Part 1, p. 1087, 1994.
- [42] UNI EN ISO 7726 Ergonomia degli ambienti termici. Strumenti per la misurazione delle grandezze fisiche, Gennaio 2002.
- [43] Domenico Fernando Antonucci, Massimo Cadorin, and Roberto Zecchin, "Monitorare il sistema edificio-impianto: metodologie e aspetti applicativi," in *Convegno Aicarr. Le strategie per il controllo e il monitoraggio di macchine e impianti per la climatizzazione ai fini del risparmio energetico*, Padova, 2012.
- [44] Alessandro Prada, Energy Performance of Buildings: Modeling of Dynamic Summer Behavior, 2012, Tesi di dottorato.
- [45] Paolo Baggio, Roberta Pernetti, and Alessandro Prada, *Simulazione energetica degli edifici esistenti*, I ed. Roma: EPC, 2013.
- [46] W.P. Bahnfleth and C.O. Pedersen, "Athree dimensional numerical study of Slab-on-Grade heat transfer," ASHRAE Transactions Pt. 2 1990.
- [47] Edward Clements, "Three dimensional foundation heat transfer modules for whole building energy analysis," Pennsylvania State University, MS Thesis 2004.
- [48] Antonio Capozza, Michele De Carli, Antonio Galgaro, and Angelo Zarrella, "Linee Guida per la progettazione dei campi geotermici per pompe di calore," RSE Ricerca Sistema Energetico, 2012.
- [49] F.P. Incropera and D.P. DeWitt, *Fundamentals of Heat Transfer*. New York: John Wiley & Sons, 1981.
- [50] W. C. Swinbank, "Long-wave radiation from clear skies," *Quarterly Journal of the Royal Meteorological Society*, vol. 89, no. 381, pp. 339-348, 1963.
- [51] Alfonso Capozzoli, Luca Berra, Roberto Russo, and Vincenzo Corrado, "Design and verification of a Zero Energy Building: evaluation of real energy performance and comparison with a tailored calculation," in *CLIMAMED VII. Mediterranean Congress of Climatization*, Istanbul, 2013, pp. 495-503.
- [52] L. Guan, J. Yang, and J.M. Bell, "Cross-correlations between weather variables in Australia," *Building and Environment*, no. 42, pp. 1054-1070, 2007.
- [53] J.V. Nicholas and D.R. White, *Traceable Temperatures. An Introduction to Temperature Measurement and Calibration*, II ed. Chichester, England: John Wiley & Sons Ltd., 2001.
- [54] V.C Sharma and A. Sharma, "Solar properties of some building elements," *Energy*, vol. 14, pp. 805-810, 1989.
- [55] ANSI/ASHRAE, Standard 90.1 Energy Standard for Buildings Except Low-Rise Residential Buildings, 2007.
- [56] GBC Home Italia, *GBC Home Edifici residenziali*., 2011.
- <span id="page-127-0"></span>[57] User's Manual for ANSI/ASHRAE/IESNA Standard 90.1-2004.
- <span id="page-127-1"></span>[58] Michael Deru et al., "Commercial Reference Building Models of National Building Stock," National Renewable Energy Laboratory of U.S. Department of Energy, Golden, Colorado, 2011.
- [59] S. Pless, P. Torcellini, and N. Long, "Development of the Advanced Energy Design Guide for K-12 Schools—30% Energy Savings," National Renewable Energy Laboratory of U.S. Department of Energy, Golden, Colorado, Technical Support Document NREL /TP-550-42114, 2007.
- [60] W. Jiang, R.E. Jarnagin, K. Gowri, M. McBride, and B. Liu, "The Development of the Advanced Energy Design Guide for Highway Lodging Buildings," Pacific Northwest National Laboratory, Richland, WA, Technical Support PNNL-17875, 2008.
- [61] I. Doebber, E. Bonnema, S. Pless, and P. Torcellini, "Development of the Advanced Energy Design Guide for Small Hospitals and Health Care Facilities – 30% Energy Savings," National Renewable Energy Laboratory of U.S. Department of Energy, Golden, CO, Technical Support Document NREL/TP-550- 46314, 2009.
- [62] B. Liu, R.E. Jarnagin, W. Jiang, and K. Gowri, "The Development of the Advanced Energy Design Guide for Small Warehouse and Self-Storage Buildings," Pacific Northwest National Laboratory, Richland, WA, Technical Support Document PNNL-17056, 2007.
- [63] K. Gowri, M.A. Halverson, and E.E. Richman, "Analysis of Energy Saving Impacts of ASHRAE 90.1-2004 for the State of New York," Pacific Northwest National Laboratory, Richland, WA, PNNL-16770, 2007.
- [64] UNI EN 15251. Criteri per la progettazione dell'ambiente interno e per la valutazione della prestazione energetica degli edifici, in relazione alla qualità dell'aria interna, all'ambiente termico, all' illuminazione e all'acustica, 2008.
- <span id="page-128-0"></span>[65] American Society of Heating, Refrigerating and Air-Conditioning Engineers Inc., ASHRAE Handbook - Fundamentals, 2011.
- <span id="page-128-1"></span>[66] Modalità di applicazione della direttiva 2009/125/CE del Parlamento europeo e del Consiglio in merito alle specifiche per la progettazione ecocompatibile delle lavatrici per uso domestico, Regolamento (UE) n. 1015/2010 della Commissione.
- <span id="page-128-2"></span>[67] Modalità di applicazione della direttiva 2009/125/CE del Parlamento europeo e del Consiglio in merito alle specifiche per la progettazione ecocompatibile delle lavastoviglie a uso domestico, Regolamento (UE) N. 1016/2010 della commissione.
- [68] Modalità di applicazione della direttiva 2005/32/CE del Parlamento europeo e del Consiglio in merito alle specifiche per la progettazione ecocompatibile degli apparecchi di refrigerazione per uso domestico, Regolamento (CE) N. 643/2009 della Commissione.
- <span id="page-128-3"></span>[69] UNI EN ISO 15927-4. Hygrothermal performance of buildings - Calculation and presentation of climatic data - Part 4: Hourly data for assessing the annual energy use for heating and cooling.
- <span id="page-128-4"></span>[70] UNI/TS 11300 Prestazioni energetiche degli edifici - Parte 4: Utilizzo di energie rinnovabili e di altri metodi di generazione per la climatizzazione invernale e per la produzione di acqua calda sanitaria, 2012.
- <span id="page-128-5"></span>[71] UNI EN 15316 Impianti di riscaldamento degli edifici - Metodo per il calcolo dei requisiti energetici e dei rendimenti dell impianto - Parte 4-6: Sistemi di generazione del calore, sistemi fotovoltaici, 2008.
- [72] T.S. Larsen and R. L. Jensen, "Comparison of measured and calculated values for indoor environment in one of the first Danish Passive Houses," in *12° Conference of International Building Performance Simulation*, Sidney, 2011.
- [73] Danny S. Parker, "Very low energy homes in the United States: Perspective on performance from measured data," *Energy and Buildings*, vol. 41, pp. 512-520, 2009.
- [74] Giuliano Dall'O', Luca Sarto, Annalisa Galante, and Giulia Pasetti, "Comparison between predicted and actual energy performance for winter heating in high-performance residential buildings in the Lombardy region (Italy)," *Energy and Buildings*, vol. 47, pp. 247-253, 2012.

## **APPENDICE A – VALIDAZIONE DEL SOFTWARE DESIGN BUILDER SECONDO UNI EN 15265: RISULTATI OTTENUTI**

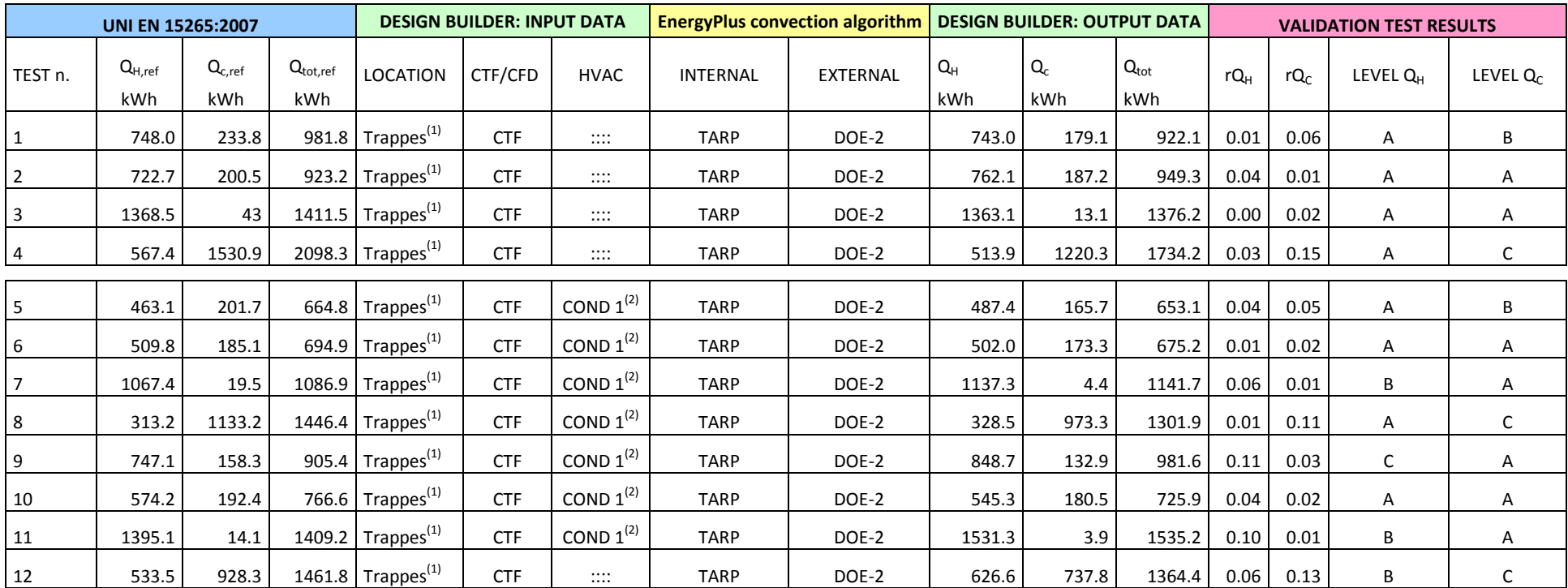

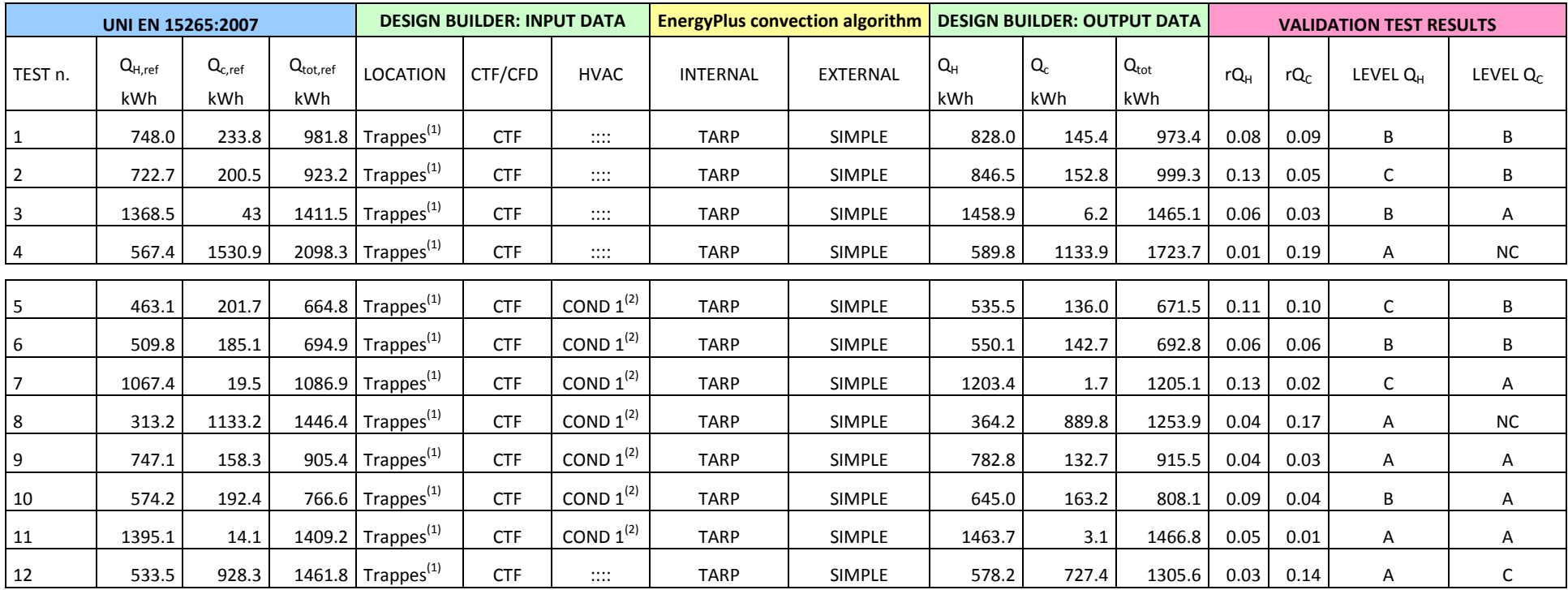

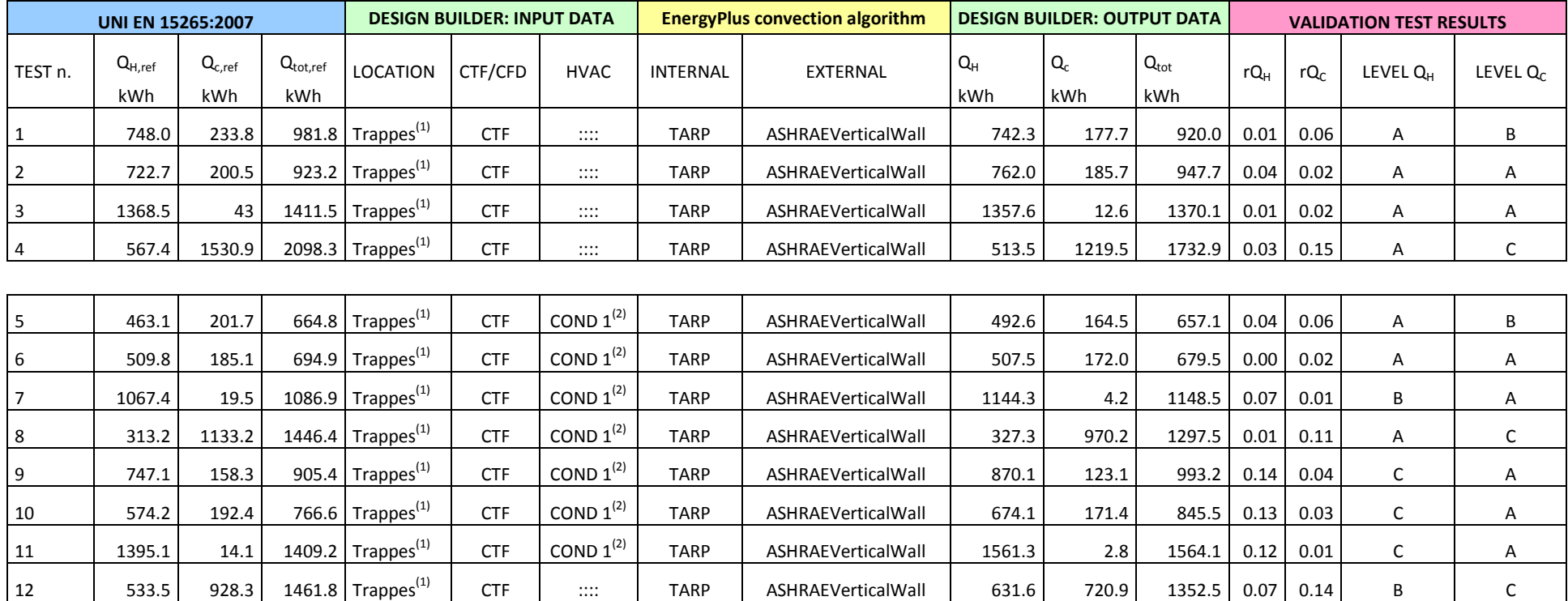

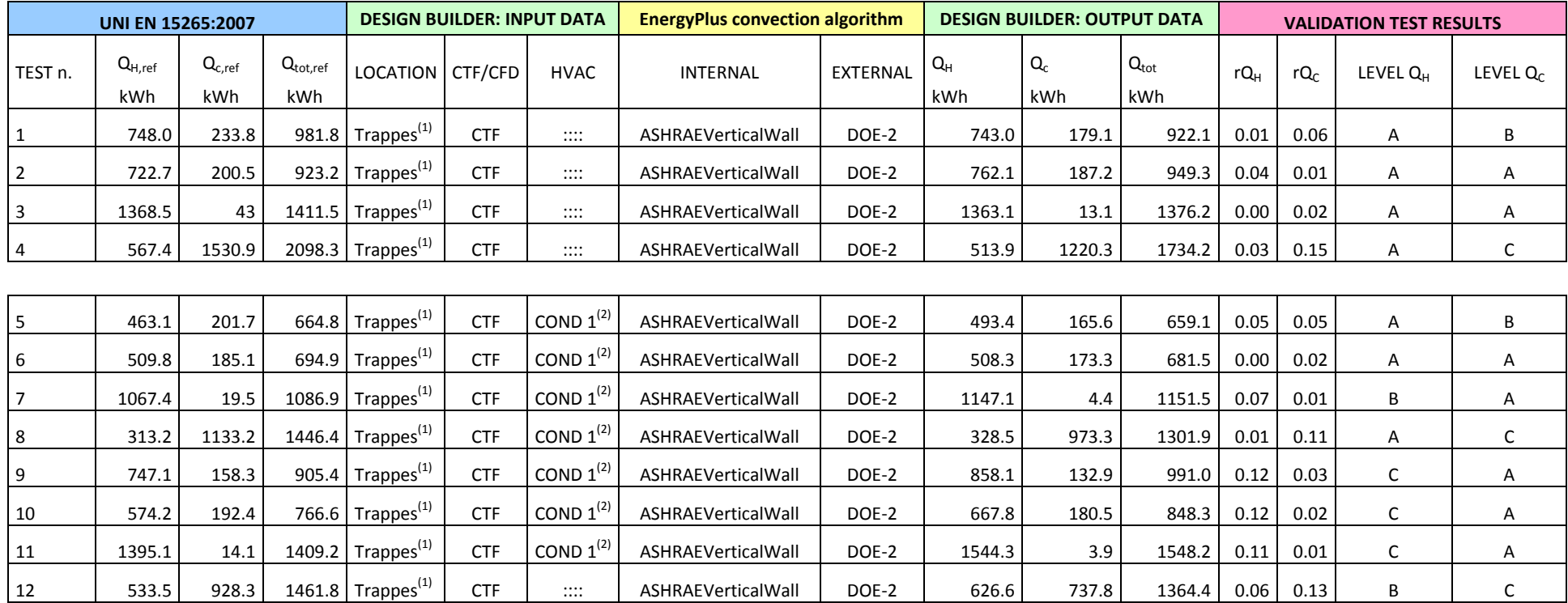

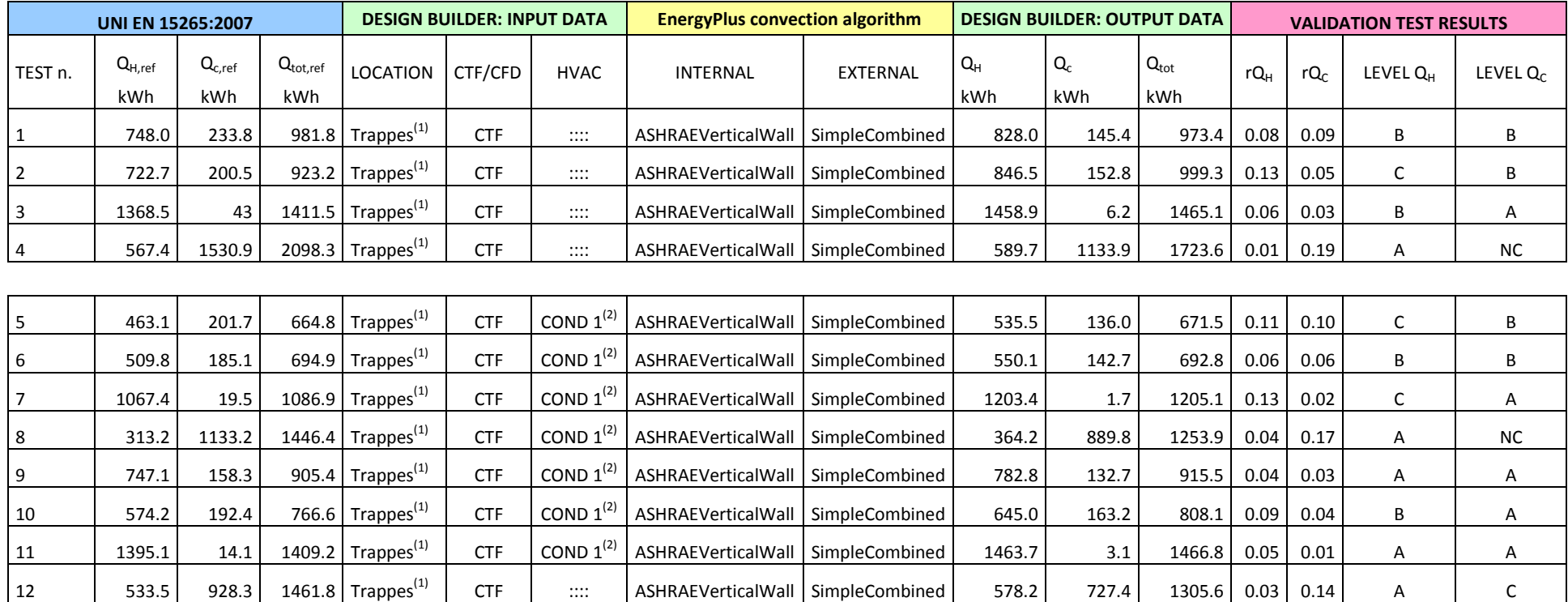

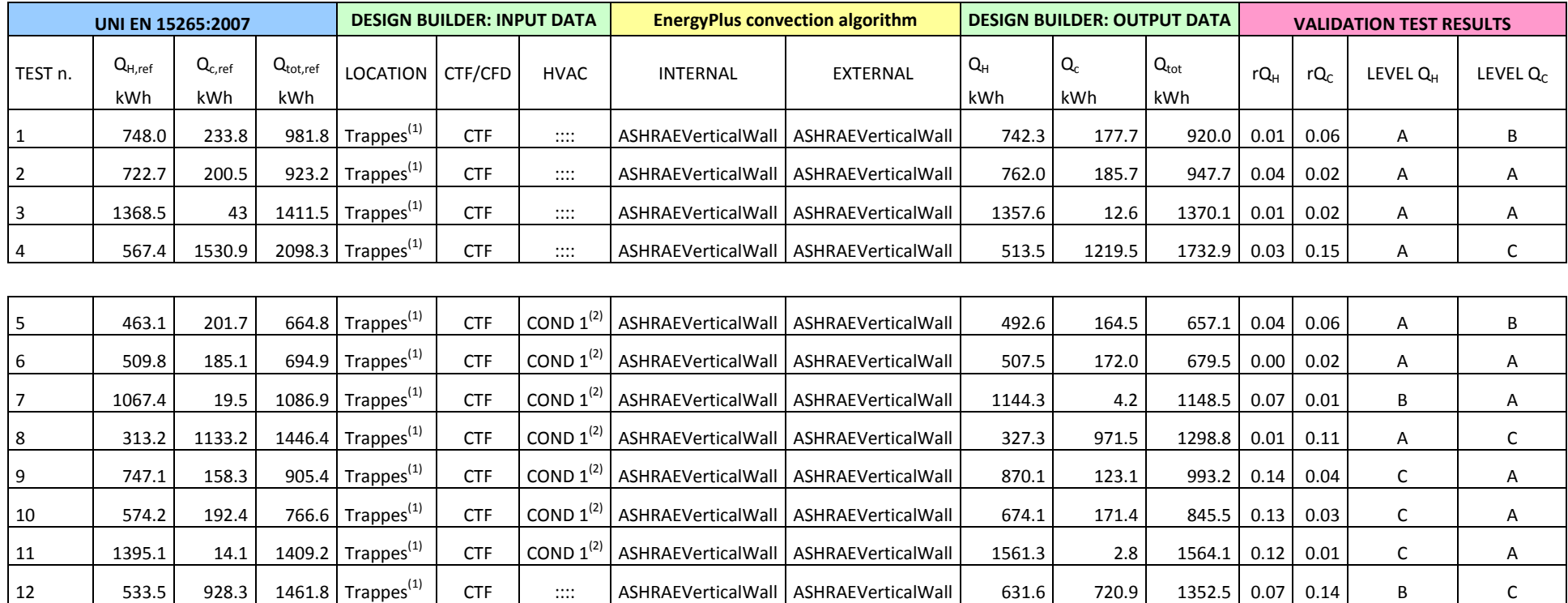

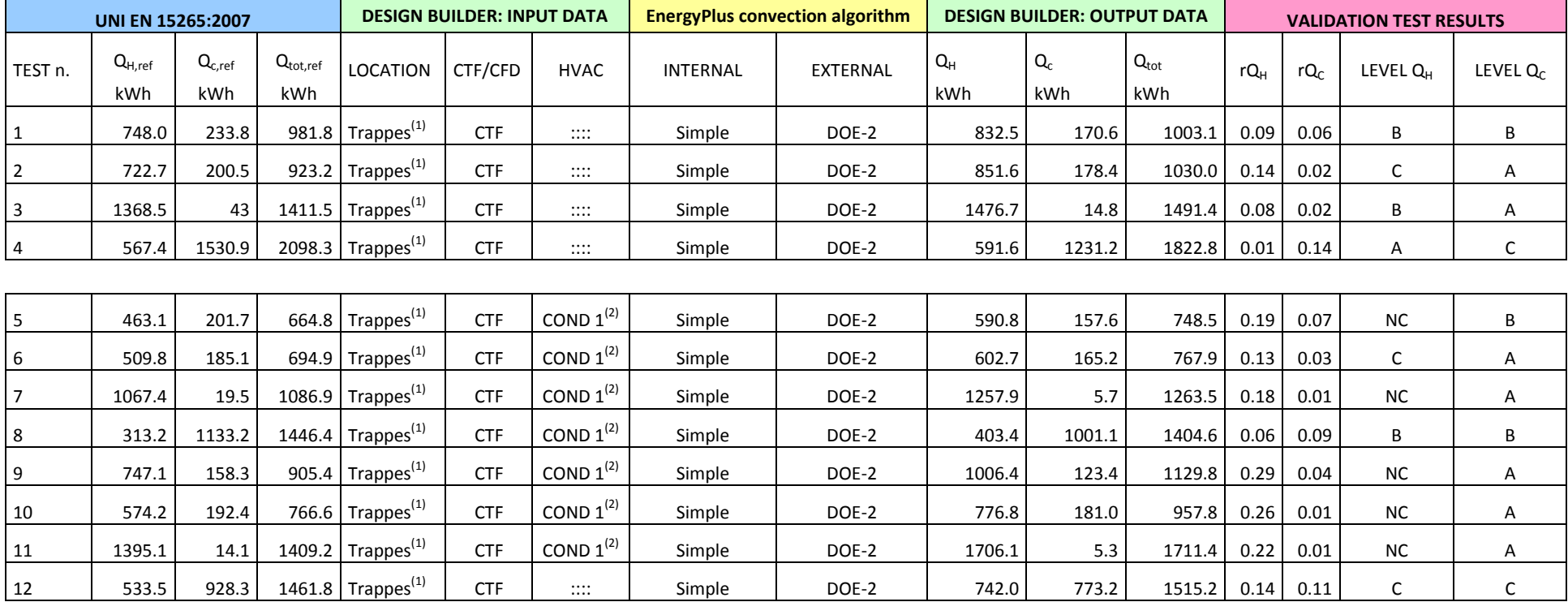

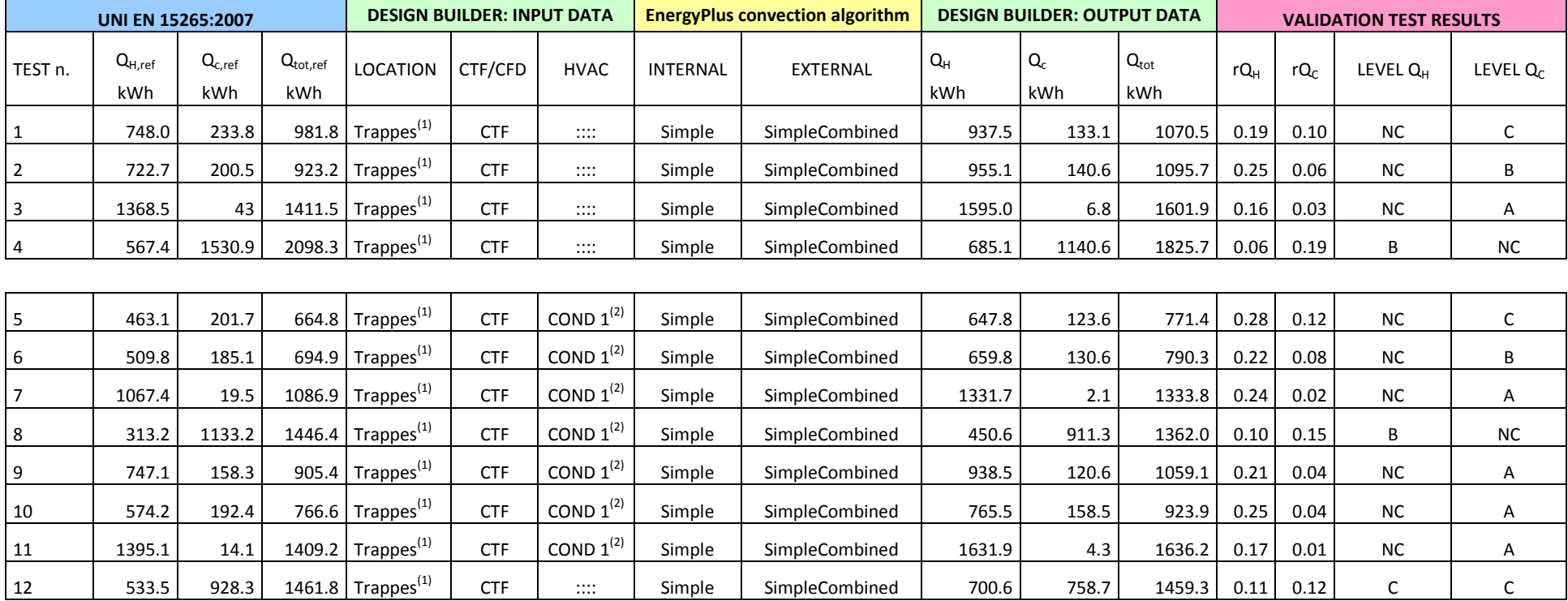

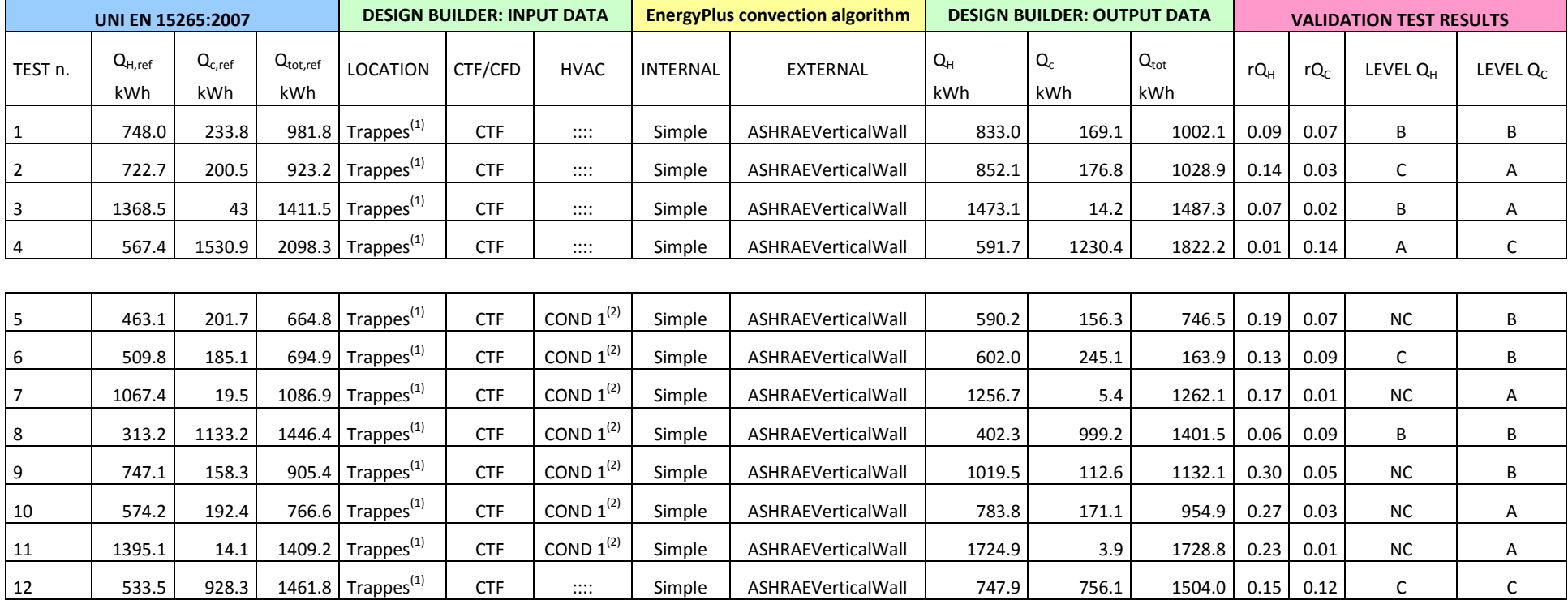

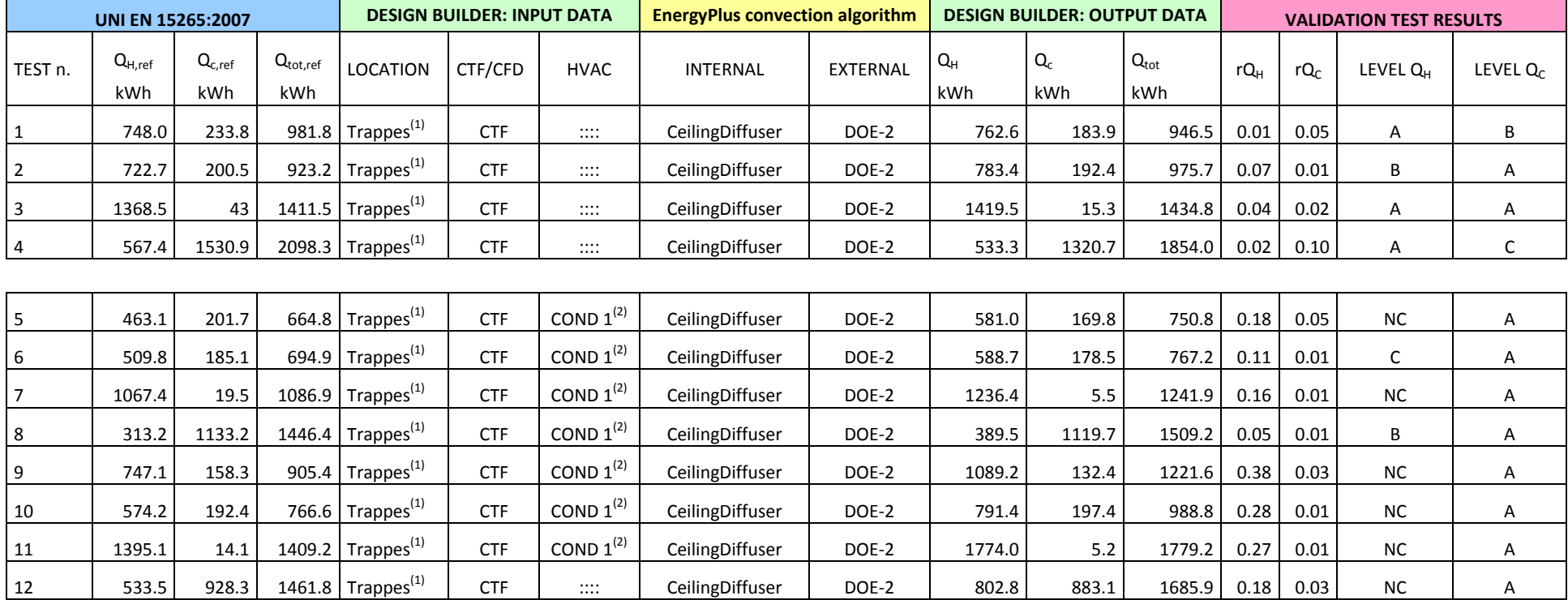

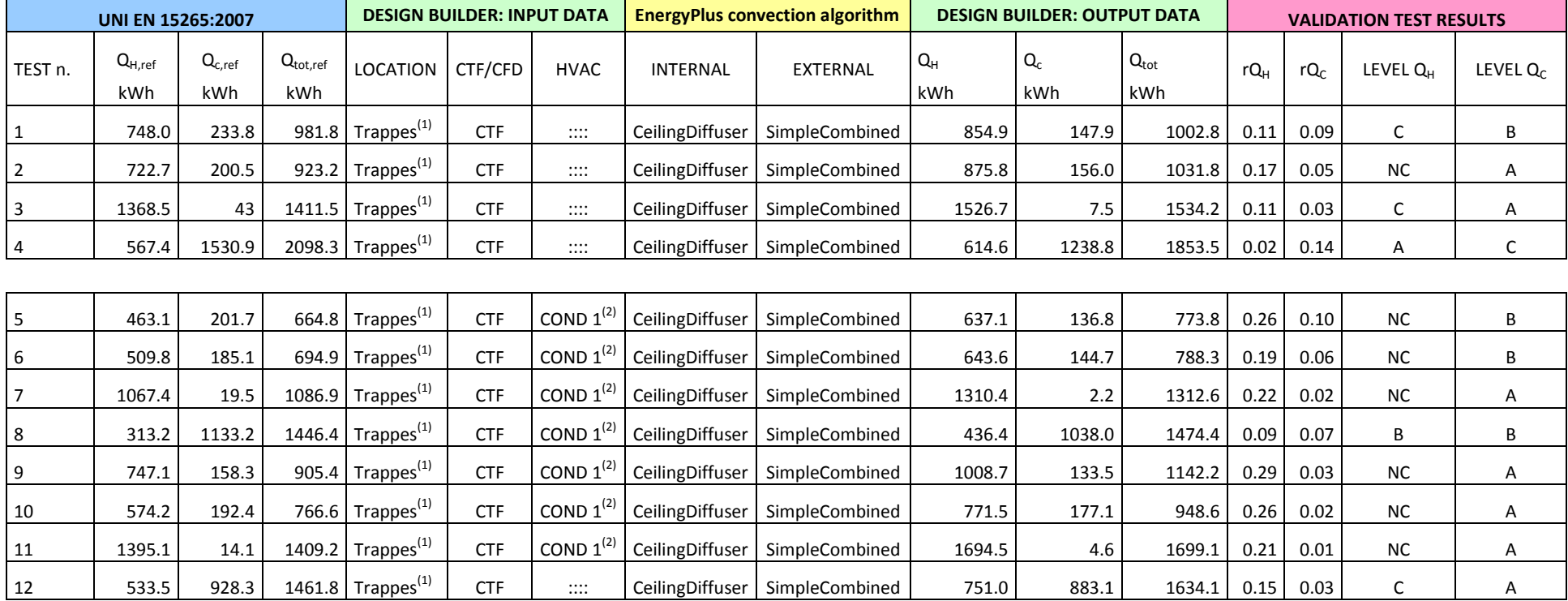

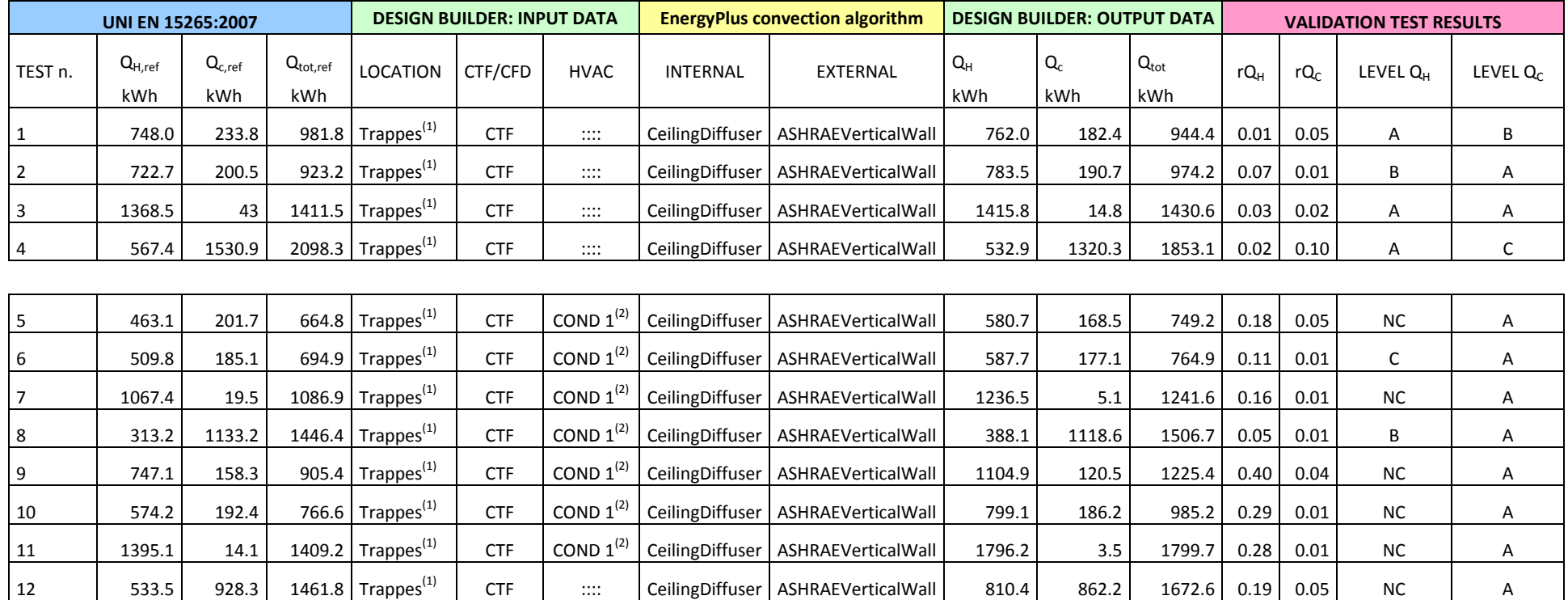

(<sup>1</sup>) Il file climatico della località di Trappes (Francia, 49°N, 2°E) è fornito dalla UNI EN 15265 con dati orari di temperatura esterna, radiazione solare diretta in direzione normale e radiazione solare diffusa orizzontale.

 $(^2)$  HVAC CONDITION 1: COP dei sistemi di riscaldamento e raffrescamento pari 1, potenza emessa in riscaldamento ed in raffrescamento "infinita"; condizioni ottenibili impostando in DesignBuilder auto-dimensionamento in HVAC Simple; oppurein HVAC Simple manuale, le potenze a dismisura sovradimensionate dei generatori di calore per riscaldamento e raffrescamento.

# **APPENDICE B – ALGORITMI DI CONVEZIONE INTERNA ED ESTERNA DI EnergyPlus APPLICATI AI TEST CASE DELLA UNI EN 15265: DETTAGLI DEL BILANCIO TERMICO ANNUALE E MENSILE DELL'INVLUCRO**

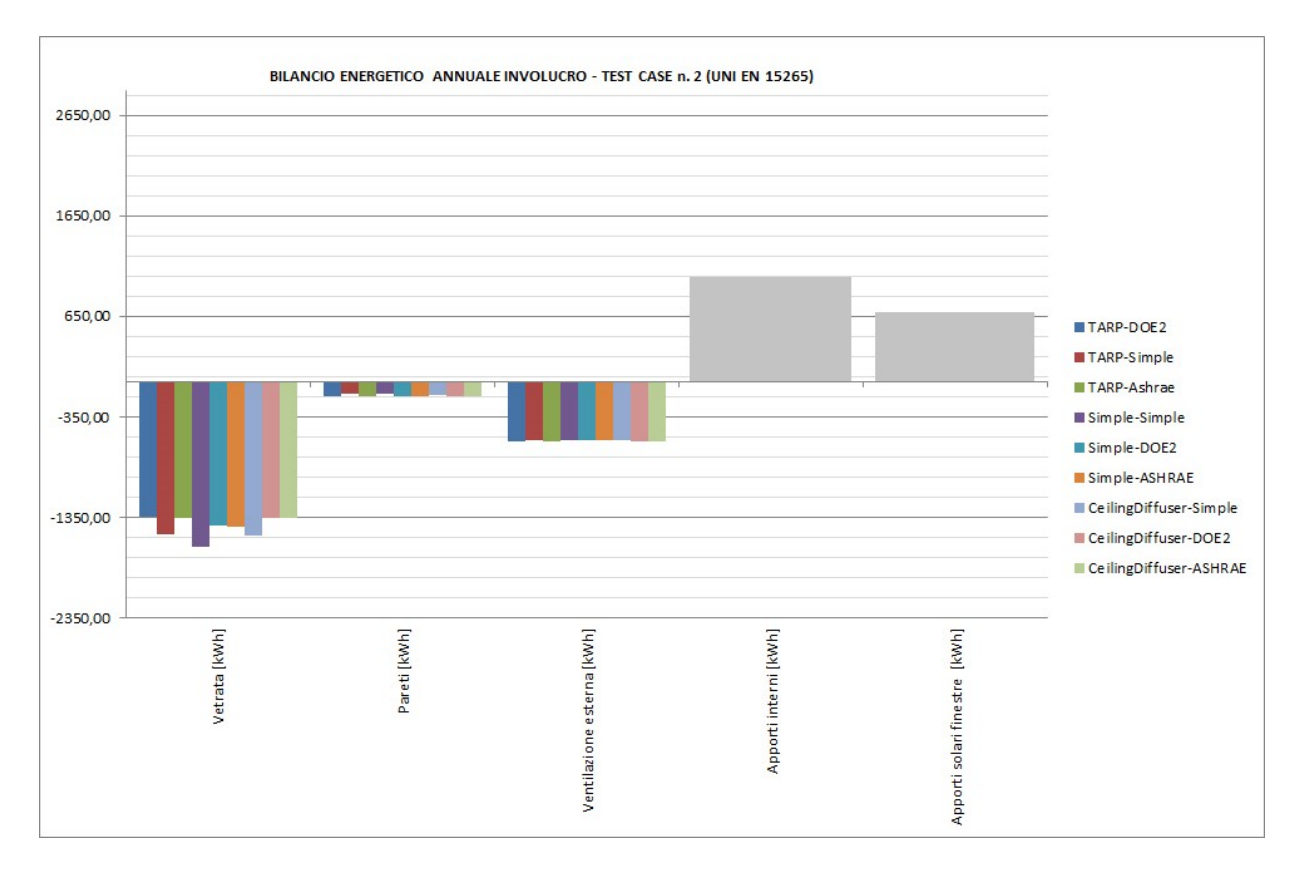

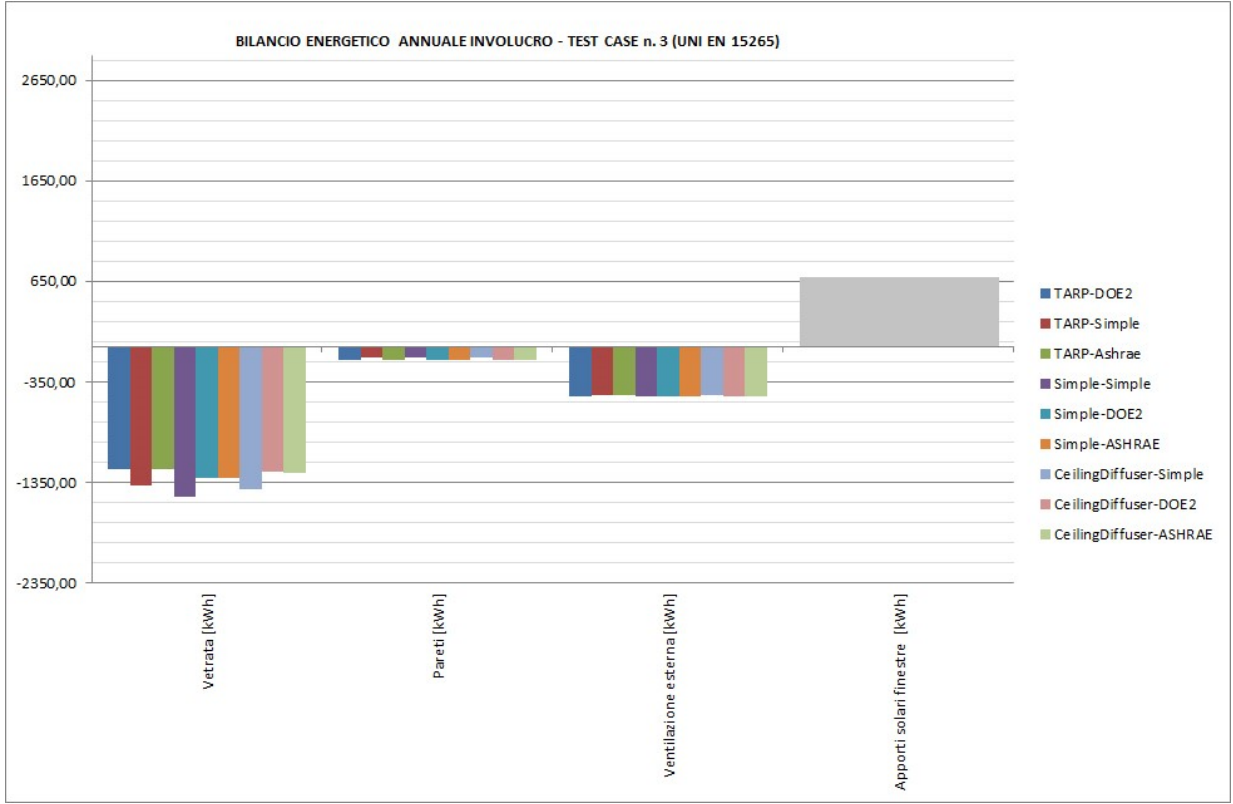

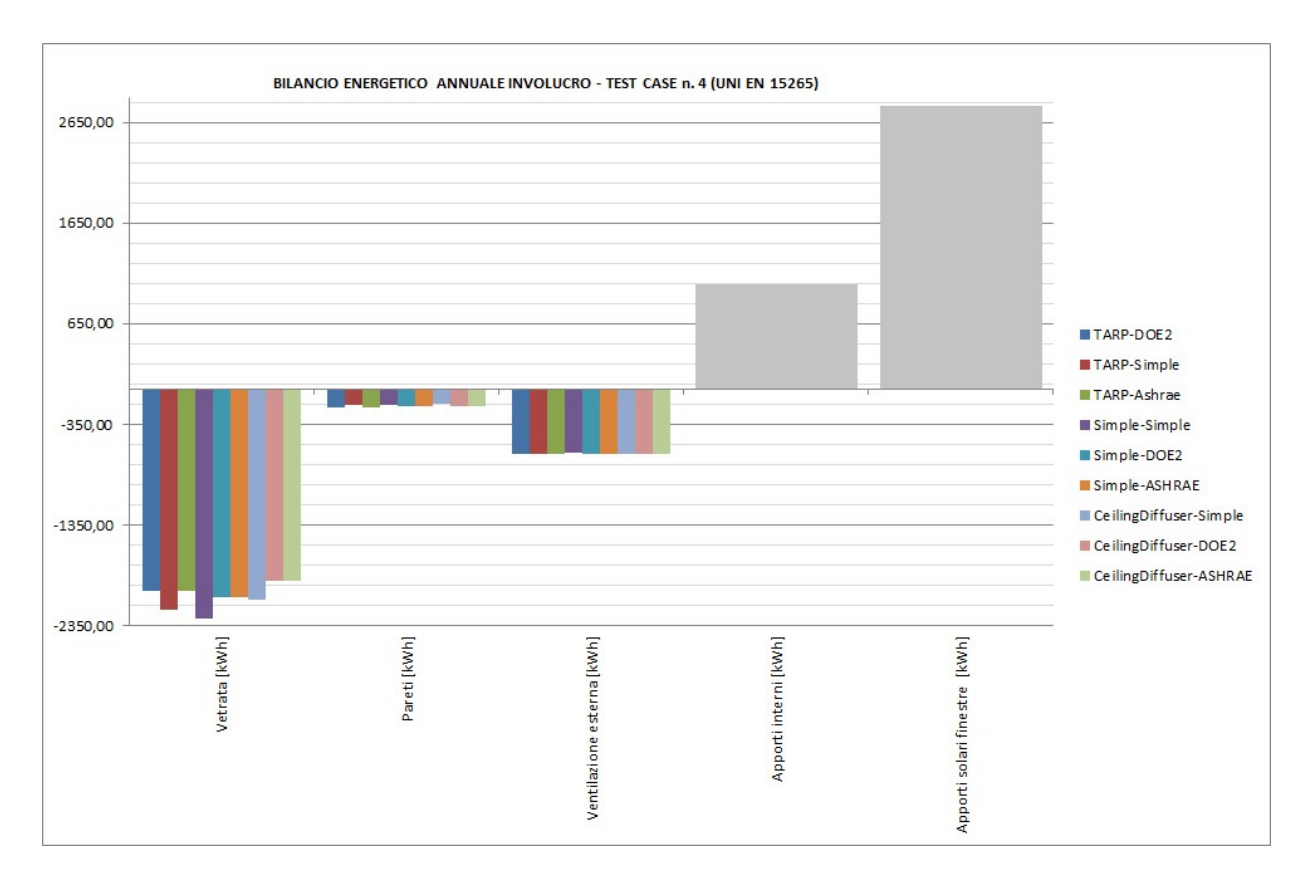

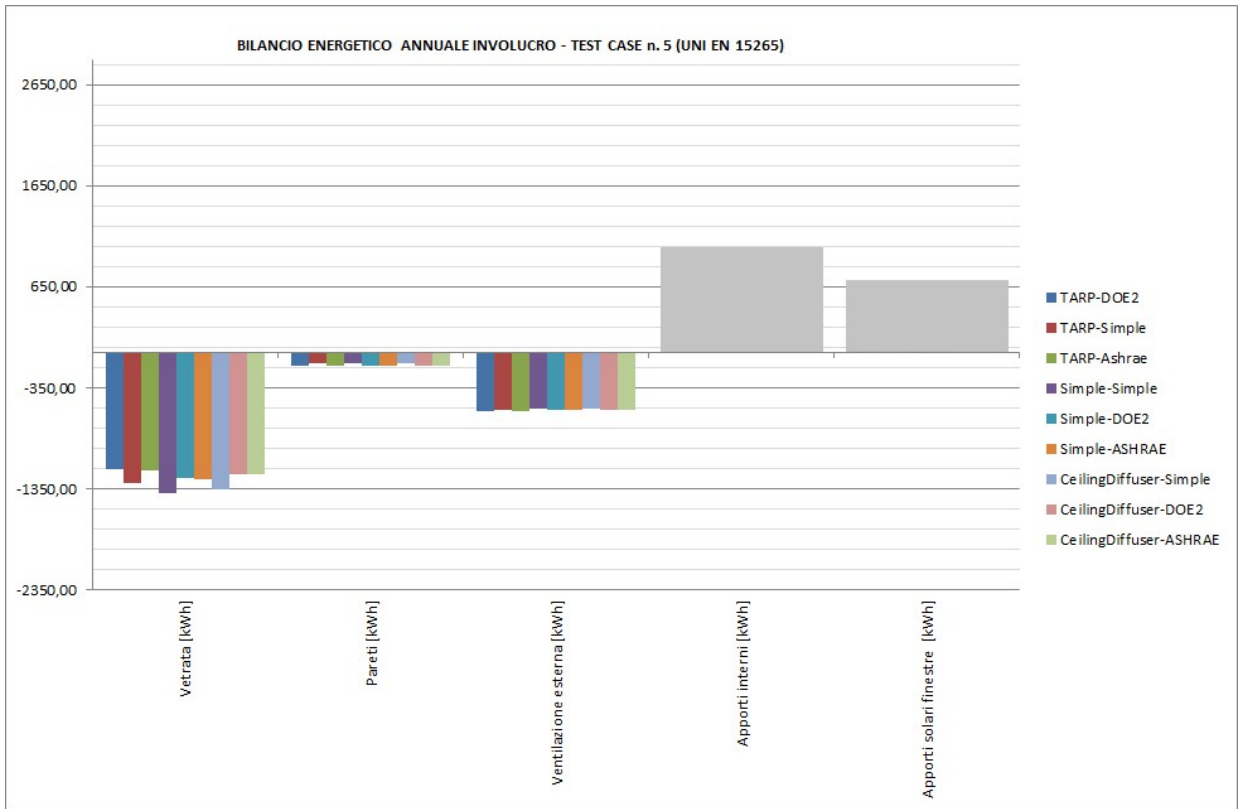

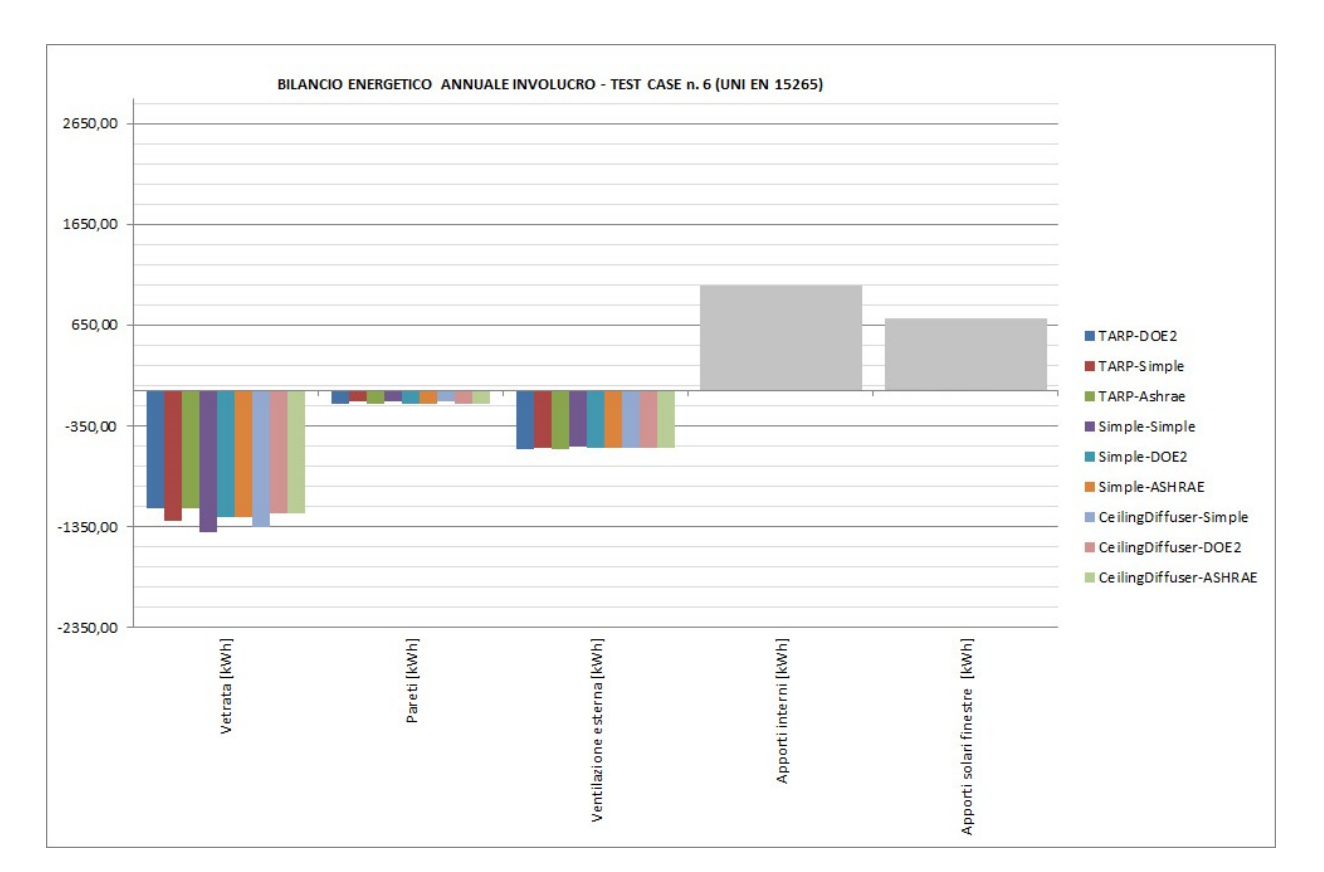

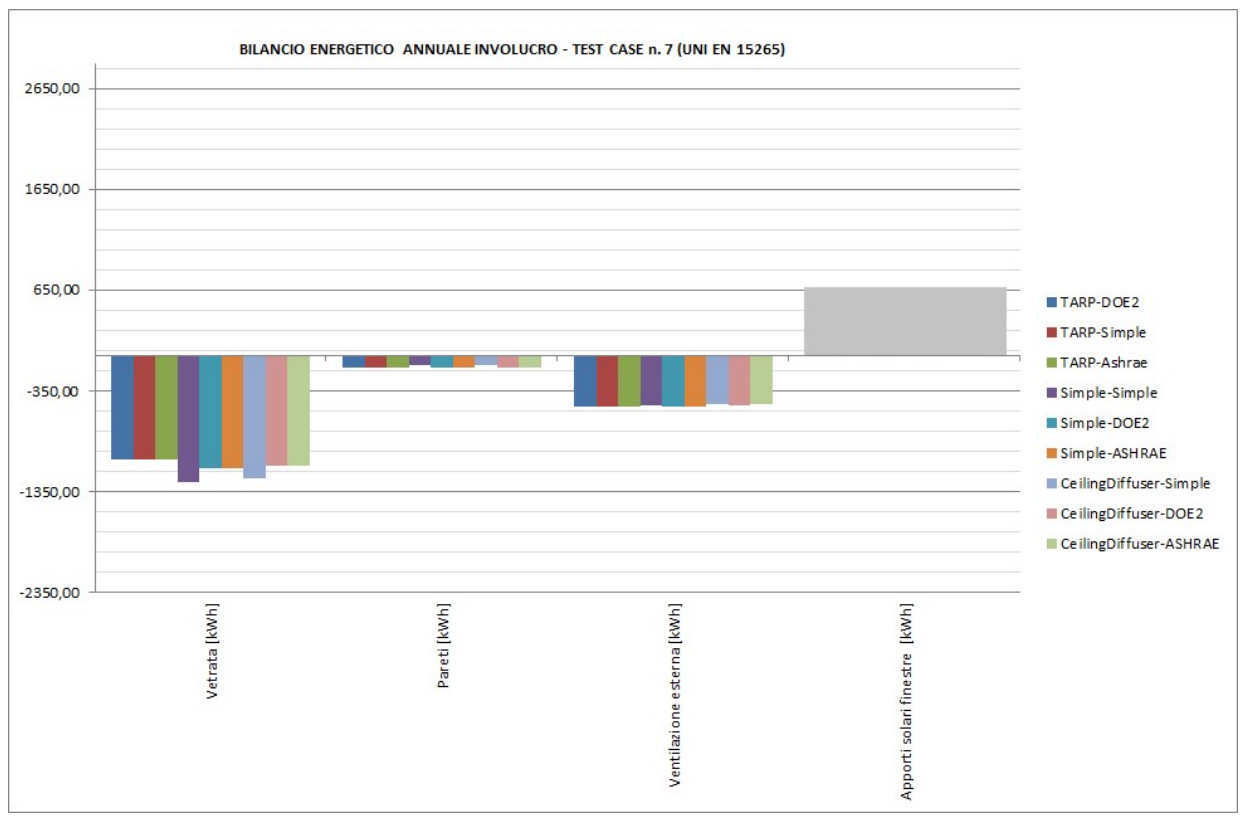
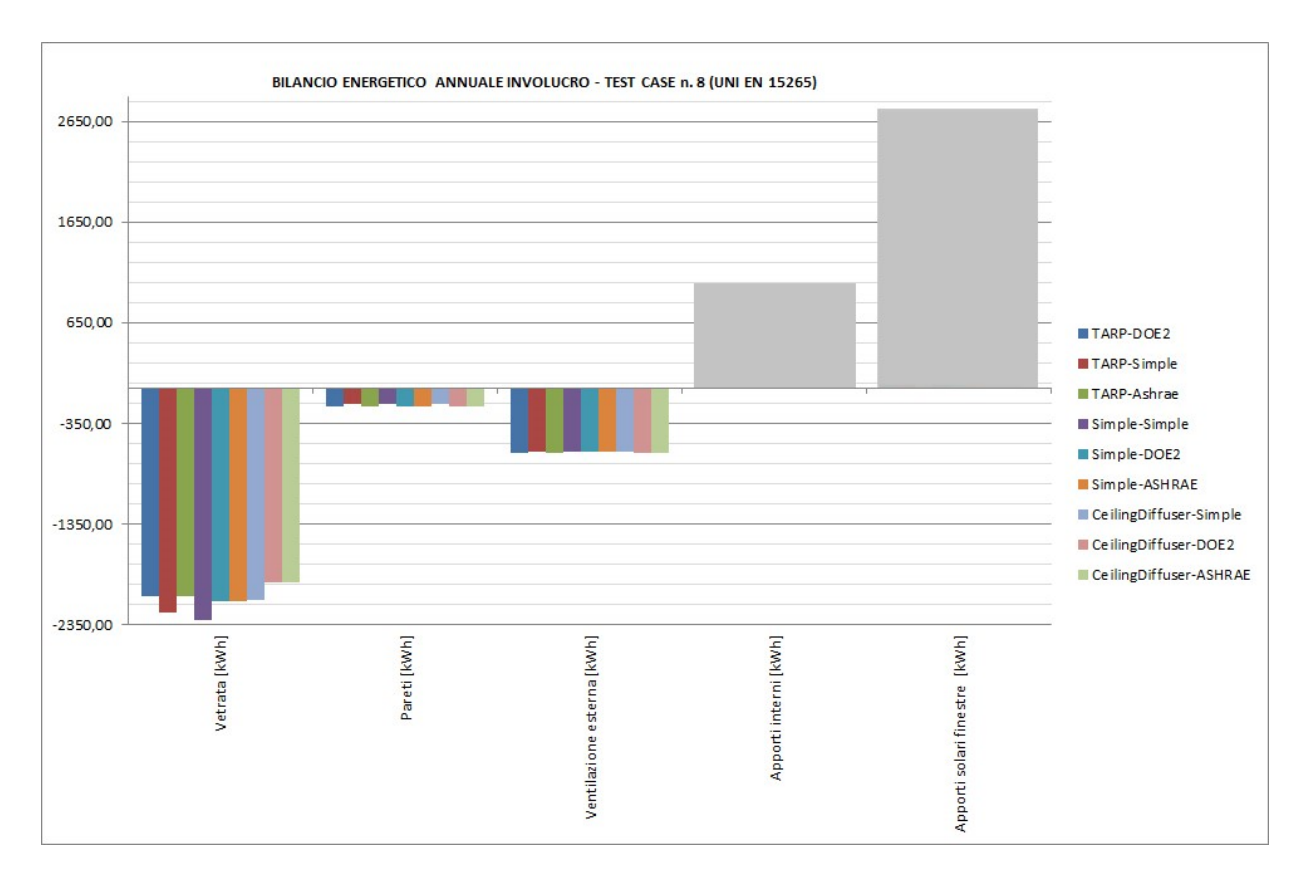

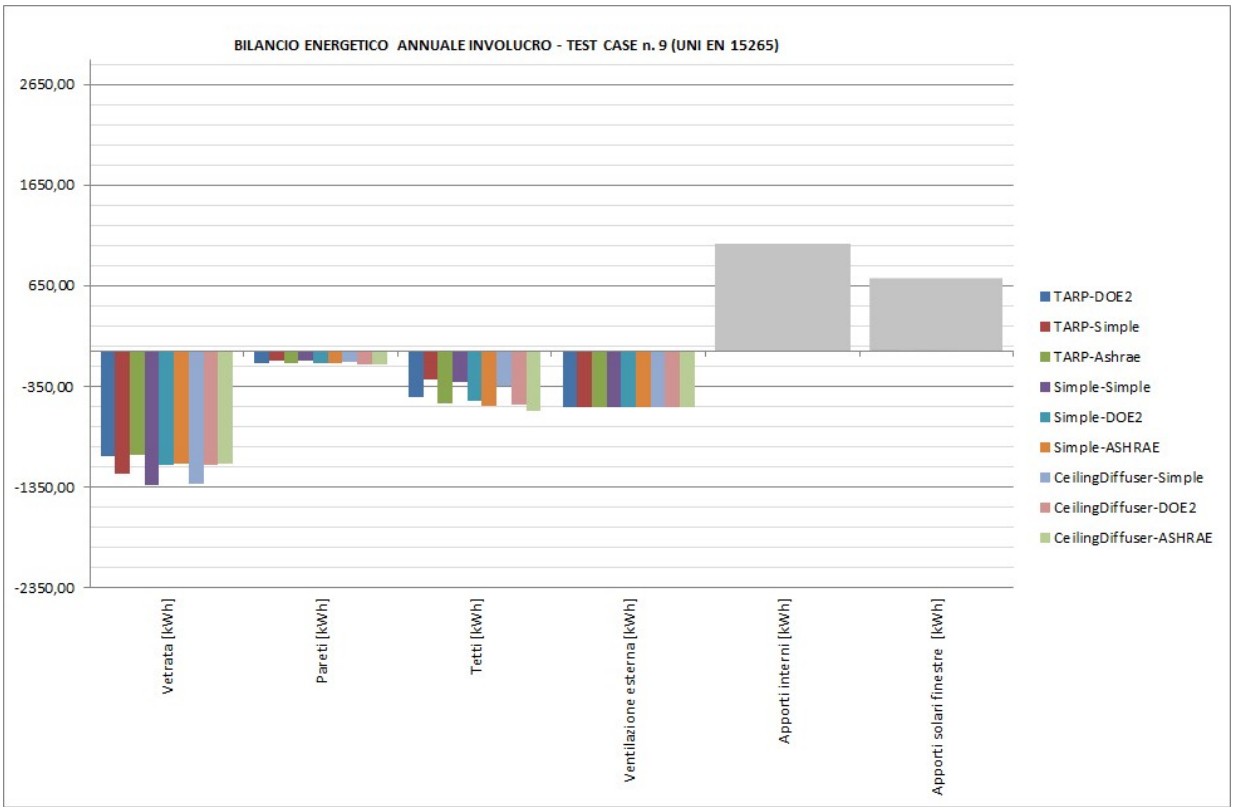

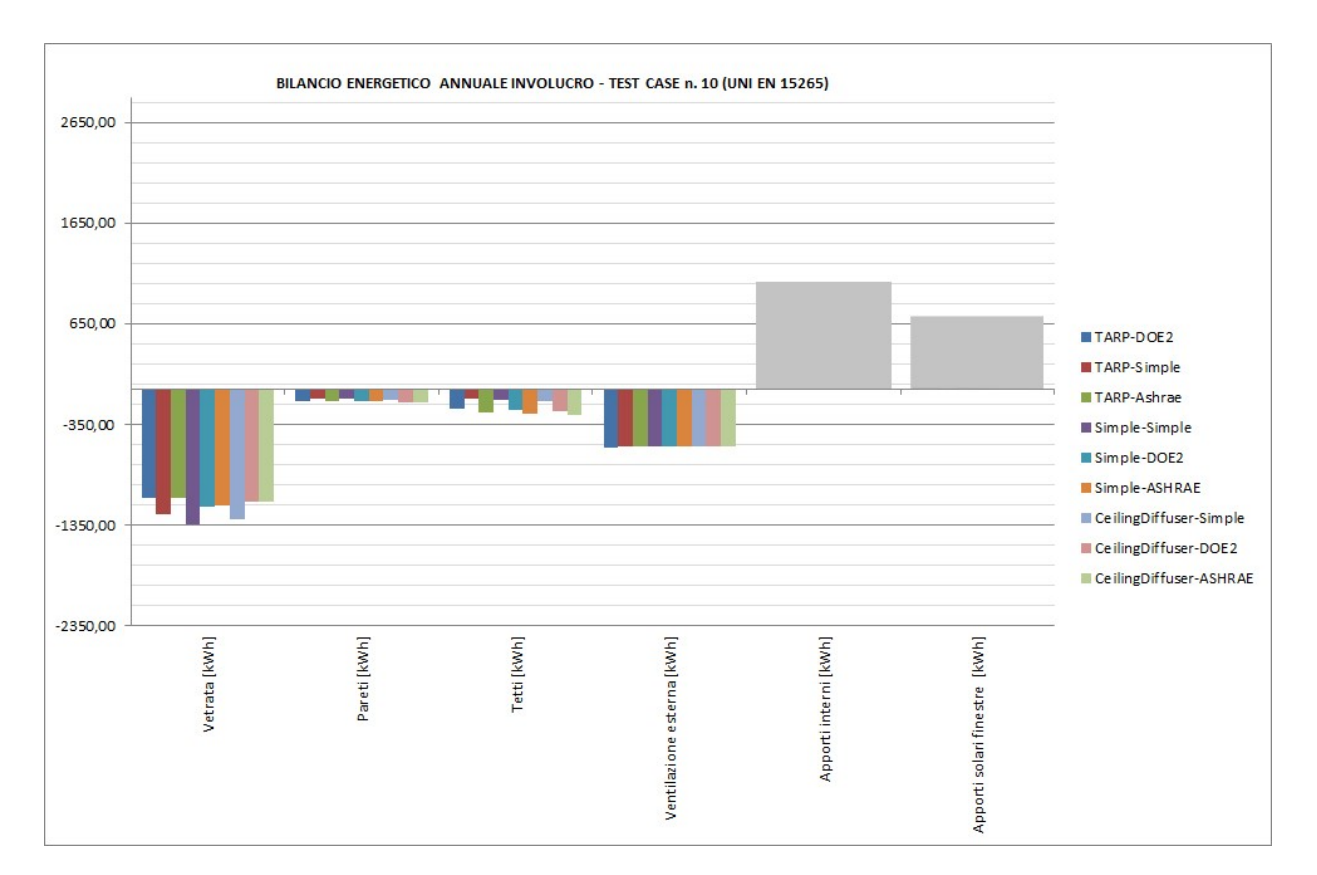

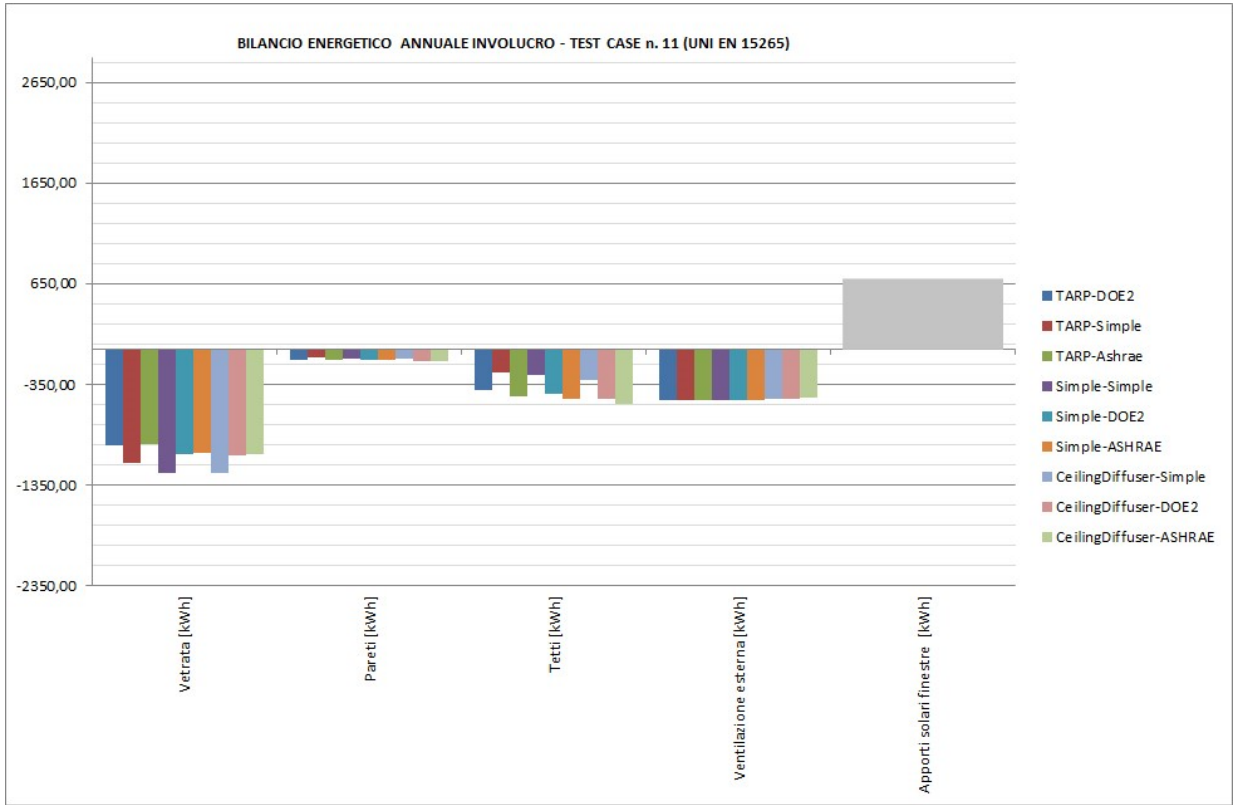

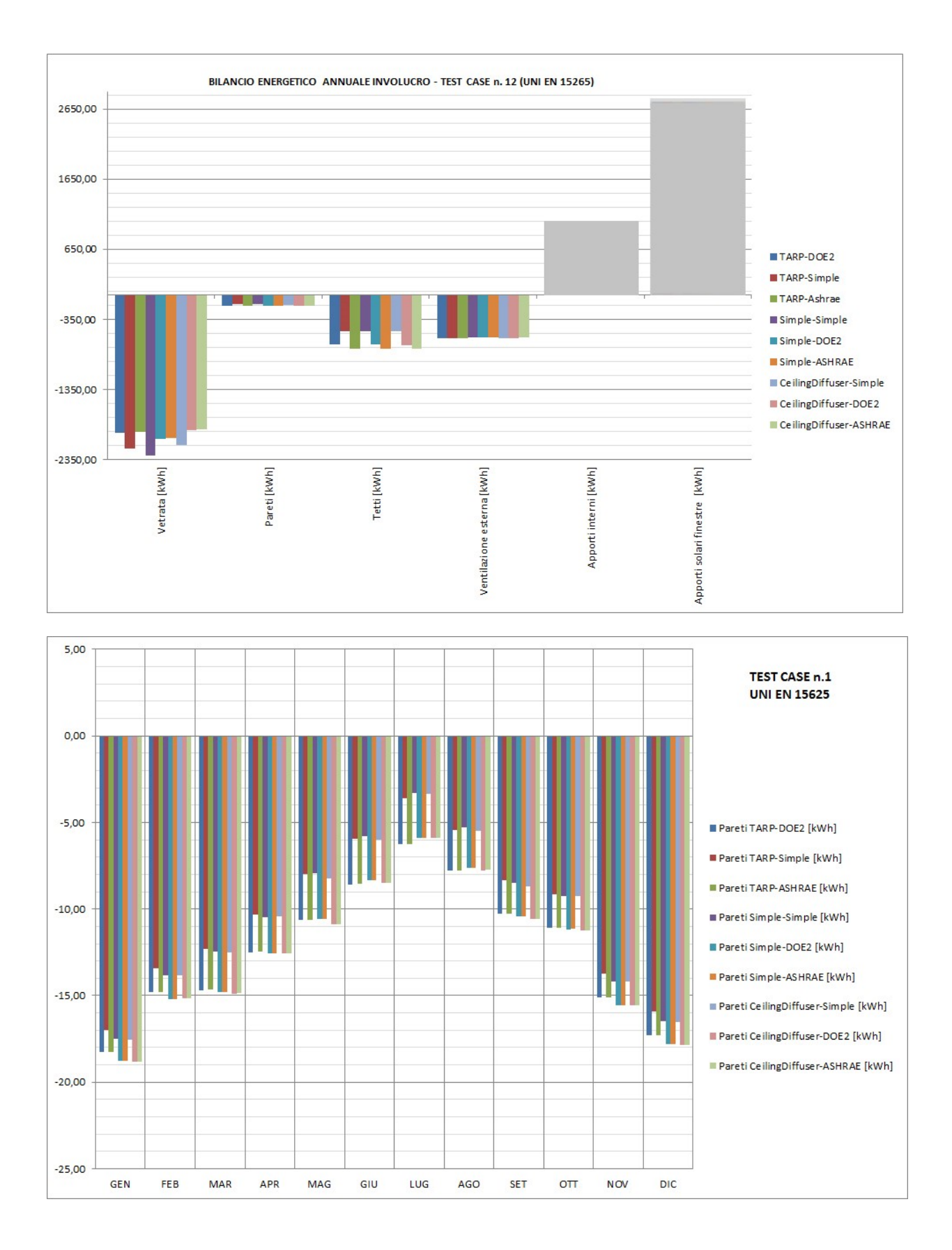

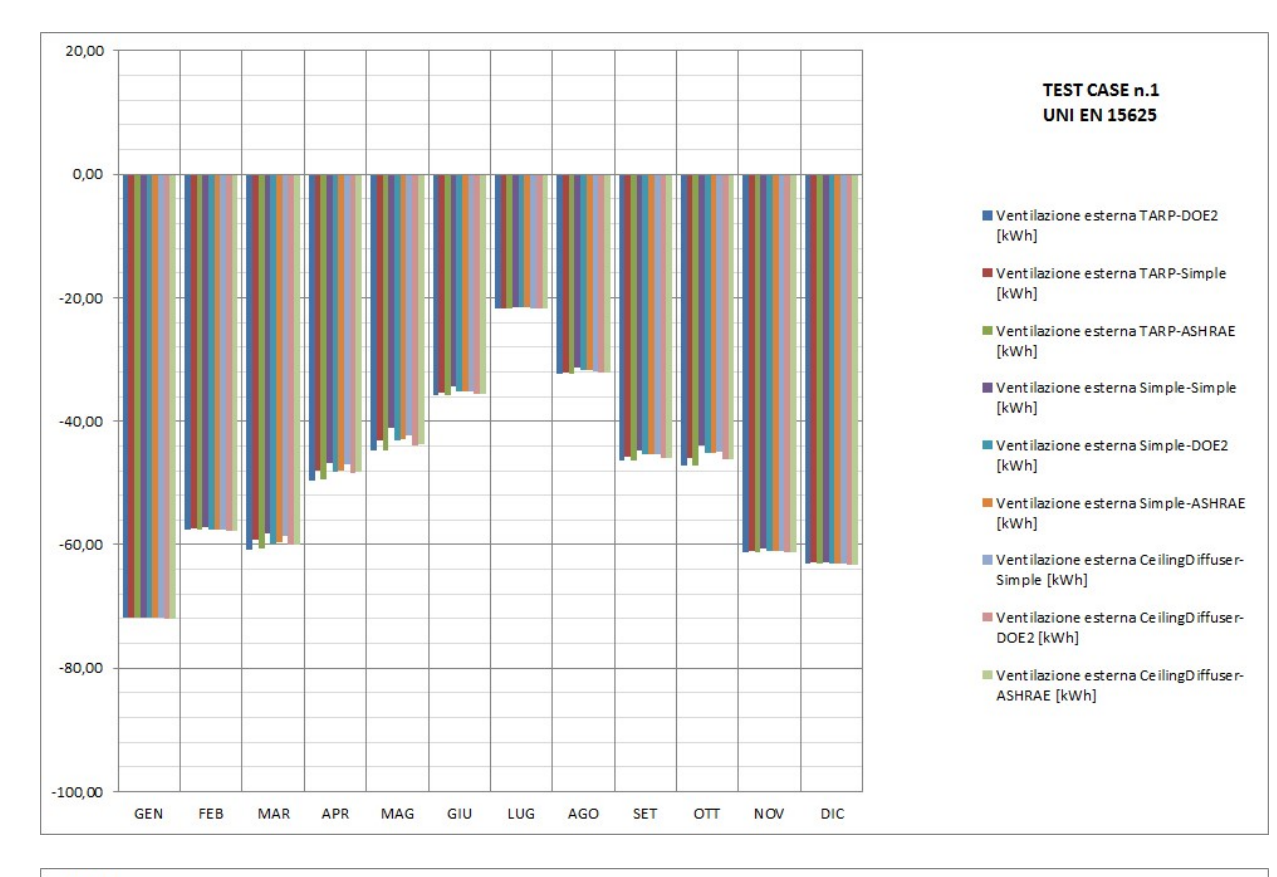

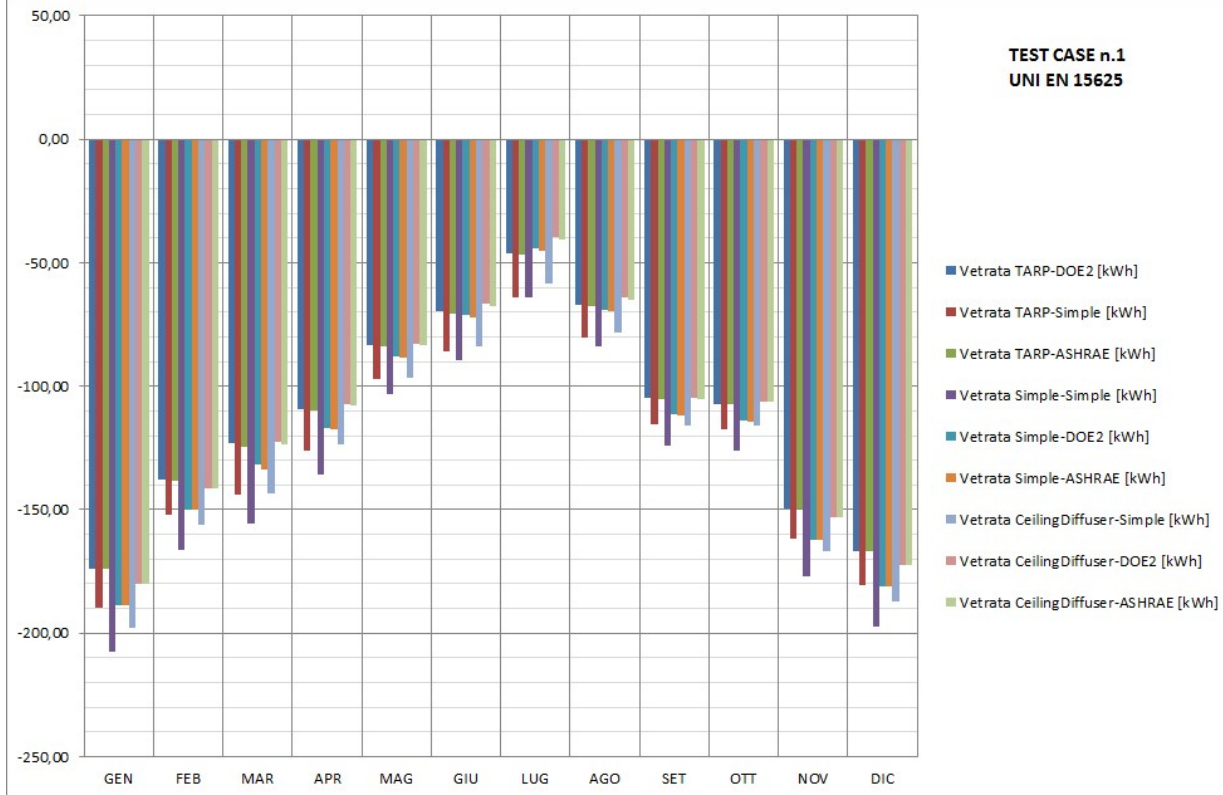

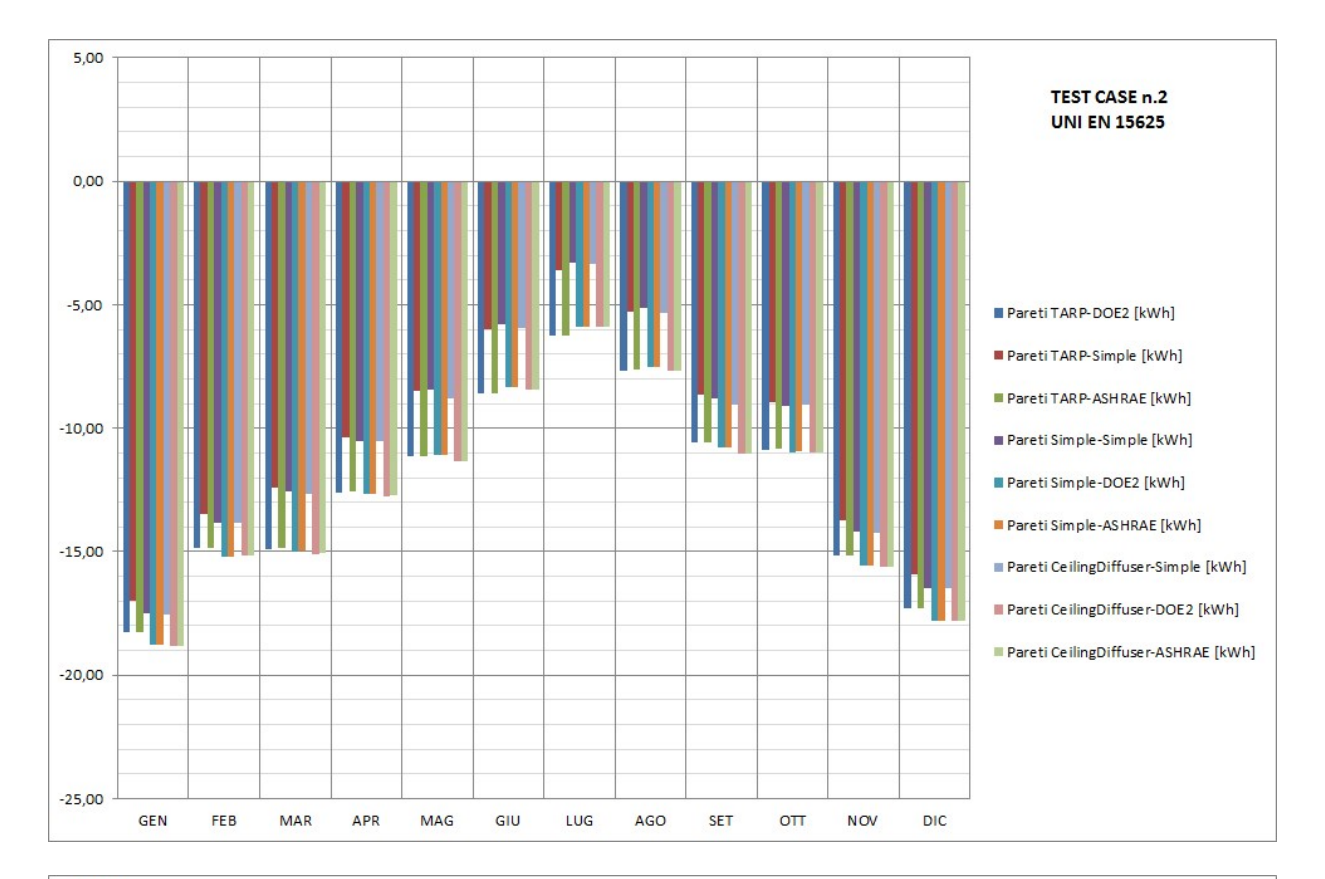

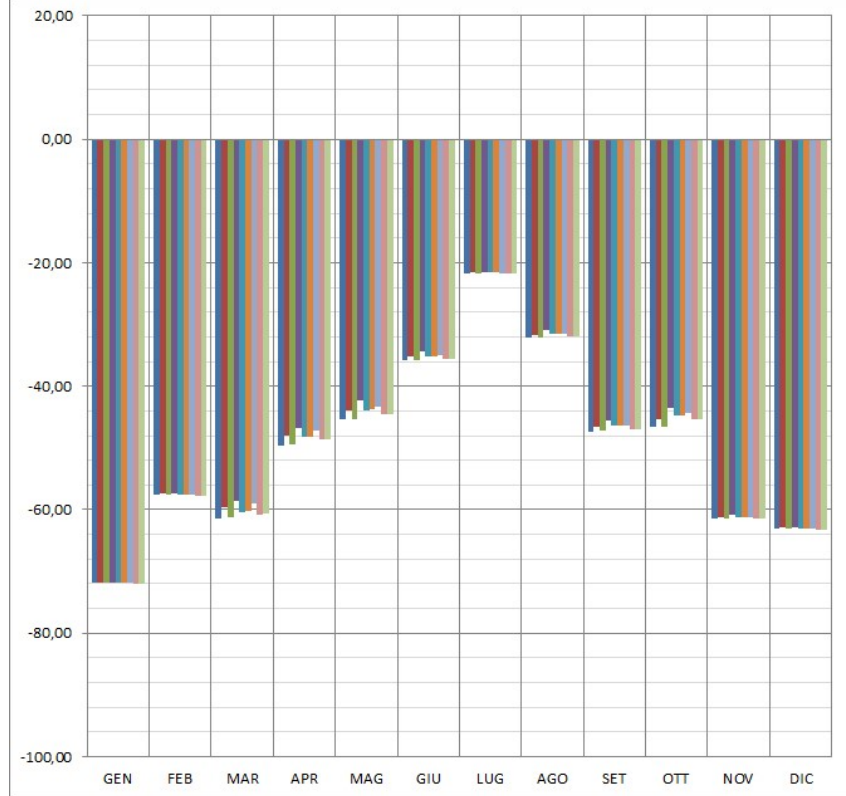

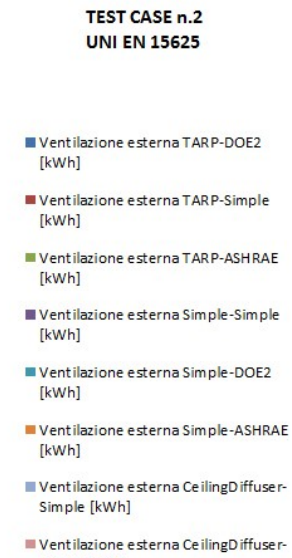

DOE2 [kWh]

Ventilazione esterna CeilingDiffuser-<br>ASHRAE [kWh]

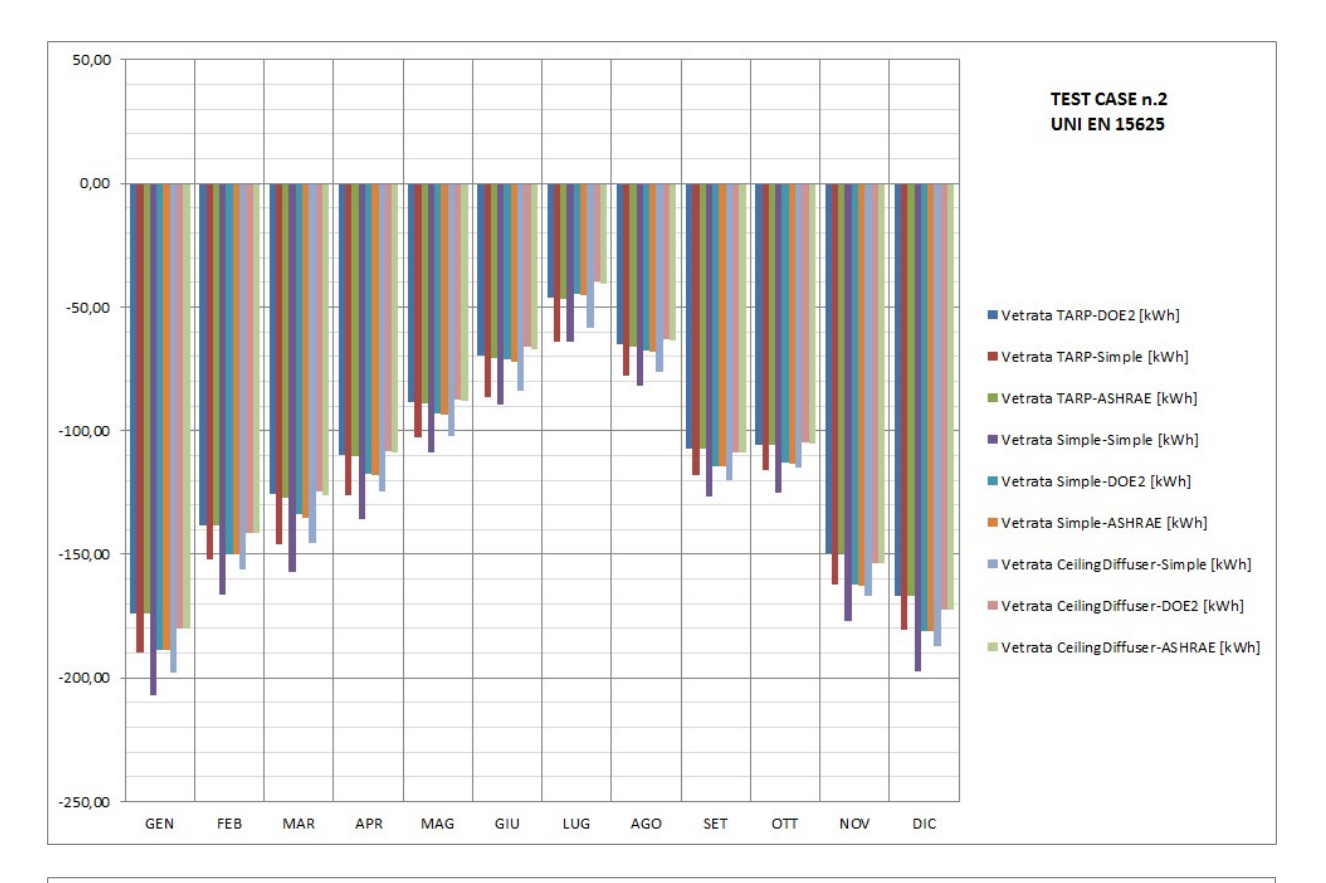

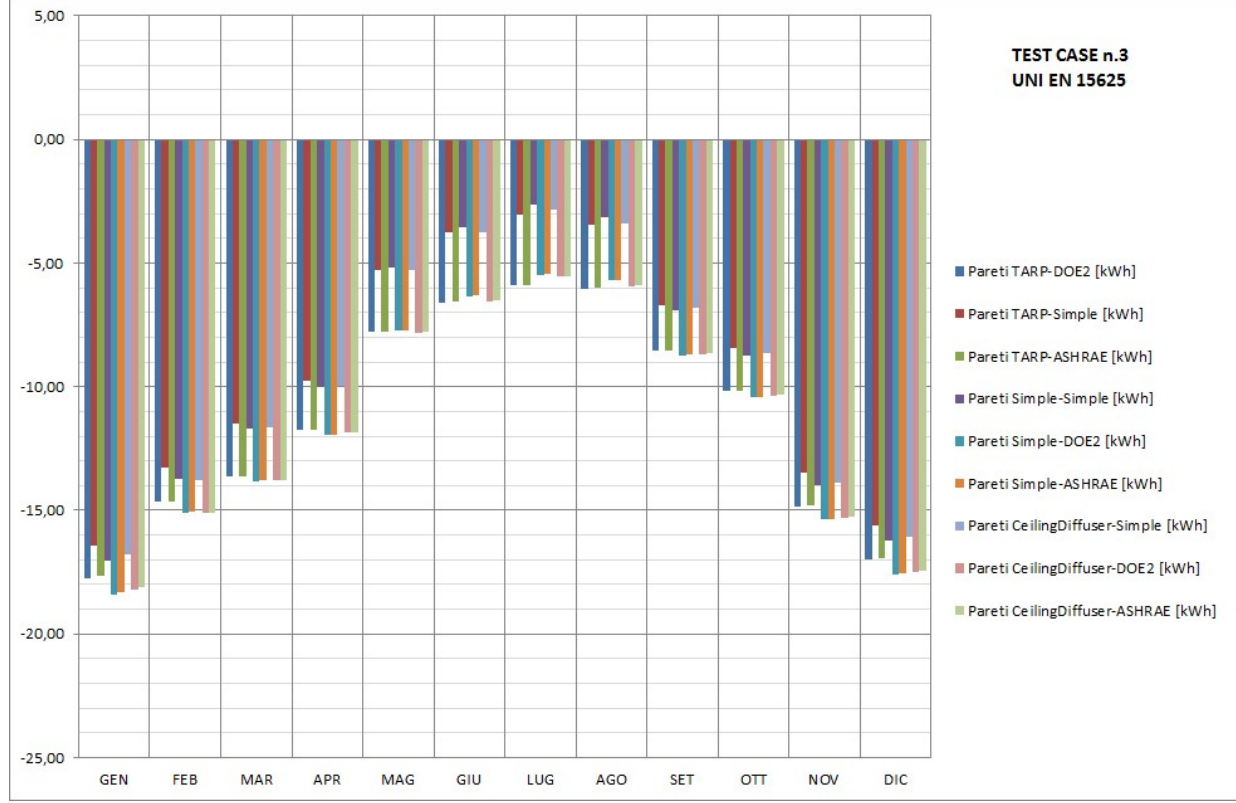

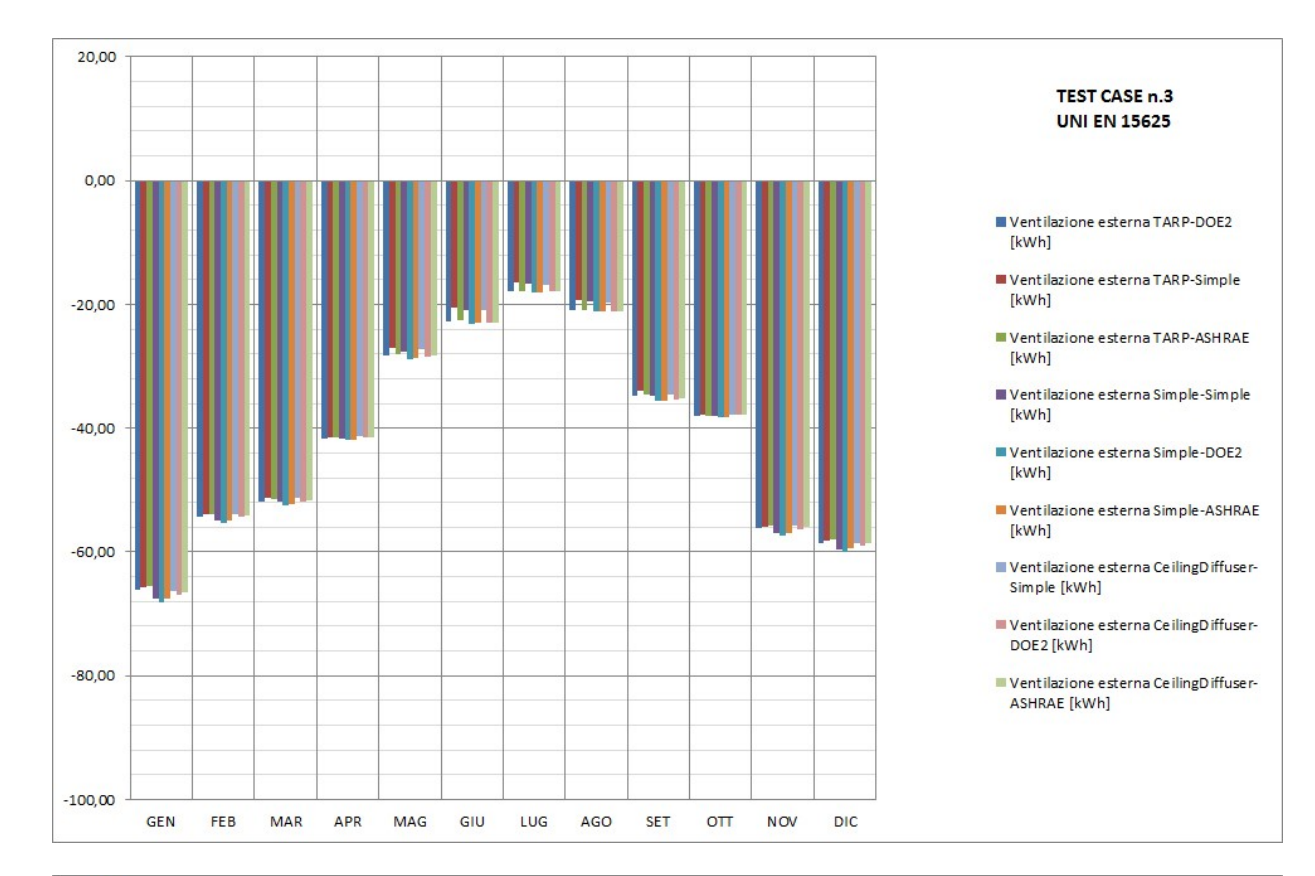

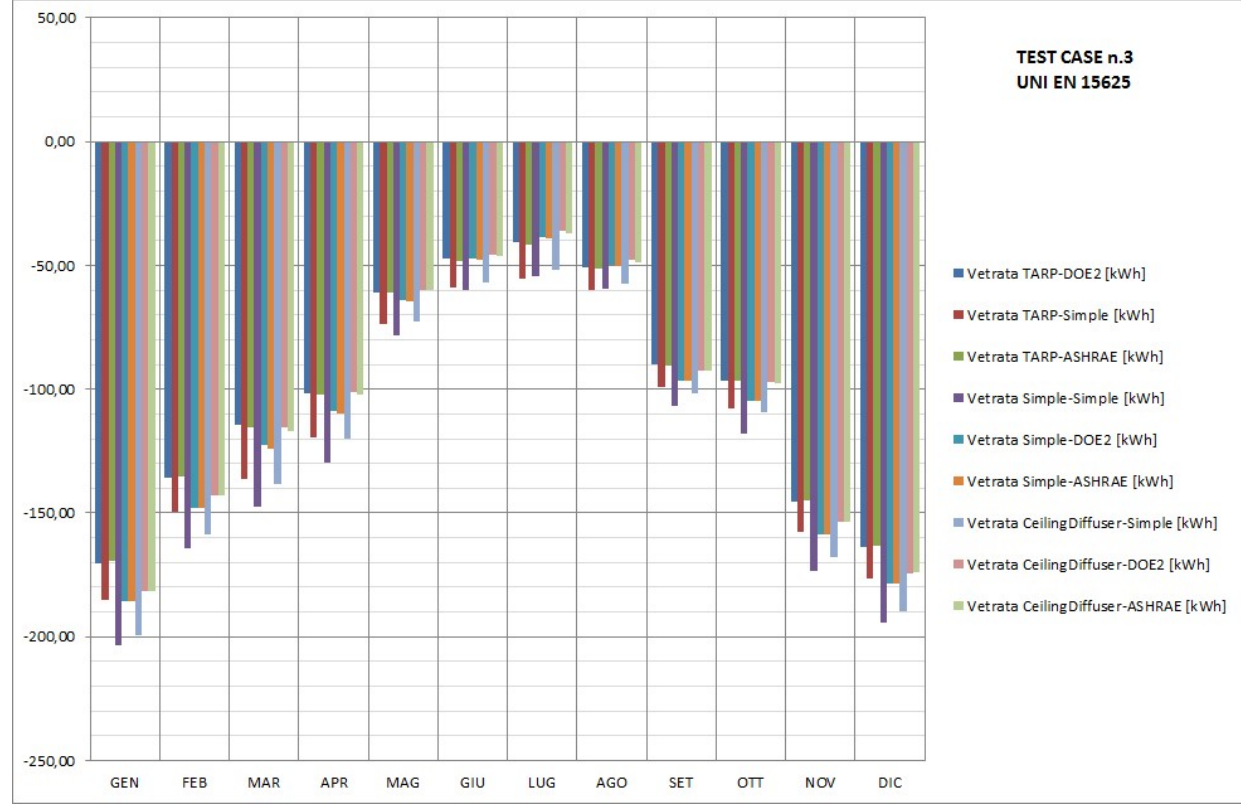

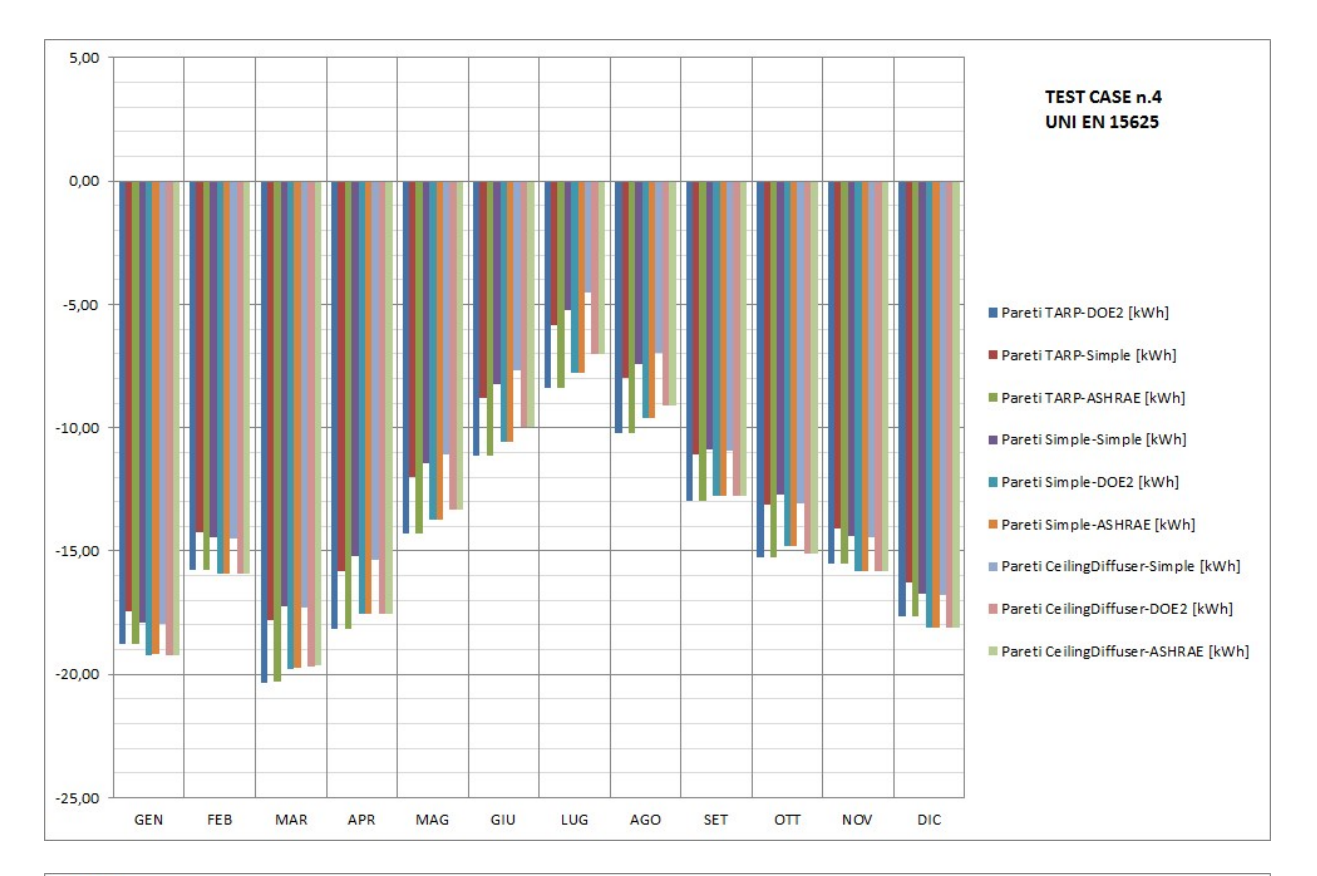

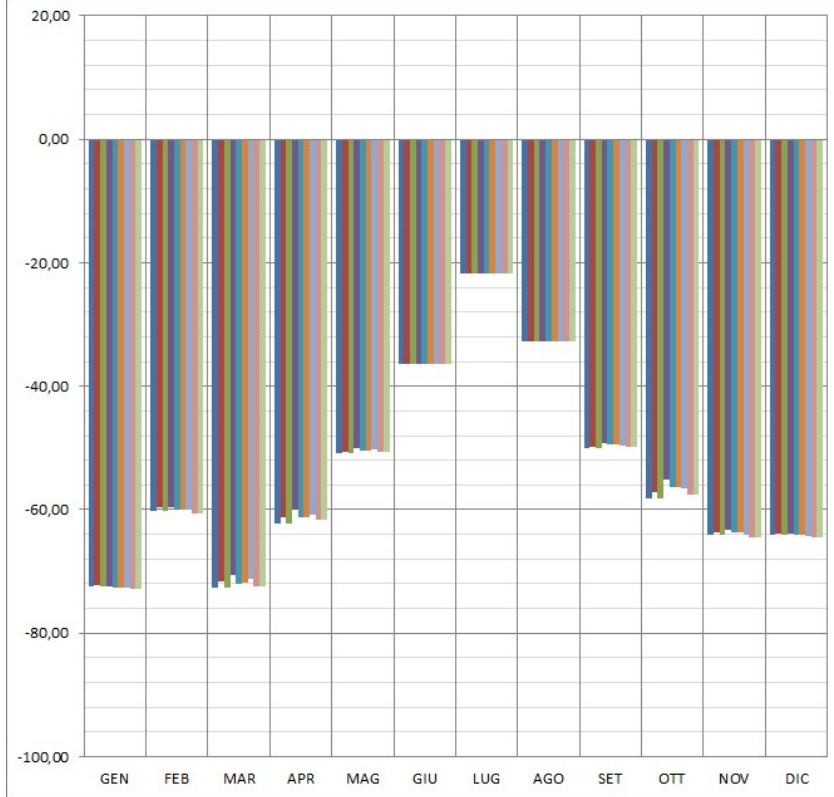

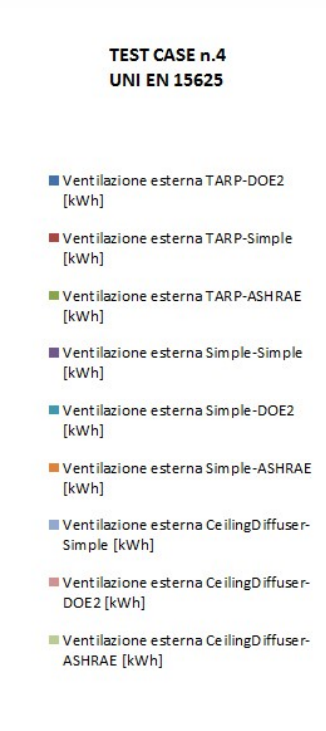

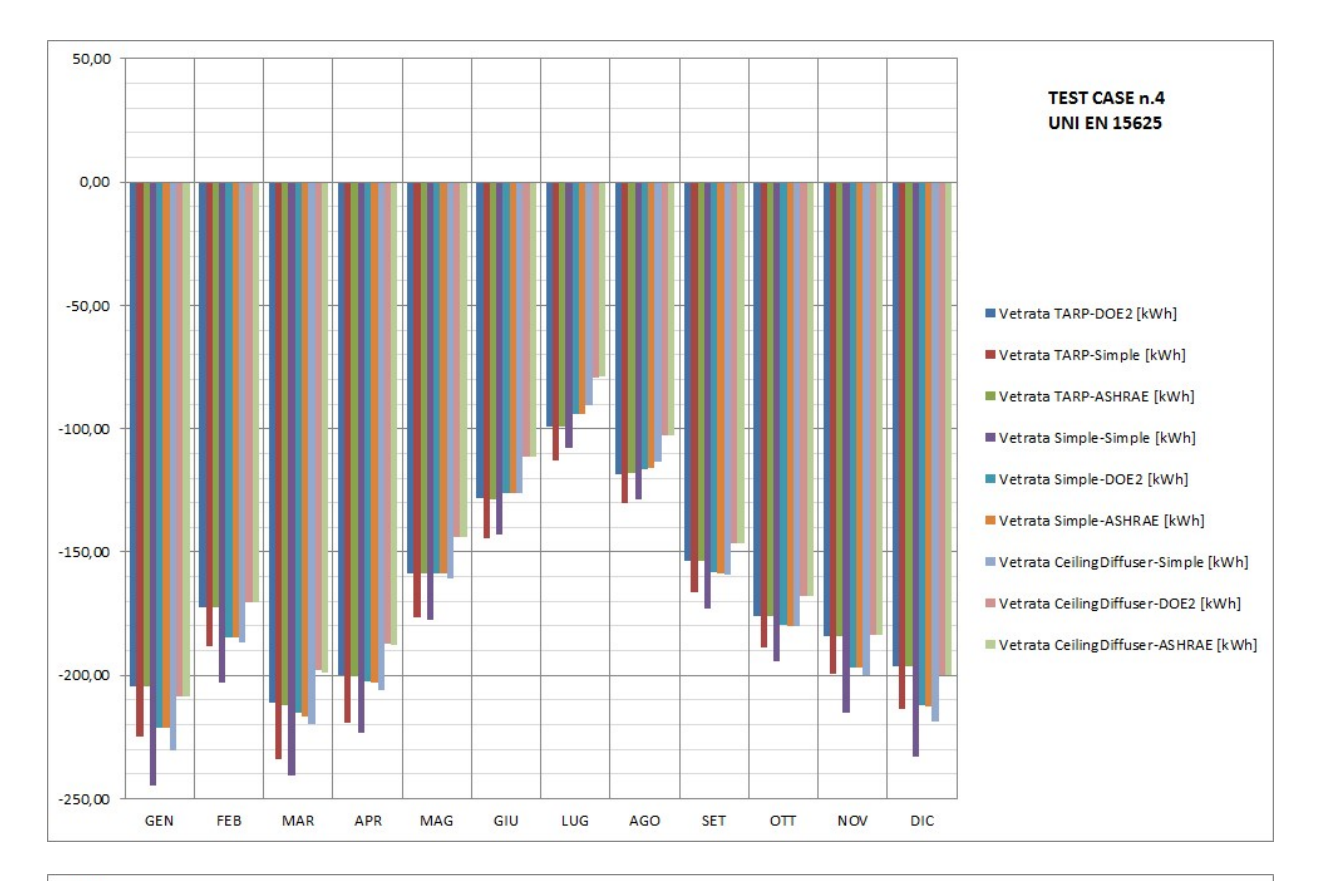

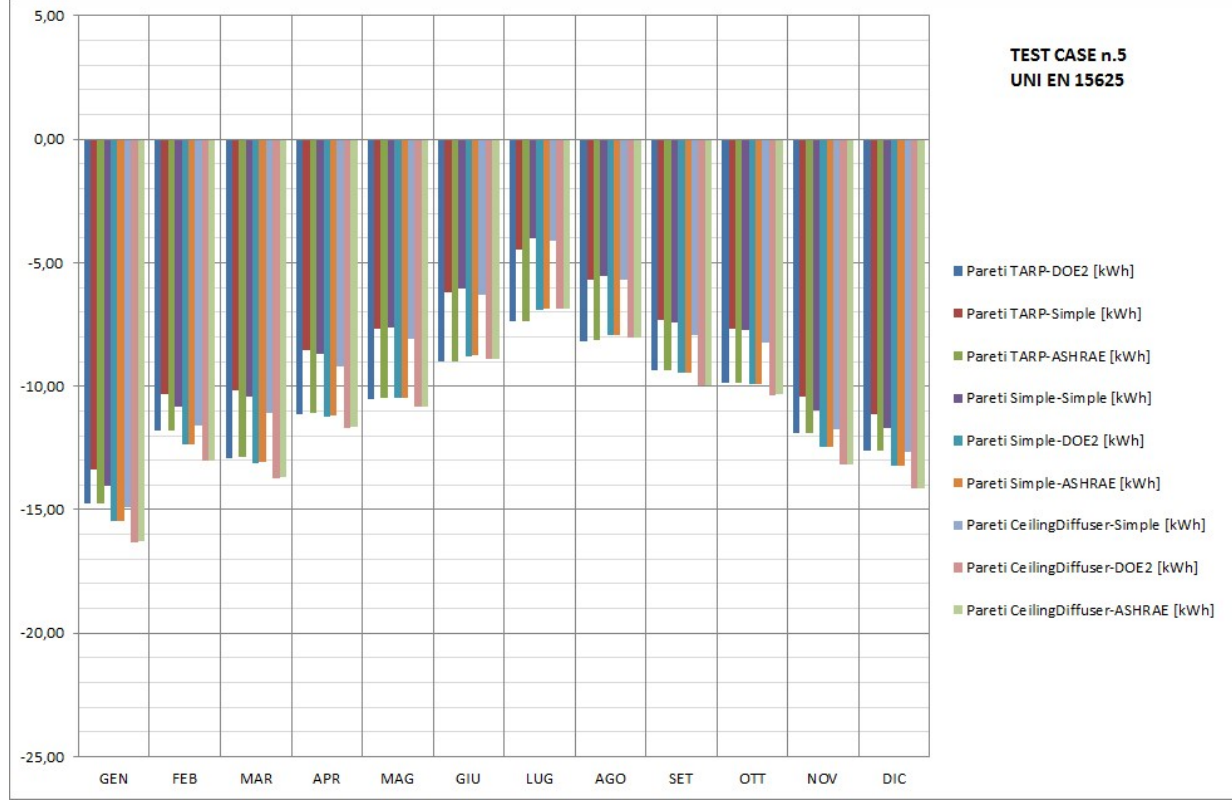

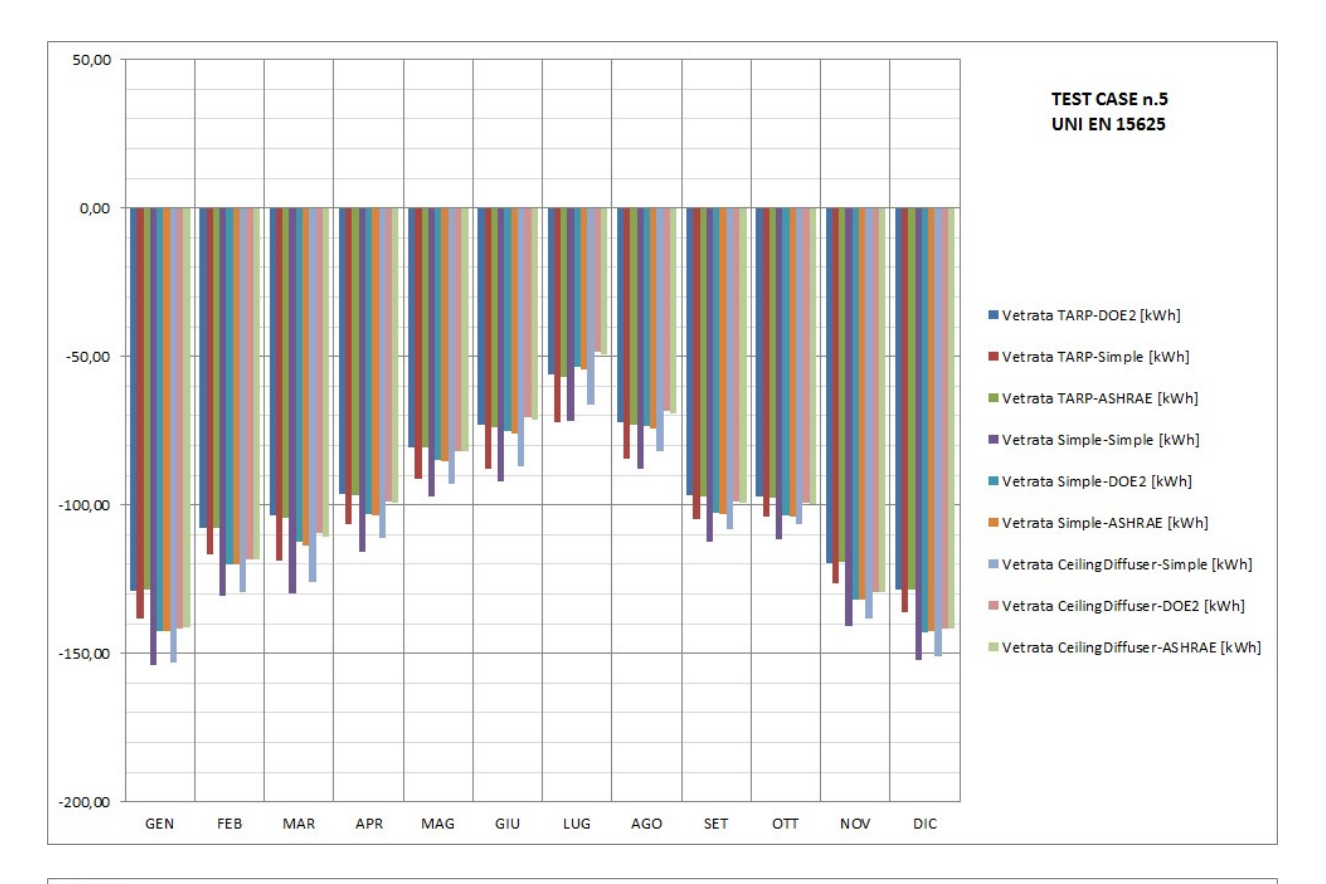

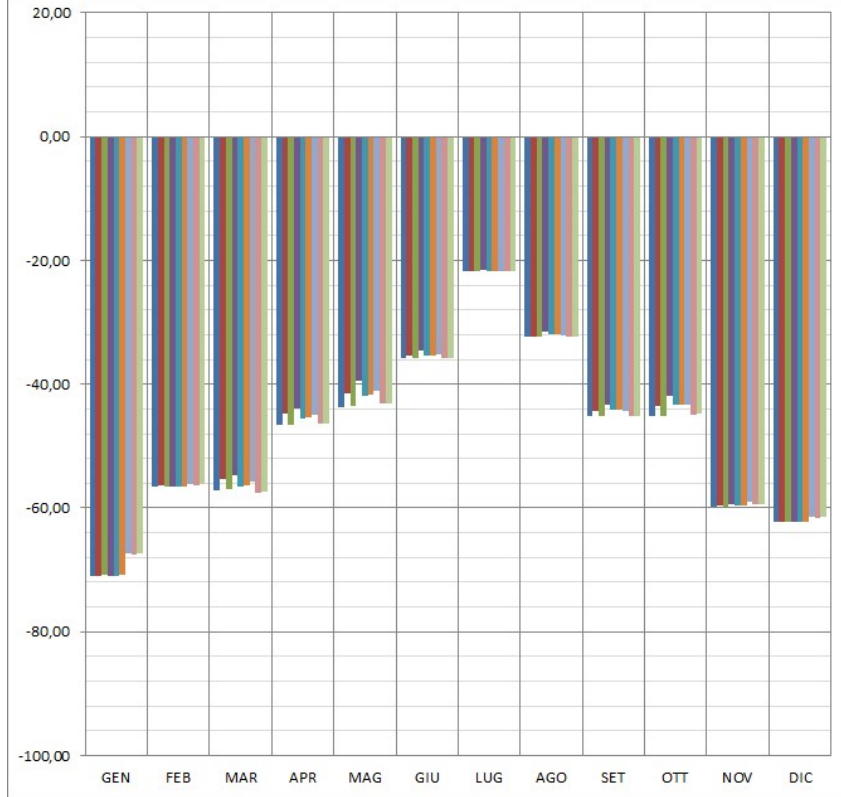

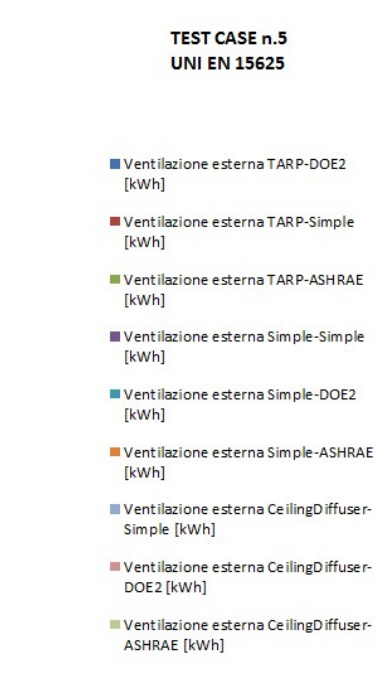

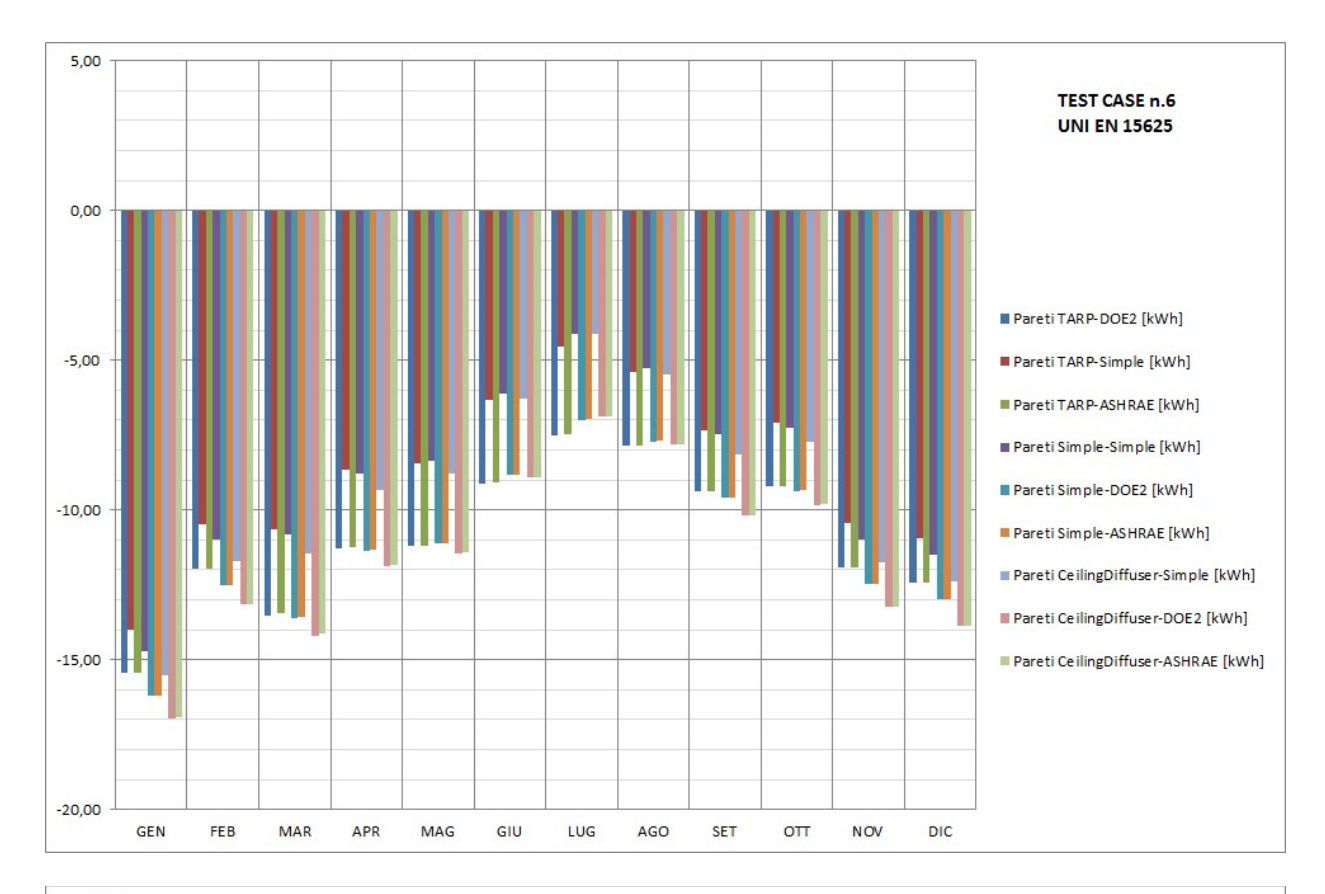

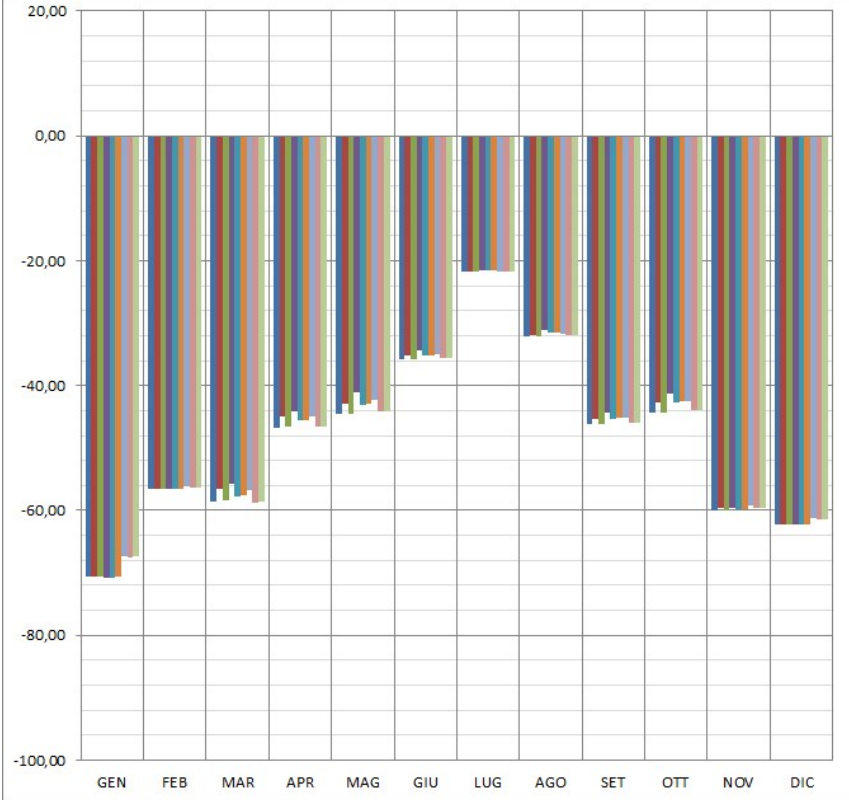

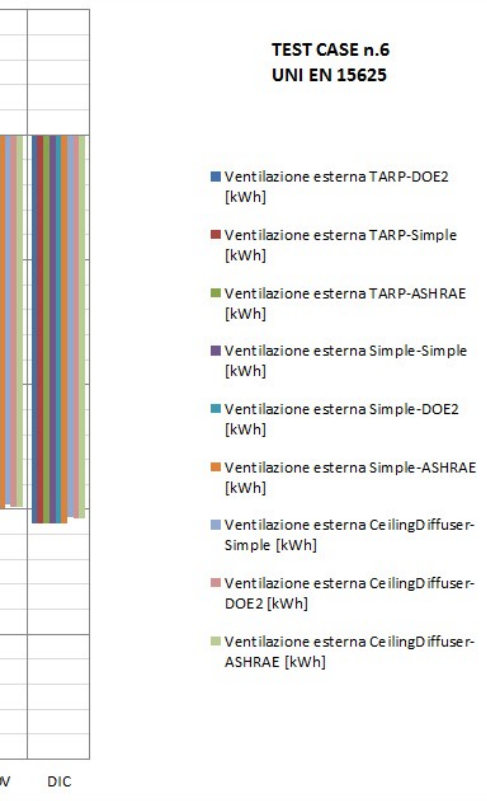

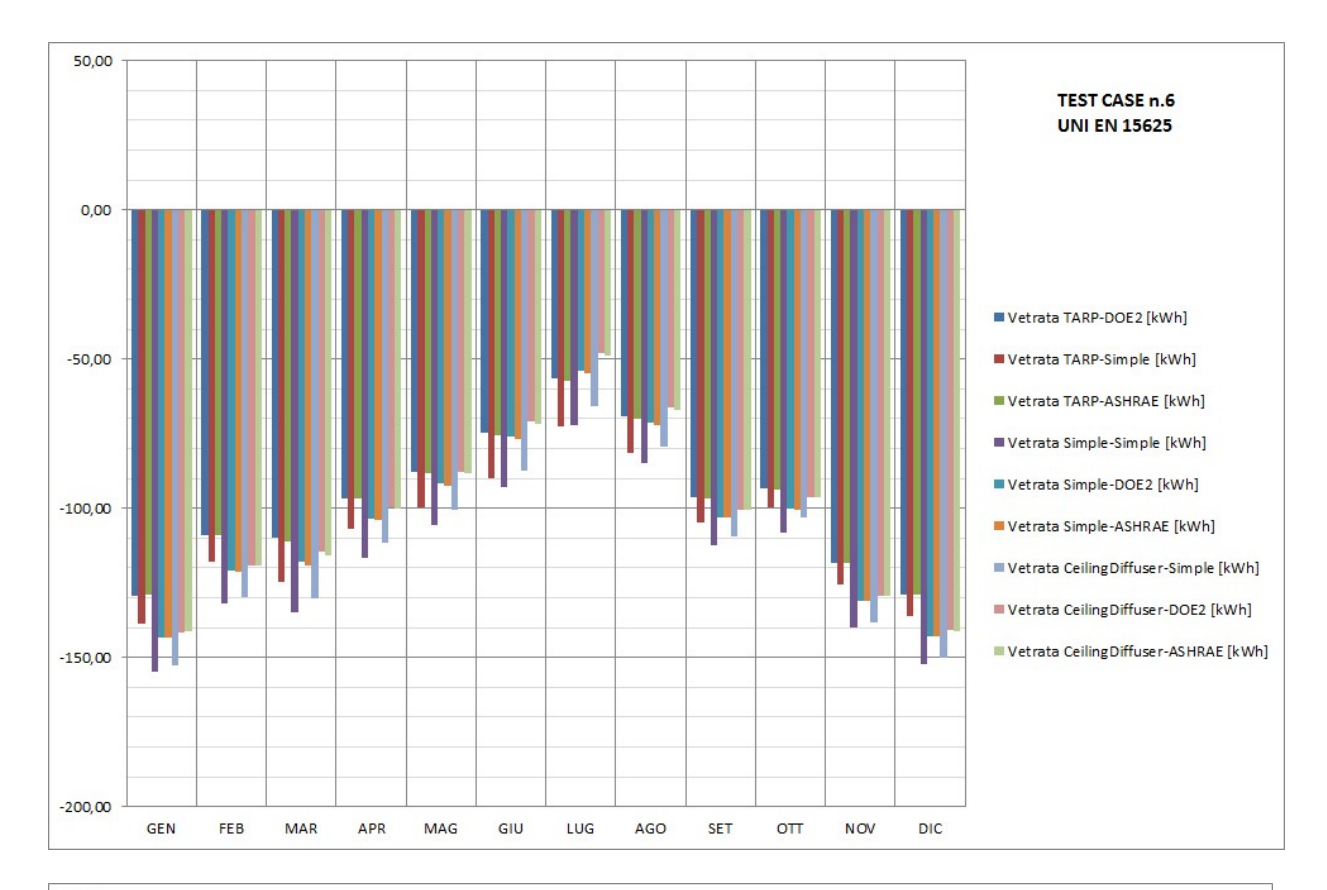

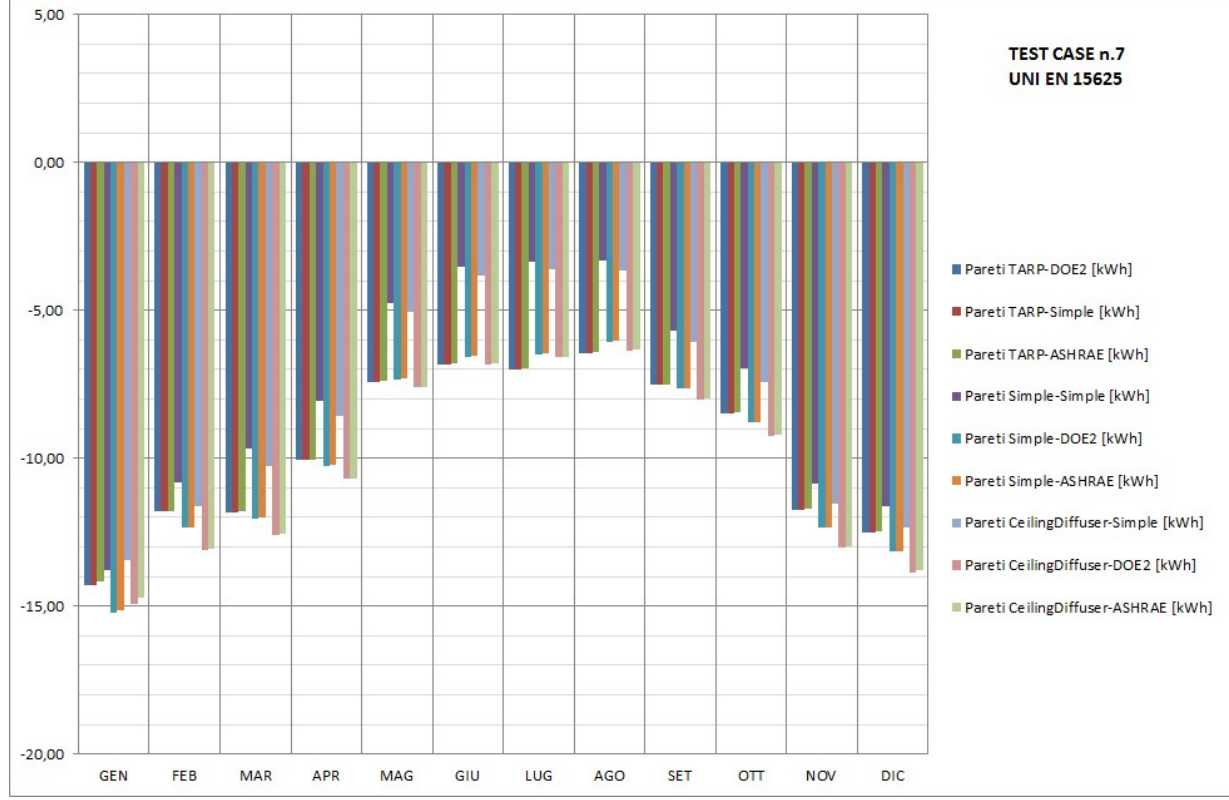

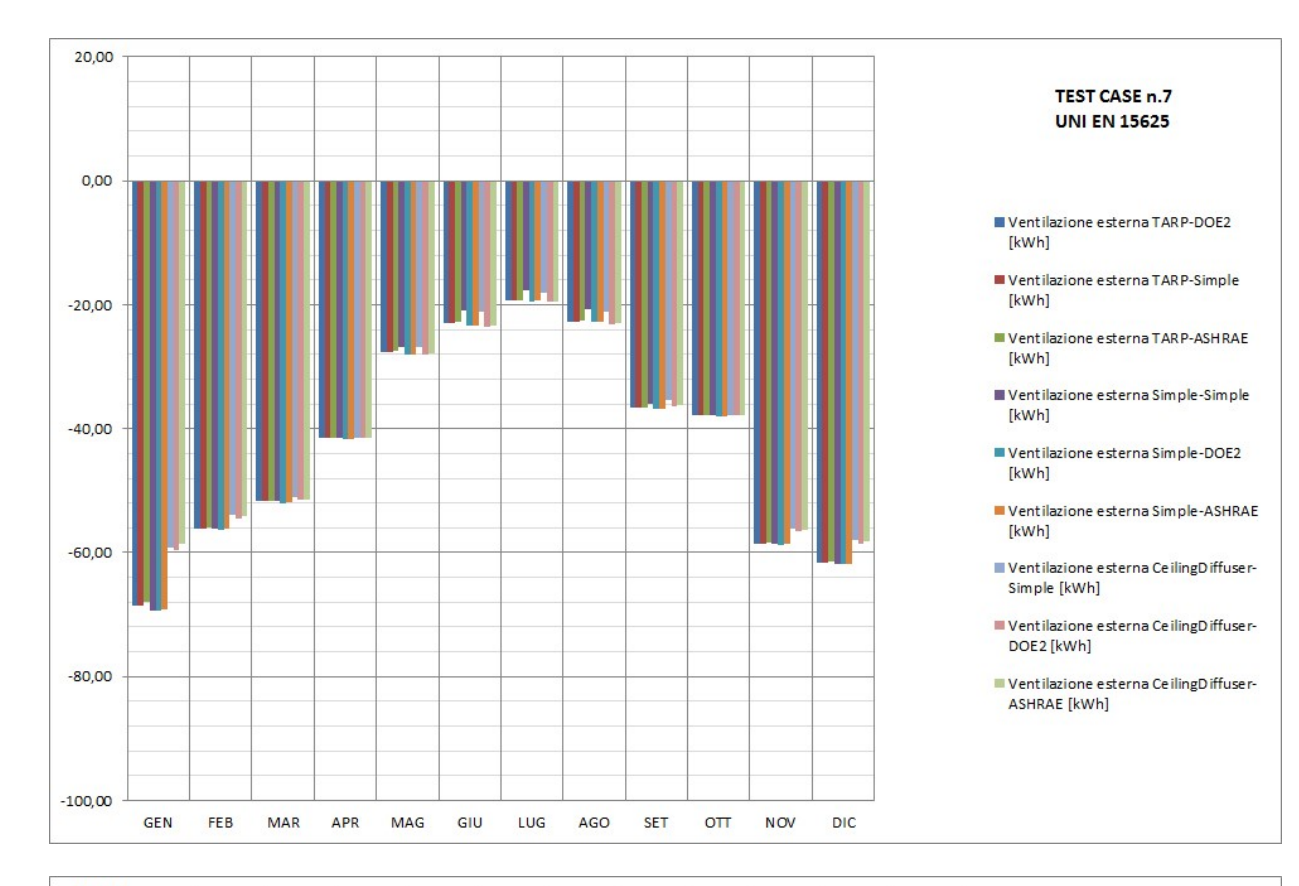

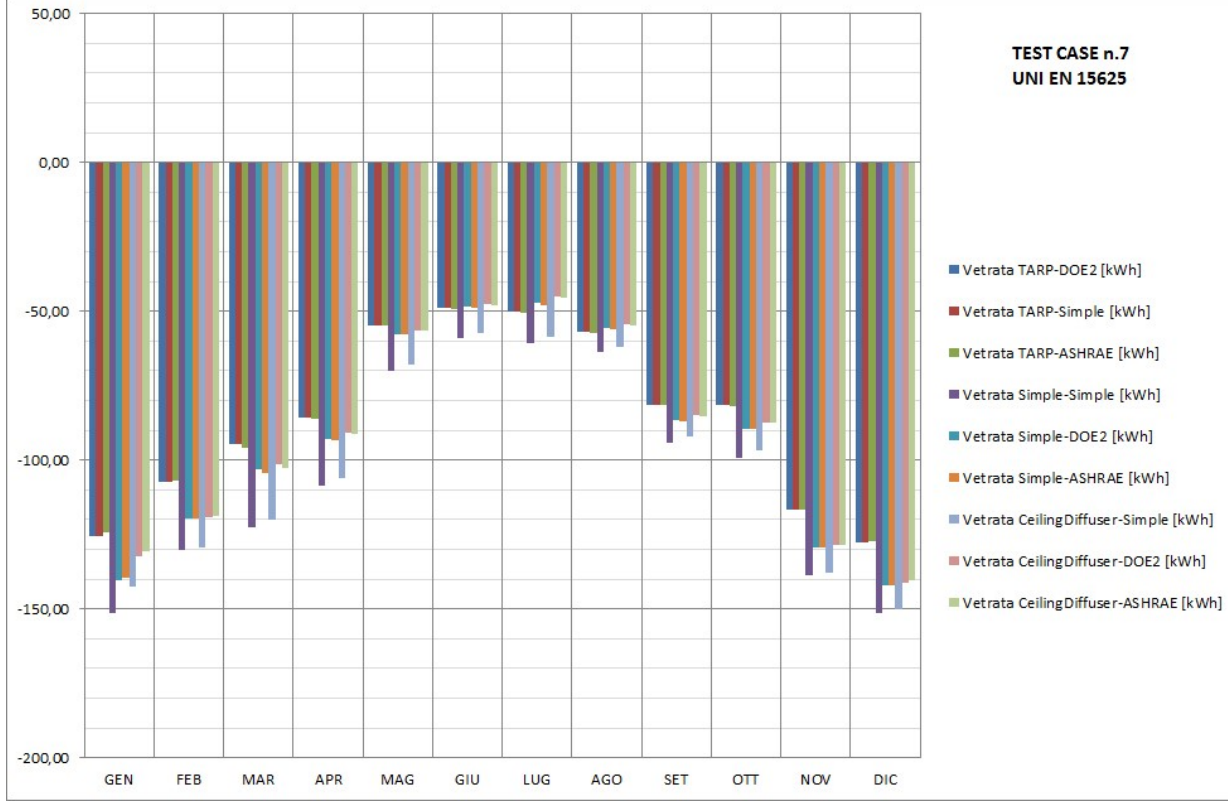

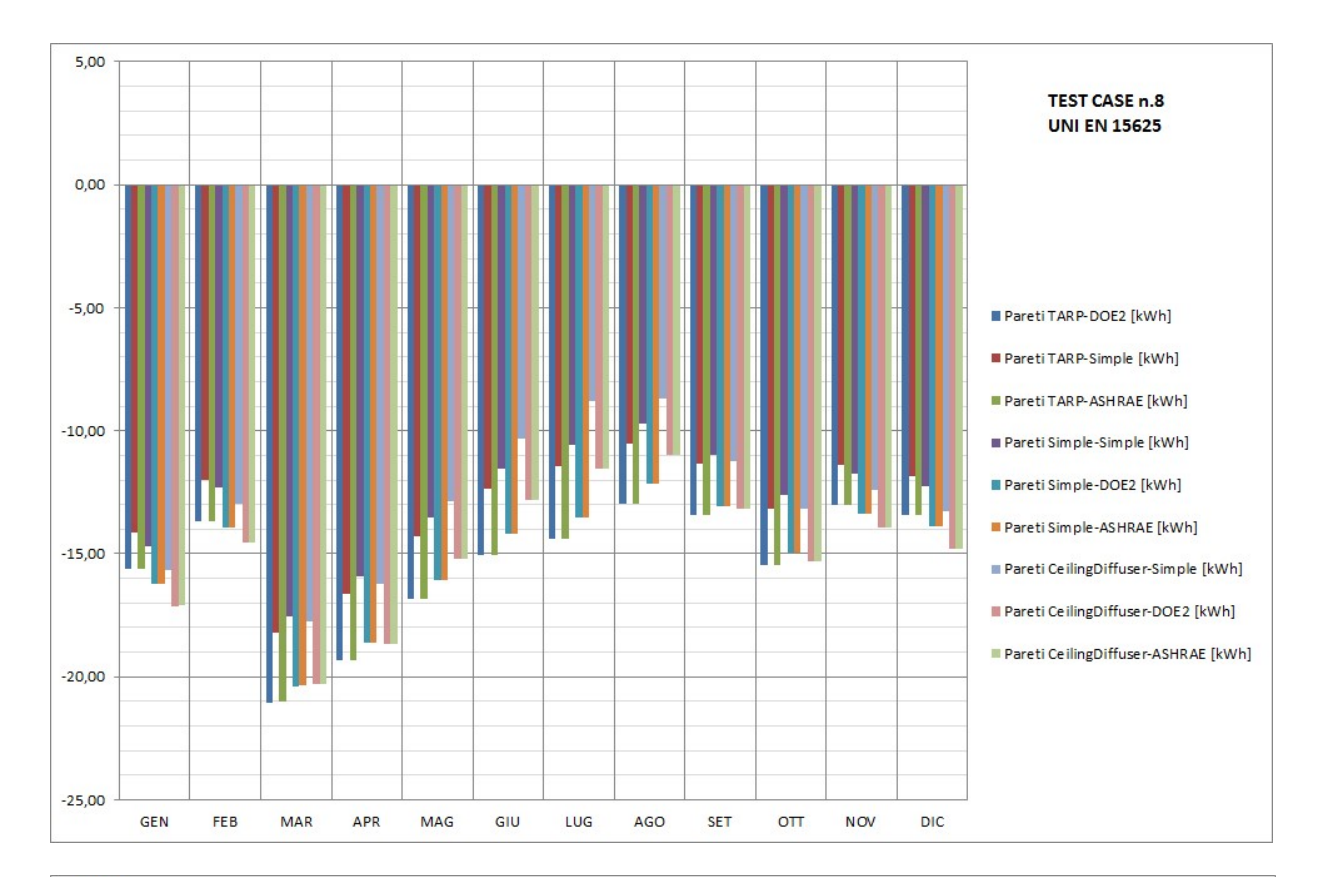

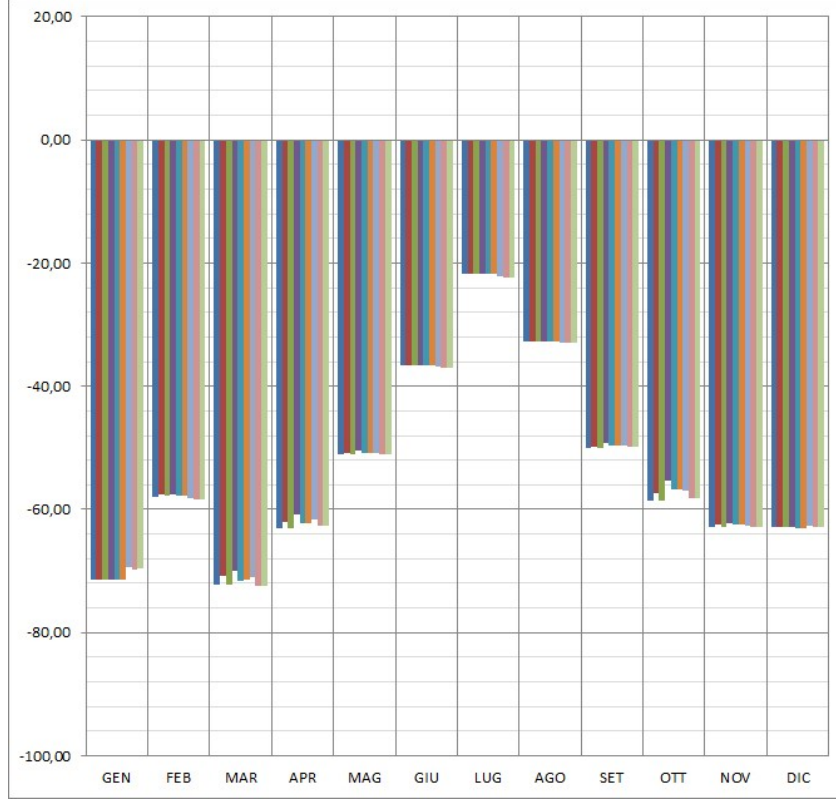

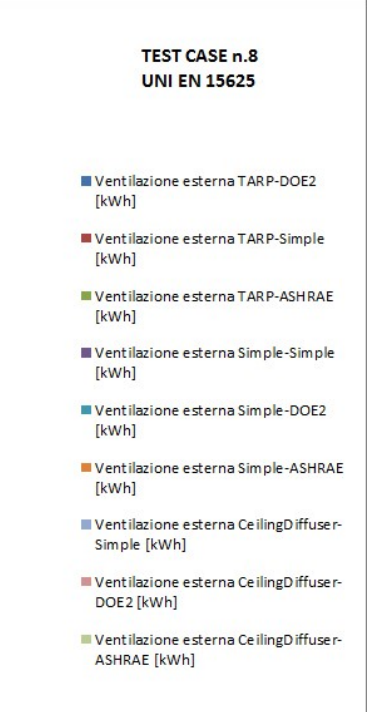

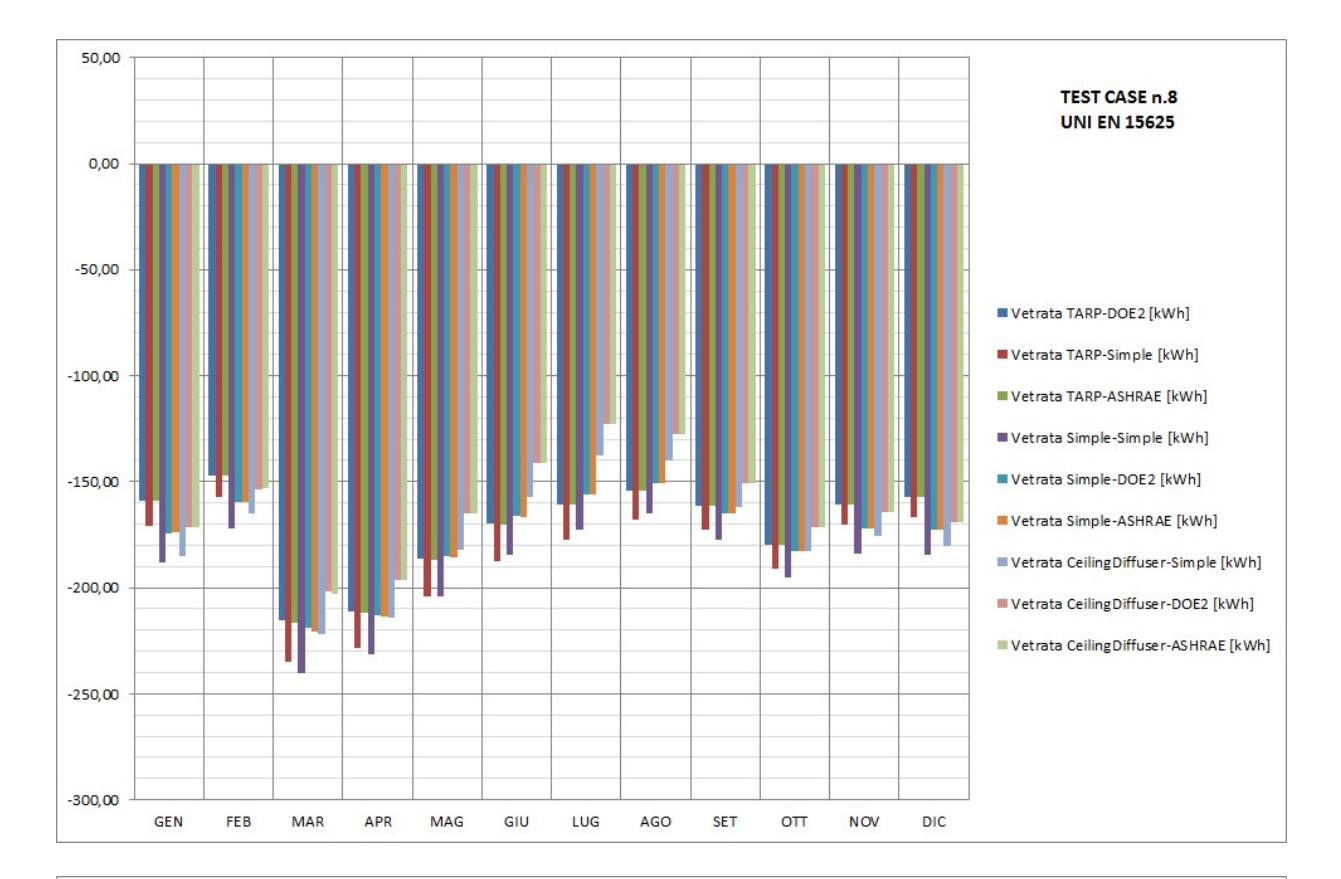

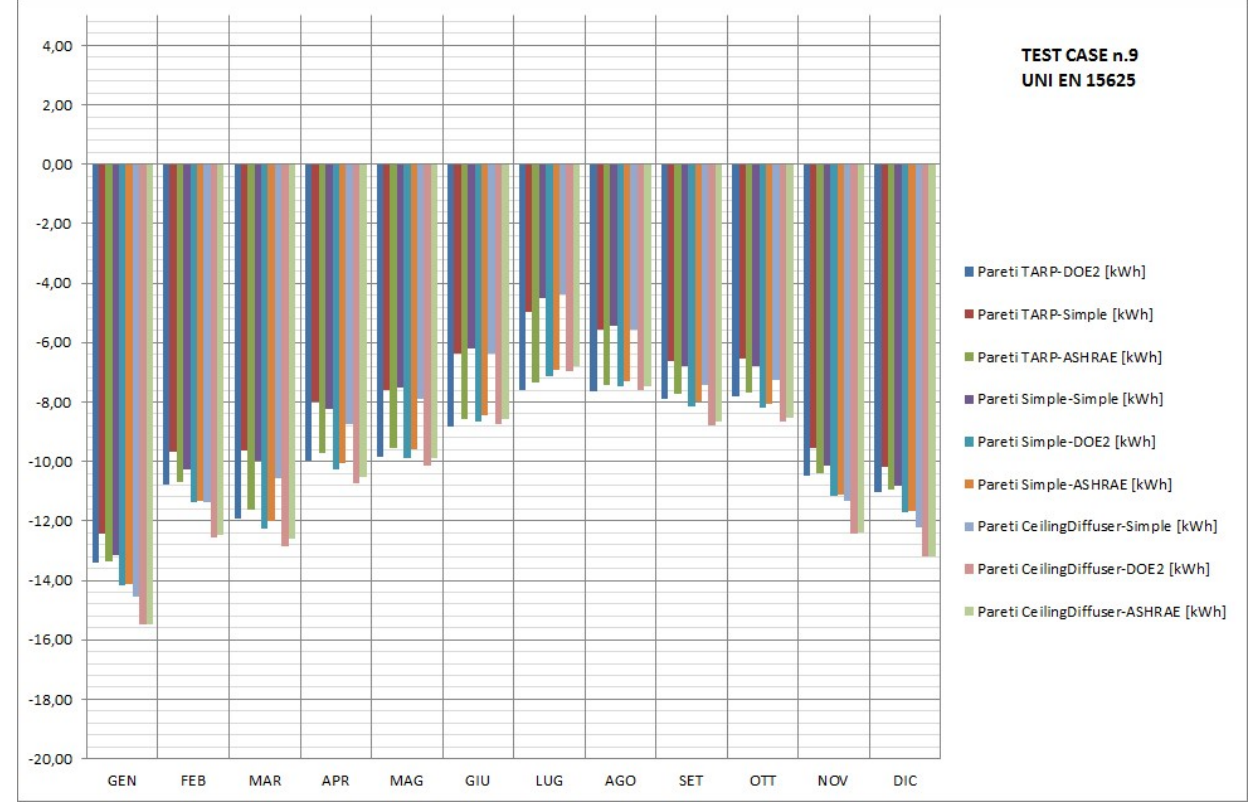

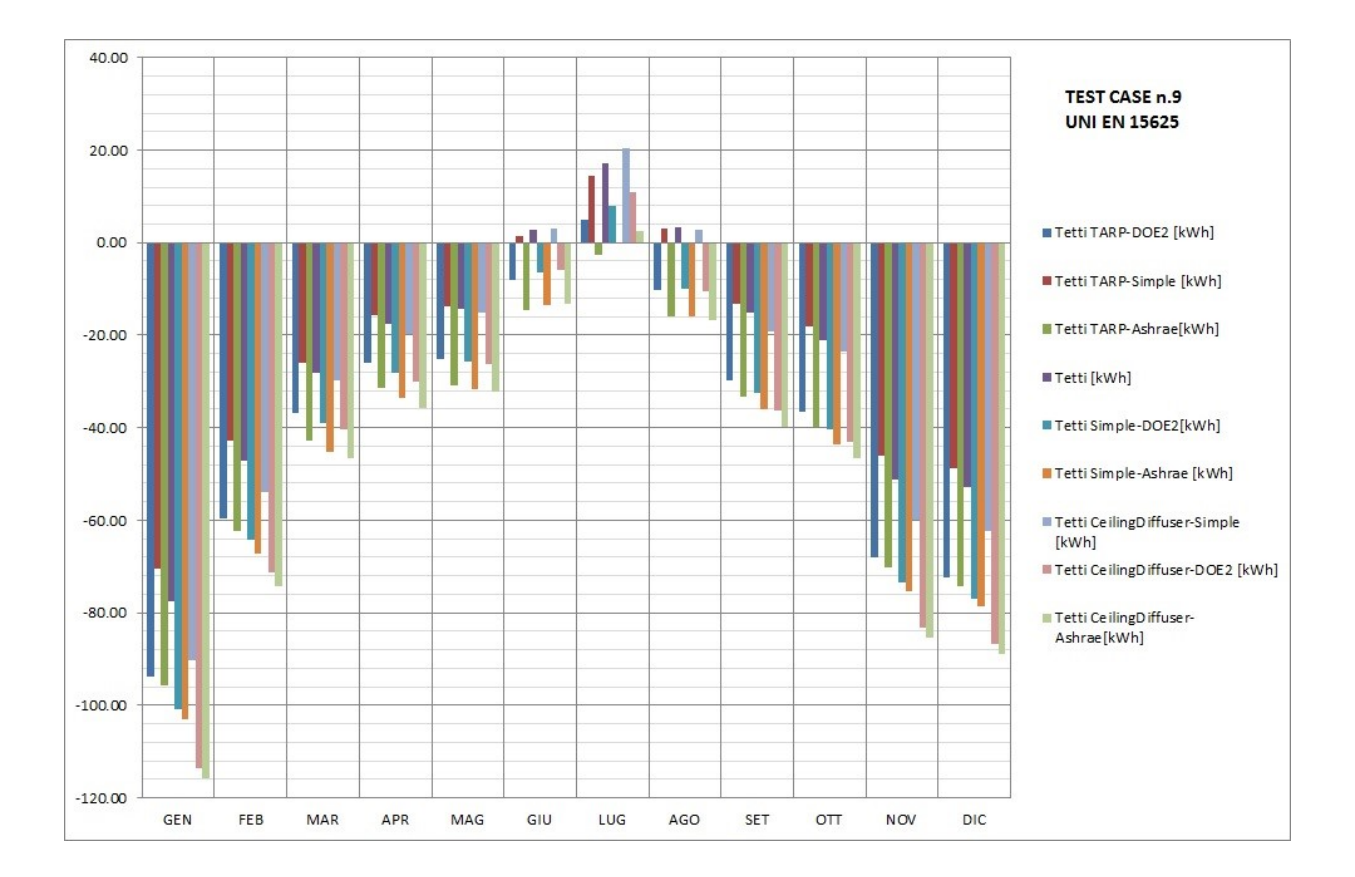

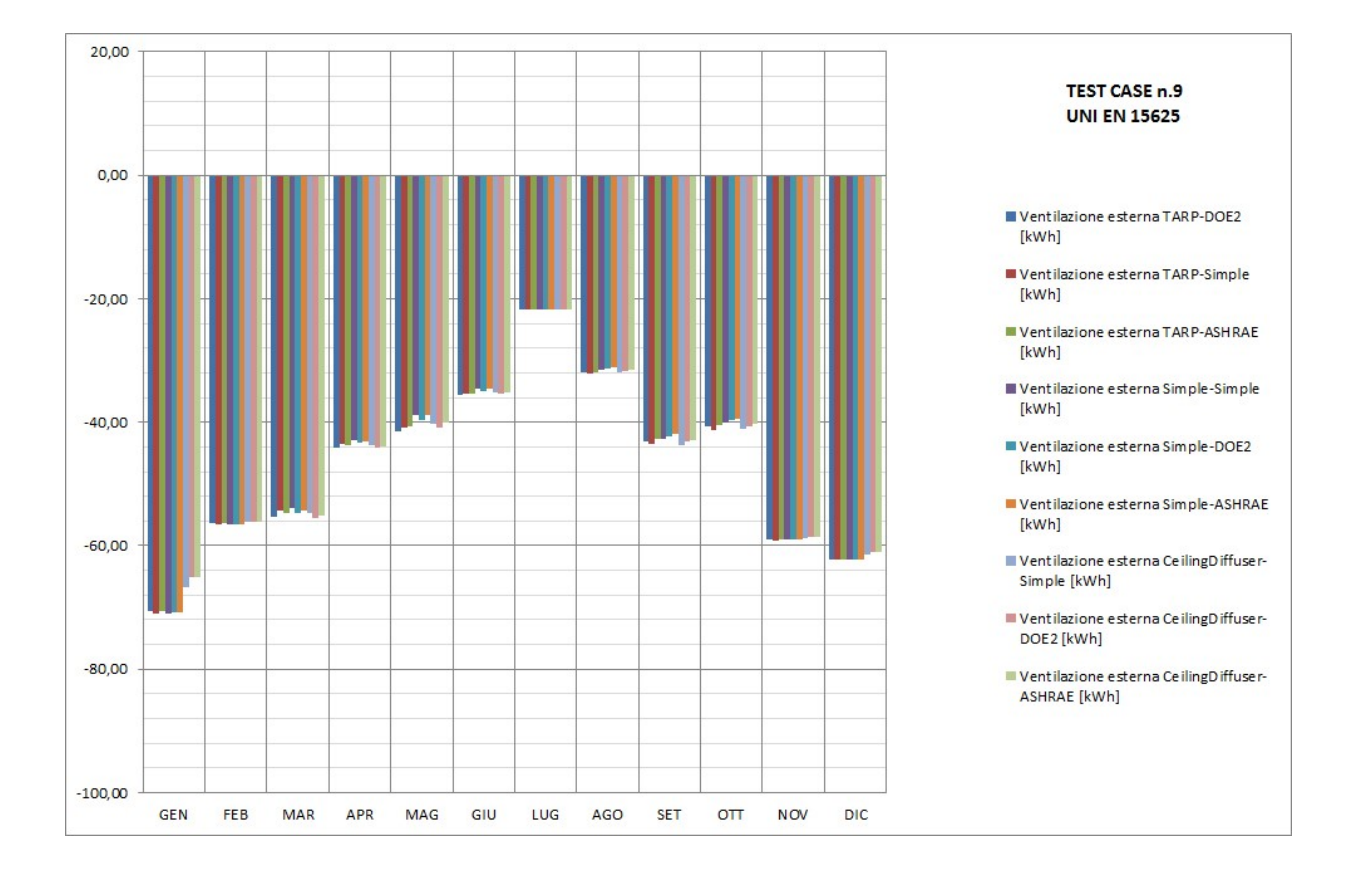

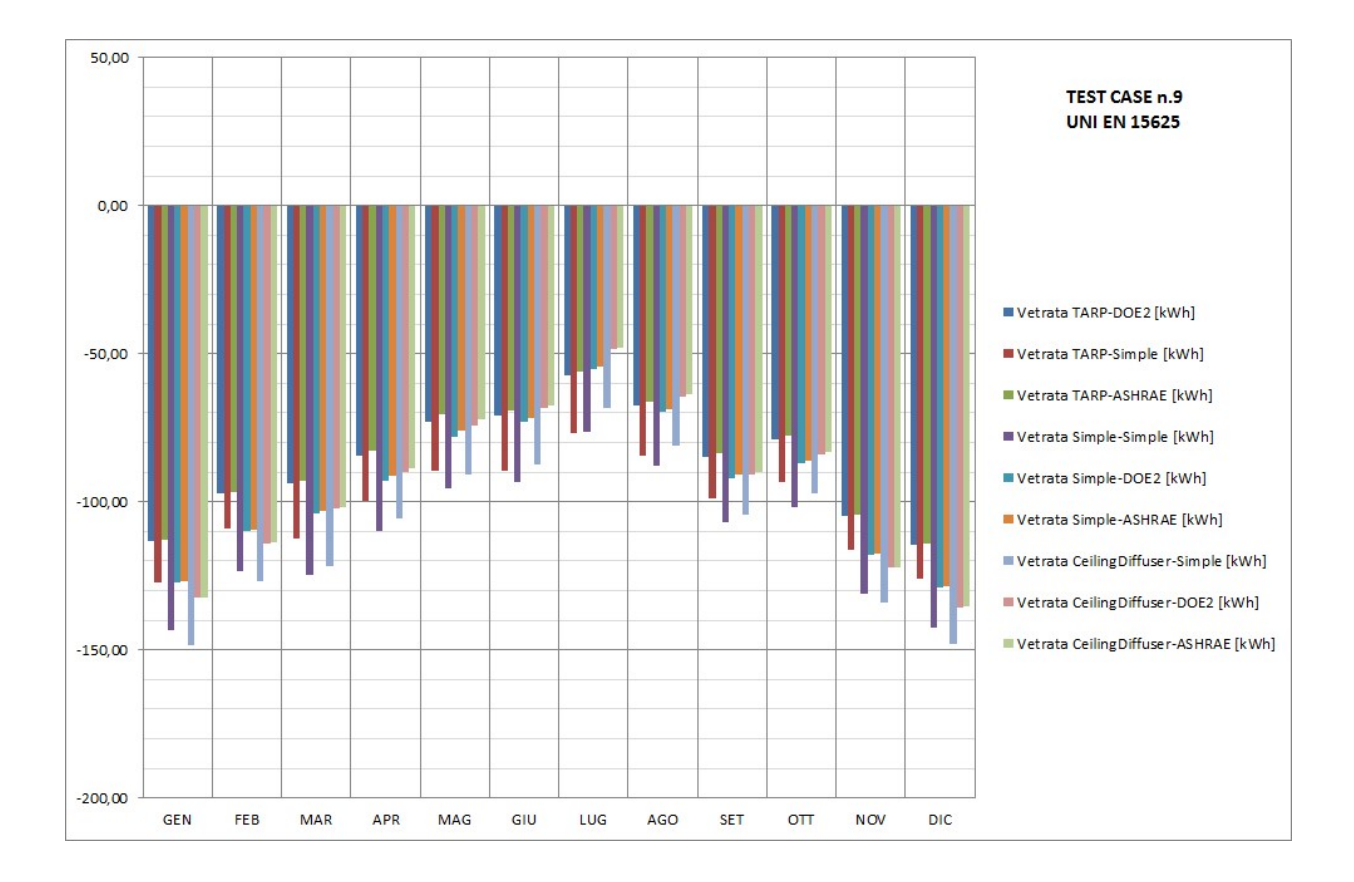

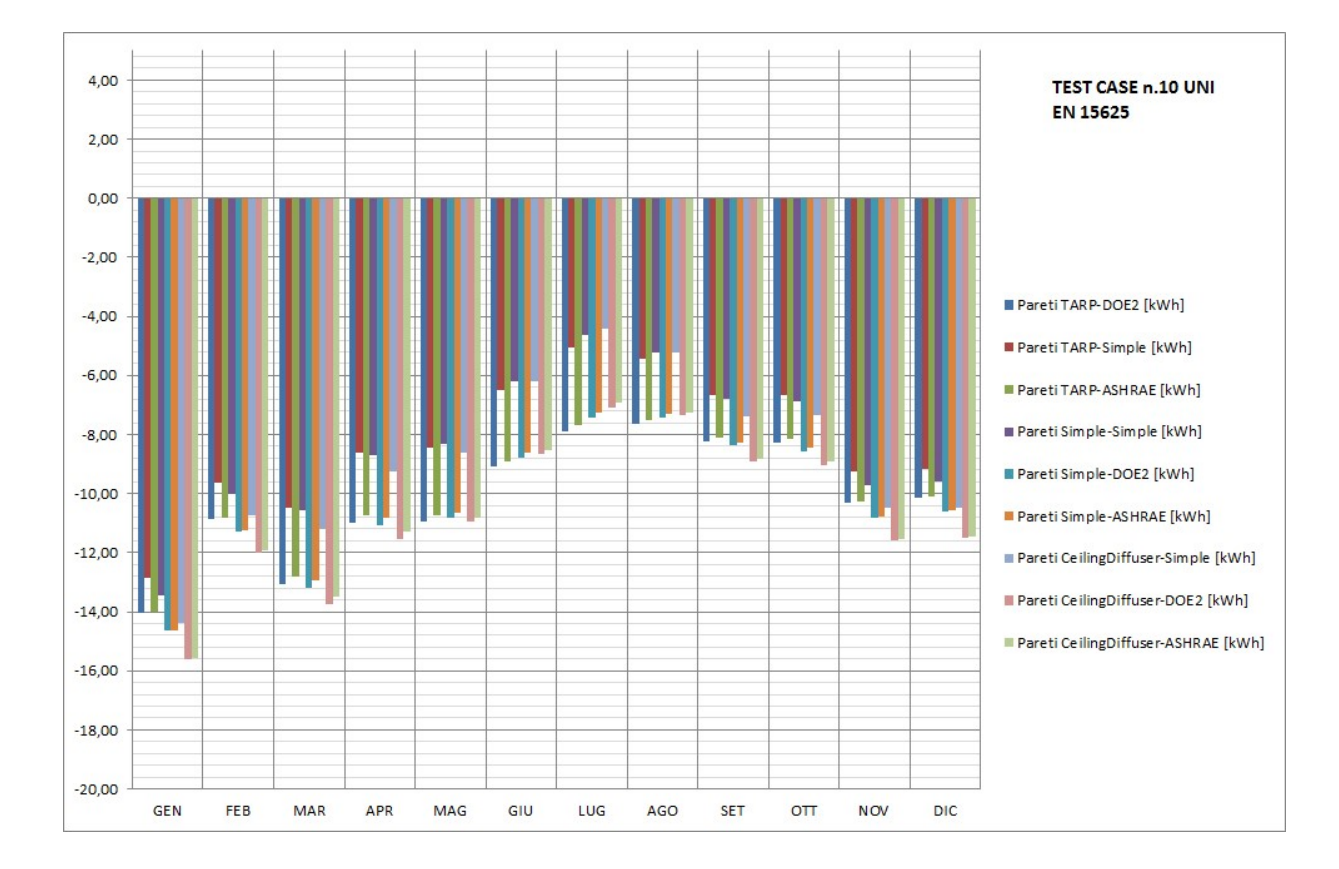

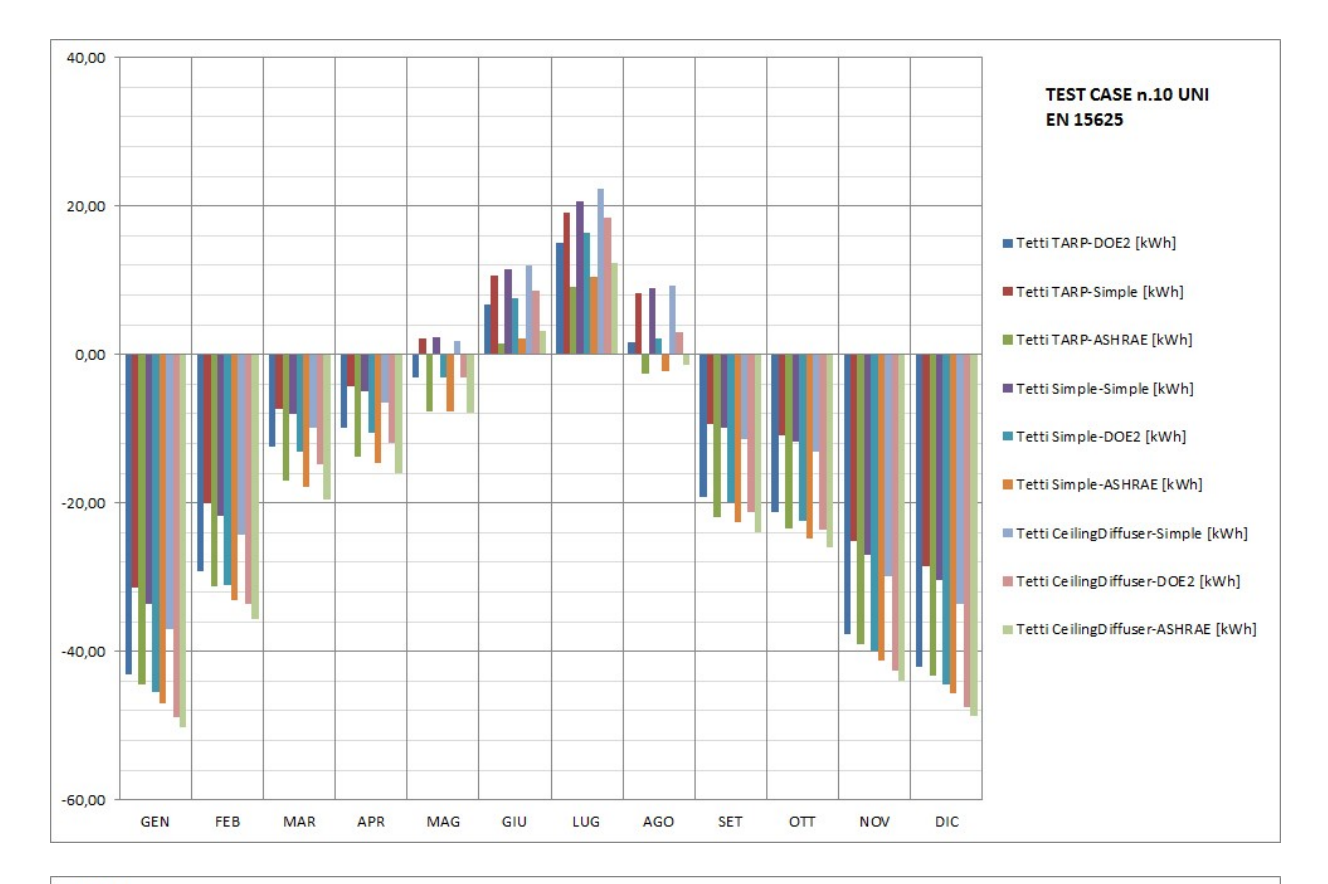

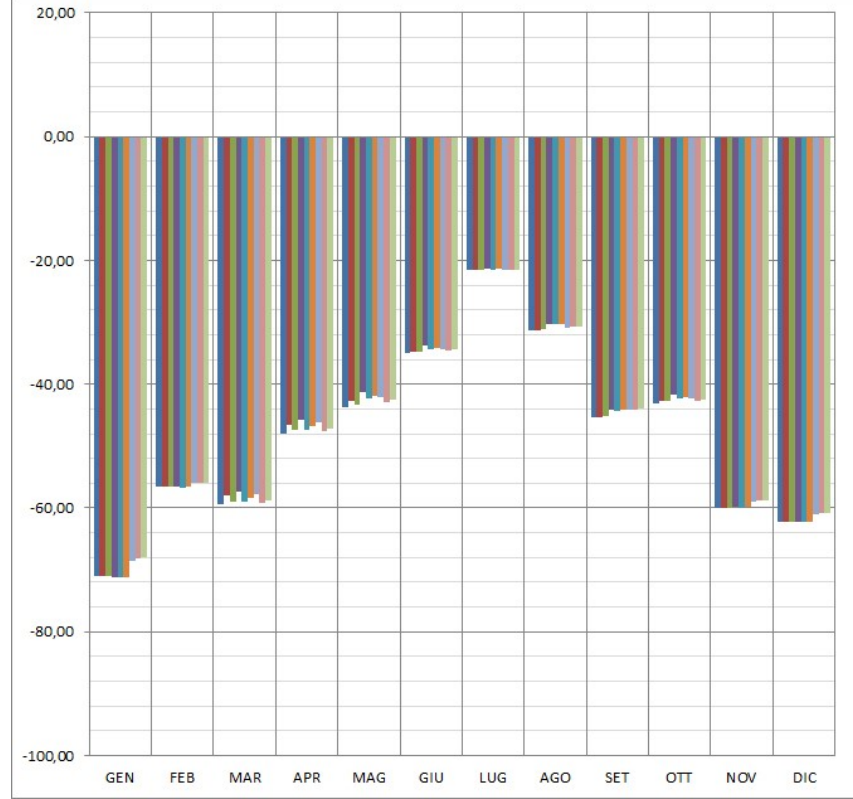

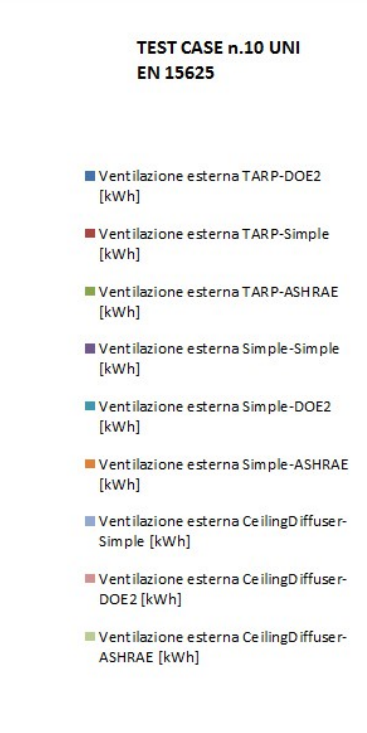

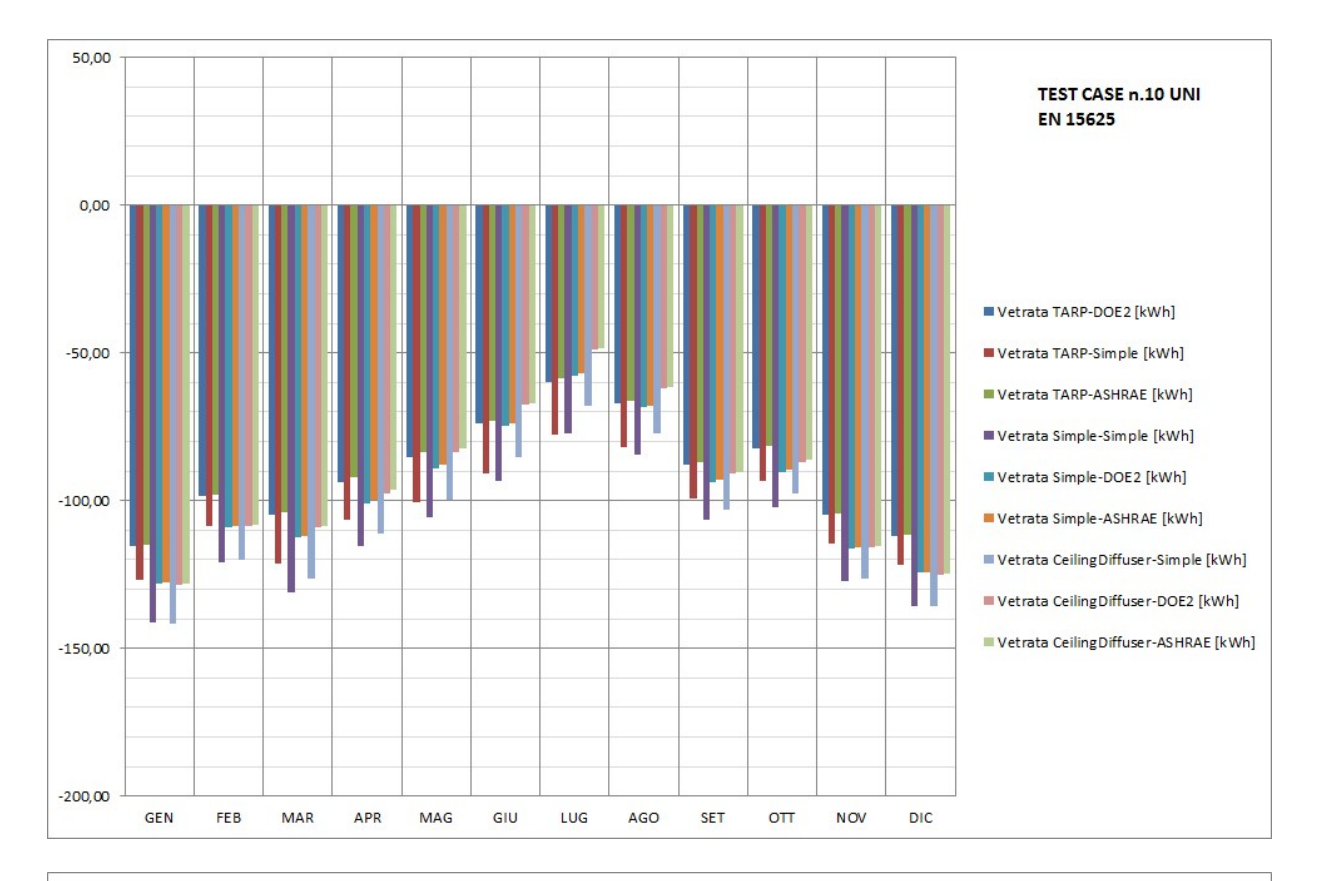

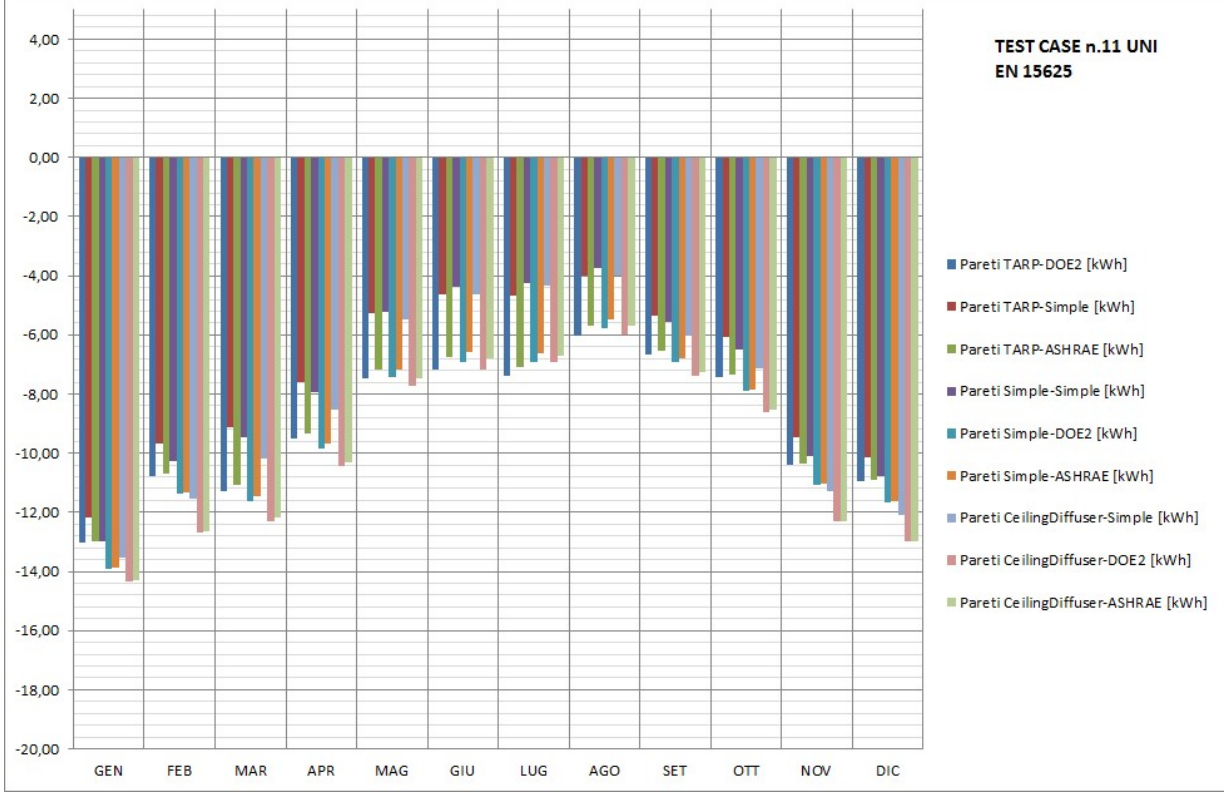

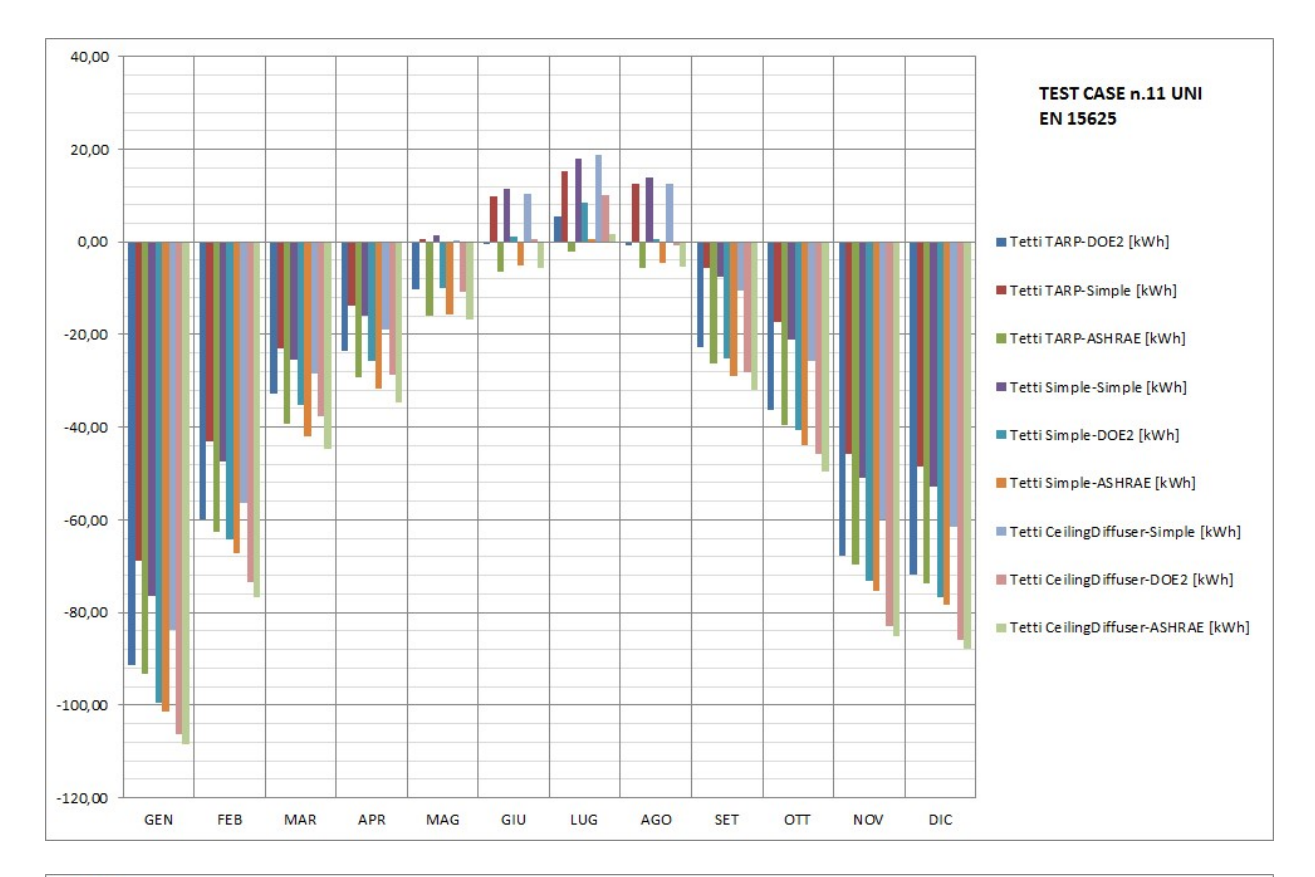

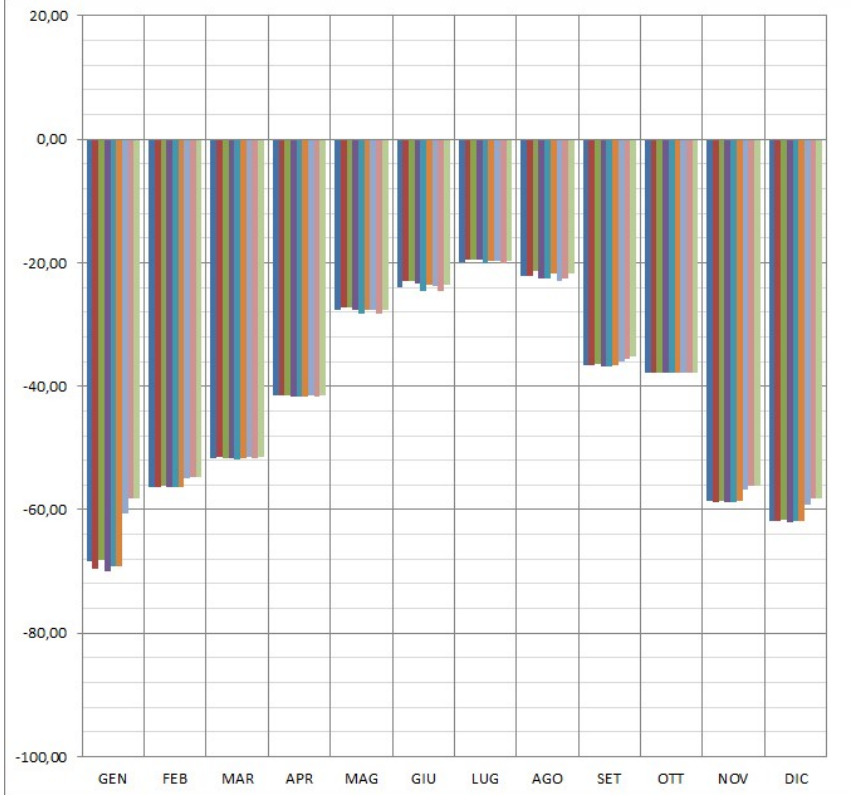

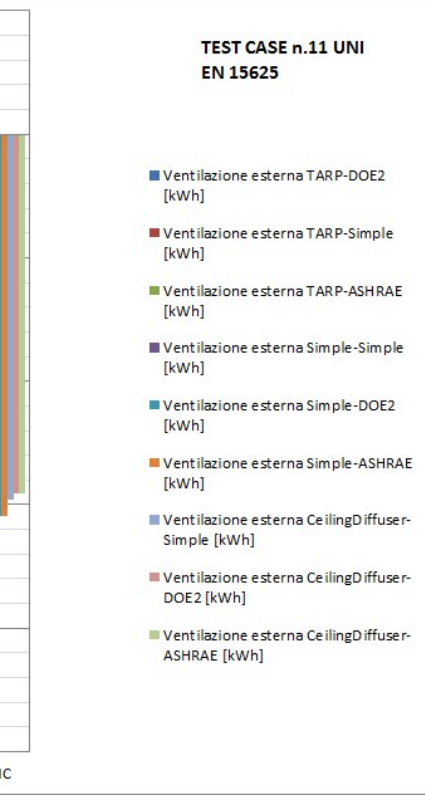

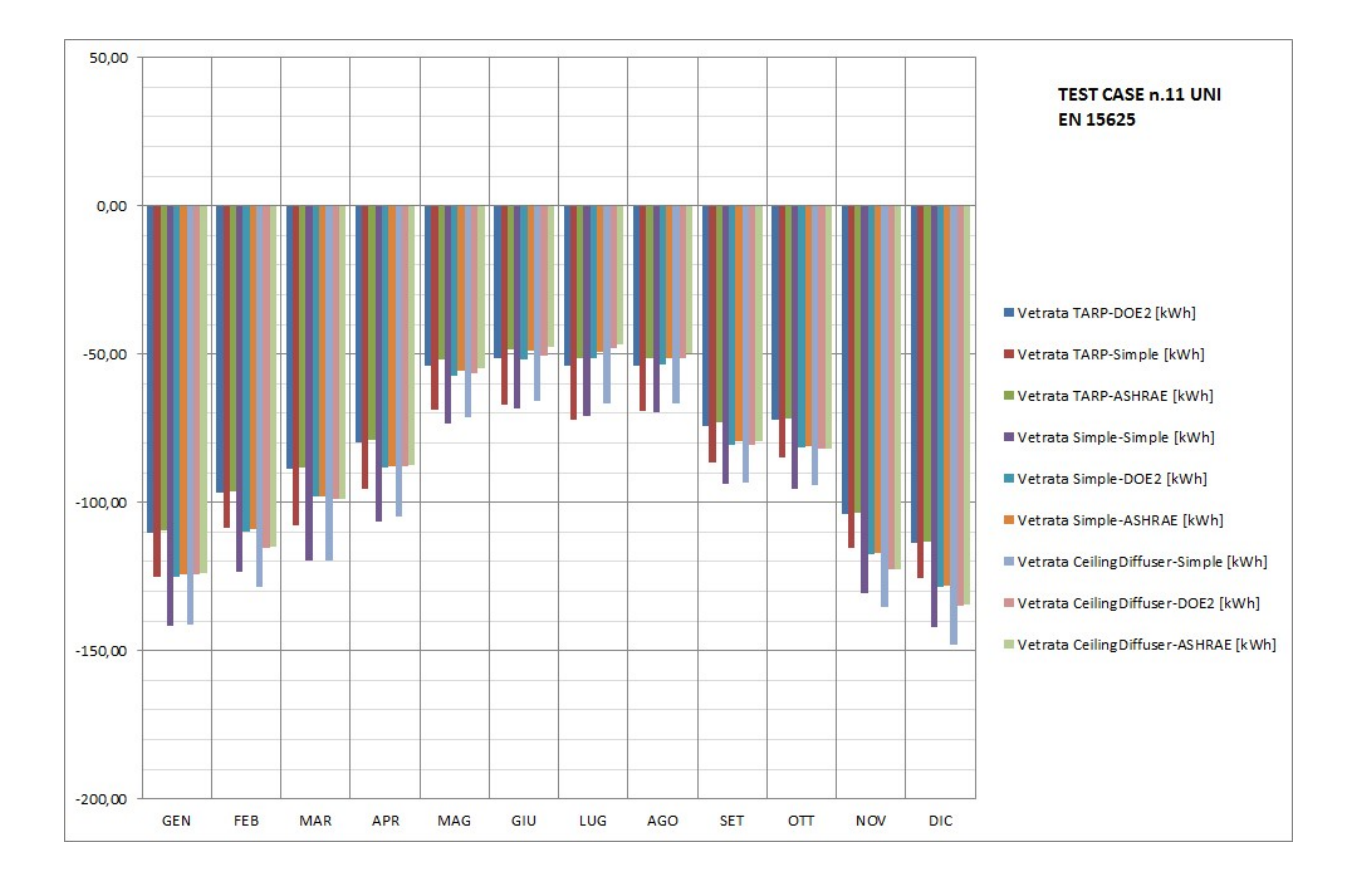

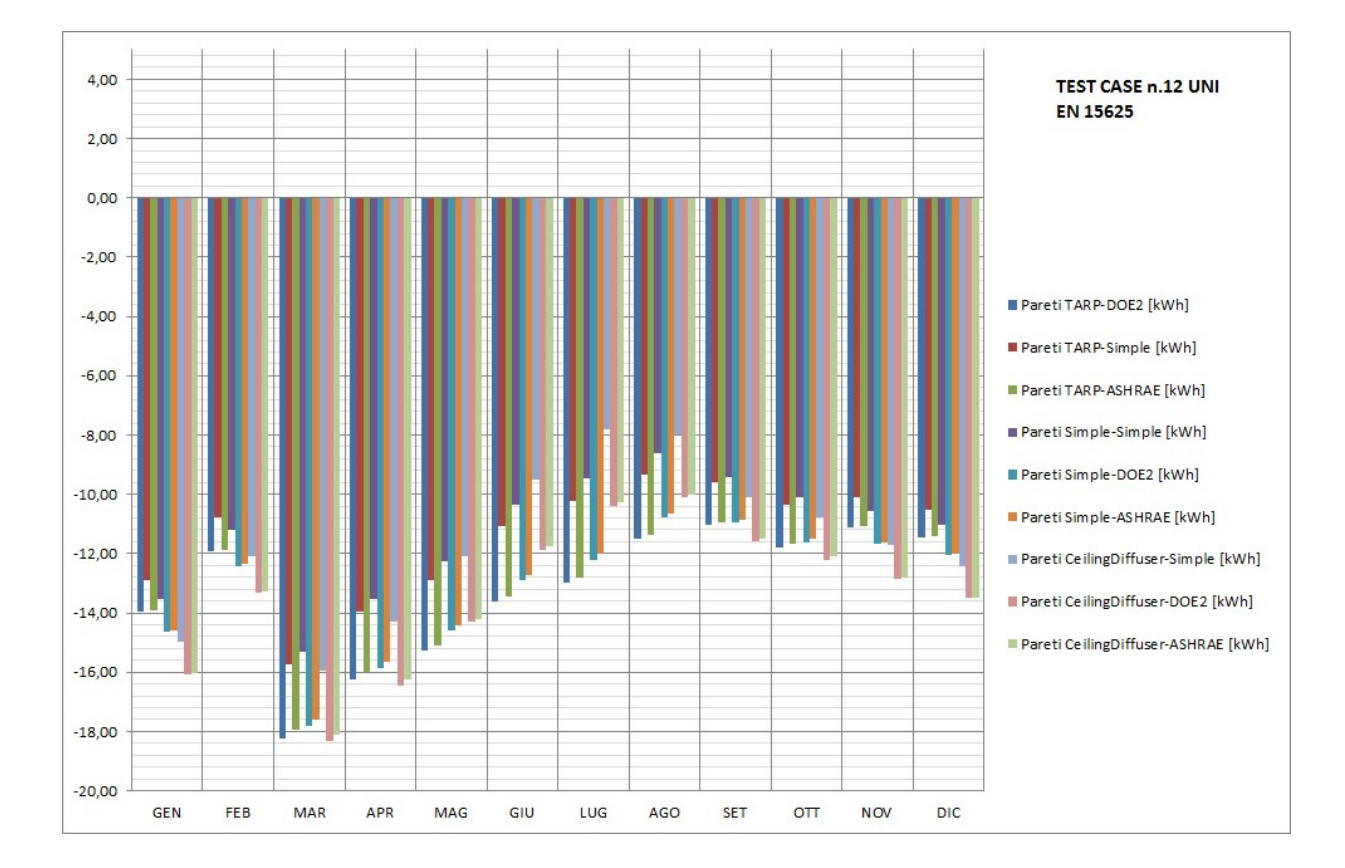

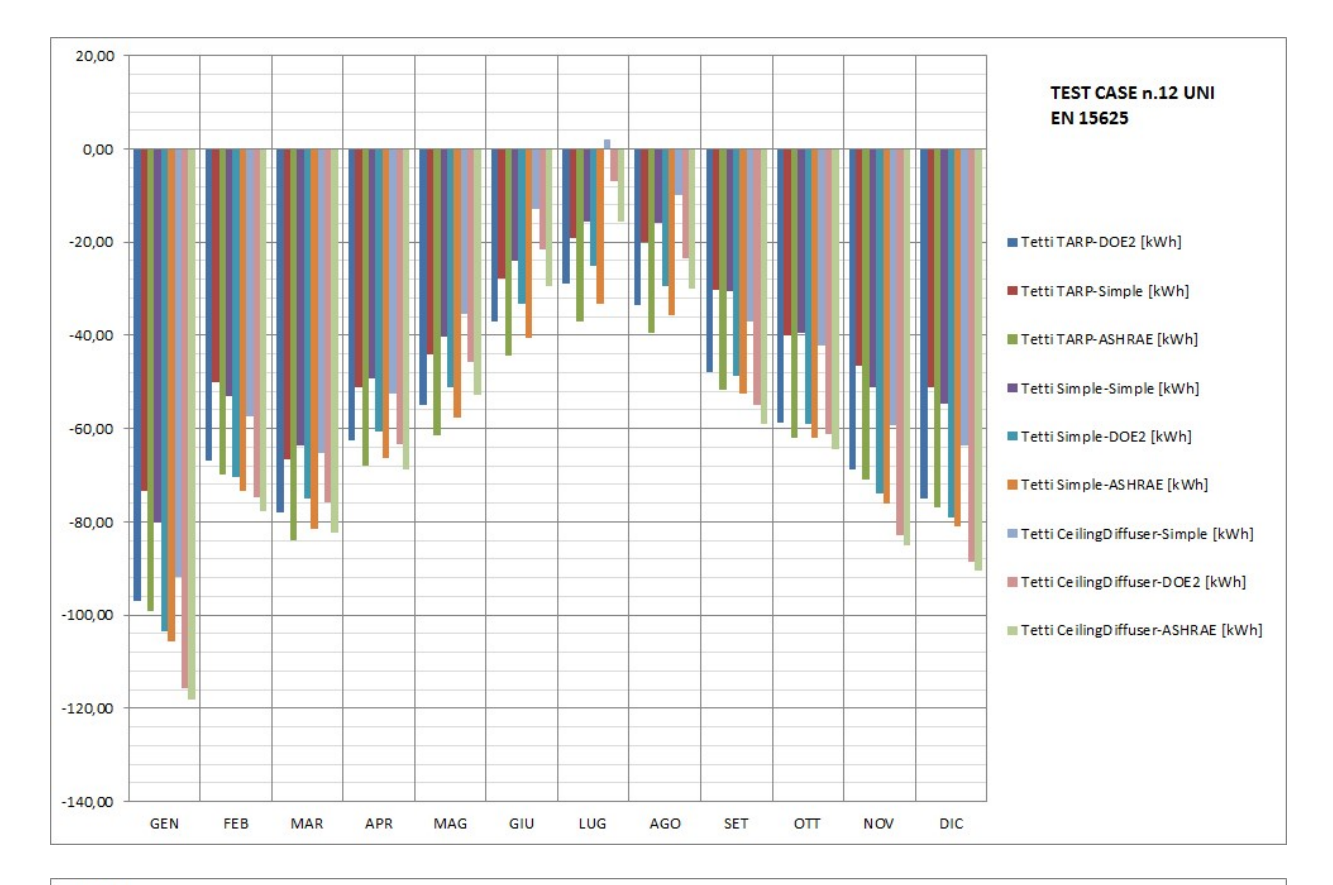

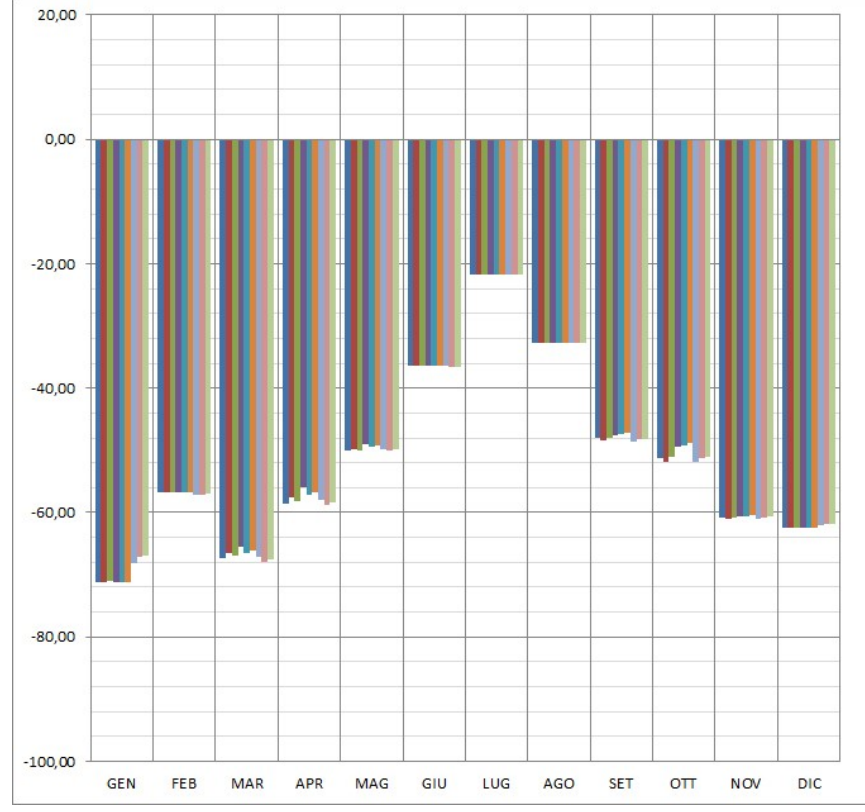

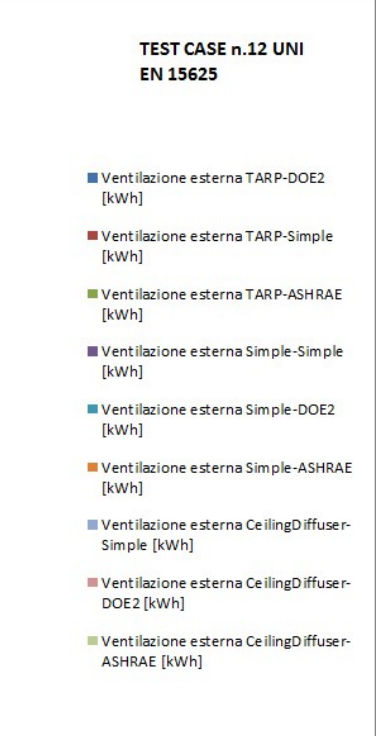

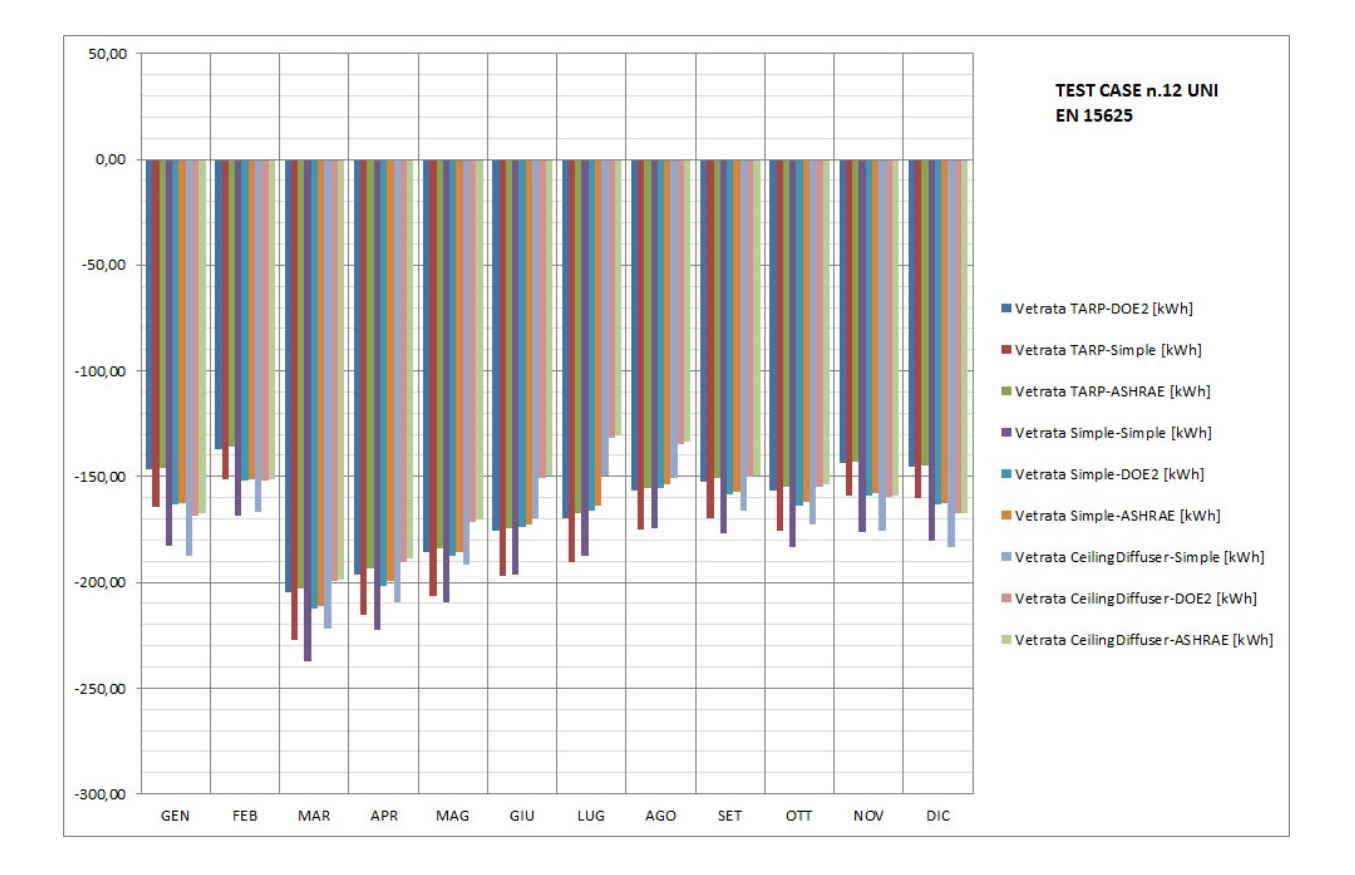

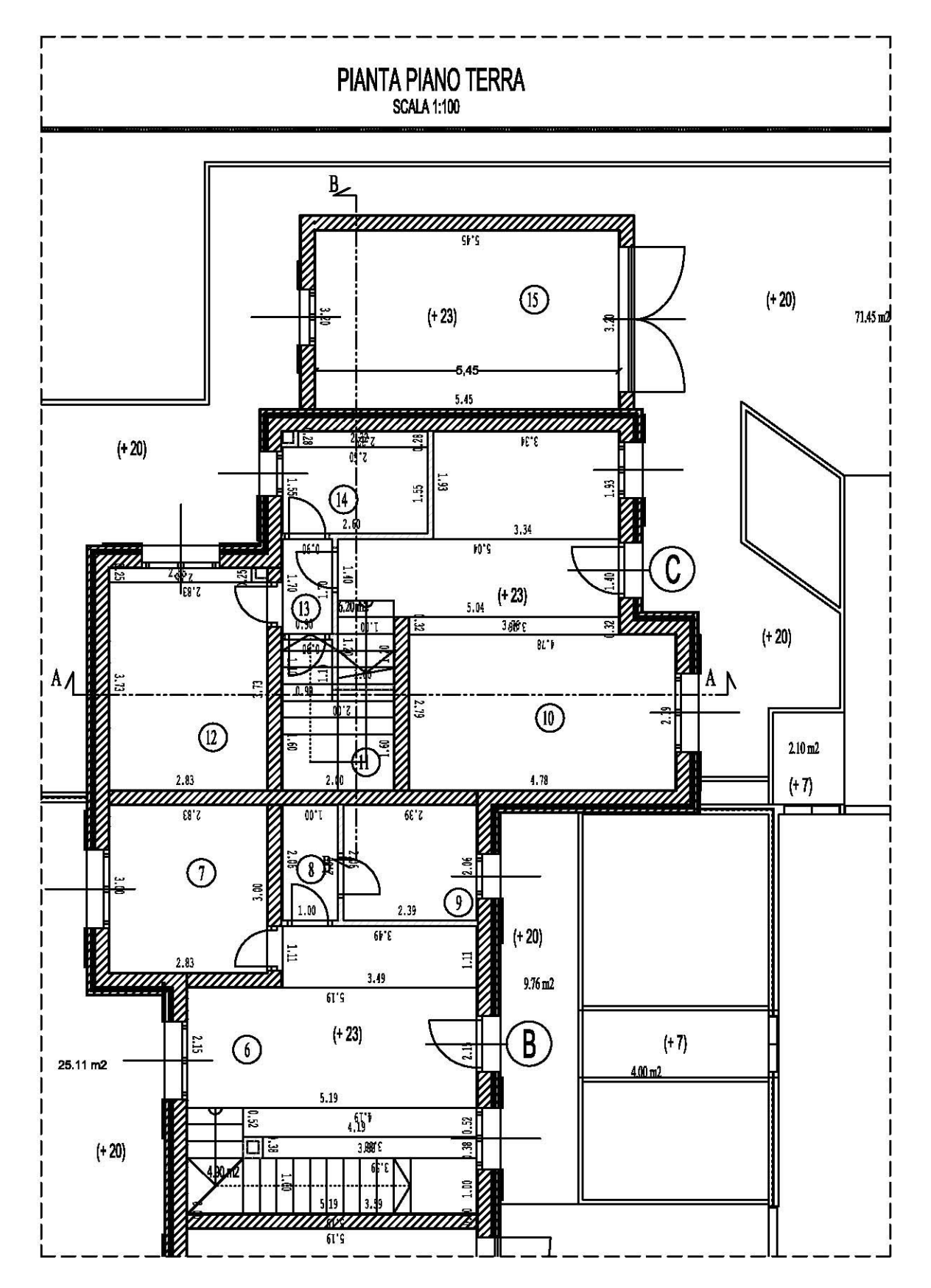

## **APPENDICE C – PIANTE E SEZIONI DEL CASO DI STUDIO N. 1 (CAPITOLO 5)**

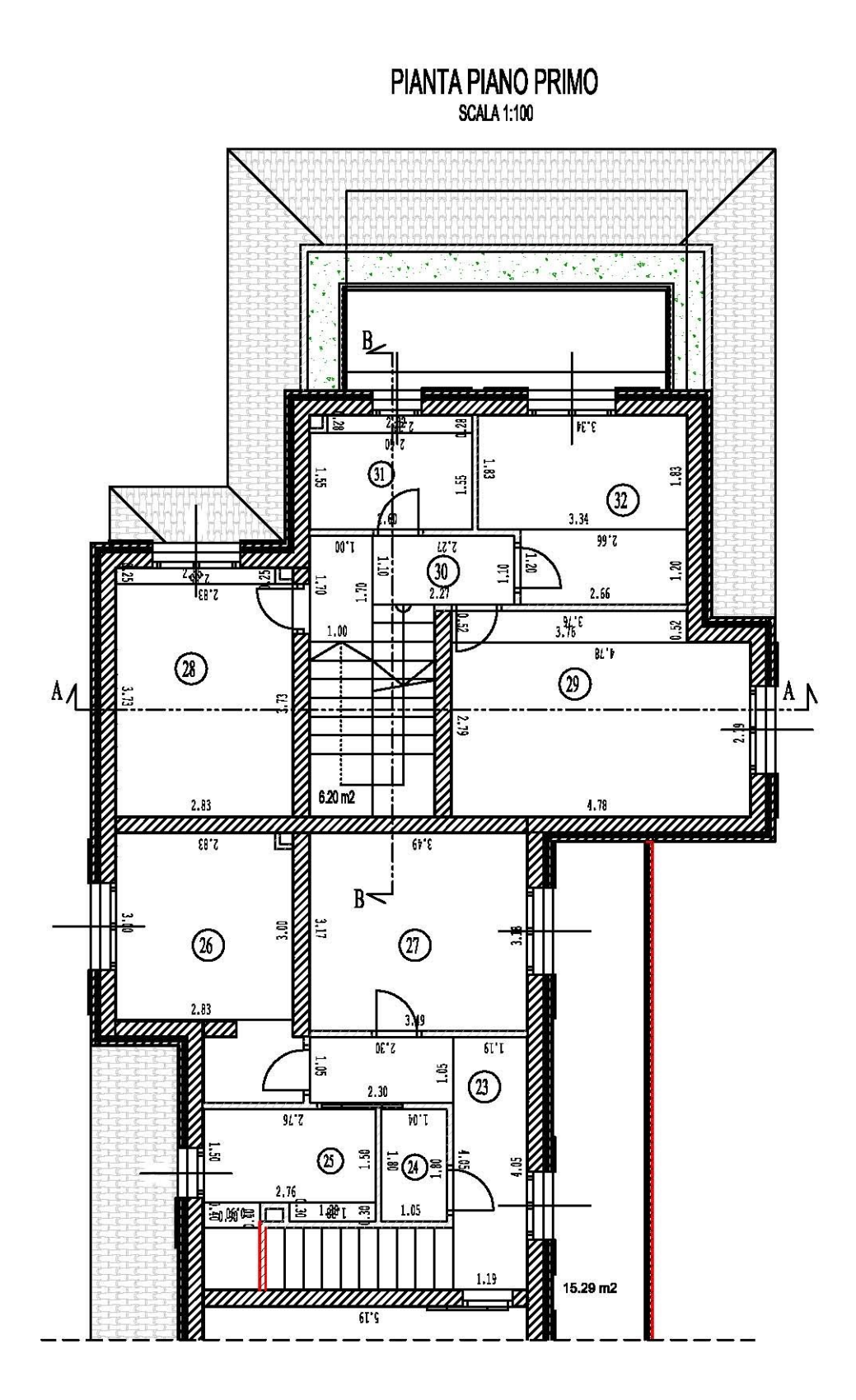

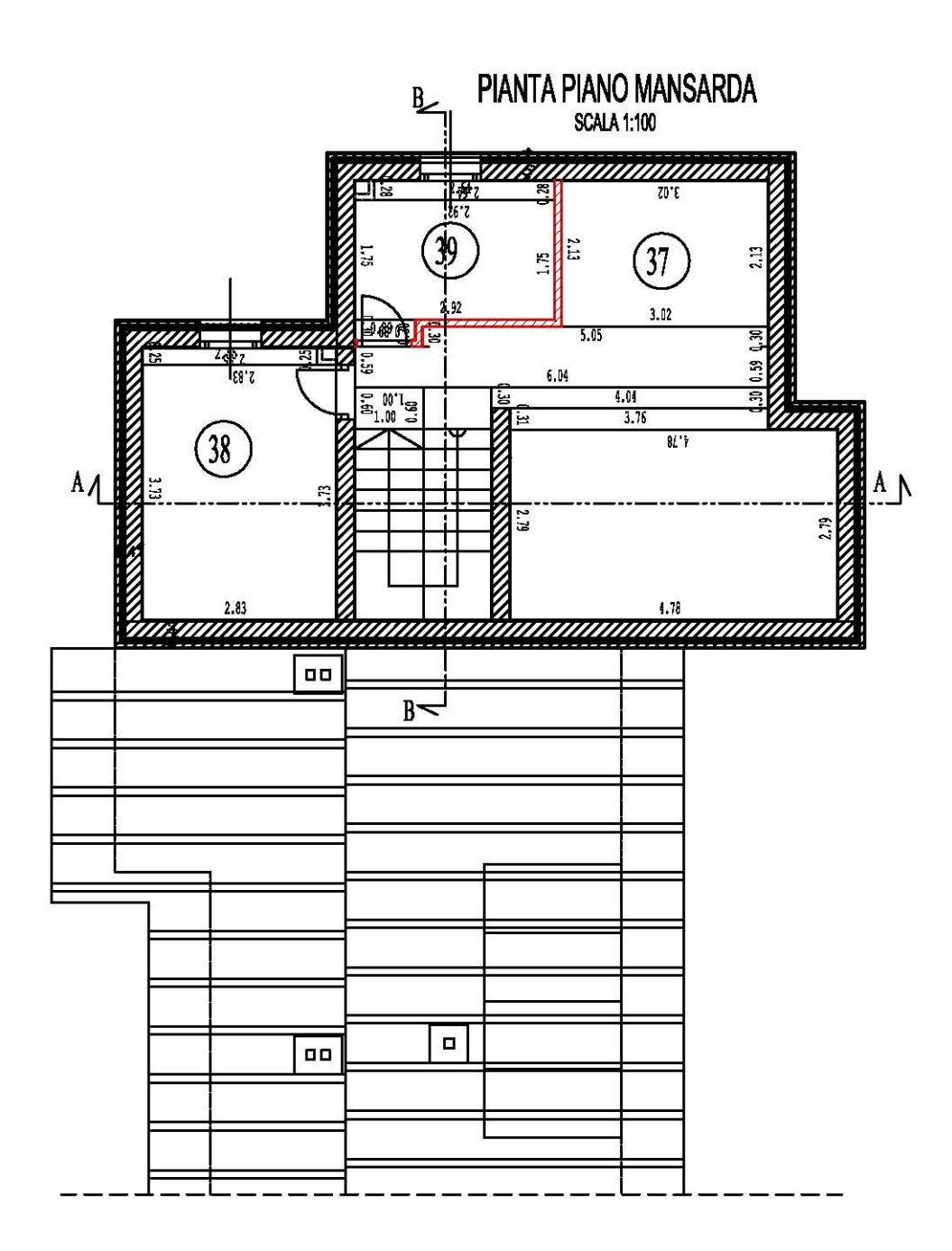

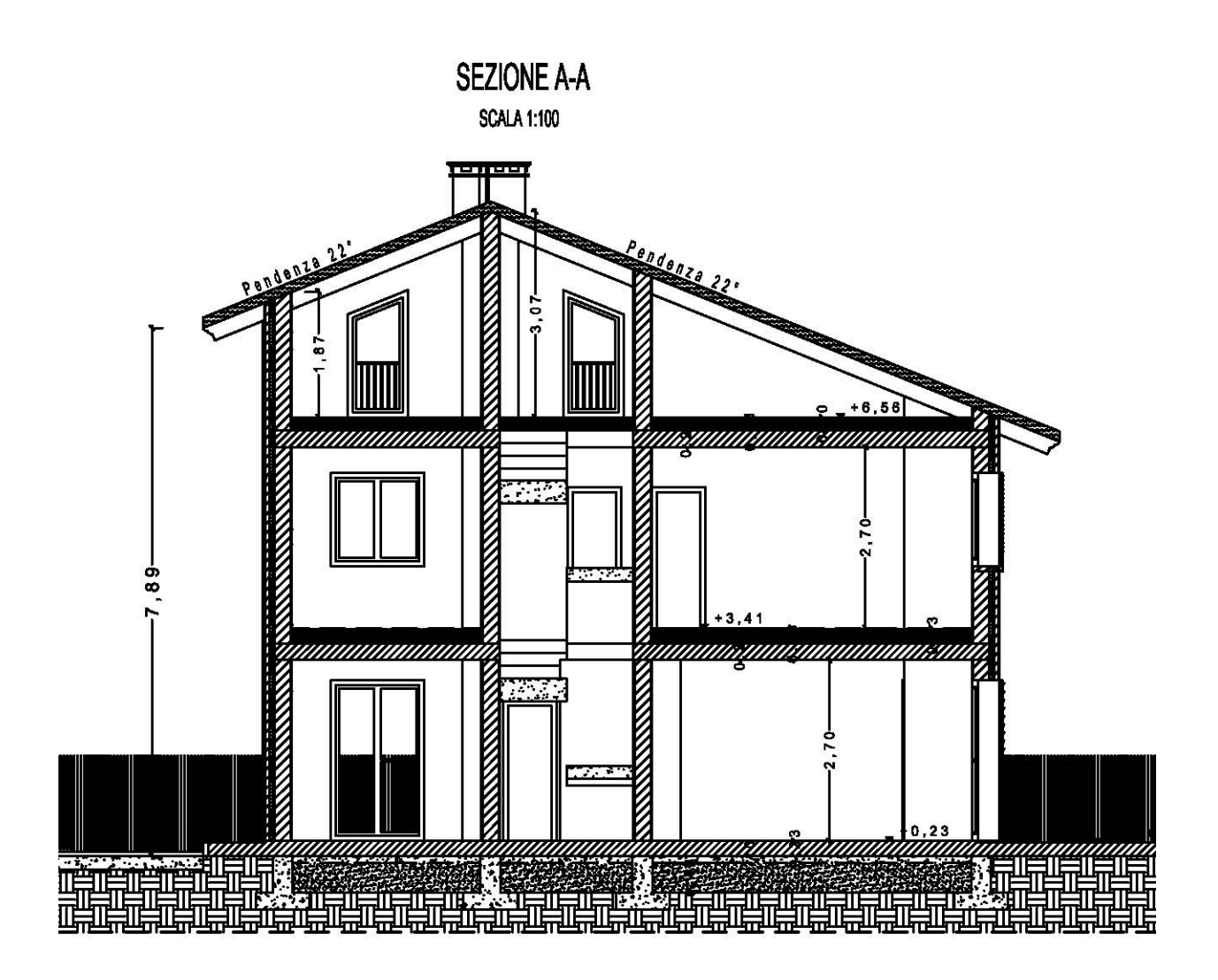

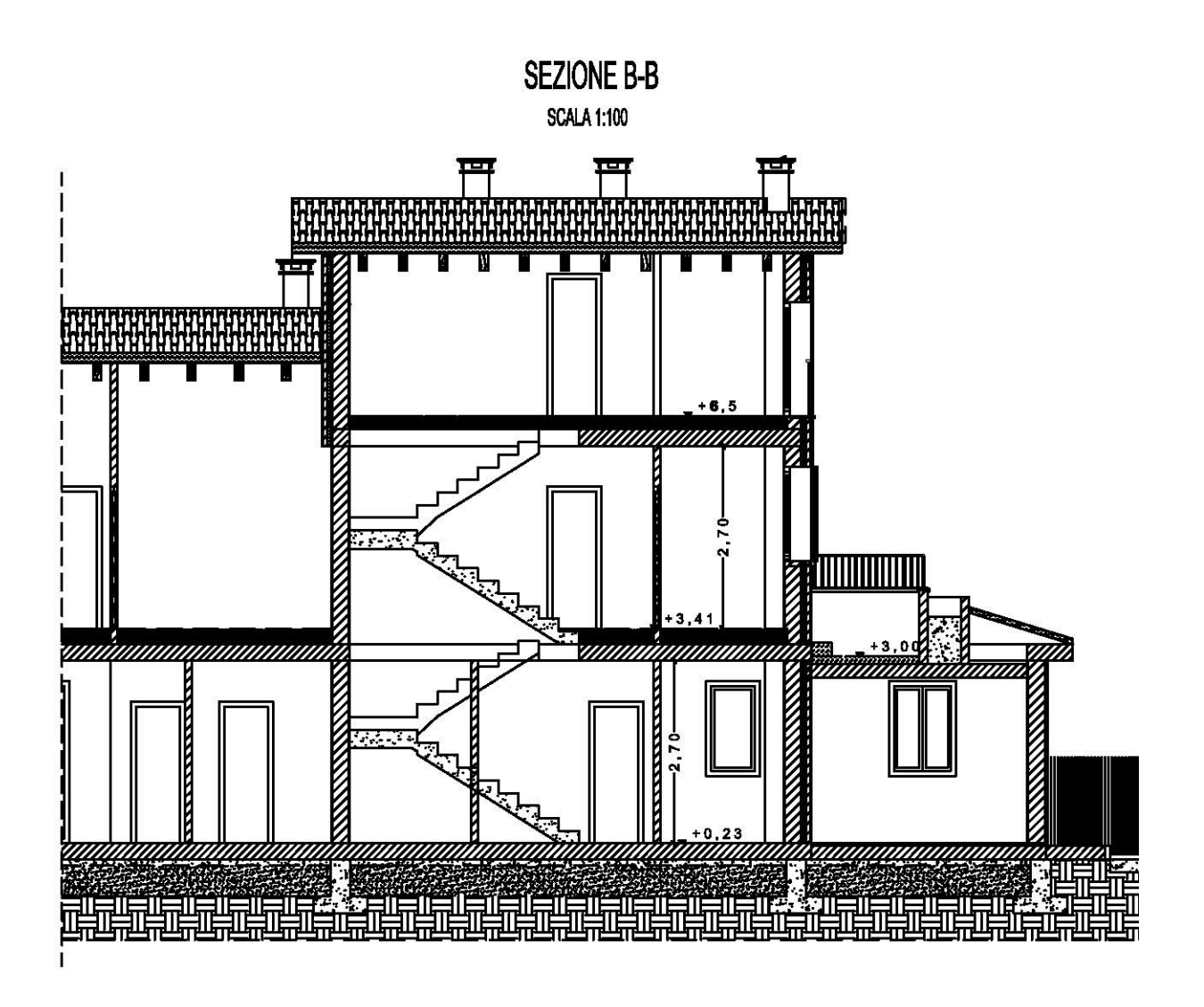

# **APPENDICE D – GBC HOME DESIGN BUILDING: PIANTE, PROSPETTI, SEZIONI E SCHEMA FUNZIONALE DELL'IMPIANTO**

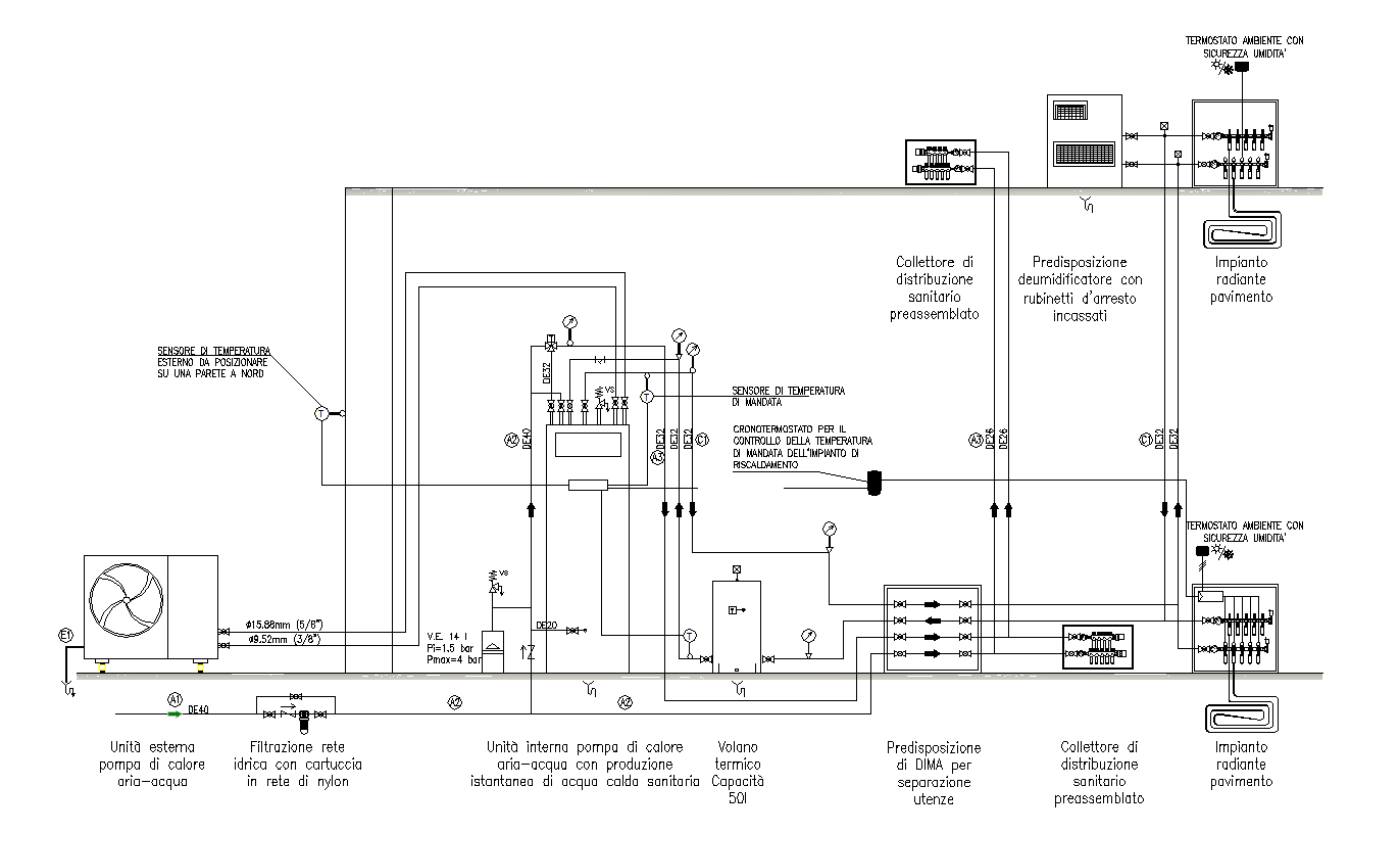

Schema funzionale impianto di riscaldamento e produzione ACS

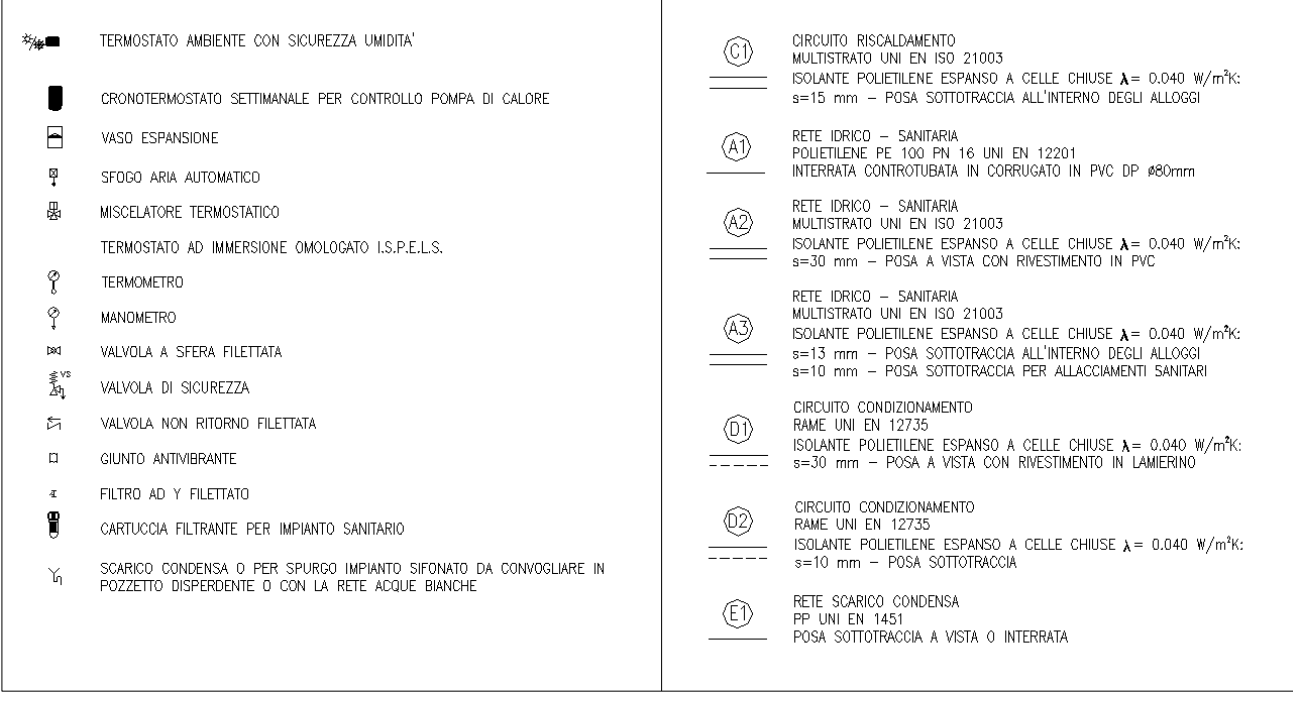

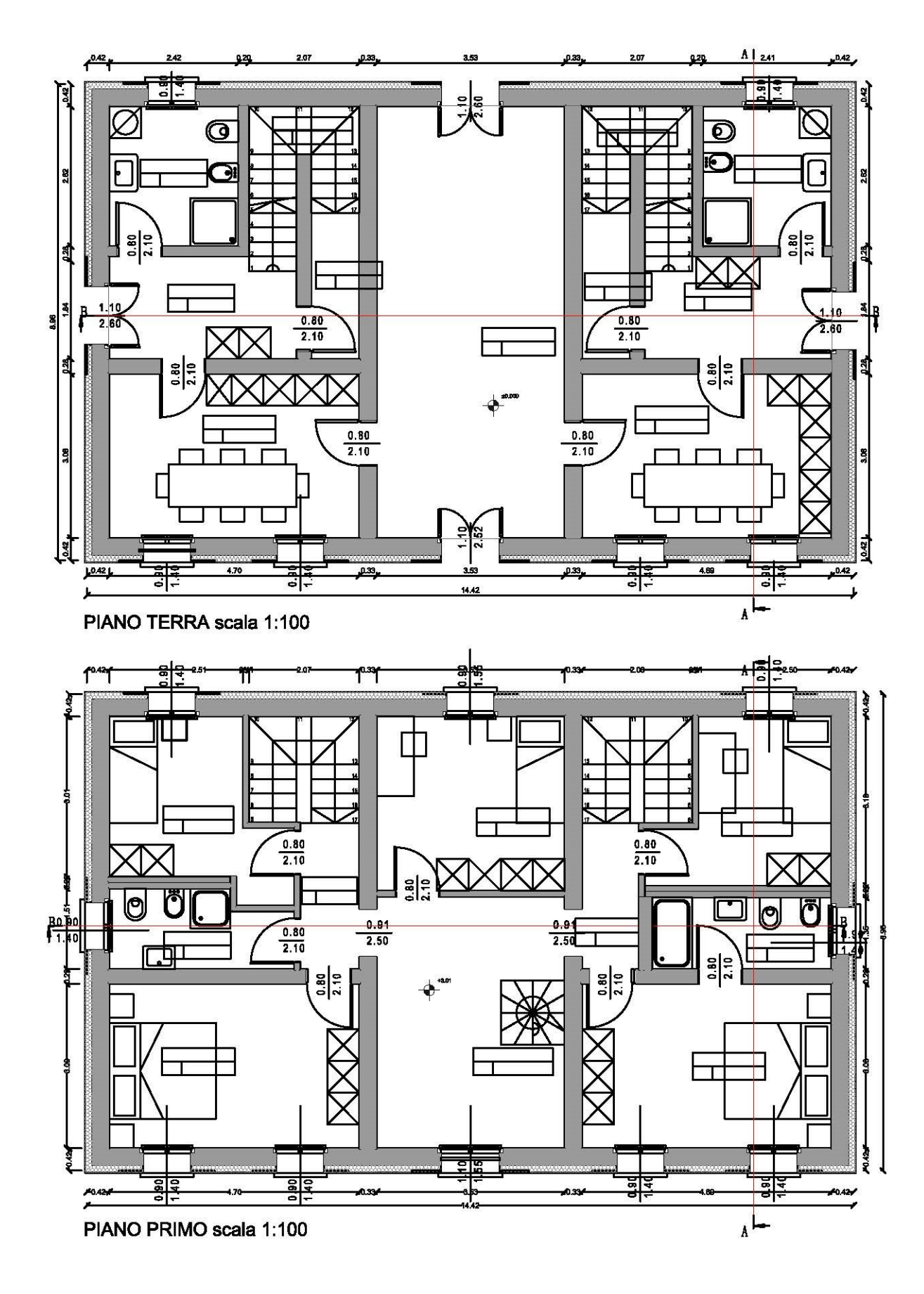

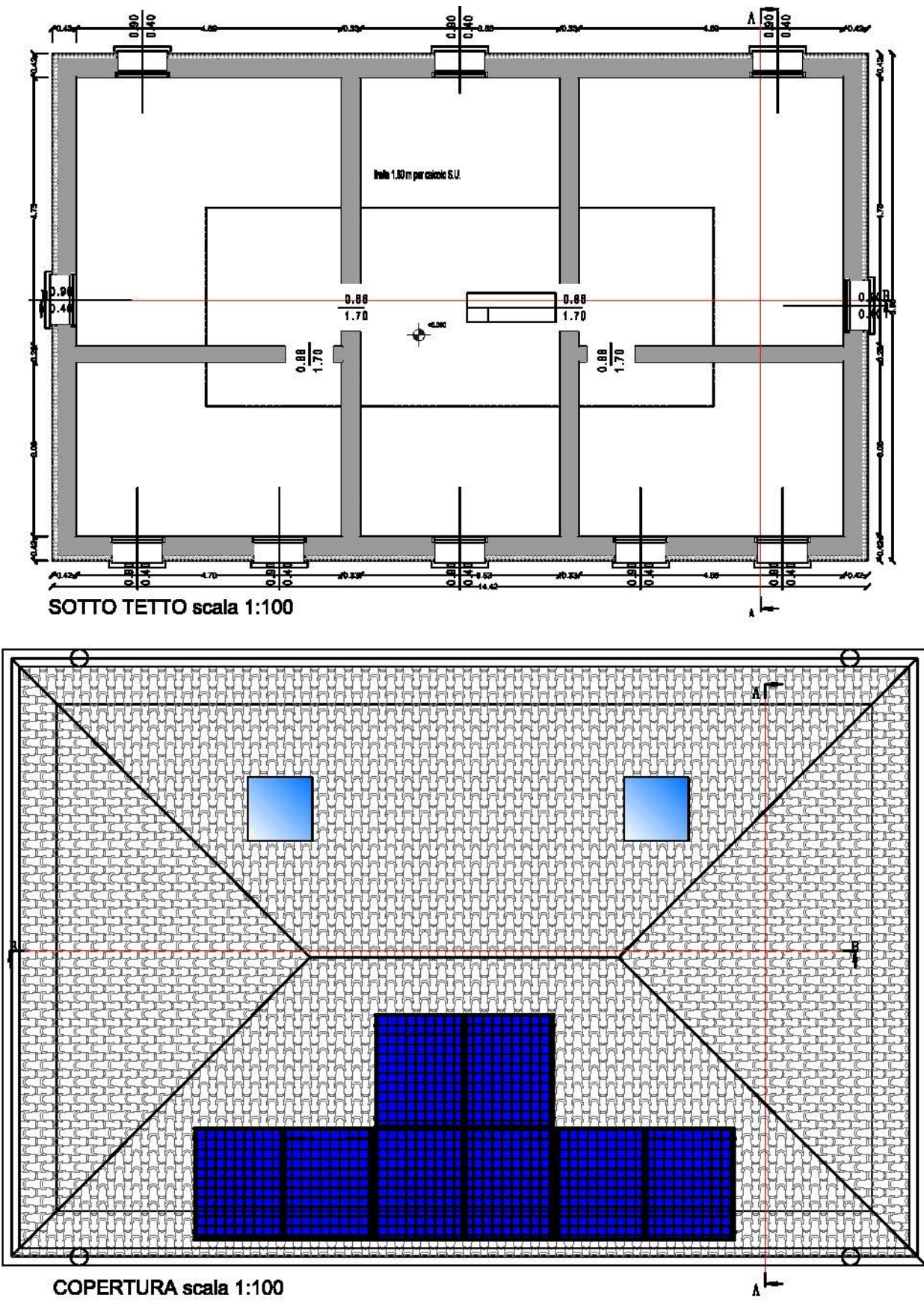

COPERTURA scala 1:100

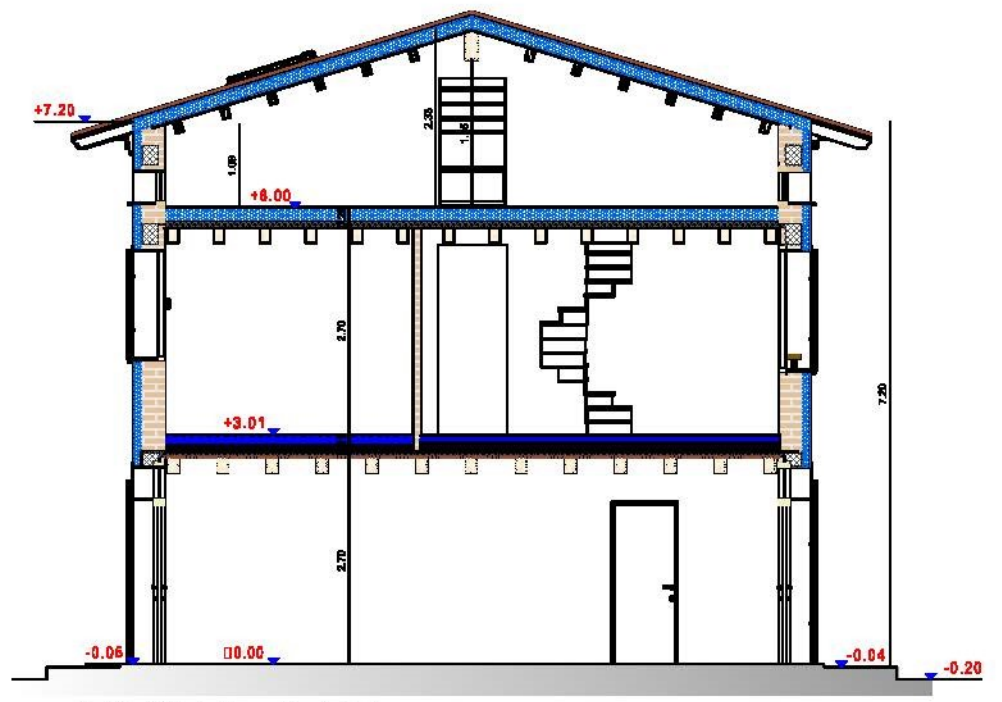

SEZIONE A-A scala 1:100

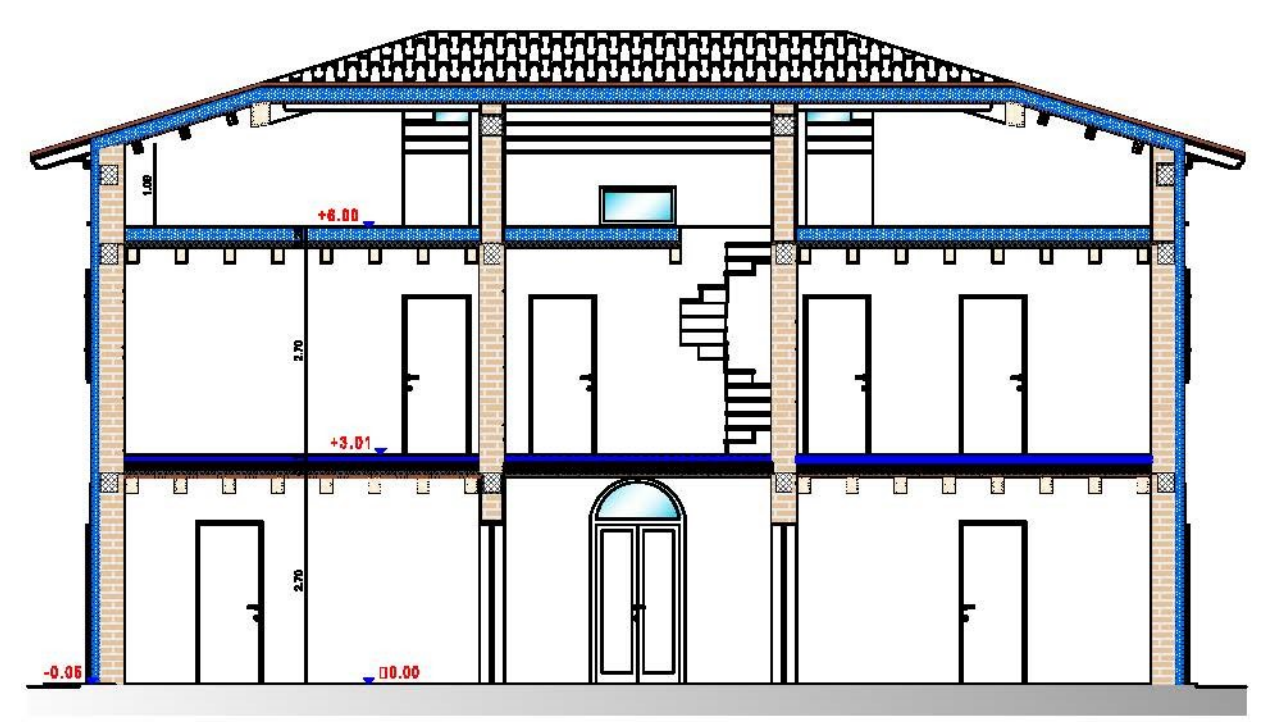

SEZIONE B-B scala 1:100

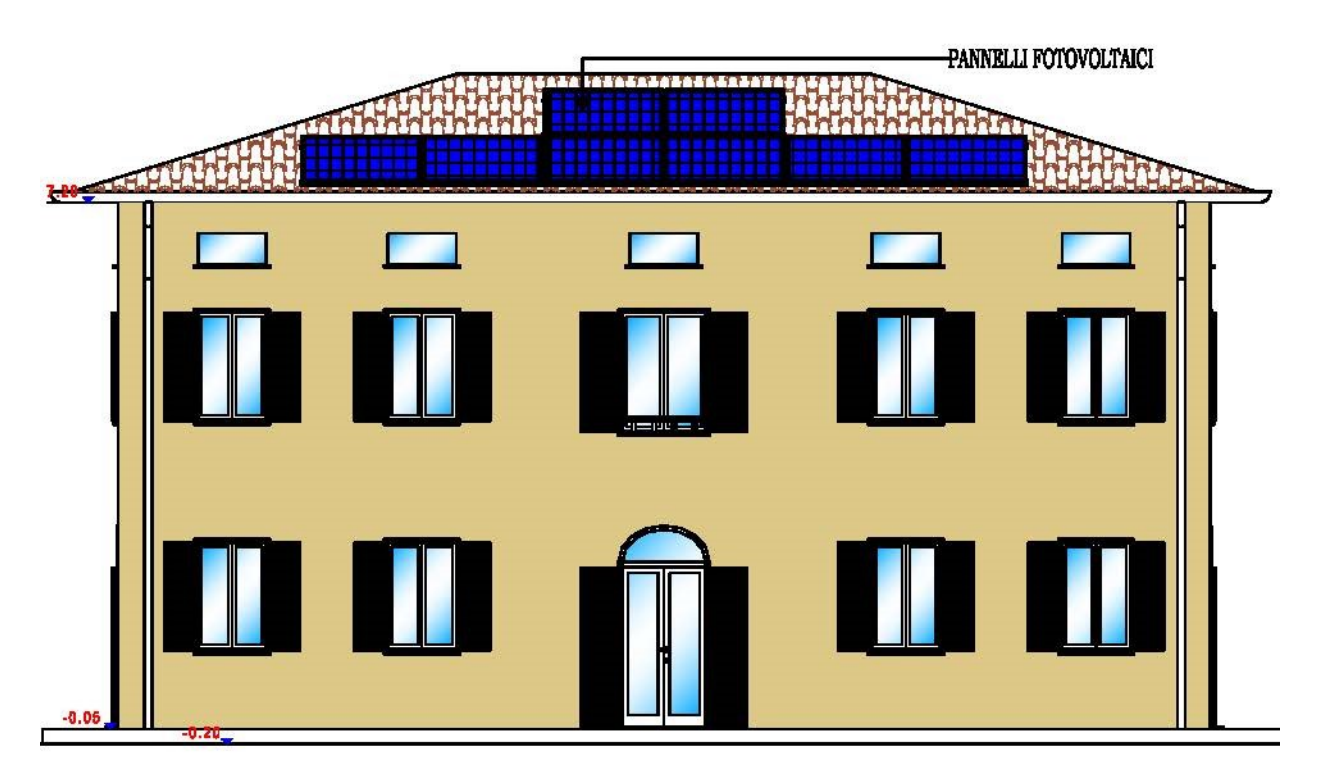

PROSPETTO SUD scala 1:100

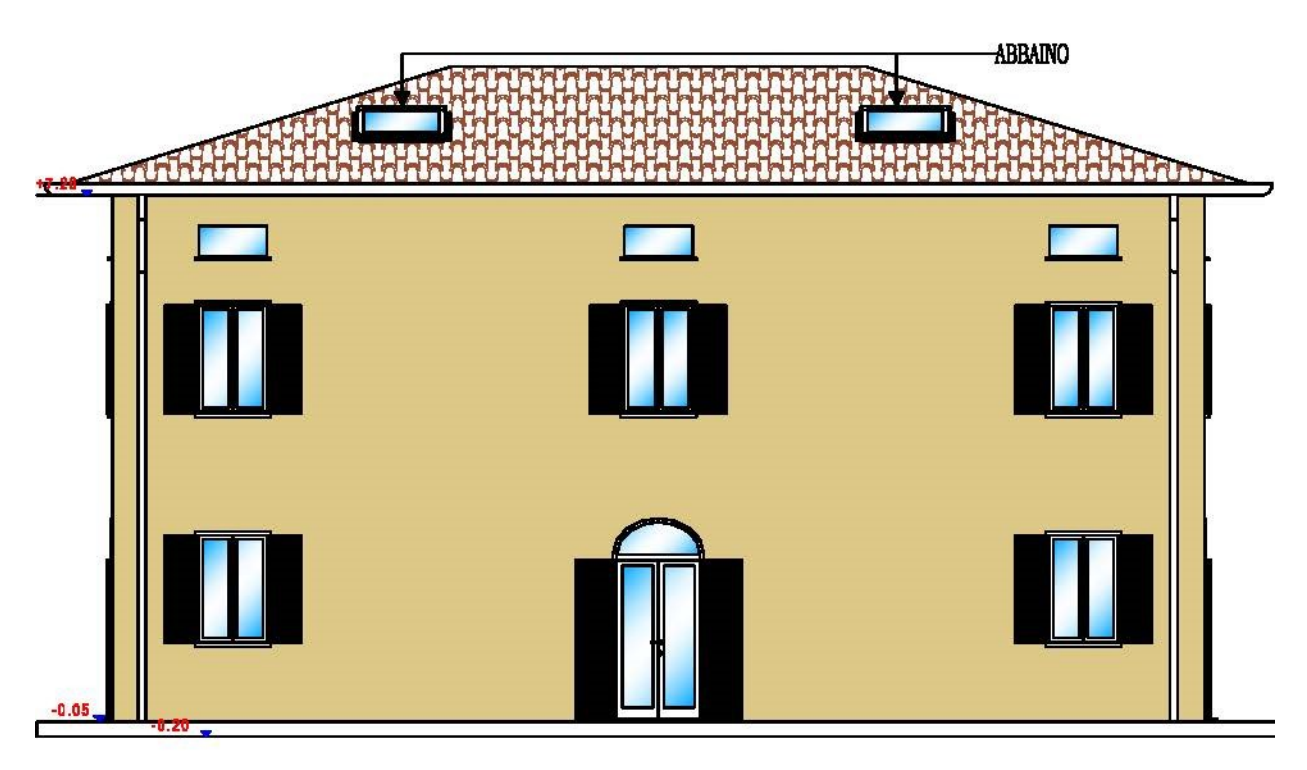

PROSPETTO NORD scala 1:100

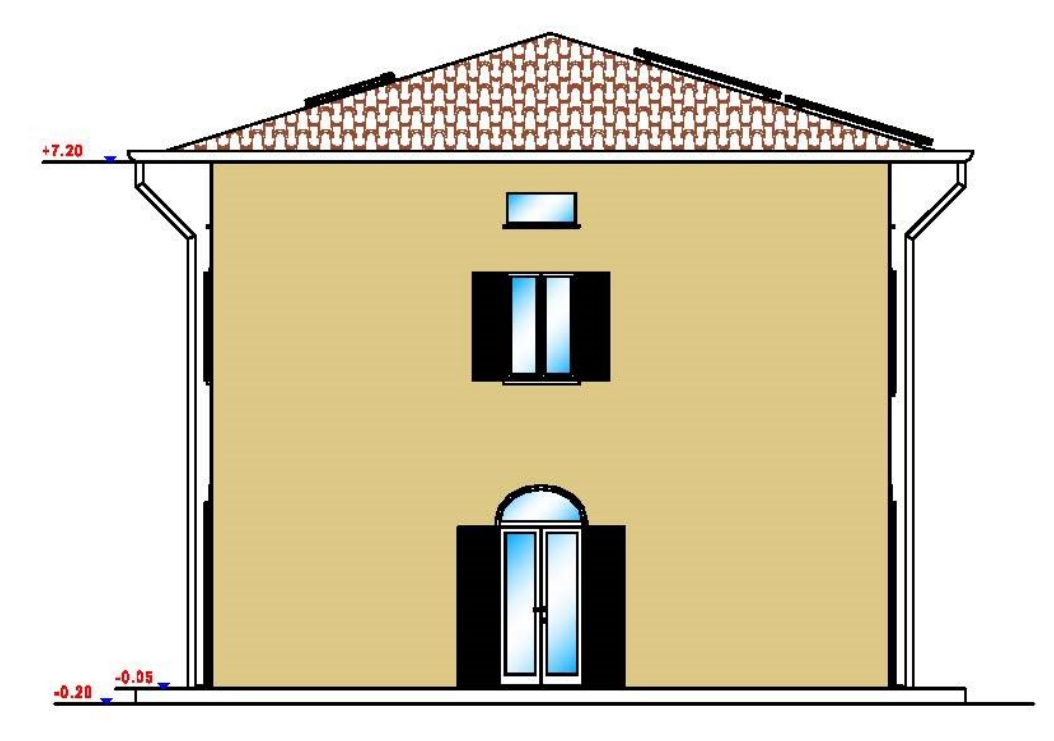

PROSPETTO OVEST scala 1:100

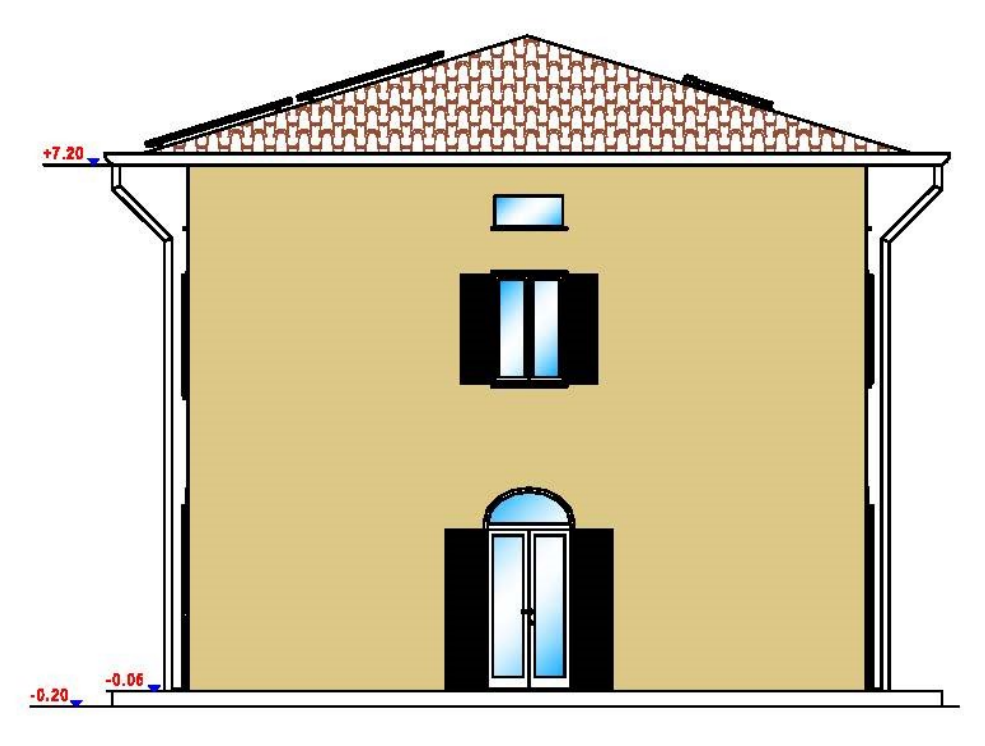

PROSPETTO EST scala 1:100

# **APPENDICE E – REFERENCE BUILDING E DESIGN BUILDIG.SCHEDULE E RISULTATI DI CALCOLO**

## **\_Schedule schermature esterne**

Schedule:Compact, exterior protection, Any Number, Through: 12/31, For: AllDays, Until: 05:00, 1, Until: 22:00, 0, Until: 24:00, 1;

#### **\_Schedule occupazione e ventilazione**

Schedule:Compact, DESIGN\_OCC\_AND\_VENT, Fraction, Through:31 Dec, For: Weekends, Until: 24:00, 1, For: Weekdays SummerDesignDay WinterDesignDay AllOtherDays, Until: 08:00, 1, Until: 12:00, 0, Until: 18:00, 0.5, Until: 24:00, 1;

### **\_Schedule riscaldamento (REFERENCE BUILDING)**

Schedule:Compact, On, Any Number, Through: 12/31, For: AllDays, Until: 24:00, 1;

### **\_Schedule riscaldamento (DESIGN BUILDING)**

Schedule:Compact, DESIGN HEATING, Temperature, Through: 31 Dec, For: Weekdays WinterDesignDay Weekends, Until: 06:00, 0.5, Until: 23:00, 1, Until: 24:00, 0.5, For: AllOtherDays, Until: 06:00, 0.5, Until: 23:00, 1, Until: 24:00, 0.5;

## **\_Schedule raffrescamento (REFERENCE BUILDING)**

Schedule:Compact, On, Any Number, Through: 12/31, For: AllDays, Until: 24:00, 1;

#### **\_Schedule raffrescamento (DESIGN BUILDING)**

Schedule:Compact, On, Any Number, Through: 12/31, For: AllDays, Until: 24:00, 1;

#### **\_Schedule illuminazione interna**

Schedule:Compact, Dwell\_DomCommonAreas\_Light MIRABELLO, Fraction, Through: 1 Jun, For: Weekdays, Until: 07:00, 0, Until: 08:00, 1, Until: 14:00, 0, Until: 24:00, 0.5, For: Weekends, Until: 08:00, 0, Until: 10:00, 0.5, Until: 16:00, 0, Until: 24:00, 0.5, For: Allotherdays, Until: 09:00, 0, Until: 24:00, 0.5, Through: 30 Sep, For: Weekdays Weekends, Until: 20:00, 0, Until: 24:00, 0.5, For: Allotherdays, Until: 20:00, 0, Until: 24:00, 0.5, Through: 31 Dec, For: Weekdays, Until: 07:00, 0, Until: 08:00, 1, Until: 14:00, 0, Until: 24:00, 0.5, For: Weekends, Until: 08:00, 0, Until: 10:00, 0.5, Until: 16:00, 0, Until: 24:00, 0.5, For: Allotherdays, Until: 08:00, 0, Until: 10:00, 0.5, Until: 16:00, 0, Until: 24:00, 0.5;

## **\_Schedule illuminazione esterna**

Schedule:Compact, EXTERIOR\_LIGHTING, Fraction, Through: 31 Dec, For: Weekdays Weekends Holidays, Until: 03:00, 1, Until: 22:00, 0, Until: 24:00, 1, For: AllOtherDays, Until: 03:00, 1, Until: 22:00, 0, Until: 24:00, 1;
**Edificio di progetto: produzione mensile di energia elettrica da fotovoltaico.**

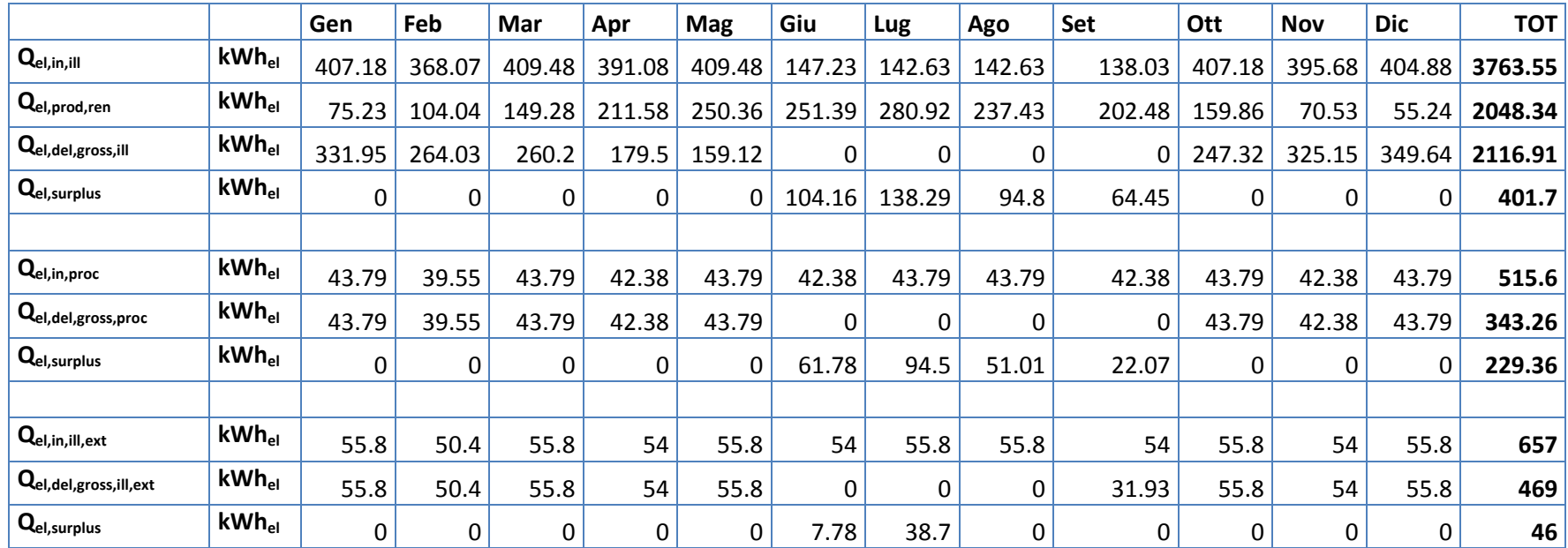

Q<sub>el,in,ill</sub> Fabbisogno di energia elettrica per illuminazione interna

Qel,prod,renEnergia elettrica prodotta da fonti rinnovabili

Qel,del,gross,ill Energia elettrica consegnata lorda per illuminazione interna

Qel,surplus Eccedenza di energia elettrica da fonte rinnovabile

Qel,in,proc Fabbisogno di energia elettrica per usi di processo

 $Q_{el,del,grass,proc}$  Energia elettrica consegnata lorda per usi di processo

Qel,in,ill,ext Fabbisogno di energia elettrica per illuminazione esterna

Qel,del,gross,ill,ext Energia elettrica consegnata lorda per illuminazione esterna

## **GBC Home reference building: report annuale e mensile dei risultati ottenuti.**

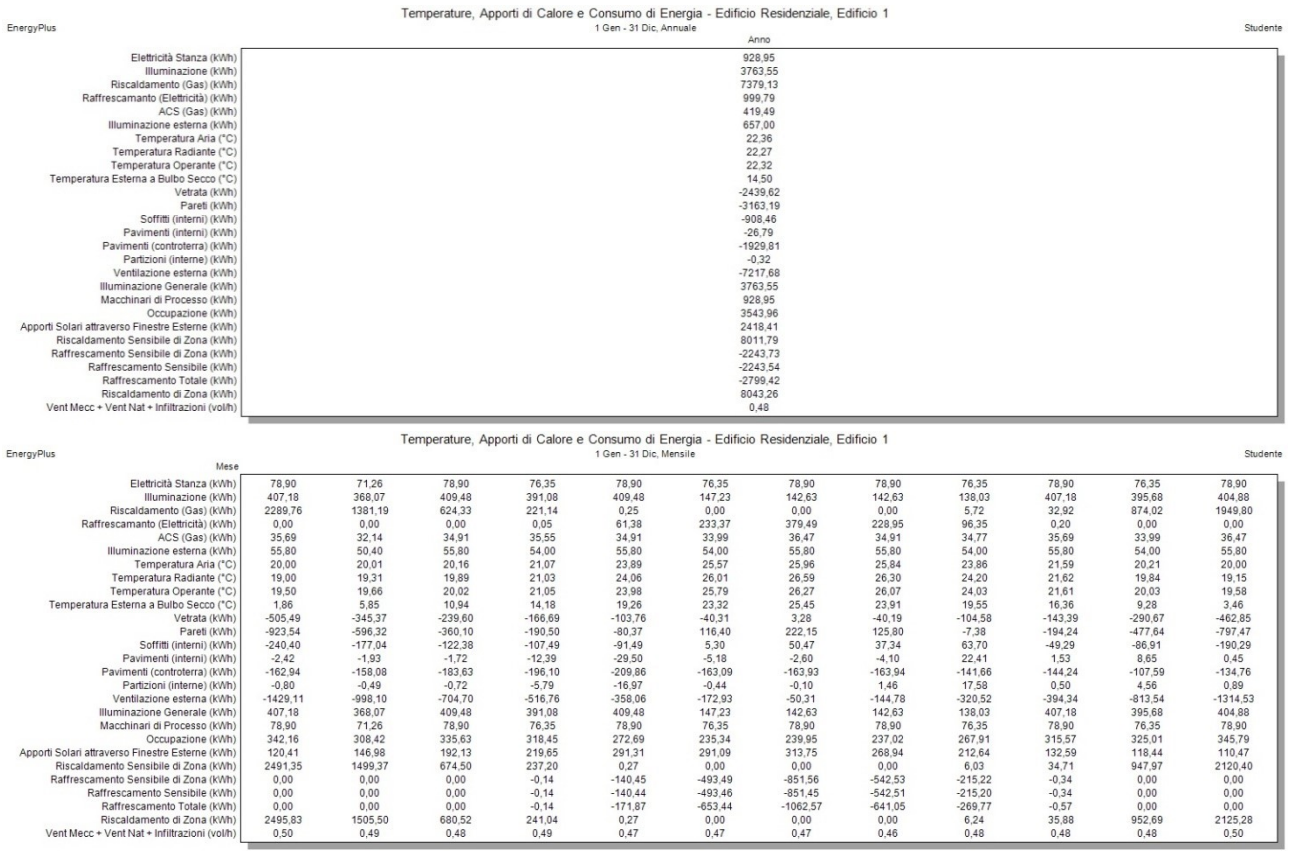

## **Edificio di progetto: report annuale e mensile dei risultati ottenuti.**

remperature, Apporti di Galore e Gonsumo di Energia - Edificio Residenziale, Edificio 1

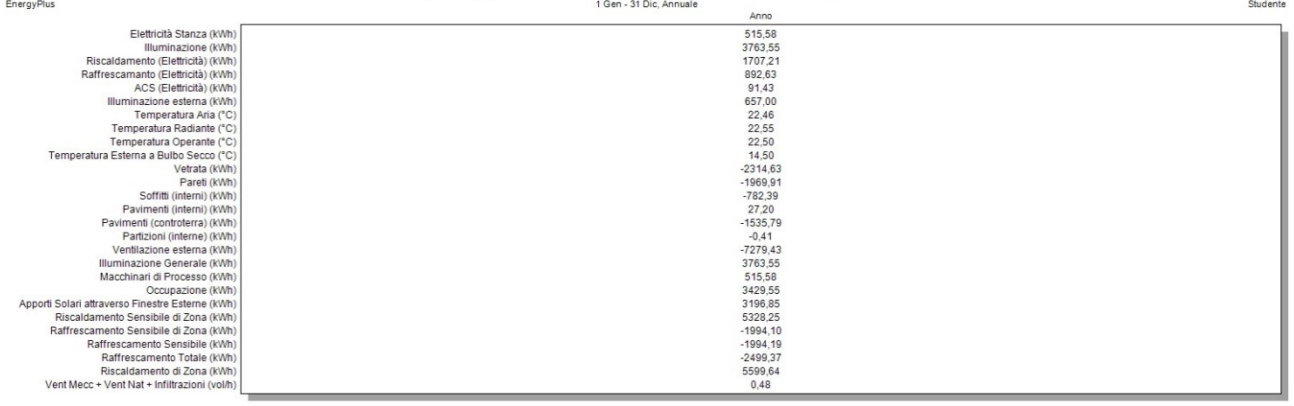

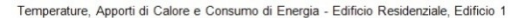

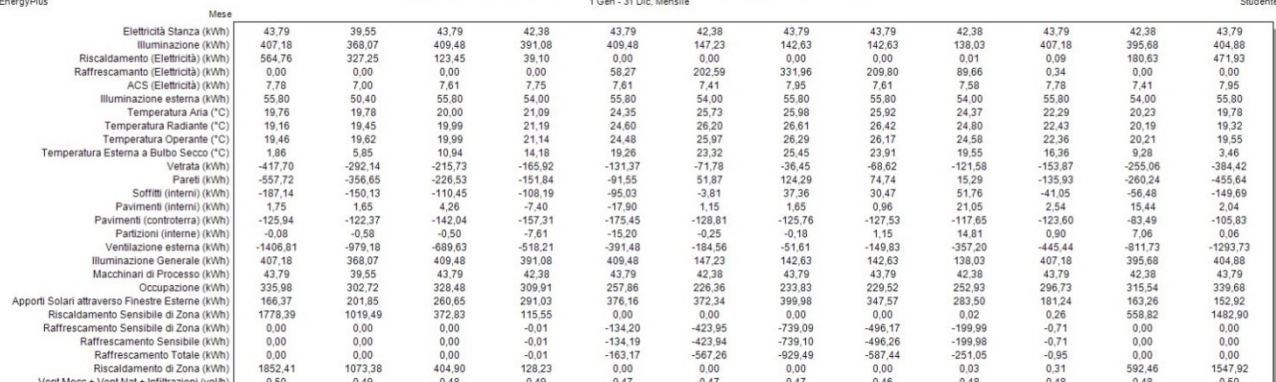